Volume 2 Number 7 December 1989 £2.95

A Database Publication

G

l C

 $\mathbf O$ 

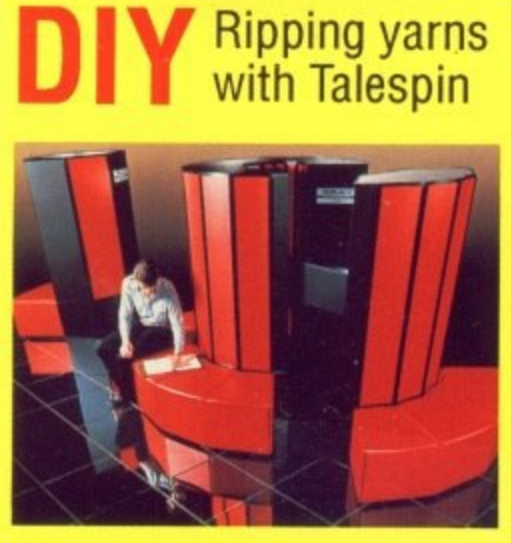

**CRAY** the back

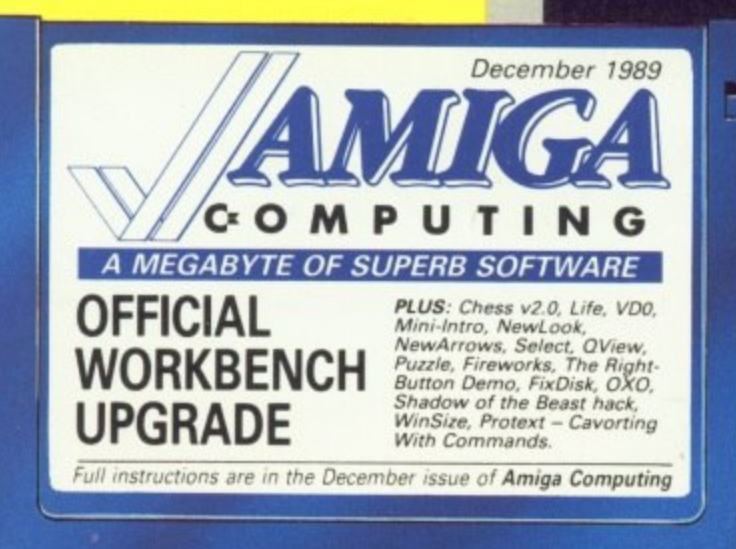

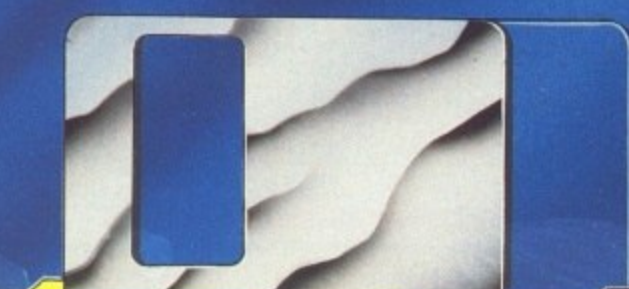

PIRAC It's only a game

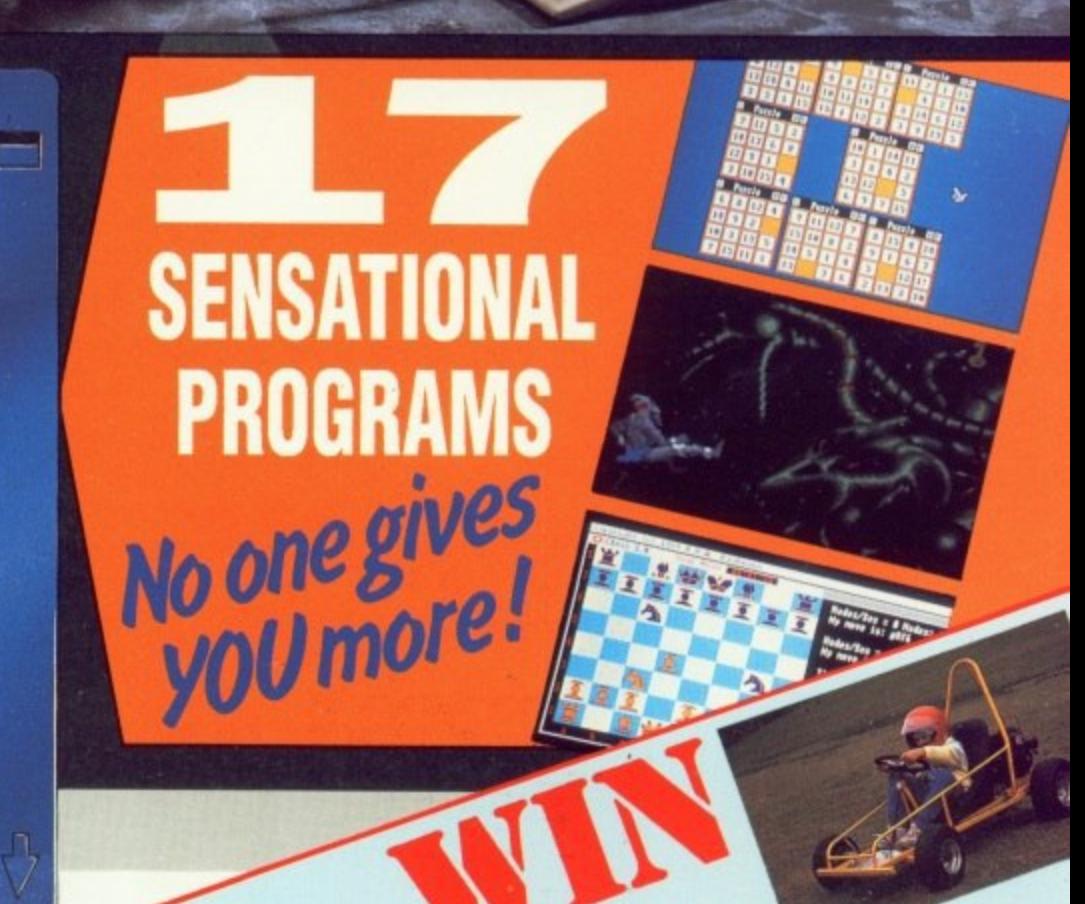

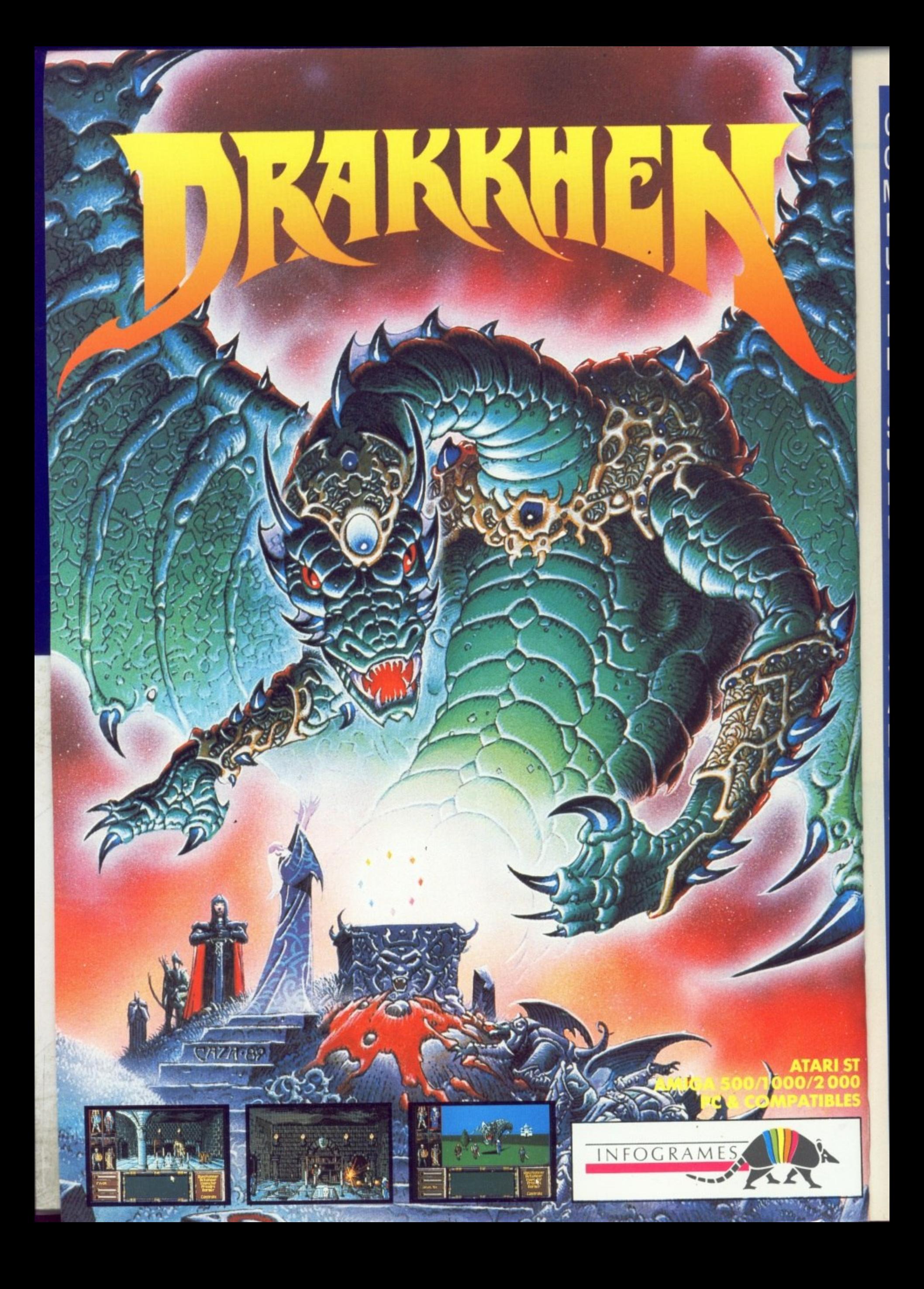

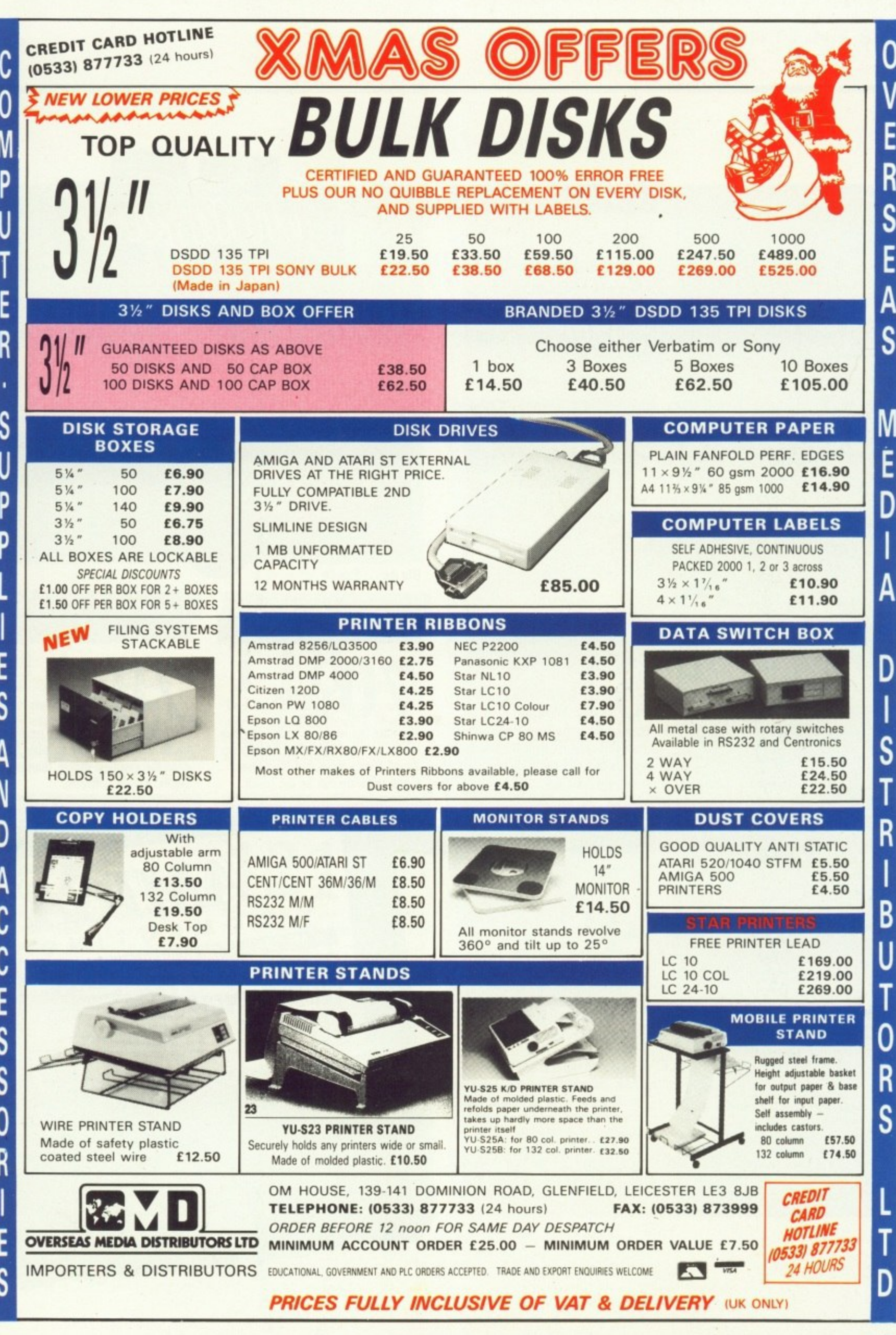

December 1989

 $\sqrt{3}$ 

#### **Managing Editor Derek Meakin**

Editor **Simon Rockman** 

**Assistant Editor Jeff Walker** 

> Staff writer **Nic Veitch**

**Production Editor Peter Glover** 

> **Art Editors Mark Nolan Doug Steele**

**News Editor Don Lewis** 

**Advertisement Manager John Snowden** 

> **Advertising Sales Wendy Colburn**

Editorial: nistration: **Advertising** Subscription Telecom Gold: **Telex:** Fax: **Prestel Mailbox:** 

Published by: **Database Publications Ltd,** Europa House, Adlington Park, Adlington, Macclesfield SK10 4NP.

#### ISSN 0952-5948

Amiga Computing welcomes articles for publication. Material should be typed or computer-printed, and preferably double-spaced. Program listings should be accompanied by disc. Please enclose<br>a stamped, self-addressed envelope, otherwise the return of material cannot be guaranteed. Contributions can only be accepted for publication by<br>Database Publications Ltd on an all-rights basis. C 1989 Dafabase Publications Ltd. No material may be reproduced in whole or in part without written permission. While every care is taken, the pub-<br>hishers cannot be held legally responsible for any<br>errors in articles, listings or advertisements.

Amiga Computing is an independent publication<br>and Commodore Business Machines  $(U.K.)$  Ltd is not responsible for any of the articles in this issue or for any of the opinions expressed.

News trade distribution: Europress Sales and Distribution Limited, Unit 1, Burgess Road, Ivyhouse Lane, Hastings, East Sussex TN35 4NR. Tel: 0424 430422

#### **AMIGA SCENE**

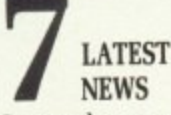

Commodore supremo falls from grace. The truth about Music-X junior. Plus news of extra nodes for MicroLink and a game prize.

#### **AMIGA ARCADE**

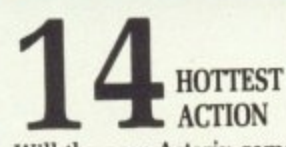

Will the new Asterix game purge bad dreams left by the last one? Why is Power Drift so good? Meet the man behind Hard Drivin'

#### **SHOW GUIDE**

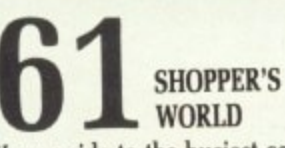

Your guide to the busiest computer show this side of Sirius B. And there is loads of Amiga stuff there if you know where to look.

#### **COVER DISC**

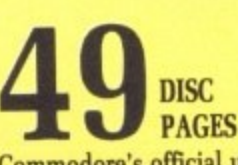

Commodore's official upgrade: The Amiga Computing Disc gives you more software than the mind can handle. Read and enjoy the best that Commodore, the domain and others have to offer.

Some programs are written by the pros at Commodore and Argonaut, some by unsung heros and some just for kicks but they all meet the exacting high standard you have come to expect. Amiga Computing doesn't fob you off with a duff demo and then make you pay for it.

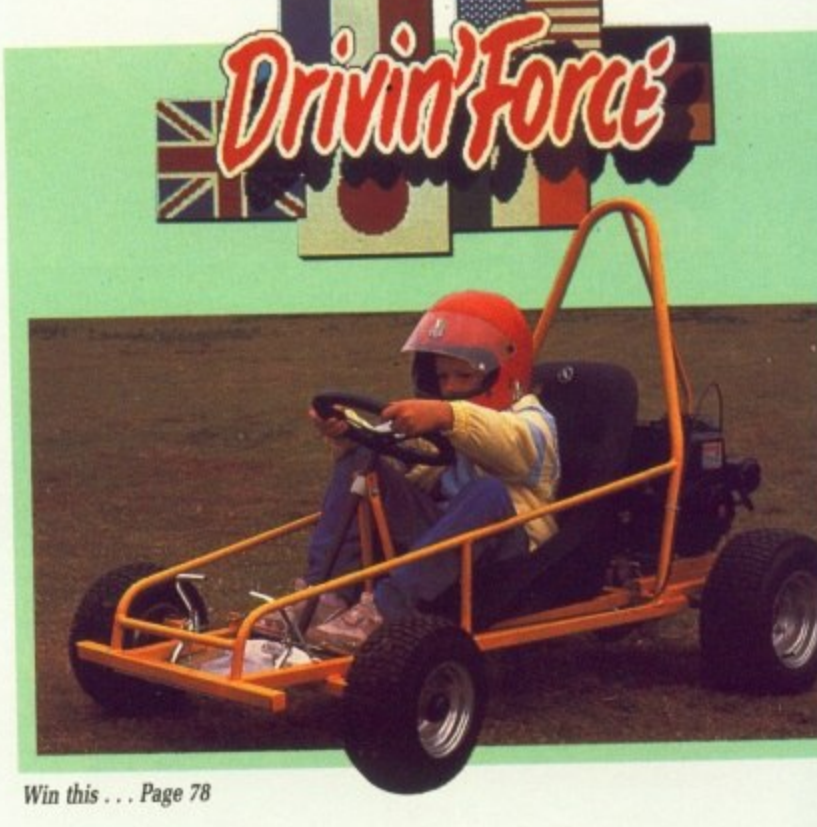

#### **COVER STORY**

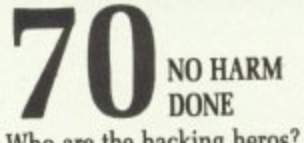

Who are the hacking heros? Do they really do any harm? Can FAST stop them? Piracy pays, but who loses? Good software can be the result.

#### **COMPETITION**

**DRIVIN' FORCE** Get behind the wheel of a rough,

tough, off-road buggy suitable for even the greenest driver, thanks to Digital Magic Software.

December 1989

Tal

cre

is 1

is i

 $Ch$ 

wł

 $ch$ 

piı

V

k

J!<br>h

COMP A MEGABYTE OF SUPERB SOFTWARE **OFFICIAL PLUS: Chess v2.0, Life, VD0,**<br>Mini-intro, NewLook, OView,<br>Puzzle, Fireworks, Select, OView,<br>Shadow of the Beast The Right-<br>Shadow of the Beast hack,<br>WinSize, Protext - Cavorting<br>With Commands. **WORKBENCH UPGRADE** Full instructions are in the December issue of Amiga Computing

#### **REVIEW**

# **RIPPING YARNS**

Talespin is just what you need to create your own adventures. False. It is really an educational tool, but why is it living the lie? Green explains.

#### **HARDWARE**

V

ugh

e for

iks to

# **CITIZEN'S SWIFT 24**

Cheap printers are getting better while better printers are getting cheaper. Duncan Evans stretches the pins on Citizen's latest 24 pin.

#### **MACHINE CODE**

**THE RIGHT BUTTON DEMO** When worlds collide it is vital to know which sprite has hit a playfield. Jolyon Ralph takes the register in hackers class.

#### **GAME KILLER**

**MAX THE HACKS** Master of the dead game, MTH presents a selection of solutions to some classic games and a disc based shadow of the Beast beater.

#### **WORDPROCESSING**

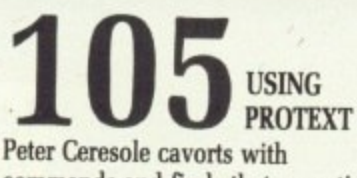

commands and finds that operating the Amiga can be easier inside Protext than from the CLI.

#### **CHALLENGE**

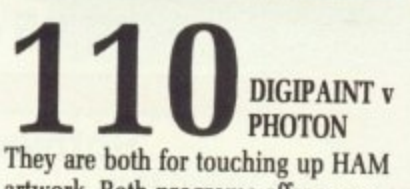

artwork. Both programs offer many enhancements on the first edition, but which wins the paint battle?

#### **FEATURE**

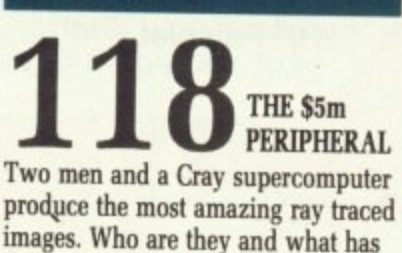

images. Who are they and what has an Amiga got to offer?

#### **LETTERS**

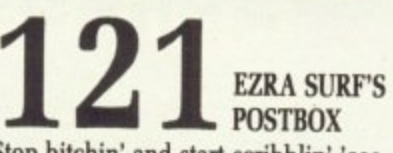

Stop bitchin' and start scribblin' 'cos Ezra Surf is the mailman who washes whiter than white. To read what you write post it tonight.

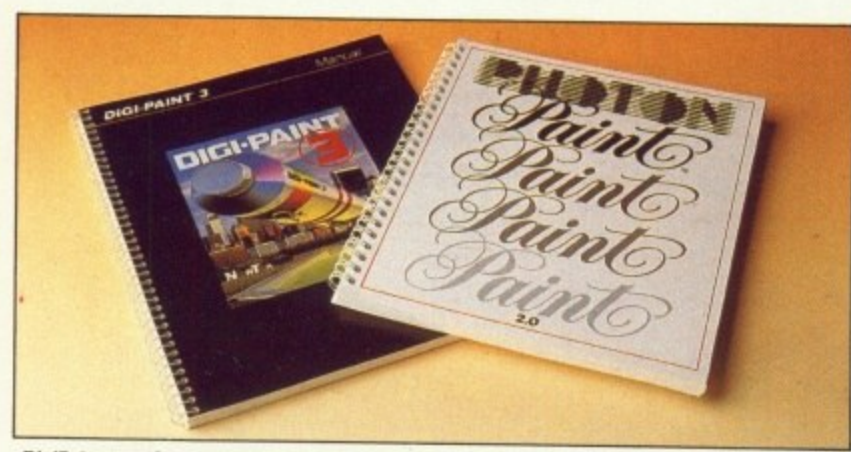

DigiPaint 3 v Photon Paint 2... Page 112

#### **GAMES REVIEWS**

Stormlord wins an award

**• Future Wars present a tasty menu** 

**Cames Summer edition have Seoul** 

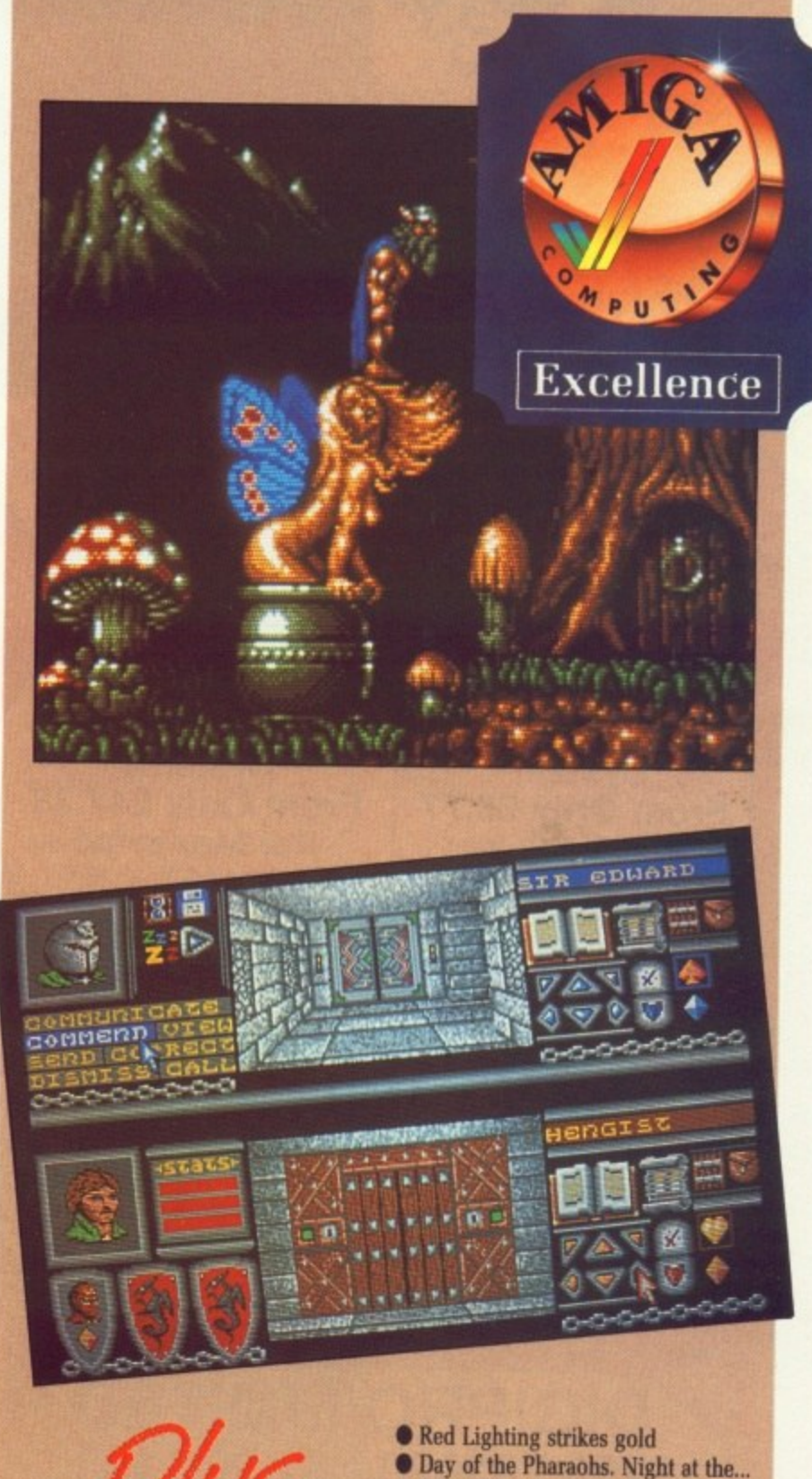

- Altered Beast surrealist gore
- Super Scramble makes a foot fault
- **O** Dynamite Dux for arcade clucks
- **Turbo spends life in the fast lane**
- Bloodwych double dungeon
- **C** Gridiron from the boys in the USA
- **O** Hillsfar alive with the sound of...

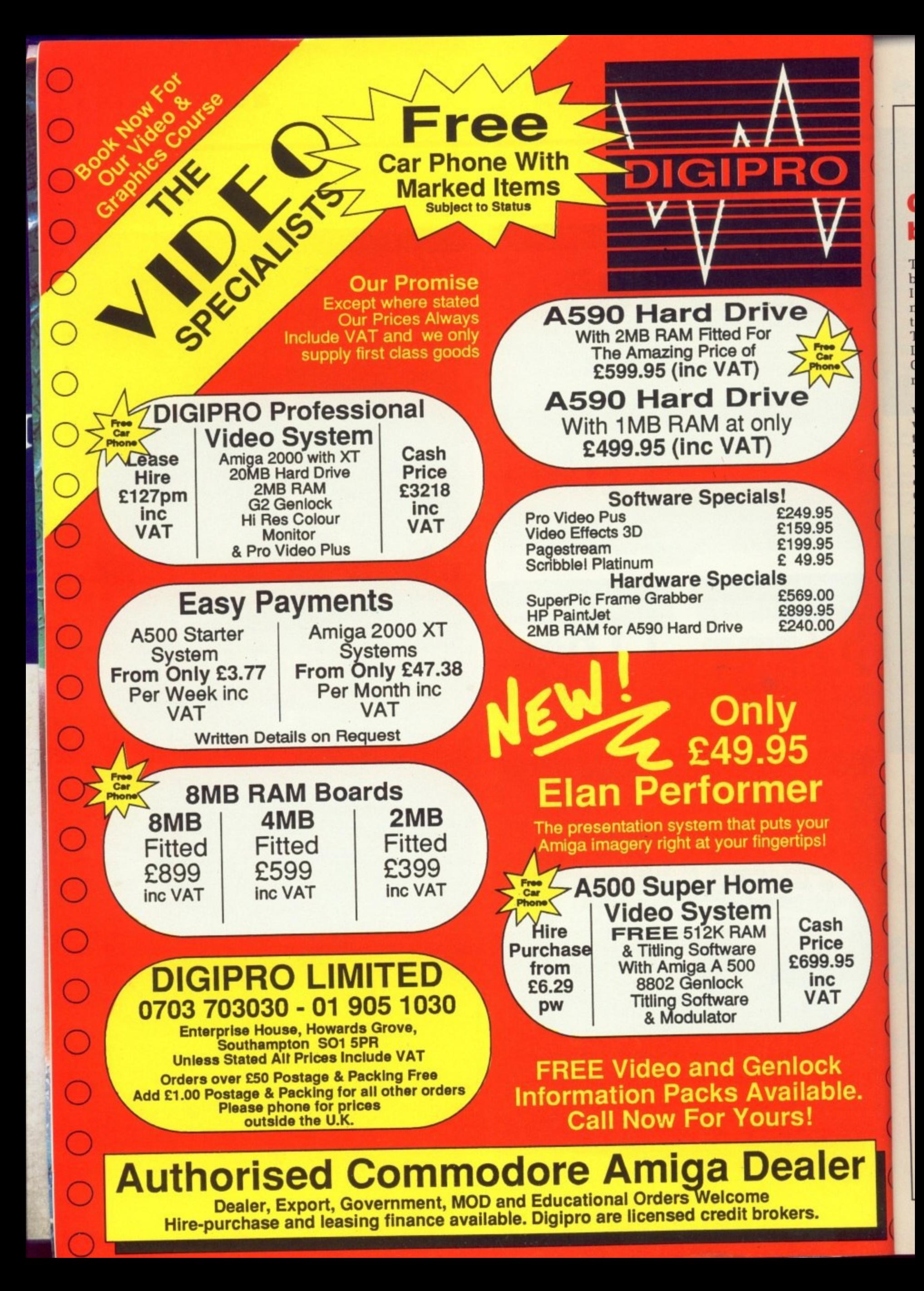

# **AMIGA SCENE**

# **Gong for the best game**

THE search is on to find the best Amiga game in Europe. It is part of a prestigious new series of awards linked Trade Show to be held at London's Business Design Centre from April 1 to 3 next year.

National competitions will be arranged with the through to the final at ECTS 90. Negotiations are underway with key industry organisations in France, Germany, Spain, Italy, Scandinavia and throughout the UK to coordinate the awards on the lines of<br>the Eurovision Song Contest. The 23 award categories will be broken down into leisure, small business, trade and media sections. Judging will be by an independent panel of computer journalists from various countries.

"What makes these award not only different but more important than any other is the fact that they are European", said Michael Meakin. joint managing director of the Europess Group and chairman of the

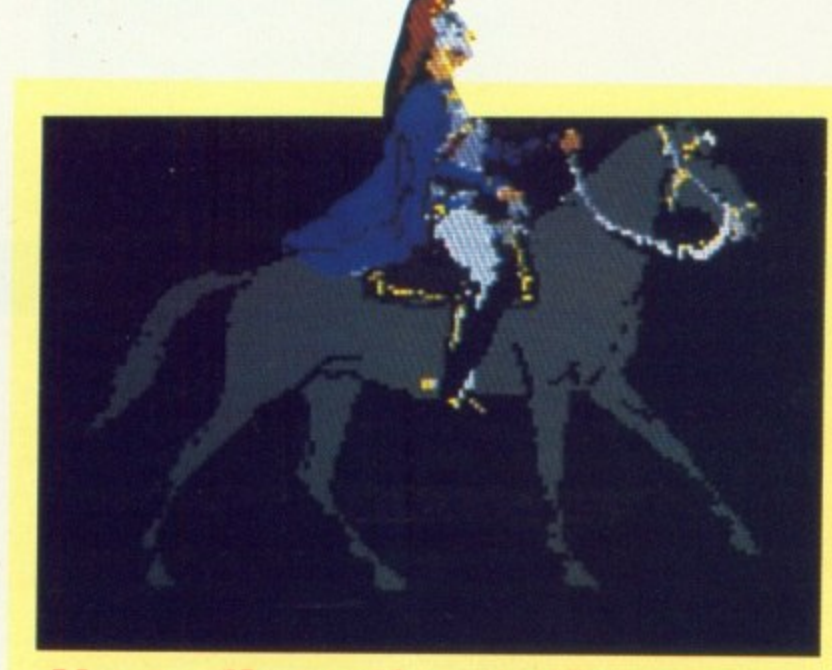

## **Now clip art's on the move**

WHY restrict yourself? Or so asks Robin Bilson of RGB Studios. Real Things is a new program which helps you learn how living things move.

When you are taught to draw you learn how to look at things, to see how they reflect light and cast

awards steering committee.<br>"As such, they will bring

all the elements that make up the leisure and small business sectors of the computer trade within the EC that much closer together so that we will all be ready to shadows. When you are taught to animate you learn how movement works. A horse's tail rises as the rump falls.

While most of us are taught to draw in school, with varying degrees of success, most young animators are held back. The

take full advantage of 1992.

"We see the European Computer Trade Awards as a natural extension to the European Computer Trade Show and are convinced they will achieve a similar status from year one".

expense and physical frame film cameras are prohibitive.

The Amiga and Deleuxe Paint III solve this. You can learn to animate with any 1 meg Amiga. But you still need lessons.

Real Things is a collection of animated clip art. Designed for use either with the 12 page user guide or in a classroom,g2 Real Things shows you how to put together convincing Animbrushes and achieve realistic effects.

There are several discs dealing with different topics, each with expertly produced artwork. The pictures we have seen have a strong oil painting feel, unlike any other Amiga art. It is a little strange to see a painting move.

More details from Digipro on 0703 703030.

# **Links cover the country**

SINCE the new MicroLink communications service was launched, 124 extra telephone access points have been opened in various parts of the UK from Dunfermline in Scotland covering the Edinburgh area down to Plymouth.

This brings the total to 280 compared with the 63 which were previously available over British Telecom's PSS network which MicroLink subscribers used before they switched from Telecom Gold to the independent Istel-Inet network on October 1.

This means that almost 100 per cent of the UK pop- ulation can now access MicroLink for the price of a local phone call, Before the changeover, in addition to having to make longer distance calls, they also had to

# **Commodore marketing being restructured**

Does this headline sound familiar? We used it last September when Jeff Earl joined Commodore. Well in a bid to save money Amiga Computing can re—use the words. Because the Earl has been disrobed.. or perhaps he was just unsuited.

Officially he has left to "pursue his own interests". In practice he has got the sa.. ouch! erm, in practice he left to pursue his own interests.

Commodore, the company famous for having more doors marked "exit" than marked "welcome", does not yet ask new recruits to sign the visitors book, But it is still left with a substantially

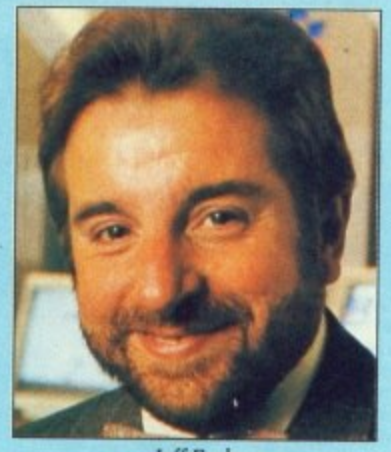

**Jeff Earl** 

bigger marketing depart-

The remaining staff are. **more than capable of** ensuring that this year's multi—million pound advertising campaign

swings smoothly into action.

For the second time we will see the Amiga on television and extensive press advertising. There will also be new machines in the PC (yawn) range. 80386 machine known as the PC 50.

The 486 range, along with all other manufacturers' 486 machines, is likely to be hit badly by damage the Intel 80486 plant suffered during the Californian earthquake.

This can only bode well for the 69000—based Amiga, because Motorola makes lots of chips in nice safe places like Scotland.

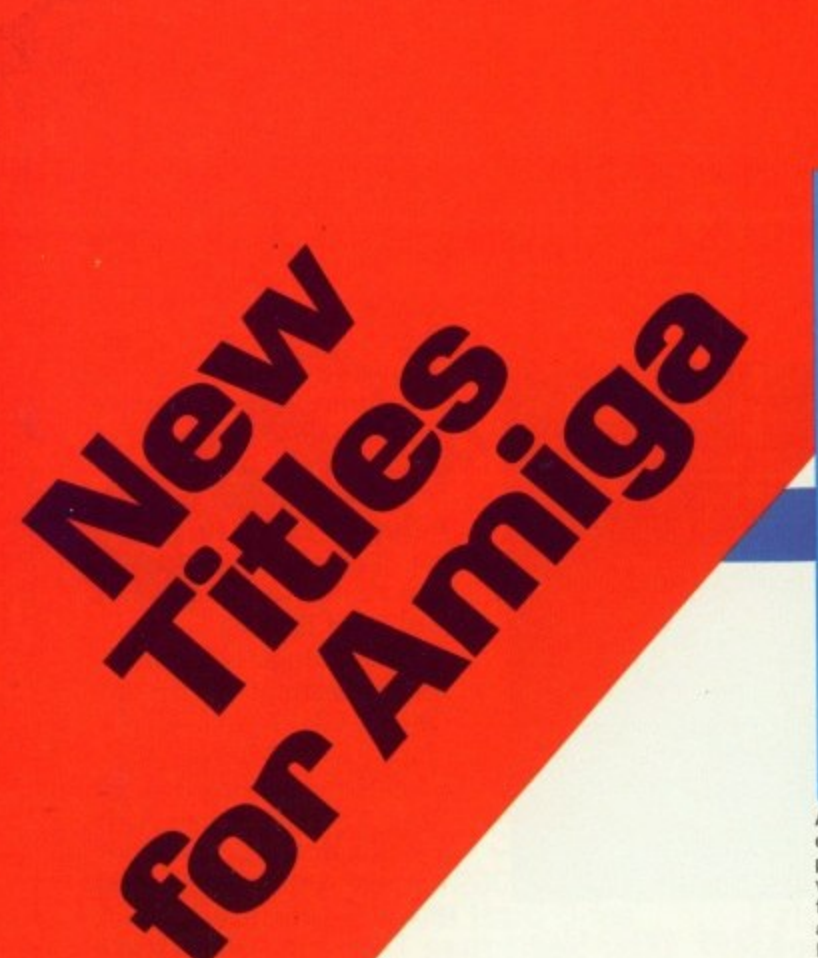

# **Amiga C for Advanced Programmers**

An advanced guide to programming the Amiga using the C language

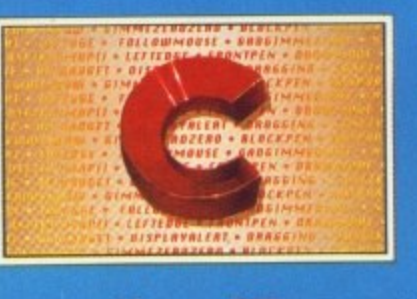

#### **Abacus**

Amiga C for Advanced Programmers —<br>contains a wealth of information from the pros: how compilers, assemblers and linkers work, designing end programming ueer friendly interfaces using Intuition. combining assembly language and C code together. Includes complete source code for a workin text editor.<br>April 1989 about 380pp

**Amiga Graphics Inside & Out**

A comprehensive book for understanding and using Amiga graphics

٠

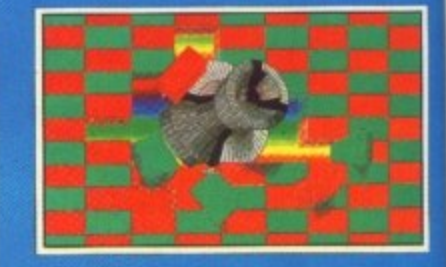

#### **Abacus**

Amiga Graphics - Inside & O an in depth treatment of the graphic features and function access these graphic feature AmigaBASIC or C. Learn gra programming in C with exam lines. rectangles. polygons, Conteinsa complete descripti graphic system - View. View bitmapa, screens. and windo May IBBS about 450pp

nts. more Amiga stPert,

**4**

uper how to •

### **AmigaDOS Inside & Out**

An in-depth guide to<br>AmigaDOS and the CLI

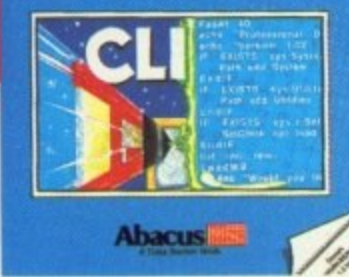

AmigaBASIC – Inside & Out – is THE definitive step-by-step guide to programming the Amiga in<br>BASIC. Each BASIC command is ftilly described and detailed. Some of the topics covered include files and file handling, using pulldown menus, sensing the mouse. handling windows.drawing charts and using the speech commands Techniques for advanced BASIC programmers. 554pp

**Amiga Machine Language**  is a thorough introduction to

reogueers en sching en gestig Covers 68000 microprooessor architecture and addressing modes, making speech and sound from machine language and more. This book is also a perfect companion to our AssemPro machine language development software. 264pp

# **Amiga Tricks & Tips**

valuable collection of software<br>tools and programming hints

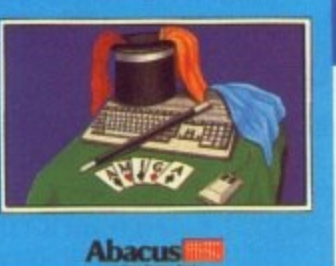

Amiga

**Machine Language** 

Tricks &Tips here is a large collection of usefu and important programming techniques that makes working with your Amiga friendlier and easier. Presents dozens of tips on accessing libraries thorn BASIC. making and using custom character sets, using AmigaDOS, important 58000 memory locations. and much more.

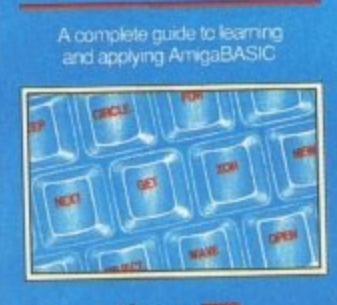

**AmigaBASIC** 

**Inside and Out** 

**Abacus** 

**AmigeOCS - Inside F. Out -** covers AmigaDOS in depth so that you can use many of its advanced capabilities for practical applications. Includes complete reference section detailing all of the DOS commande, infOrmation on using the DOS editors  $-$  ED and EDIT, creating and using script **flies and taking advantage of the Arniga's multitasking features. 280pp**

# Practical guide to learning nquage on your Amica

**•Amiga C** for Beginners

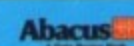

**Amiga C for Beginne**<br>an introduction to lea language of choice progremmers. Unlike the examples here a geared to the Amiga. language elements o language so that you<br>use the C library rout how the compiler wu 280pp

**ccs**

th• Amiga books. **fically** ins the **popular**<br>**able** to<br>, learn

information on both the<br>hardware and software aspects of the Amiga. Covers the EXEC and its structure. handling I/0 requests and the interrupts, managing the Amiga's resources and multitasking functions, more Considered by many to be a standard reference for all Amiga programmers,

# A comprehensive guide to the<br>inner workings of your Amiga

**Amiga System Programmer's Guide** 

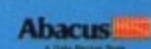

**Amiga System Programmer's Guide -**

43Bpp

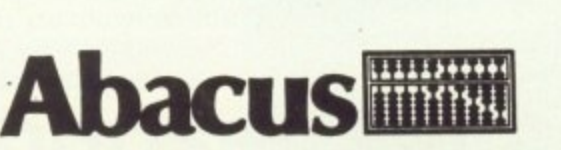

**Abacus** 

**U.K. DISTRIBUTOR: COMPUTER BOOKSHOP LTD. 30 LINCOLN RD, OLTON, BIRMINGHAM B27 6PA**

**CALL 021 7061188 FOR YOUR NEAREST STOCKIST**

DEVPAC Developer, a pro-<br>fessional version of HiSoft's assembly language development system has now been launched for the Amiga.

Offering more power and new options, it is aimed at professional users.

Main improvements over the ordinary Devpac Amiga version involve the handling of multiple filetypes. a new linker and the provision of dual debug-

ging. The assembler itself has

# **Assembler for the professional**

been extended to allow the creation of multiple output file types independent of host machine. A new linker also allows this type of cross-development and the program can now generate absolute fi les and Motorola S-records.

The 68010/20/30/881/ 882/851 instruction sets are also supported, together with numerous new options for power users, Despite this increase in power, the assembler is actually faster than the original, thanks to new parsing techniques.

Using additional hardware available for the Amiga. Devpac Developer allows dual machine development.One machine can be used to edit, assemble and link, then it can transmit the code to the other machine for execution.

In addition a special remote debugger, ostensibly similar to its MonAm predecessors, allows complete remote machine control, placing no special , requirements on the remote machine.

This gives games programmers who tend to wipe out native debuggers their first chance to use what is a powerful diag- nostic tool.

At least 1Mb of ram is needed on the develop- ment machine to use Devpac Developer. Price from £199.

# points,<br>ind more,<br>leAmiga<br>lestPort, **4**

**JDBP** how to

 $\ddot{\phantom{0}}$ 

ers

miga<br>ooks, **Ically** s the pular

ICS

ing

pay a PSS surcharge of 3p a minute.

"More than a hundred of the new access points support MNP error correction". said MicroLink chairman Derek Meakin. "This is part of our plan to blanket the country with high-speed links offering fast access coupled with the last word in trouble-free data transmission".

# **A bundled 500 for education**

COMMODORE has just launched a new Amiga bundle aimed at the education market.

Its Class of the '90s pack board with 3.5in internal drive, mouse, 512k ram and Midi interface, a range of resource software and support materials for E573.

Software in the pack is Deluxe Paint II, Superbase<br>Personal, Maxiplan, Publisher's Choice, Dr.T's Midi Recording Studio. Amiga Logo and Commodore's BBC emulator with a selection of BBC programs. Also included are 10 blank discs, a mouse mat, disc wallet, education file with more than 100 pages of advice, guidance and worksheets relating to the national curriculum, product reviews, education news, feature articles, list of

### **Don't call me Music X junior**

THERE is only one thing wrong with the best music program in the world: Music-X is professionally priced. But a cheaper version is in the pipeline.

Amiga Computing spoke to author David Joiner and asked what would be omitted from Music-X Junior. "Well, for start that's not what it's called. We don't know what it will be called, but I will not allow the word junior in any of my prod- ucts", he said.

However the marketing department may overrule the programmer's decision. What matters is how much has been taken out.

"What will be omitted is the event editor, librarian, protocol editor, patch editor. Midi time code, smpte and some recording<br>options. The sequencer and bar editor are unchanged, filters are somewhat abbreviated, Amiga samples the same,

users in education and information on public domain software.

The pack is available from Commodore education dealers who provide local<br>support backed by support Commodore's technical support services and an enhanced seven day repair<br>facilitv.

An additional offer is a free Amiga 500 to all pur-

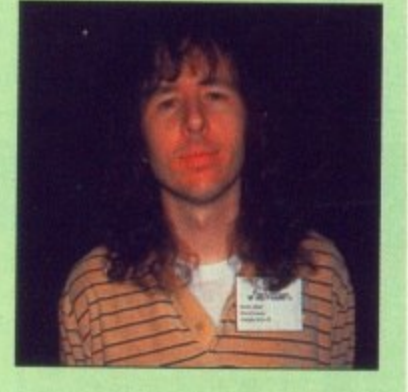

and slightly reduced keymap editor", David told us. We look forward to seeing it.

Microillusions has a real hit on its hands, Music-X looks set to help the Amiga steal the ST's crown as the machine to use for controlling musical instuments.

The cost reduced program. whatever it is called, should be available very soon for less than E100. For more details call Microillusions UK on 0480 496497.

chasers of 20 packs. "The bundle gives teachers and pupils a chance to work with exciting software on a machine capable of handling all their different requirements", said a Commodore spokesman.

"For example. music teachers can now take their pupils into another world with Mr.T's Midi Recording Studio where they can recreate, using the modern methods of today's recording studios, music they hear

"We see bundles also helping those children who have certain learning difficulties and cannot keep up with the rest of the class. We recently completed a primary project with a numthe UK and Richard Adams, a teacher at Holway Community Junior School, was enthusiastic about the Commodore Amiga 500.

"He discovered children with severe learning difficulties suddenly found themselves on a par with their peers while the ties in some children he didn't know existed".

Optional extras recommended by Commodore include a 1084 colour monitor at £225, an Amiga 501 ram expansion at E126 and an Amiga 1010 external driver at £126.

The software from the bundle is available to schools which currently use a Commodore Amiga 500 as an upgrade software kit for £150.

# **Extended offer**

KUMA (07357 4335) has extended its promotional offer on K-Roget Thesaurus for the Amiga. Savings of E20, on the usual price of E49,95 will continue until December 31.

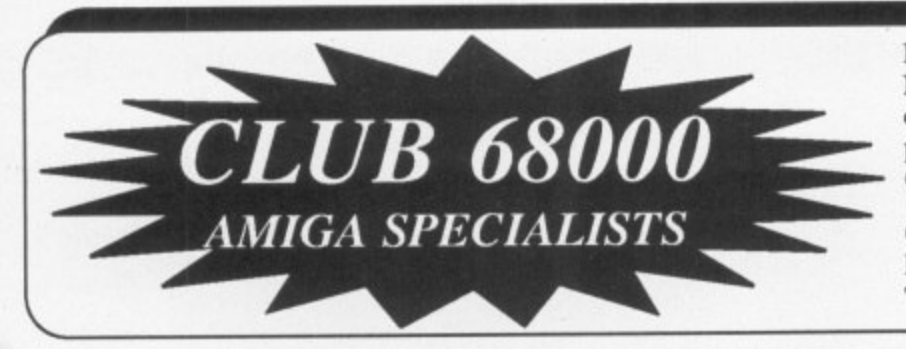

For everyone who owns an Amiga computer, Club 68000 offers Members, Software & Hardware Accesories at huge savings off Recommended Retail Prices. Your only committment is to pay £15 for one year's membership. You will receive a free Games Compendium and a free catalogue five times a year.

Club 68000 Ltd, Wickham House, 2 Upper Teddington Road, Hampton Wick, Kingston, Surrey. KT1 4DP. Tel: 01 977 9596 Fax: 01 977 5354

 $\bullet$ 

S  $\overline{1}$ 

No.1 Backup Program

Hardware only

**Easy** to use

Backups Commercial Software

#### **RAM EXPANSIONS AT UNBEATABLE PRICES**

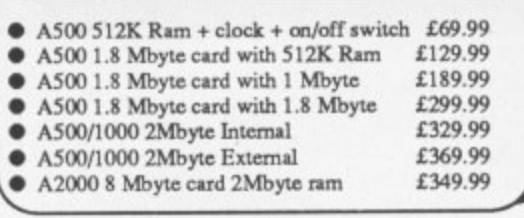

**VIRUS PROTECTOR**  $NEW<sup>#</sup>$  The best on the market Checks links virus Easy to Use For disks, files and

- Checks Bootsector  $\bullet$ Repairs Bootsector
	- (Also commercial software)
- $disks$ 
	-

Solution of the Contract of the Contract of the Contract of the Contract of the Contract of the Contract of the Contract of the Contract of the Contract of the Contract of the Contract of the Contract of the Contract of t

### **AMIGA TOP 40 GAMES**

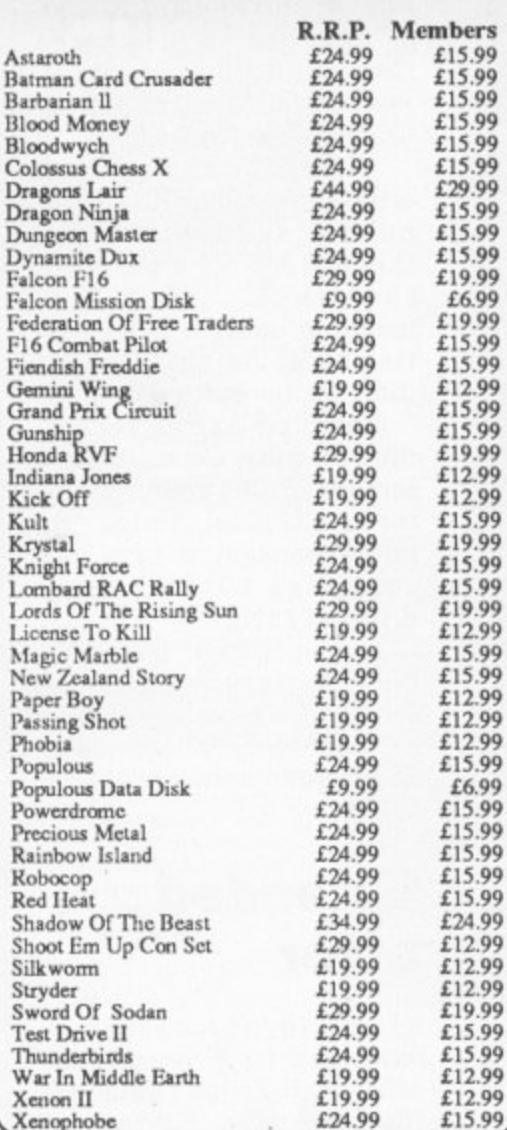

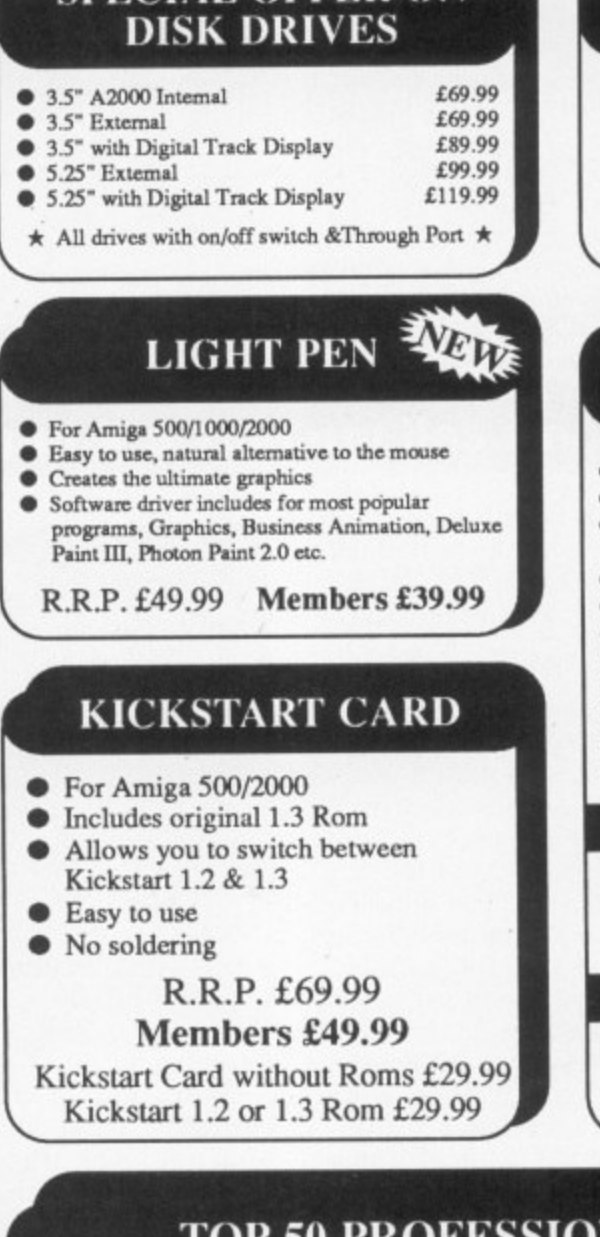

**OFFER ON** 

**SDECIAL** 

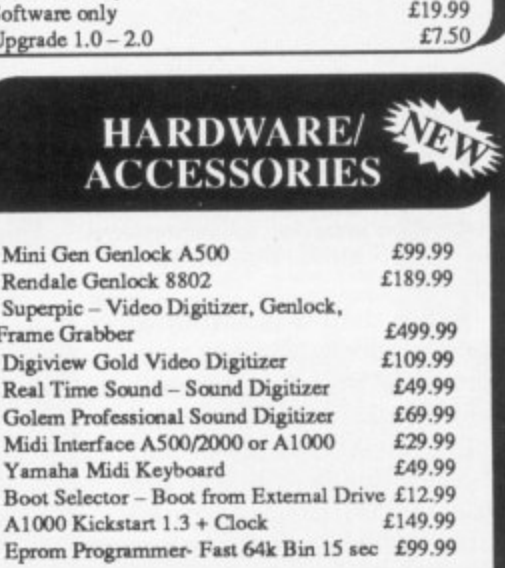

**X COPY 2.0 HARDWARE &** 

**SOFTWARE** 

R.R.P. £39.99 Members £29.99

£19.99

**THE PERSON** 

#### **NEC A500/2000 Hard Disk**

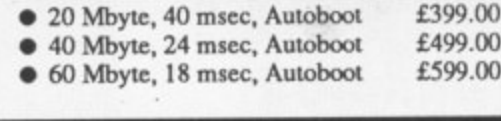

#### **A2000 File Cards**

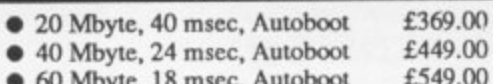

# **50 PROFESSIONAL SOFTWARE**

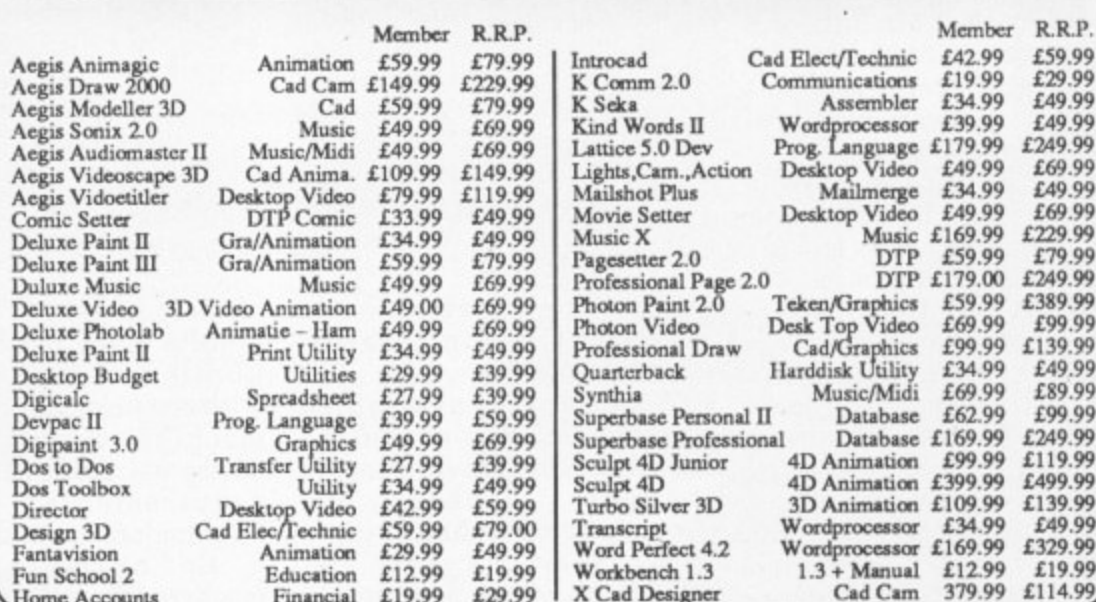

Phone for free catalogue, more than 200 different items

How to order: By phone 01 977 9596 (Visa/Access) By fax 01 977 5354<br>By post: Club 68000, Wickham House, 2 Upper Teddington Road, Hampton Wick, KINGSTON, Surrey KT1 4DP

Post and Packaging:Software: UK + EEC £1, Non EEC £3<br>Hardware: Courier Service £6 Prices subject to change without notice

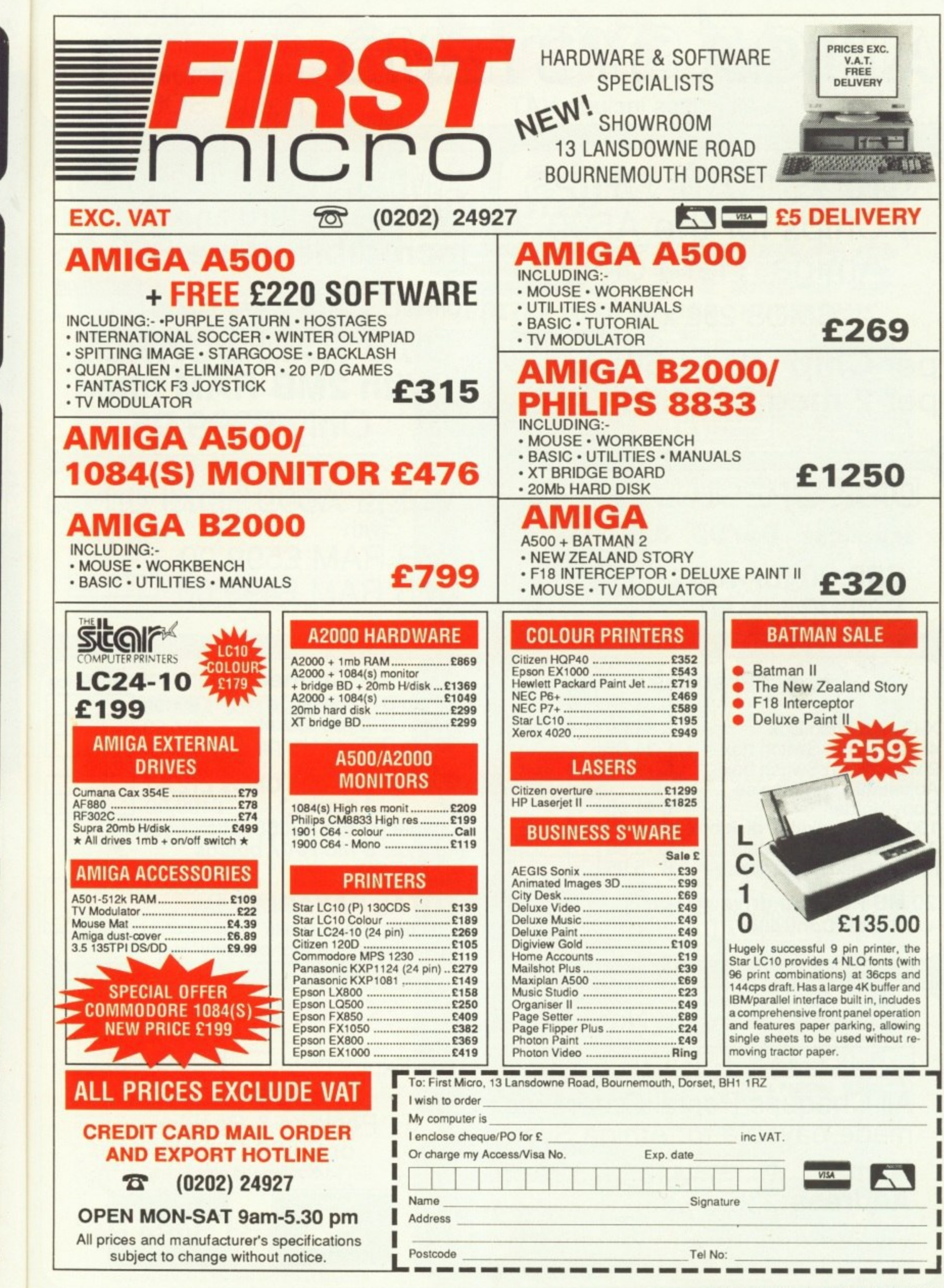

99

9.99

9.99

 $7.50$ 

ġġ

99

99 99

99

99

99<br>99

99 99

99

sk

 $^{00}$ 

 $^{00}$ 

 $\infty$ 

 $\infty$ 

 $^{00}$ 

 $\infty$ 

R.P.

9.99

9.99

9.99

,,,,<br>9.99<br>9.99

9.99

9.99

9.99<br>9.99

).99<br>).99

).99<br>).99

),99<br>),99

).99<br>).99

1.99<br>1.99<br>1.99<br>1.99<br>1.99

December 1989 AMIGA COMPUTING 11

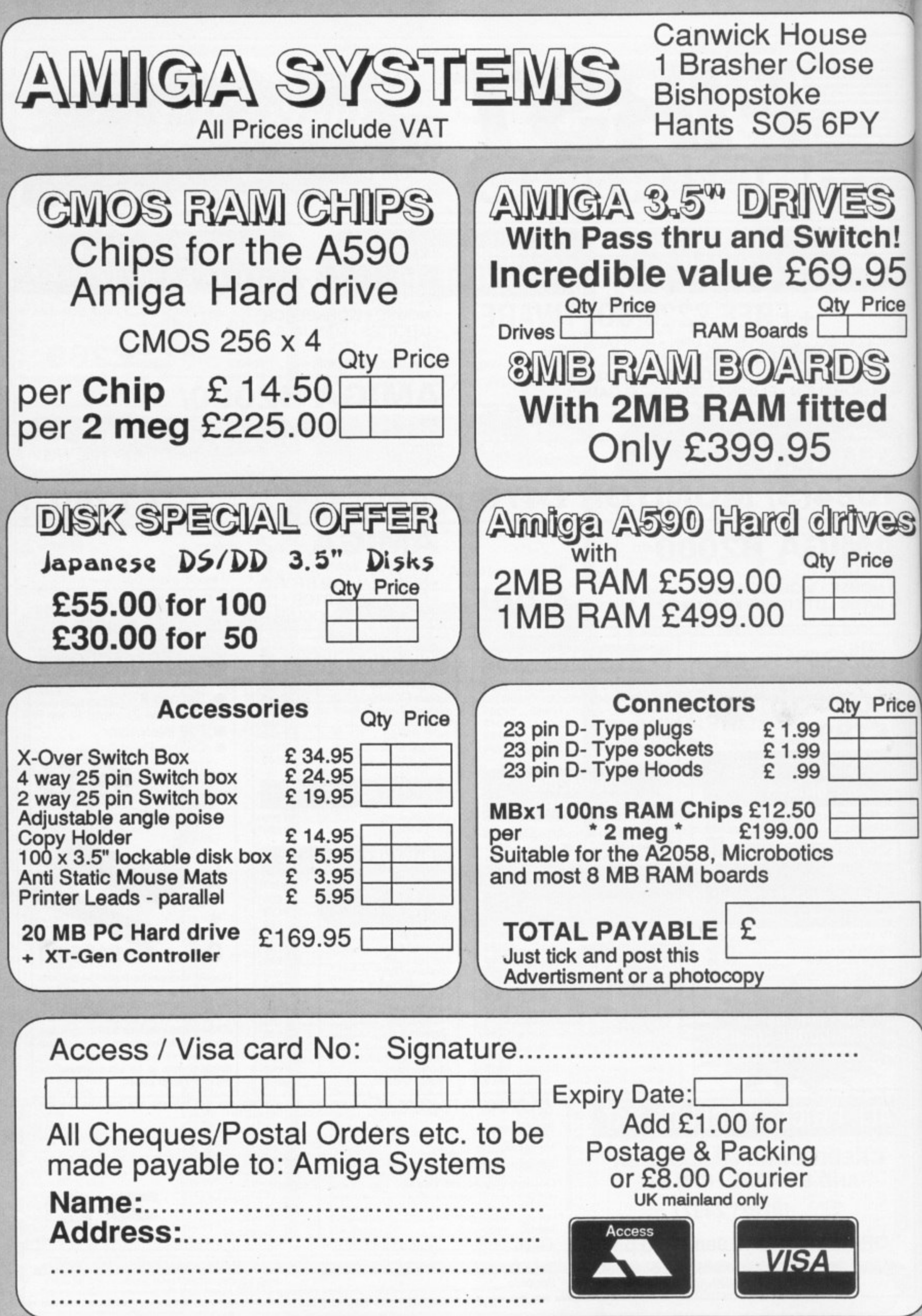

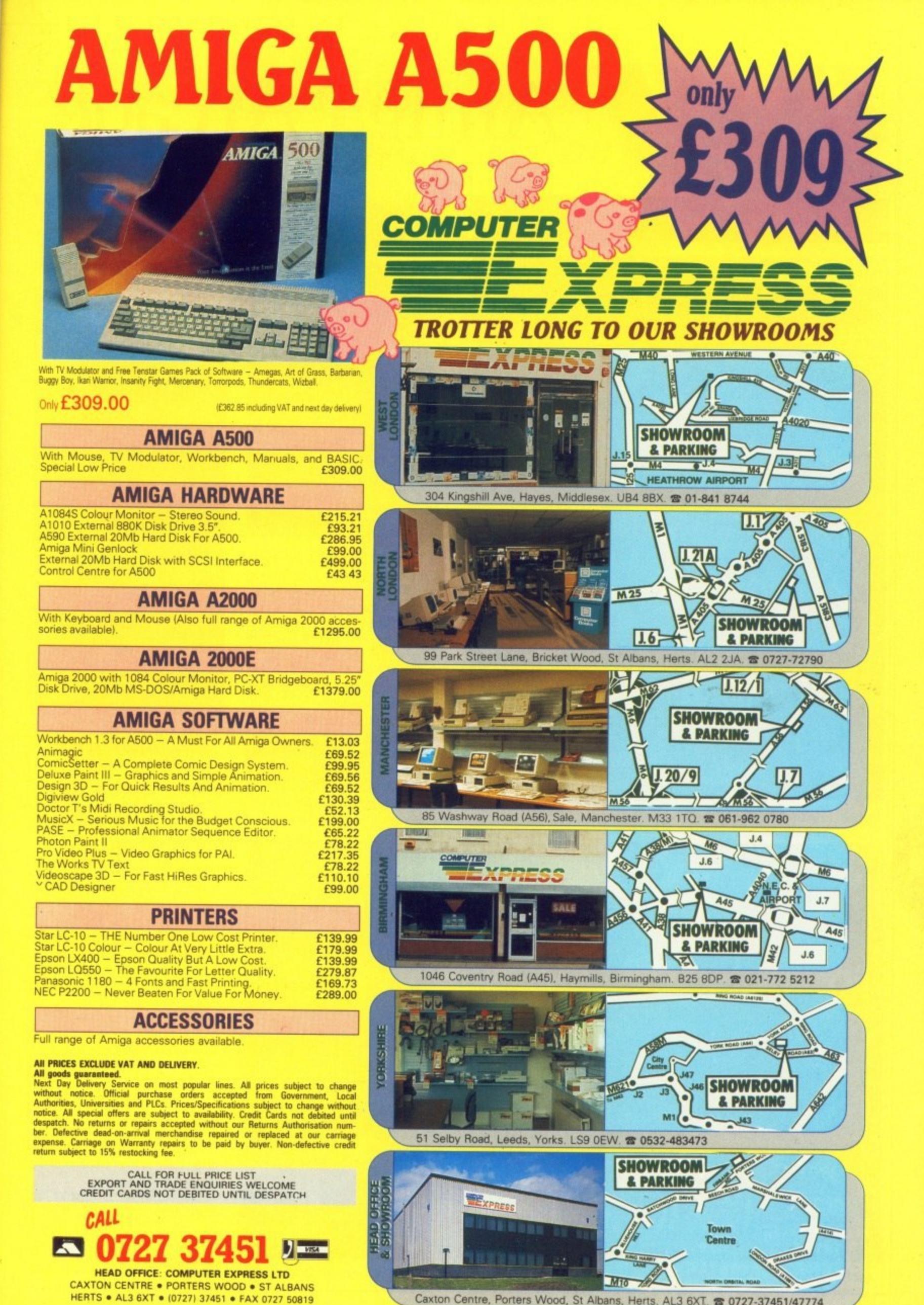

S

Price

 $\mathcal{S}$ 

ô

es

Price

сө

Caxton Centre, Porters Wood, St Albans, Herts. AL3 6XT. 2 0727-37451/47774

# **Amiga Arcade**

#### **In the drivin' seat**

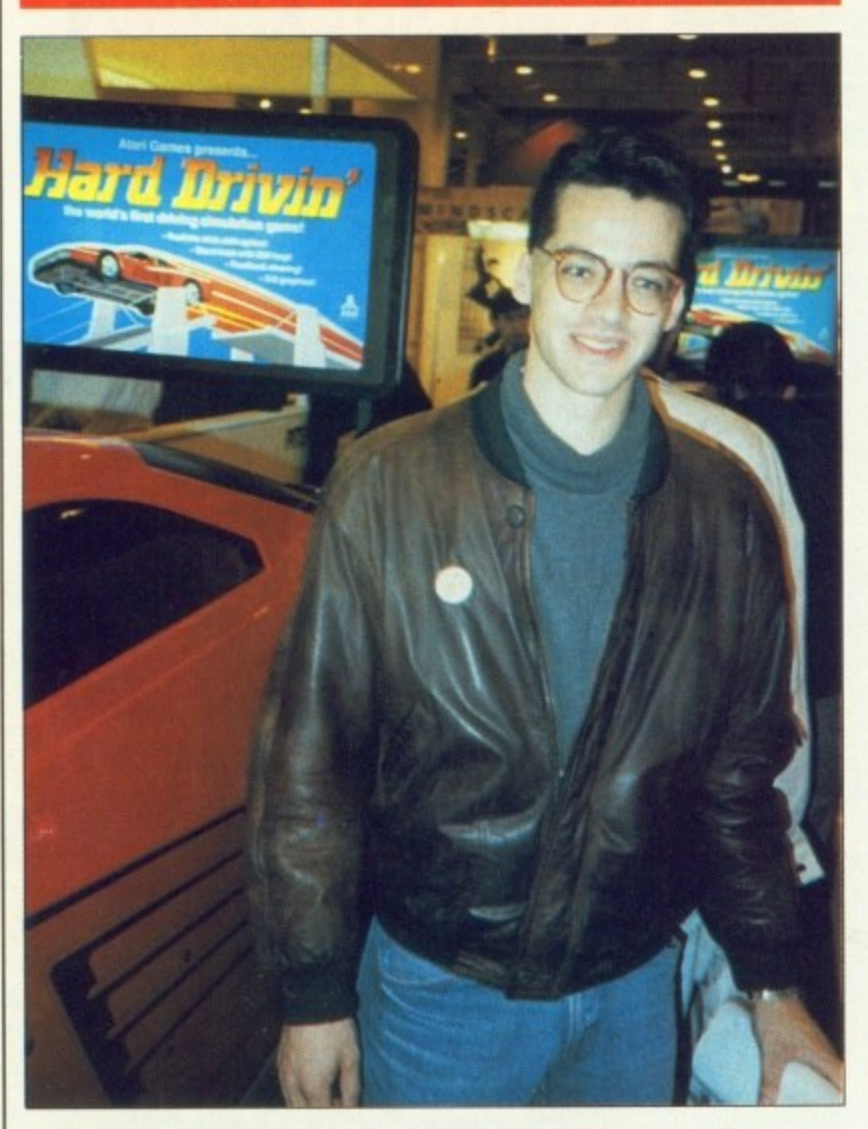

Juergen Friedrich: "I don't like driving very much"

FASHION is fickle, and the arcade industry is as footloose as any. other. Keeping up with the trends is hard work for the likes of Domark, the company which produces the official Atari coin-op conversions.

Mimicking the heavy duty custom hardware in the newest arcade simulators is tough. Hard Drivin' is the toughest. Juergen Friedrich is Domark's saviour, He is the man who has produced the stunning conversion. And he did it in C.

Juergen is something of a C fan. His first programming experience was in Basic and assembler on a Tandy IRS-80 and then on an Atari 800, the real precursor to the Amiga. He switched to C when he started programming professionally on an Apple

This led to producing some graphics routines for a CAD package. Away from the computer, Juergen is something of an arcade addict. He got to be very good at Star Wars, but hated pouring money into the coin-op. So he wrote his own version for the newly launched Apple Mac. And very good it was too.

After touting Star Wars around software houses for a bit he was approached by Domark, which had already won a fierce battle against other companies for the rights to produce a home computer version. Juergen dived into his C source and produced the excellent ST and Amiga versions, recently rereleased in the Star Wars Trilogy. Today they look a little simplistic, but there are new challenges, and Hard Drivin' is the greatest.

Starting with the ST version Juergen wrote the game in Turbo C with machine code subroutines. For the Amiga version he has used

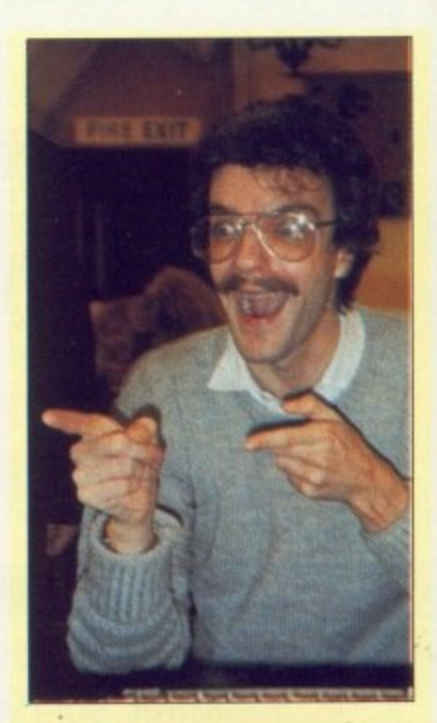

Onslaught programmer Chris Hinsley: "D'you wann silly pose or a serious one

THE land of Gargore is a very dodgy place, full of bloodthirsty troops, wizards and various forms of the not quite dead.

In Hewson's Onslaught you play the role of a fanatic, a single man with the strength of an army whose sole aim is to rid the land of your enemies and capture their flag.

In an interesting cross between role-playing and arcade action you must best the foe in a wide range of combat from pitch battles to mind combat.

Joystick power alone will not be enough to give you victory — you'll have to use your brain to prevent the enemy from out-manoeuvring

**you.Different tribes inhabit each of the la kingdoms which add up to** give a total of 2.560 locations, represented on a large scale campaign map. There is even a option to create your own kingdoms.

Created by Chris Hinsley and Nigel Browniohn of Custodian fame, Onslaught should be fighting its way on to the shelves round about now.

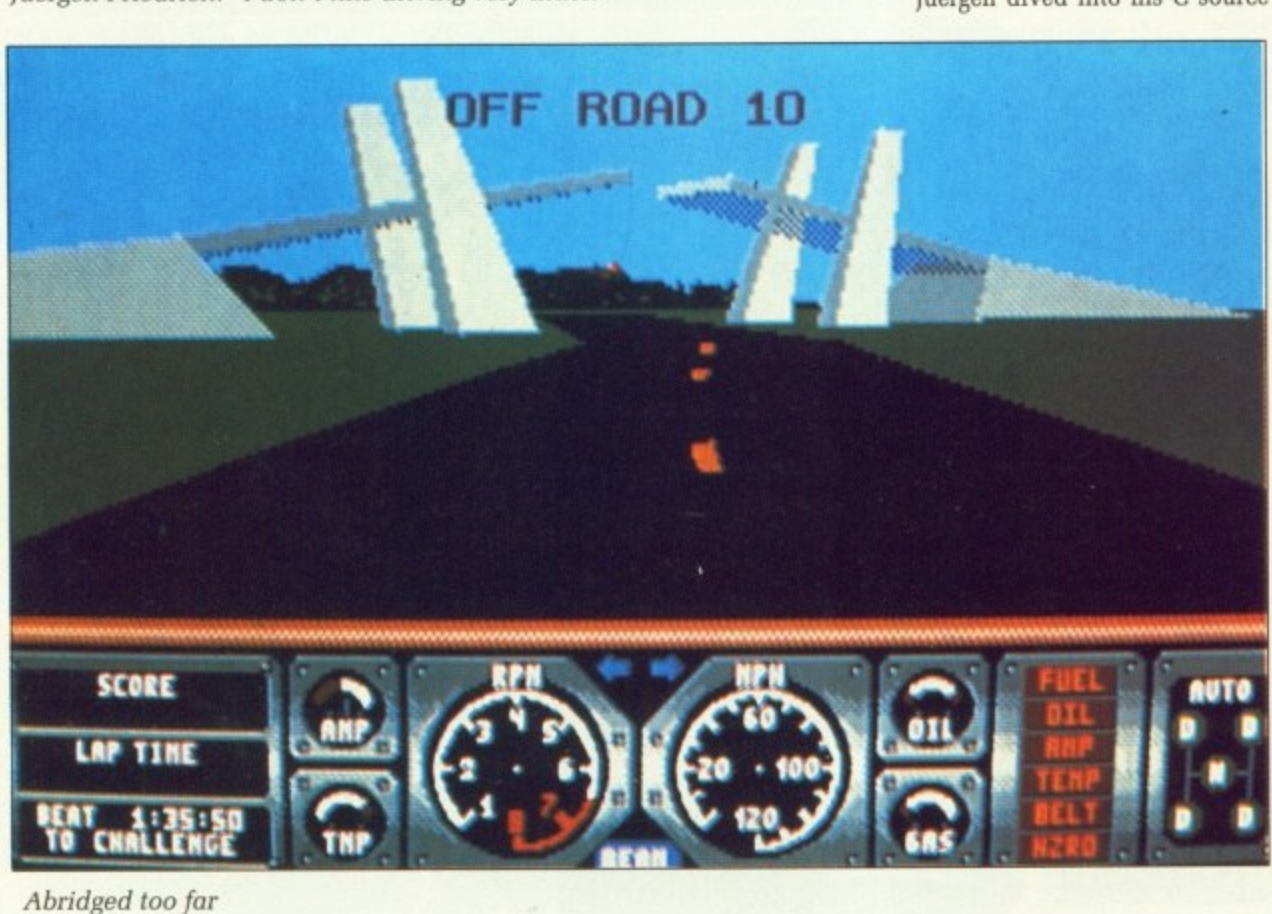

ii

# **All the latest news on the games software scene**

Aztec C. Most games writers sneer at programmers who don't use machine code. But Juergen believes there would be no advantage.

ST and lv re-

rilogy. plistic, s, and

ersion urbo C tines. s used

very

irsty orms

play man hose your

reen you șe of iind

t be pu'll rent ring

 $1$  of p to rep iign

cre-

and ian ting Ind

"It is not necessary to do everything in assembler", he explains. 'because only a very small percentage of the code is used at any one time. A lot of it might be in C, but while the action part of the game is running the computer spends 90 per cent of its time in the assembler subroutines.

"I've got a frame rate of 10 to 15 frames per second. I don't think any speed improvement from rewriting the whole game in assembler would be noticeable".

And he is probably right, The early demo looks great. but it will take a proper review to determine whether he has captured the true driving feel of the arcade original.

#### **Pretty**

#### **Marvellous**

SPIDER sense is tingling. Could it be that old arch-villain Dr Doom, or is it perhaps that Empire is due to release what it claims to be the first interactive arcade comicbook adventure. We think Coktel Vision and Asterix might have something to say about that,

Dr Doom's Revenge will feature two of the best known Marvel superheroes, Captain America and the amazing Spiderman, locked in combat with the evil Dr Doom, who has cooked up some new' schemes to dominate the world.

Spidey and Cap are the last chance we have to save the world for democracy as they battle through more than 30 arcade sequences, dodging the assembled might of the underworld, including such famous names as Electra, Rhino and the Hob Goblin, before they come mask to mask With old Tin Nose.

The graphics will be looking to resemble the style of the comic-<br>books as closely as possible.

An actual Marvel comic book will be included in the pack which illustrates the plot leading up to the action in the game.

Not only a great looking game but also a probable collector's item. the everlovin' Dr Doom's Revenge will cost  $£24.99$ .

# Yee-har!

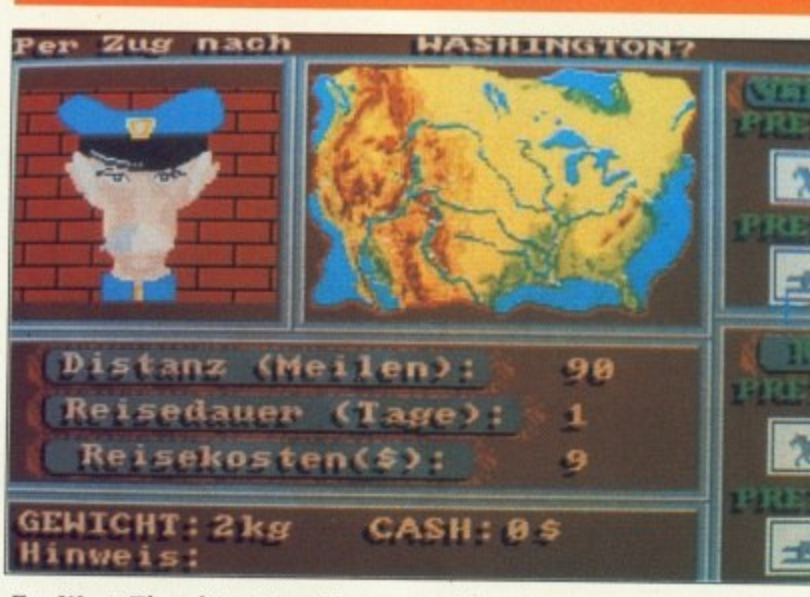

**Far West: The ultimate wild west cowboy adventure, says EAS**

THE aim of Far West, the new cowboy adventure from EAS, is simply to survive and make as much money as possible.

Create your own cowboy, buy whatever you need — guns. beer, food, equipment — and then choose how to play the game.. Trek into

the wilderness by train or horse to hunt bears or build yourself a gold mine. If you have a gun, robbing a bank becomes a possibility.

EAS says you can let your imagination run wild, Amiga Arcade says it all sounds ominously like a re-hashed version of Stag.

#### **Mafia mayhem**

WILD STREETS is the new game from Titus. During an attempt to wipe out organised crime, the chief of intelligence has been kidnapped by the Mafia. Which wasn't very intelligent of him.

It is your task to get him out of this mess, but in accepting the mission you declare all-out war on the Mafia. Which wasn't very intelli-

gent of you. Every thug in town is on your tracks. Your only ally is a magnificent black panther which watches your every move through the 30 levels of the game. When things get too hot, he will spring into action to protect you. Nice pussy.

Your task is set, the streets of Long Island are waiting.

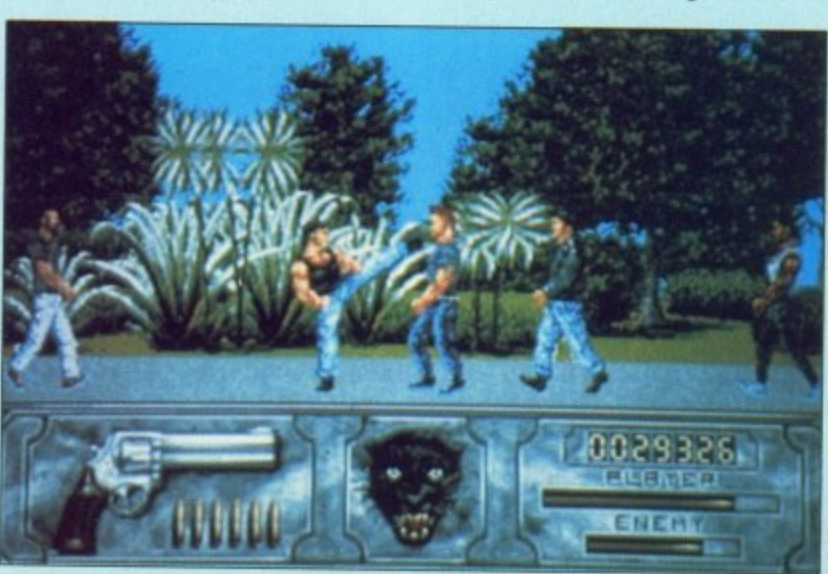

Watch out Crockett and Tubbs, here I come

### **REVIEWED**

#### **THIS MONTH**

94% Stormlord 93% Future Wars— Time Travellers 92% Red Lightning 92% The Games — Summer Ed ition 84% Bloodwych 82% Altered Beast 78% Grid Iron 73% Turbo 72% Hillsfar 72% Strider 71% Dynamite Dux 63% Super Scramble Sim 23% Day of the Pharaohs

### **MAX HACKS**

- **Kick Off**
- **Robocop**
- **Faery Tale Raider**
- 

# **Galup Chart** Last Month

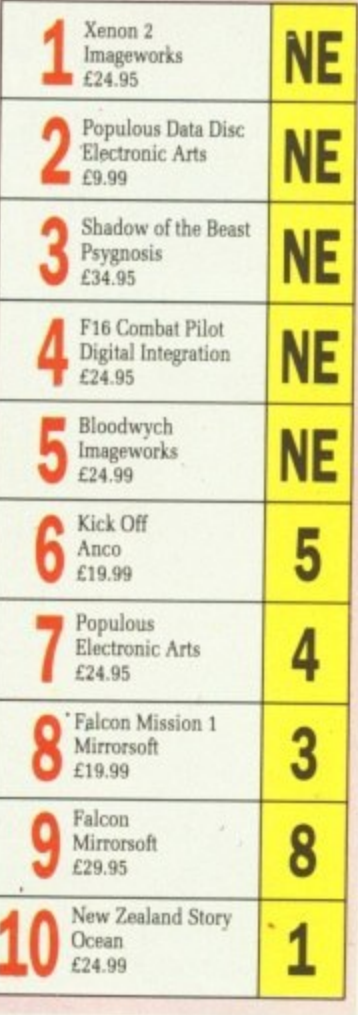

**December 1989 AMIGA COMPUTING 15** 

SEE US See us on Stand Tł **B7-B9 COMMODOR SHO Alexandra Palace** GHE. **NOVEMBI London N22** 17th-19 November  $24 - 26$ **STANI** 1989 UPGRA E S 0 R Y Memory Expansion Systems Limited aim to supply the cheapest memory upgrades available for the Amiga range of computers. Our half megabyte card for the A500 has dropped in price to £79.95 A5UU.HALFaMELi INTERNAL1e capaciC7 **Mann**, Pards for megabyte card for the fast **TWO MEG INTERNAL** £339.00 with. egabyte compe A1000 TWO MEG INTERNAL 79.00 米 (MICROBOTICS STARBOARD 2)  $9.00$ RD 2 WITH POWER SUPPLY UNIT) orders are ARD DISC CONTROLLER £70.00 Week-CFOR.USE.ONLY.WITH STARBOARD 2 A500/4000) Expansion mory upgrades megabyte AVAILITTI TAA (MICROBOTICS "8 - UP" CARD) e are now able RAM Our eight to IK MEG nabytes as and (MICROBOTICS "8 - UP" CARD) ompetition at 9369.00: 00 are priced at £399.0 ıa similar O one produc(£46 PER:HALF:MEG) y prices.Our sales staff are available to take calls from 9.30 am to 5.00 pm Monday to Friday. You can place orders at any time by calling our 24- hour, seven-days-a-week answering service. All orders are normally despatched same day,

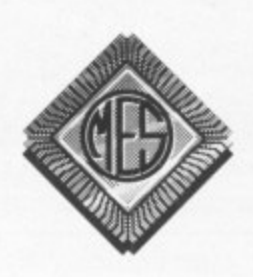

Send cheques to: Dept TRADE **Memory Expansion Systems Ltd.** Britannia Buildings, 46 Fenwick Street, Liverpool. L2 7NB (051) 236 0480

PRICES ARE SUBJECT TO CHANGE WITHOUT NOTICE

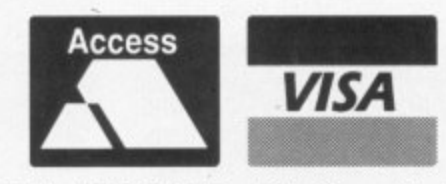

AS<sub>1</sub>

To ( Cok ady

Enc

acci kno

Stor and

poti

but

Pan

Vit For Ger

W<sub>1</sub>

Ful

N who

(051) 236 0480 · 24 Hour Sales (051) 227 2482 · 24 Hour Fax

#### **• AMIGA ARCADE**

#### **SEE US A THI MODORE SHOV NOVEMBEF 171h-191I** ΩI **STAND**

**3-**

|<br>|-

# **St** S. **to**

01

**re**

**to**

**Jr**

**re**

**at**

m

**te**

)Ŝ

**le**

**ht**

**at**

1S

**at**

**at'**

**ce**

æ

**Y•**

#### **Grabbed by the Gauls**

ASTERIX the Gaul is 30 years old. To celebrate. French games house Coktel Vision is releasing a cartoon adventure. Asterix and the Enchanted Stone.

Panoramix the druid has been accidentally hit on the head and knocked out by the Enchanted Stone. He has now lost his memory and the formula for the magic potion.

Now, we've asked around everywhere (well, almost everywhere) but nobody can remember this Panoramix guy. Winesanspirix, Vitalstatisix, Localpolitix Forinpolitix, Getafix, Obelix. Geriatrix. Doublehelix. Chief Whosemoralsarelastix, Fulliautomatix... names we all

know and love. But Panoramix? Who he?

Anyway, playing the part of the macho Gaul himself you must find the ingredients and mix them to cure the unknown druid. With 20 possible combinations, this will not be easy.

You will be able to move freely in the forest between Gallic village and Roman encampment. But beware because the forest will be riddled with traps and various tests. Things like wild boars, toxic Fumes and, of course, the Romans.

With 30 screens to explore and out mid November, Asterix and the Enchanted Stone looks like one to see you through the after-Christmas doldrums.

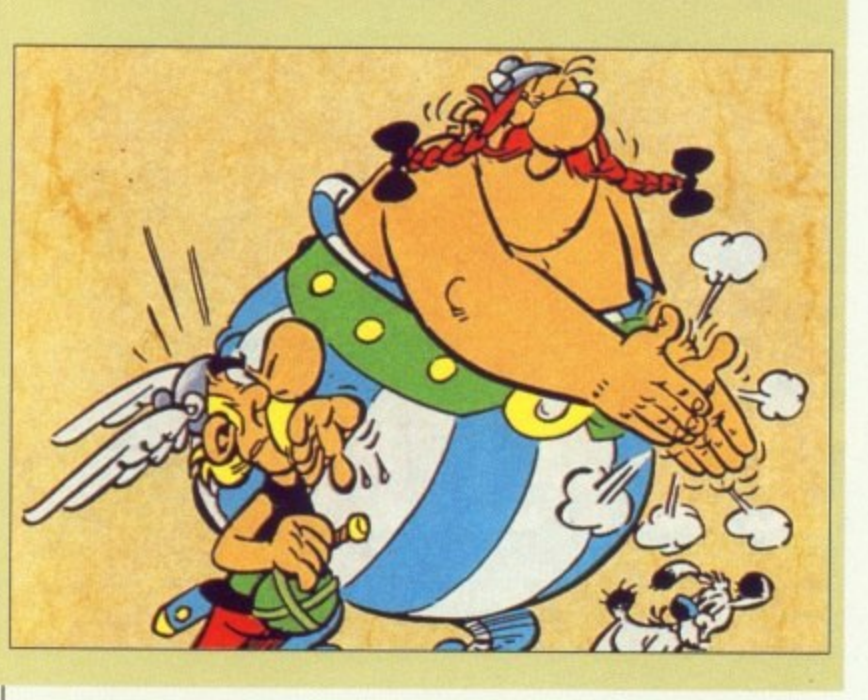

#### **The heroes battle again**

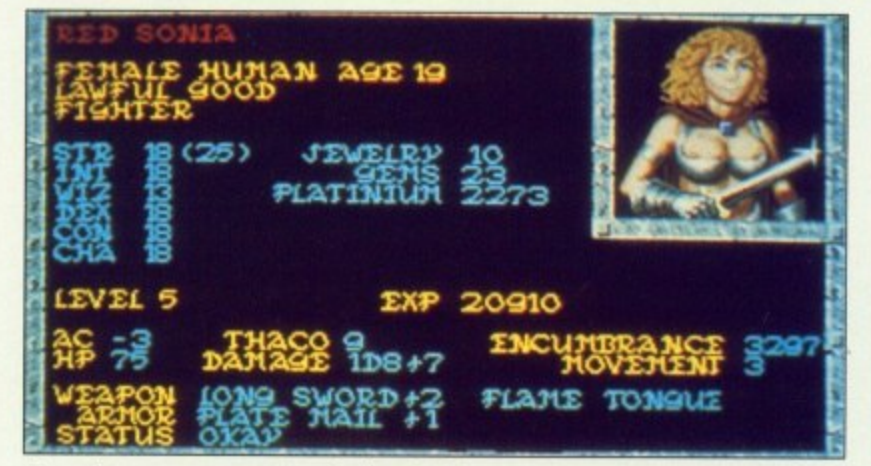

Pass the can opener. I'm feeling lucky!

HEROES of the Lance was arguably the most popular role- playing game ever. So what could be more natural than a sequel?

In typical Empire Strikes Back style, the heroes are waylaid on their triumphant return from the previous mission and captured by the bad guys. Their escape is taken for granted.

You join the action in Dragons of Flame, a now hostile homeland swarming with refugees from the big fight against the Queen of Darkness.

The only hope for civilization now is that you obtain the fabled Wyrmslaver and free the slaves in order to turn the tide of war.

Trying to improve on the formula of Heroes. US Gold has added non- player characters (NPCs). set a time limit and bunged in even more monsters and magic for good measure. With the backing of TSR, the biggest name in role-playing, it can't have gone too far wrong.

Think you're up to the challenge? Dragons of Flame is out now, price £24.99.

#### **Budget games**

#### **are here!**

MASTERTRONIC, the company which created budget software back in 1984, is to hit the 16 hit market with a new range of £4.99 priced **games.**

The first Amiga releases on the new 16 Blitz label will mainly be back catalogue classics like Little Computer People. Sorcery Plus and Roadwars, but new titles are promised, among them Speedboat Assassins, which looks like a Live and Let Die clone, and the intruigingly named Kelly X.

#### **Full bike and board**

**GREMLIN GRAPHICS is pretty** excited about Skidz, its new skateboard cum BMX bike game. Coded in Germany, Skidz was first written on the ST and then ported over. But the programmers soon realised they could so much more on the Amiga. So they did.

Skidz now uses up every square centimetre of your monitor. Rewritten to make the best use of a full PAL overscan screen, it puts<br>the, erm, other version to shame.

The gameplay is a simple but addictive race around the isometric streets doing tricks and avoiding obstacles, animals and pedestrians.

The early version shown to Amiga Arcade was fast and furious. Check it out around mid

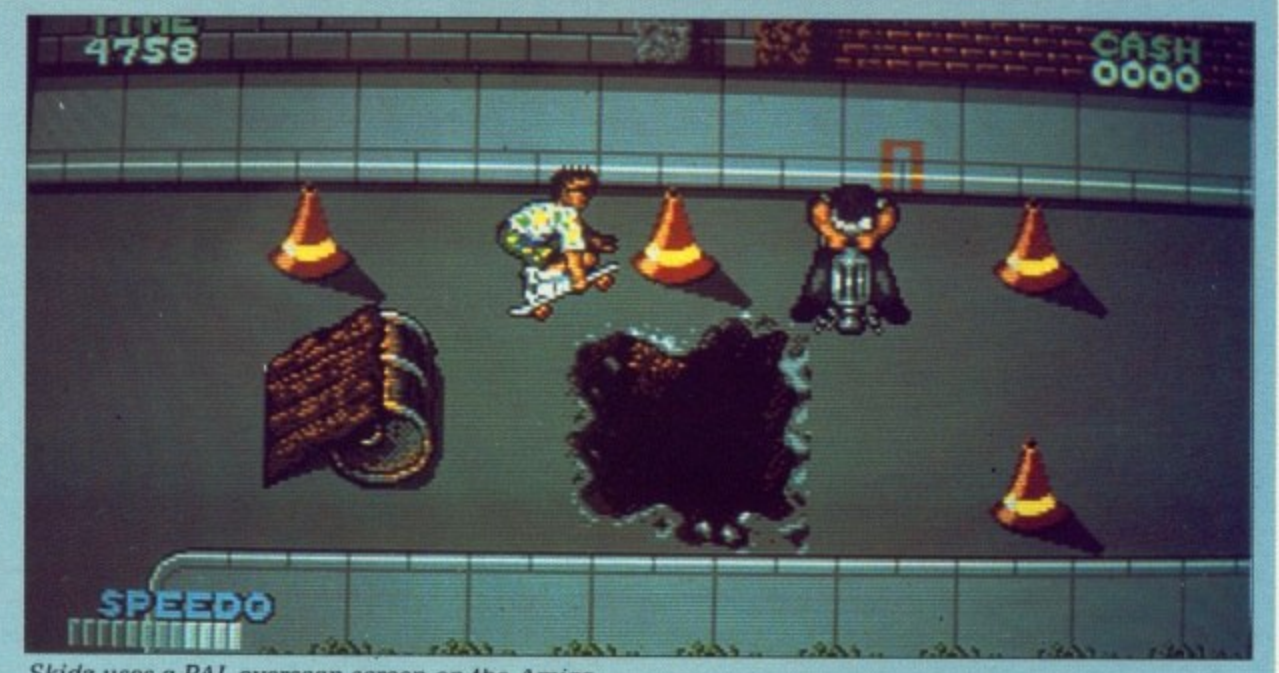

November. **• Skidz uses a PAL overscan screen on the Amigo** 

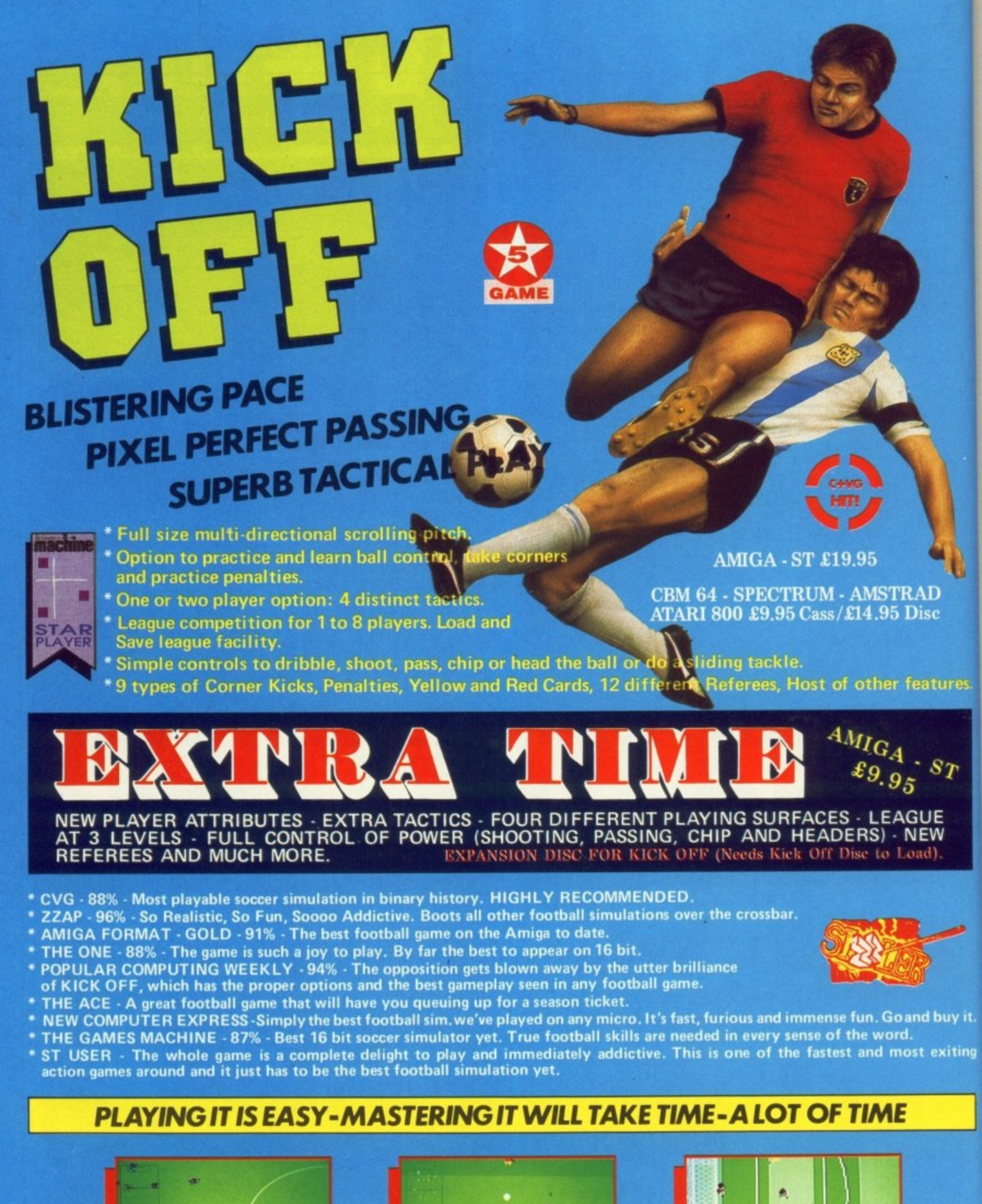

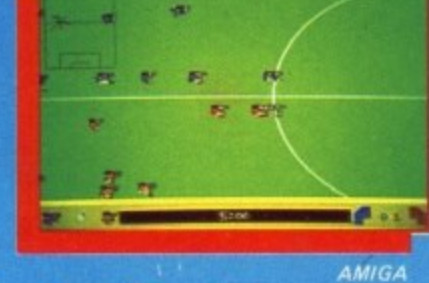

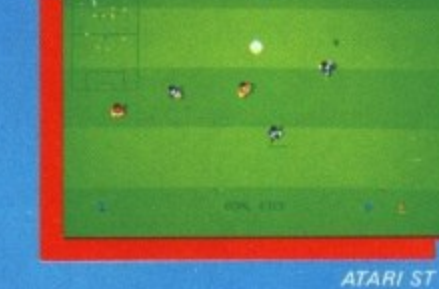

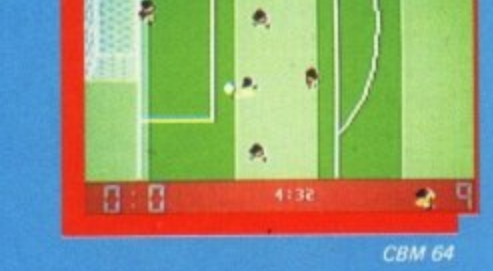

ANCO SOFTWARE LTD., UNIT 10, BURNHAM TRADING ESTATE, LAWSON ROAD, **DARTFORD, KENT. Mail Order by Cheque, Postal Order, ACCESS or VISA • Telephone No.: 0322 92513/92518. FAX No.: 0322 93422.** 

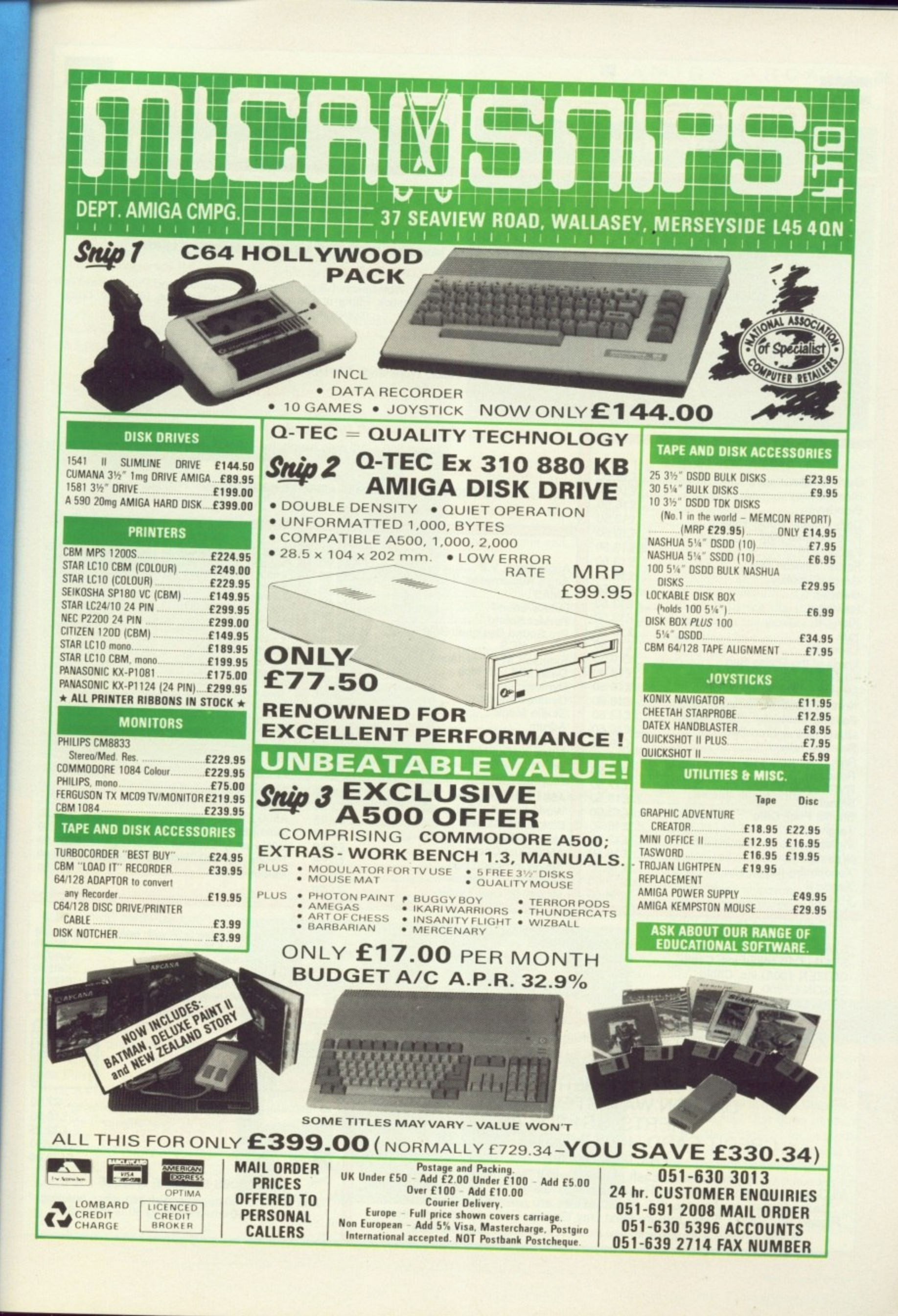

ures.

 $\boldsymbol{\eta}$ 

ıy it.

iting

D

# TREBLE H COMPUTING

**CM AMIGA**

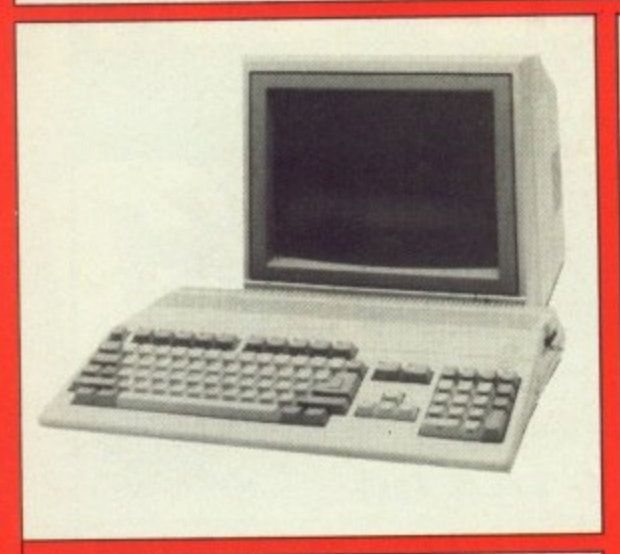

**VISA** 

#### **AMIGA SOFTWARE**

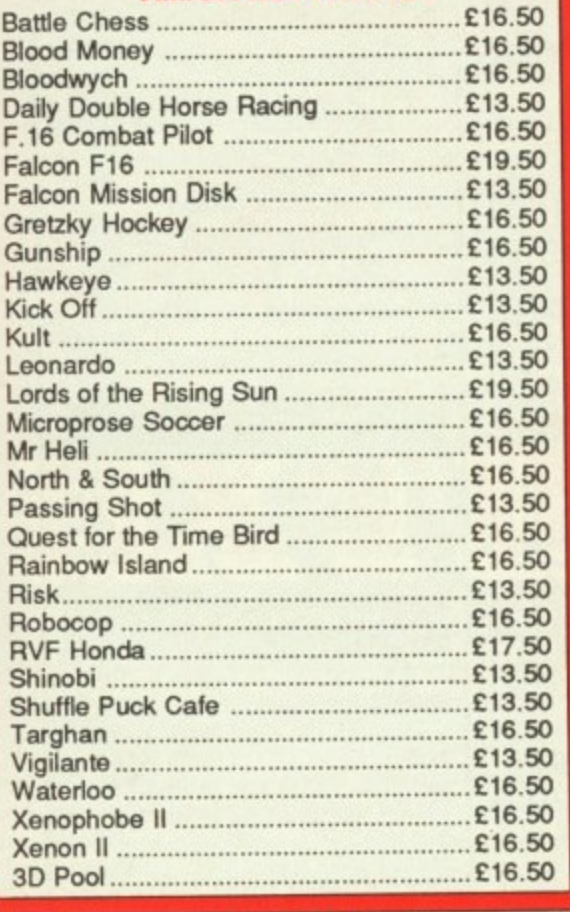

#### **PRINTERS**

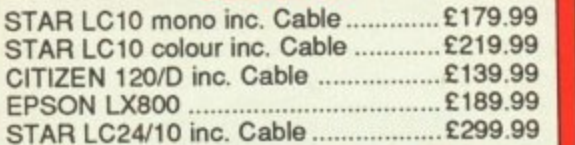

#### **AMIGA 500 + DELUXE PAINT 2 + DELUXE PRINT E399.99.99 AMIGA 1 MEG £489.99** Inc Modulator, Workbench 1.3, Mouse, Manuals + A501 RAM Expansion **AMIGA 500 + 1084S Med Res Colour Monitor E589. AMIGA 500 + MUSIC X E5 AMIGA ART + ANIMATION PACK E549.99** Amiga 500 + 1/2 meg expansion + Deluxe Paint III **E359.99 AMIGA 500** Inc. Modulator. Workbench 1.3, Mouse, Manuals + Leads **AMIGA SPECIAL GIFT PACK All for only £399.99** Amiga 500 inc. Modulator, Workbench 1.3 and Manuals. 10 games and Photon Paint of street games, 24 PD titles + Joystick. Either of above plus 80 cap. disk box, 10 x 3112 disks, mouse mat, dust cover

AMIGA B2000

**El 29.99** Inc. B2000, XT Bridgeboard, A2090 20 mb Hard Drive + 1084S Monitor

#### **A501 1/2 MEG RAM EXPANSION**

#### **MUSIC & SOUND**

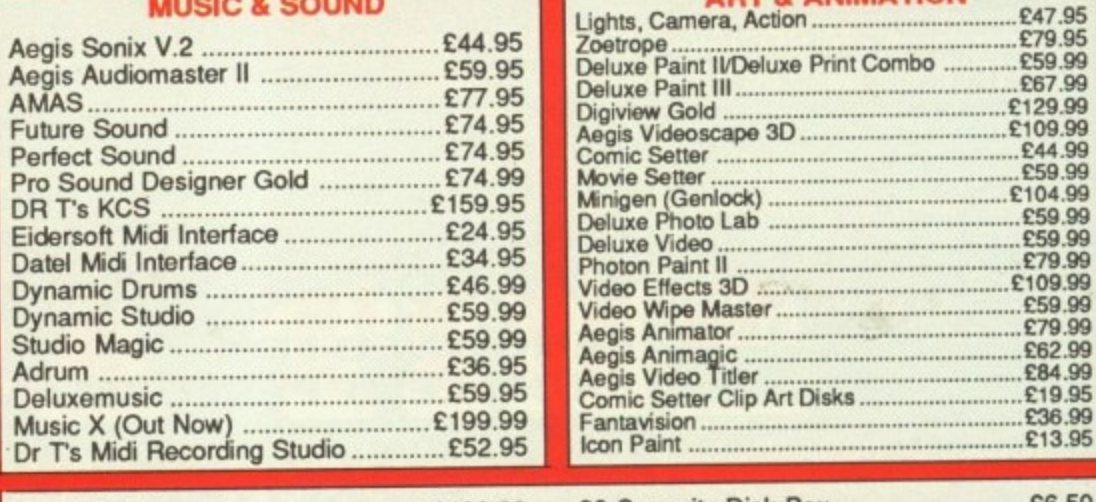

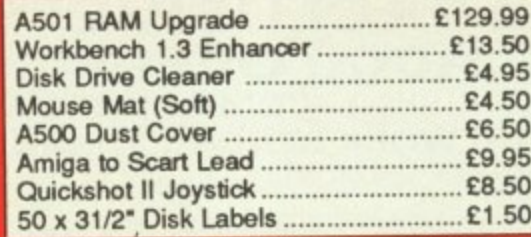

#### 80 Capacity Disk Box £6.50 Monitor Covers From E6.95 A500 Power Supply Modulator E24.99 B/W Handy Scanner........................... £209.99 **Philips AV7300 Tuner for monitors ...E69.99** Modems from 09.99 E62.50

**ART & ANIMATION** 

**El 499.00**

M1

**CONTINUES** 

#### **MONITORS**

Commodore 1084S E259.99

Philips 8833 E229 99

#### **DRIVES** Cumana 1 Meg 3.5" with on/off ............. £94.99

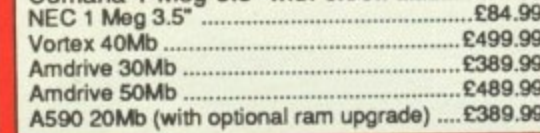

**All prices include VAT. Please send Cheques/P.O. Made payable to:**

treble h computing DEPT AC, CROMER HOUSE, a CAXTON WAY, STEVENAGE, i, E HERTS. SG1 2DF ★ CREDIT CARD HOTLINE: 0438 361738 ★ FAX: 0438 740 794

3 If you do send cash please send it Registered. Large Orders ie. Amigas, ST, Monitors etc. are always sent by courier. E add £5.00, if you require inext Day Courier Delivery on only.<br>All prices are correct at time of going to Press, and are subject to change without prior notice. G All Goods are sent First Class/Registered. Please add £3.00 for outside U.K. Please add £6.00, if you require Next Day Courier Delivery on other items.

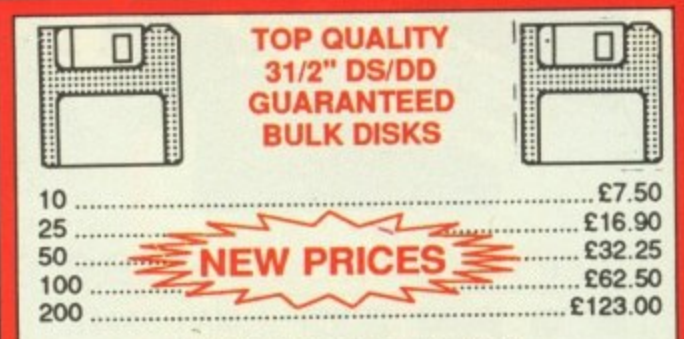

**PRICES INCLUDE LABELS**

Add £5.50 for 80 capacity disk box when ordering<br>disks or £4.50 when ordering 50 or more disks

#### **It's a funny old game**

KICK OFF has been a constant presence in the Amiga Gallup top ten since last August. Anco has decided to capitalise on this success by releasing a strategy based follow-up, Player Manager.

**3**

99

99 tor 8 sks,

99 99

99 99 99

00

99

E47.95 £79.95 £59.99 £67.99 129.99 109.99 E44.99 £59.99 11)4.99 £59.99 £59.99 E79.99 109.99 £59.99 E79,99 £52.99 £84.99 E19.95 £36.99 £13.95

E6.50 E6.95 62.50 24.99 9.99 :69.99 89.99

**••••••••••**

0

E7 50 :16 90 32.25 :62 50 23.00

ing

The game will feature more than 1.000 players in a four divison league, each player being an individual with a unique combination of 11 attributes and skills.

A modified version of Kick Off taking full account of managerial decisions will be used to put them to the test. As the manager you will able to choose either to play in

your selected position or control the player nearest to the ball.

Alternatively you can relegate yourself to the dugout and study the match in depth.

When to hang up your boots for<br>good to concentrate on a managerial career will be the most difficult and painful decision of your life.

"Player Manager attempts to bring the everyday life of a soccer boss, his talents as a manager and a player. into sharp focus", Anco boss Anil Gupta told Amiga Arcade. Price £19.95, release date mid November.

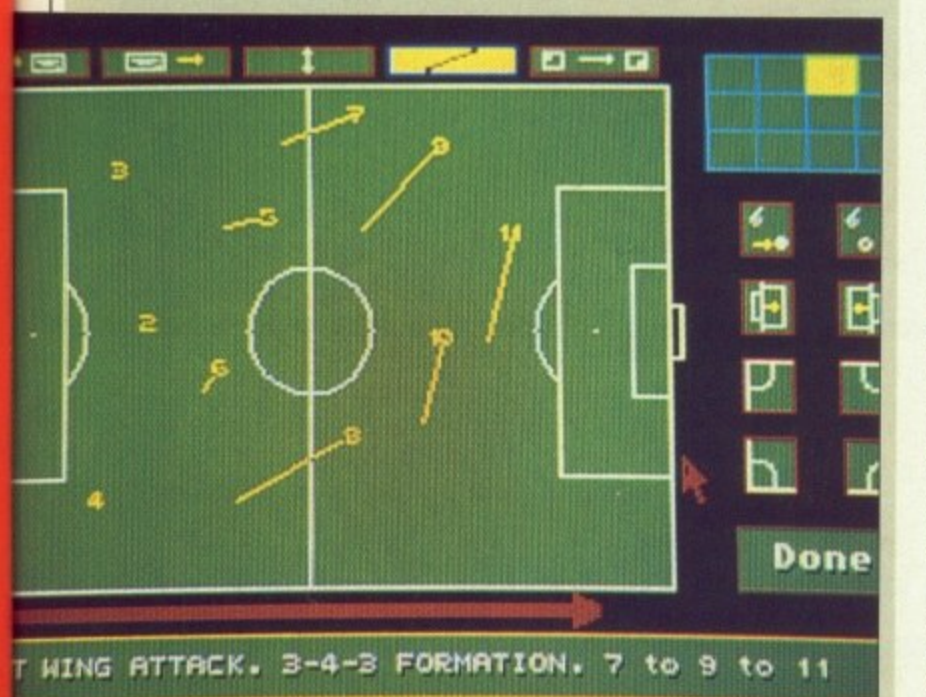

Setting up team tactics

#### **Slidin' the back out**

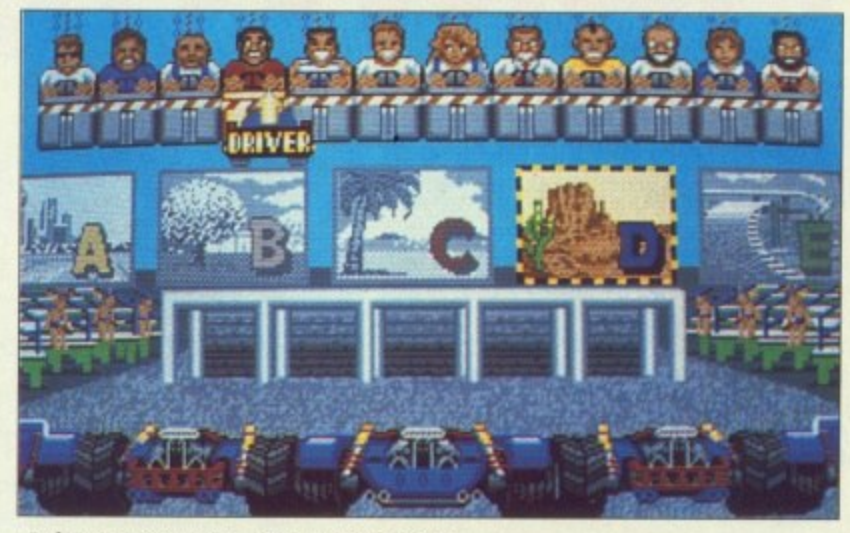

Selecting your car, circuit and driver

ZZKI was the man for the job. It is doubtful that anyone else could convert an arcade game as mindnumbingly taxing as Power Drift. This stems from his training as a chip designer and love of a chal-

Zareh (that's what the first Z stands for) doesn't like easy programming jobs. "I get bored," he told Amiga Arcade. "Because I understand how the silicon works. I can program at the lowest level, although this can cause some problems. I found a bug in the blitter that no one I've spoken to knows about".

It is these qualities, and the excellent Super Hang-On conversion, which led Activision to call on him again.

Before starting to write the code, ZZKJ played the game again and again until he got really good at it and knew the subtleties of the gameplay by heart. Then he set about satisfying the sometimes opposing objectives of playability and accuracy.

"Limited memory was the main problem, there are five courses. 12 drivers and 27 circuits, Squeezing that lot in meant something had to go. Thai something was rotation, because tilting the screen took three times the number of sprites and didn't have much effect on the gameplay".

There are a couple of touches<br>only the Amiga makes possible. The score and extended time text use hardware sprites. ZZKJ's spe-<br>cial technique which uses sprites instead of solids to emulate a 3D vector world benefits from the power in the Amiga Blitter.

The sky doesn't use the copperlist because the arcade version only has two sky colours. Driver characteristics have been faithfully replicated — the woman is the fastest of the 12 drivers.

The result is exciting. driveable and an accurate representation of what happens in the arcade. Practise with this at home and you will be able to impress the girls at the seafront.

#### **Over The Edge**

IN last month's issue in the review of The Edge's new game Winter's Tail some personal remarks were made directed at Dr Tim Langdell.

We accept that these remarks were totally uncalled for and insofar as they might have been read to be a slight on Dr Langdell's character or on The Edge's reasons for licensing the Garfield character, we unreservedly apologise to Dr Langdell and all at The Edge for these remarks.

1

#### **Armless fun for all**

ELECTRONIC ARTS has launched three more Amiga products on its Software Classics label, all of them strategy games.

Fusion, which looks more like a shoot-'em-up, was written by Bulldog, the team which produced Populous.

Starfieet, which was previously unreleased on the Amiga, is a bit like Elite with a great 3D landing scene, It's really heavy on strategy — for instance, you have to choose what life-forms you want all your crew to be.

The last of the trio, Empire, needs no introduction, It has been hailed as a true strategy classic by almost every games magazine in the world.

In the shops now at £9.99 each.

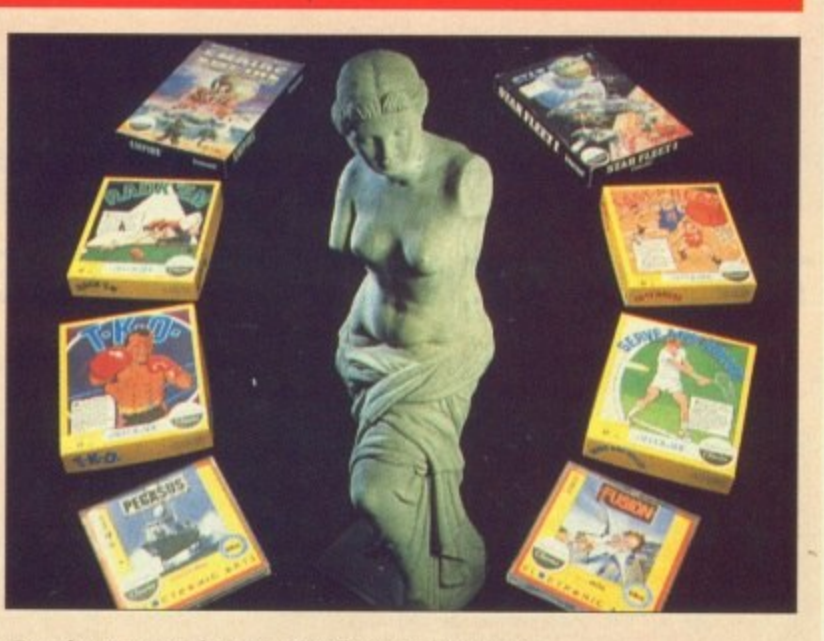

For the Amiga, fusion, Starfleet and Empire make it on to the Software Classics label

# **HARWOODS**

#### NEW AMIGA POWER PLAY PACKS

Yes, Gordon Harwood Computers have yet again improved the value of their legendary offers with the launch of the all new Powerplay packs which<br>now include mega releases such as BATMAN THE MOVIE, NEW ZEALAND STORY etc. etc. And, when you look at the full list of over 20 extra items IT'S GOT TO BE THE BEST DEAL DEALIN' DIEGO,<br>YOUR AMIGA AMIGO HAS EVER COME UP WITH!<br>REMEMBER ALL OUR PACKS CONTAIN AMIGA'S WITH THE **FOLLOWING STANDARD FEATURES...** 

- 512K RAM<br>1Mb Disk Drive<br>4096 Colours<br>Multi-Tasking ō
- $\Box$
- o
	- **Built-in Speech**<br>Synthesis
- 3 Operation Manuals<br>
Q Workbench 1.3 System Disks All Connecting Cables

**D** Mouse

ALL OUR PRICES INCLUDE VAT AND STANDARD DELIVERY SERVICE

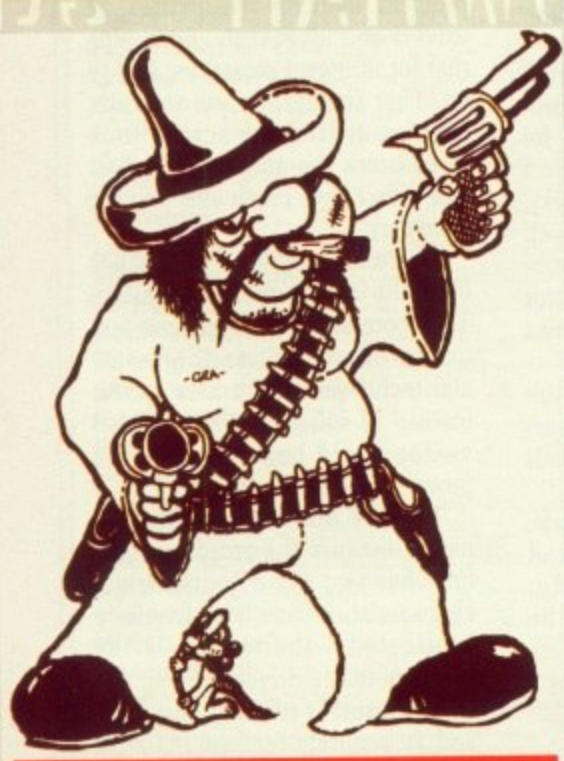

**GORDON HARWOOD YOUR FIRST CHOICE FOR ANYTHING AMIGA!** 

# OWER PLAY PACK1

THE COMPLETE AMIGA GAMES PACK RIGHT NOW! The NEW AMIGA POWERPLAY PACK1 now comes with OVER TWENTY **ITEMS ABSOLUTELY FREE! This adds up to MORE THAN £400 SAVING** 

Mercenary Compendium

- Amiga A500 Computer (See std. features list)
- **BATMAN THE MOVIE**
- **D NEW ZEALAND STORY**

ER*PLA* 

**MONITOR THIS FOR VALUE!** 

POWERPLAY PACK3

NEW AMIGA AND COLOUR PRINTER PACK<br>Take our Powerplay Pack 2, and add Star's<br>fantastic LC 10 COLOUR PRINTER, to give<br>you the ultimate colour home entertainment

computer system!!!<br>If you would prefer an alternative printer from<br>within our range, simply deduct £209.95 and add<br>the price of the printer you require. (Any printer<br>can be chosen).<br>'SEE IT IN PRINT' FOR JUST...

- **F18 INTERCEPTOR** ◘
- **Buggy Boy** o
- **Ikari Warriors**  $\Box$
- ◘ Barbarian
- Thundercats o
- Terrorpods n
- Art of Chess o
- n Wizball

#### **Insanity Fight** n Amegas Deluxe Paint II - Mega

- Paint Package **Microblaster Autofire**
- Microswitched Joystick
- 10 Blank 3.5" Disks o **Disk Library Case** n
- **Mouse Mat** n
- **Tailored Amiga Cover**
- 
- **ABOUT COMPLETE!** You won't need to buy anything else for ages!

Tutorial Disk

ā

**TV Modulator** 

(PACK 1 ONLY)

**SEE WHAT WE MEAN** 

p

Full Monit

now o

 $\Box$  Twi

SC<br>SC<br>OR<br>OR

**B** RG

rep

Full

 $R$ 

 $\Box$  Su  $\Box$  C

FR

GF

Digitis<br>COLC

suppo<br>Creati<br>B&W,<br>video<br>E139

Totally<br>rotate

Previ betwe

VII Take<br>sepa

or co color

(requ

88

inț

Pack2 contains the Super Powerplay Pack1 PLUS a stereo, high resolution, Philips CM 8833 Colour RGB/Video Monitor.

SEE THOSE GAMES, HEAR **THOSE GAMES WITH ADDED CLARITY...** 

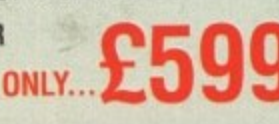

# POWERPRO PACK

#### NEW POWERPRO PACK 4 CONSISTS OF...

- Amiga A500 Computer.<br>Philips CM 8833 Colour Monitor.<br>Star LC 10 Colour Printer. n
- 
- o
- 
- The Works' Integrated Business<br>Software Package.<br>Ten 3.5" Blank Disks in a Library Case.<br>Mouse Mat. Q Dust Cover.

'WE MEAN BUSINESS' uu AT JUST...

**HARWOODS THE NAME YOU CAN TRUST** 

computer system!!!

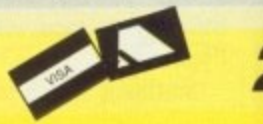

# **CREDIT TERMS**

Gordon Harwood Computers are licensed brokers and facilities to pay using our Budget Account Scheme are<br>offered on most items. APR 35.2%.

12-36 month credit sale terms are available to most adults simply phone or write and we will send written details along with an application form. (Applications are required i advance)

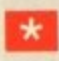

Credit terms, with or without a deposit, can be tailored to suit your needs.

# **ORDERING MADE EASY - COMPARE OUR SERVICE**

**ORDER BY PHONE...Phone our 24Hr Hotline using your Access.**<br>Visa or Lombard Charge Card quoting number and expiry date.<br>**ORDER BY POST...Make** cheques, bankers-building society drafts<br>or postal orders payable to GORDON HA

(N.B. Personal or business cheques require 7 days deteration of<br>date of receipt before despach).<br>PAY AT YOUR BANK....If you wish to pay by Cradit Giro Transfer<br>at your own bank, phone for details.<br>FREE POSTAL DELIVERY good

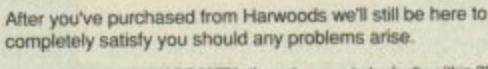

12 MONTH WARRANTY... If goods prove to be faulty within 30 days<br>of purchase they will be replaced with a NEW UNIT. For the<br>remainder of the Guarantee Period, all warranty repairs will be made 柳

FREE OF CHARGE!<br>COLLECTION FACILITY...Any faulty computer or monitor can be<br>collected from your home FREE OF CHARGE within the guarantee<br>period. (UK Maintand Only)<br>FULL TESTING PROCEDURE...All computers are thoroughly test

Ple AN Am **REI** All EX

> tim Off

#### **MONITORS** PHILIPS CM 8833 STEREO

Full 14" Stereo High Resolution Colour Monitor, (higher spec. than the CBM 1084S now discontinued, replaced by the CBM 1084) Twin Speakers.

OW!

VING

MEAN

ETE!

o buy ages!

 $\overline{\phantom{a}}$ 

Pack1

Monitor.

O

**STS OF...** 

se

**NENTY** 

- High Contrast Tube.<br>SCART Euro-connector fitted as standard.<br>Green Screen Switch for enhanced text mode.<br>RGB/AI, TTL,Composite Video and stereo
- audio inputs. Can also be used as a TV with tuner or VCR.
- Supplied with Tilting Stand.<br>Compatible with most micros.
- 
- FREE lead for computer of your choice.<br>
ONLY FROM HARWOODS...12 Month<br>
replacement warranty for major faults.

### ALL THIS FOR JUST.  $£229$ **COMMODORE 1084**

Full 14" High Resolution Colour Monitor RGB/AI, TTL, composite video and audio inputs.

Supplied with cables for A500, CGA PC,<br>C16-64-128. Can also be used as a TV with tuner or VCR.

#### £209 **GREAT VALUE AT ONLY...** FREE DUST COVERS WITH ALL MONITORS!

#### **GRAPHICS HARDWARE**

**DIGIVIEW GOLD** UNIVEW BULL COLOUR and all resolutions<br>compared (memory permitting).<br>Exported (memory permitting).<br>Cause IFF and HAM files. Uses<br>85W, or colour with B&W mode<br>carreras.<br>C130.05.

video<br>£139.95<br>DIGI DROID **Totally automated motorised filter**<br>rotator for use with Digitality<br>Prevents camera movement<br>between passes. 259.95

**VIDEO TO RGB SPLITTER** Takes standard video signal,<br>separates red, green and blue<br>Erables standard video recorder<br>or colour camera to digities in<br>colour with Digitive Gold<br>records,<br>mecrosics,<br>mecrosics,<br>mecrosics,<br> $\frac{1709.95}{2109.95}$ 

RENDALE GENLOCKS 8802 £189.95 Semi Pro<br>8806 £749.00 Pro SUPER PIC<br>
Real Time Frame Grabber & Gembok<br>
Real time instant colour frame-<br>
Grapture superb digitised video<br>
Capture superb digitised video<br>
from standard composite video<br>
from standard composite video<br>
source such as y graphics onto moving video.<br>
Only...£499.00

**MINIGEN GENLOCK**<br>Entry level Genlock for mixing<br>moving video picture with<br>computer graphics, ideal for<br>thing, no monitor required.<br>MOVIE MAGIC... £113.85

scan Mono.<br>£249.95

## **PRINTERS**

All printers in our range are dot matrix and<br>include the following features...<br>Standard centronics parallel port for direct<br>connection to Amiga, PC's, ST, etc. and

come with FREE connector cables. **CITIZEN 120D** FULL 2 YEAR WARRANTY<br>Very reliable low cost printer, interchangeable

#### interfaces available for Centronics RS 232 or Serial type for CBM 64 etc £149.95 **STAR LC10** £169.95

#### **STAR LC10 MKII**

#### Brand new superfast MK II version of this ever popular printer £184.95

- Multiple font options from front panel.
- **B** Excellent paper handling
- Simultaneous, continuous and single sheet stationery.

#### **STAR LC10 COLOUR** Colour version of the LC 10

£209.95 Allows full colour dumps from Amiga.

- Superb text quality.
- Can use black LC 10 ribbons.
- Our most popular colour printer!

#### **STAR LC 24 10**

24 Pin version of the Star LC series with exceptional letter print quality £249.95

All our Star printers are genuine UK spec. which are<br>specifically manufactured for sale in the UK ONLY.<br>Please be aware that European spec. versions are being<br>unofficially imported against the wishes of Star Micronics UK.<br>

#### **ACCESSORIES**

#### **COMMODORE**

A 501 RAM PACK New Low Price...£119.95<br>
Genuine CBM ram pack with real time battery<br>
backed clock...This add on DOES NOT<br>
invalidate Commodore's warranty.<br>
A 500 POWER SUPPLY<br>
Genuine CBM power supply, also fits CBM 128<br>
A

A 520 TV MODULATOR £19.95 Supplied with all the necessary cables.

#### **QUALITY ACCESSORIES**

**REPLACEMENT MOUSE** MEPLAULTMENT MUUSE<br>Microswitched mouse buttons, high resolution<br>mechanism. Great Feel only...£29.95 **FLOPPY DISKETTES** 

Genuine Commodore Disks<br>Ten 3.5" **Commodore quality at only...£14.95**<br>Quality certified 3.5" bulk disks supplied with labels 10, with a library case E9.49

£69.00

**£74.95** 

10, uncased<br>100, uncased

100, with lockable storage case<br>PHONE FOR LARGER<br>QUANTITY DISCOUNTS!

**MICROBLASTER JOYSTICK** Fully microswitched, arcade quality<br>ZIPSTICK SUPERPRO £12.95 £15.95 Professional quality, perfect feel

#### *STORAGE DEVICES* **HARD DRIVES**

#### **COMMODORE A590 20Mb HARD DISK FOR AMIGA A500's**

- Commodore's own Hard Drive for the A500
- 
- 
- **Commodore's Own Hard Drive for the A500<br>
Autoboot with Kickstart 1.3<br>
Can be expanded in 512K blocks.<br>
Can be expanded in 512K blocks.<br>
Can be expanded in 512K blocks.<br>
Call for Kickstart 1.3<br>
Super Low Price... E399 (Cal**
- 

#### **INCLUDING FREE A590 RAM UPGRADE!**

**A590 HARD DISK 512K UPGRADE** Onboard, fit up to 4, in stag.<br>giving 2 Mb Total.

- $\Box$  Up to 3Mb when fitted with A501 0NIV ${\bf £69.95}$
- 30 & 50Mb AMDRIVE HARD DISK

#### FOR THE A500

- 41ms Fast access drive.<br>True SCSI upto 500 kb/sec on standard A500.
- 
- 3 Built in power supply.<br>
2 12 month replacement warranty included.<br>
2 Year warranty available.
	- 30 Mb Version...Only £399

#### 50 Mb Version...Only £475

- **40 Mb VORTEX HARD DRIVE FOR**
- **BOTH AMIGA A500 AND A1000**<br> **For both A500 and A1000 as supplied.**<br> **Autoboots on any Amiga.**<br> **Consequented and Connector for 2nd hard drive.**
- -
	- Great value at only...£499

#### **FLOPPY DRIVES CUMANA DISK DRIVES**

The drives below have the following features: Enable/disable switch

- $\Box$  Throughport.
- 
- LED Access Light, super quiet.<br>
J Suitable for A500, A1000, A2000 and CBM PC1.
- **NEW CAX 354 3.5" SECOND DRIVE**
- 25mm Super slimline 3.5" drive INC. 10 BLANK DISKS WITH LABELS...FREE!

#### A real bargain at only... $\pmb{\mathfrak{L}89.95}$

CAX 1000S 5.25" SECOND DRIVE

Amiga DOS and MS DOS compatible Save more than ever... $£129.95$ 

## **AMIGA SOFTWARE**

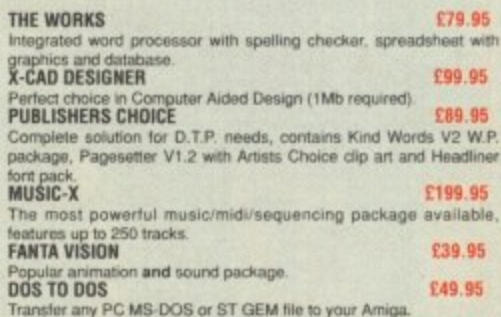

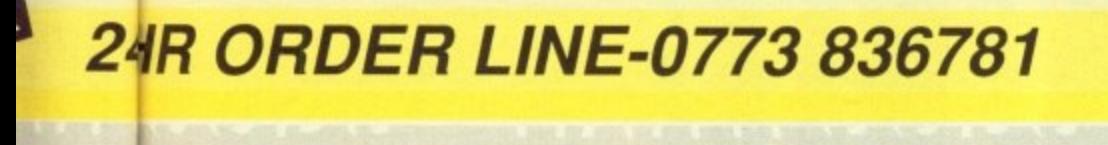

# **VICE**

here to within 30 days<br>JNIT. For the<br>S.will be made

ontor can be the quarantee

eoughly tested<br>a where reqd.

**VISIT OUR SHOWROOM** lease call to see us where our full range of advertised products

AND MORE is on sale. Come and see for yourself the amazing<br>Amiga and a whole host of peripherals, software and accessories.

#### REMEMBER WE ARE NOT JUST ANOTHER MAIL ORDER COMPANY

All listed prices are what YOU PAY, and there are NO HIDDEN EXTRAS. VAT and Postage are included and prices are correct at lime of going to press. E. & O. E.<br>Offers subject to availability and are currently advertised prices.

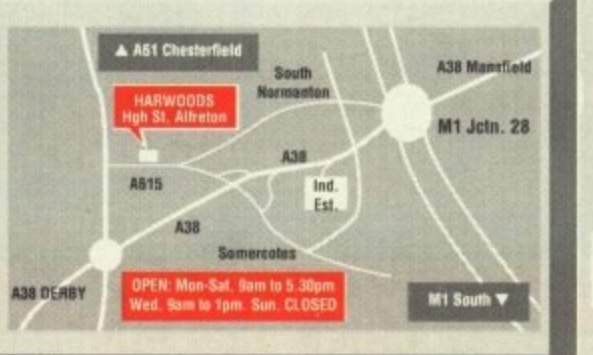

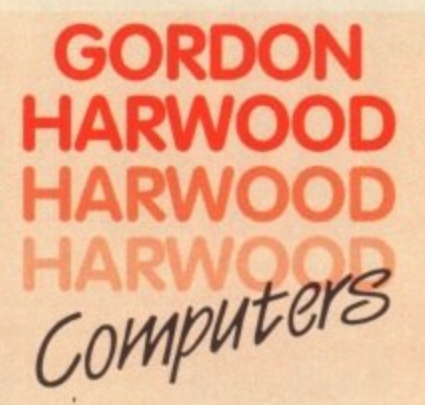

**GORDON HARWOOD COMPUTERS** DEPTACOB1, 69-71 HIGH STREET ALFRETON, DERBYSHIRE, DE5 7DP. Tel:0773 836781 Fax:0773 831040

HITACHI VIDEO CAMERA **ILLUMINATED COPY STAND** 4 Light, adjustable, shake free<br>stand for vieo camera. **£89.95** 

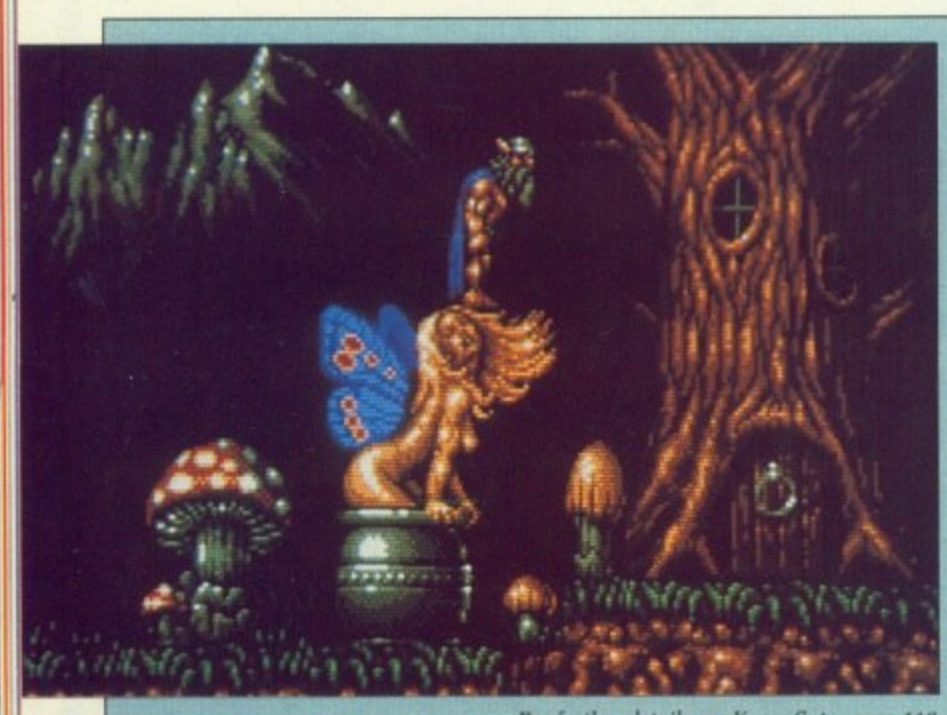

For further details see Kama Sutra page 116

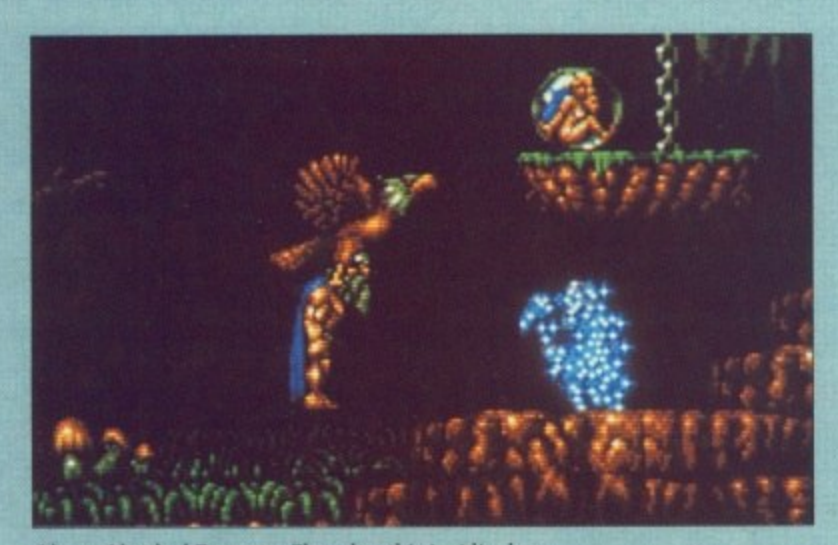

I know I booked Economy Class, but this is ridiculous

# **STORMLORD**<br>There's a killer on the road

OMETHING terrible has hap-Ľ pened in Fairyland. I mean to say, evil queens, incessant thunderstorms and various species of itinerant thugs and no-goods is one E thing — a man can learn to live with that - but locking up all the cute nymph-like fairies in outsize bubbles is another bowl of washing up completely.

lord's, is to rescue said nymphettes t lord's, is to rescue said nymphettes and ultimately engage the wicked e queen in battle for the party leadership.<br>Vc Your mission, and Mr Storm-

nine attempts at regeneration should you fall foul of the local flora and fauna, but you must also l Stormlord is a bit of a fairy himself - he is easily driven down the dusty way to death when confronted by anything more danger-You get a seemingly generous take into account the fact that ous than a blade of grass.

s h with savage steel whipping the gullet out of everything that drew bearded old pansy flicking little I don't know, in the old days a hero would be knee-deep in gore breath, and here we are with a bits of pixie dust around the place. without much effect I might add. Caution is definitely recommended.

Rather than wait for a break in the weather you'd better get going, because you only have a day to save the universe.

By way of public transport. the fairy folk have enlisted a giant eagle which can be picked up at any convenient terminus, It may be a bit rough and ready, but it's a damn sight more reliable than BR.

I must say. Fairyland isn't exactly what I expected. It seems to be exclusively populated by irate dragons. poisonous caterpillars. silly old men with wands. murderous goblins, carnivorous plants and some strange lifeform which baffles<br>any effort at biological definition. Sounds a bit like Format's office.

All of them are, of course. deadly and only some can be dispatched with liberal sprinklings of pixie power.<br>Gameplay will test you to super1

human levels of cunningness and dexterity as you balance on a daisy petal preparing to leap over a sticky, tricky venus plant or run the gauntlet of the dragon woods in

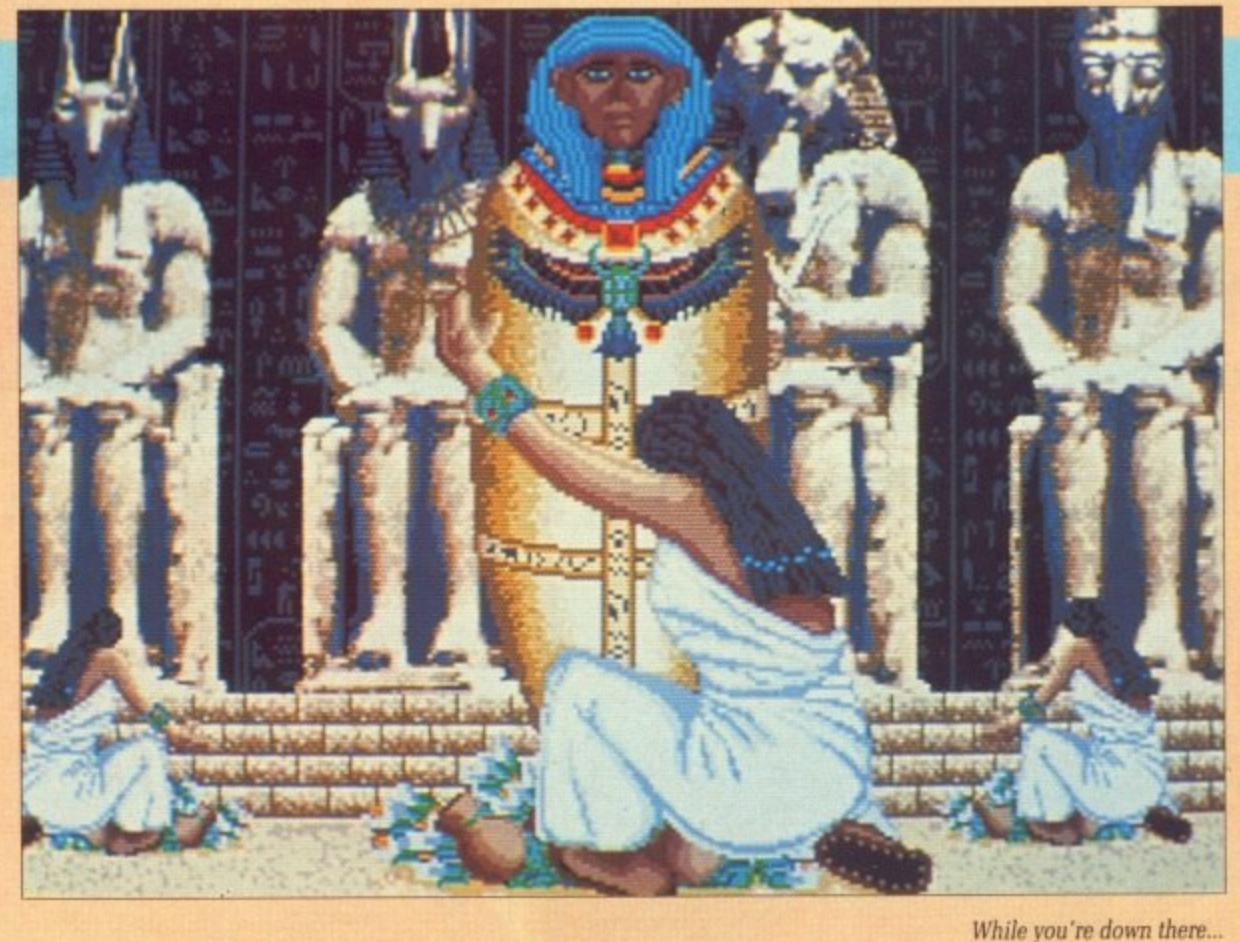

#### seen a game with digitised graphics seen a game with digitised graphics<br>and sound, we would have thought

T

i

game without digitised effects is out of the ordinary. it darn hip. Now it seems that a

Less than a year ago, if we'd

IMES change very quickly.

**DAY C**

h Pharaoh is pretty mundane. By this argument. Day of the

a Ancient Egypt. whose inhabitants could never fathom how they'd g could never fathom how they'd earned the "Ancient" title. The old e Pharaoh died many years ago, but be replaced by real bad 'uns faithful to Seth, the god of the desert, r <sub>o</sub> Basically, all is not well in all his heirs suddenly vanished, to who, incidentally, is no relation to Gateau, the god of the dessert.

Egyptian for peasant, believe it or not - who, unbeknown to every-You are but a young fellah -

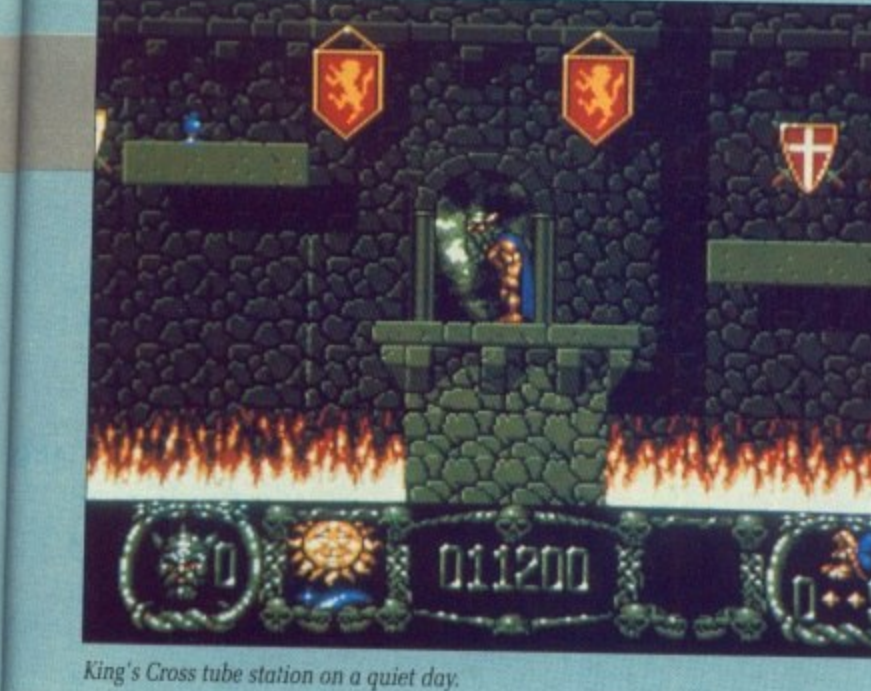

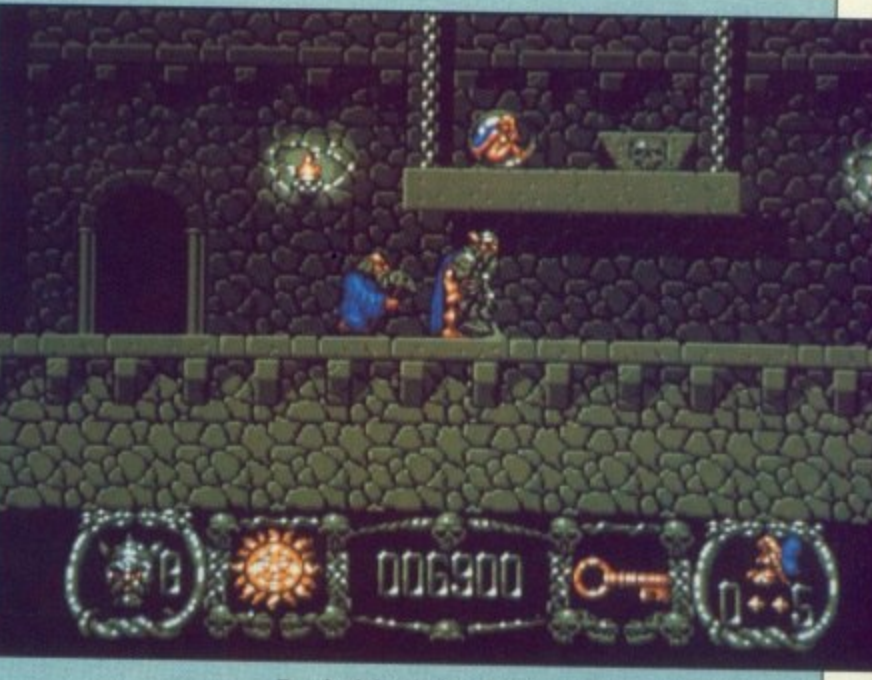

Ever had that feeling there's a blue wizard behind you?

ht add, ecom-

mak in going, day to

et, the giant up at nay he it's a **I**BR. isn't ims to irate llars, liders and

ition. e. **Ilse,** dis. gs of

affles

metand laisy er a run la in

**e'd ics** i t a is

he

in its 'd Id ut **ID**

the height of the egg-laying season. There is an overwhelmingly puzzley rather than gamesy feel to Stormlord - time limits are tight and many routes lead to inescapable and infuriating dead ing skills you have nurtured over the years will come in very handy.

The most brain-pummelingly amazing, brilliant and wonderful thing about this game is the sound. Not only the terrific music, but also the awesomely staggering sound<br>effects, which are so crisp and precise you'll believe someone has sneaked a CD in the back of your

monitor. All this is not at the expense of the graphics, which could also be described with a long list of superlatives.

Good use of colour breathes life into Fairyland, especially some of the statues, which you may feel compelled to go past as often as possible, nudge-nudge, wink-wink, know what I mean.

Stunning background animation combined with sound effects build up a very palpable atmosphere which is hard not to respond to.

Hewson and Raffaelle Oecco are once again showing the form that won them the adoration of millions

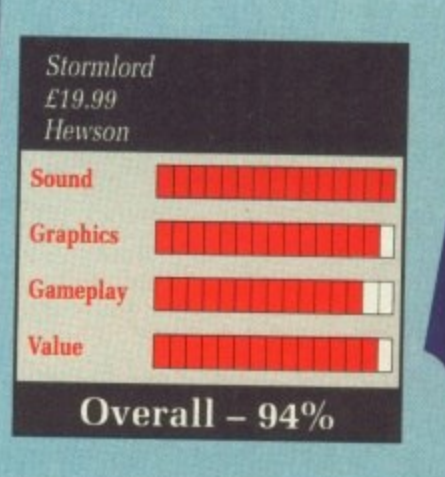

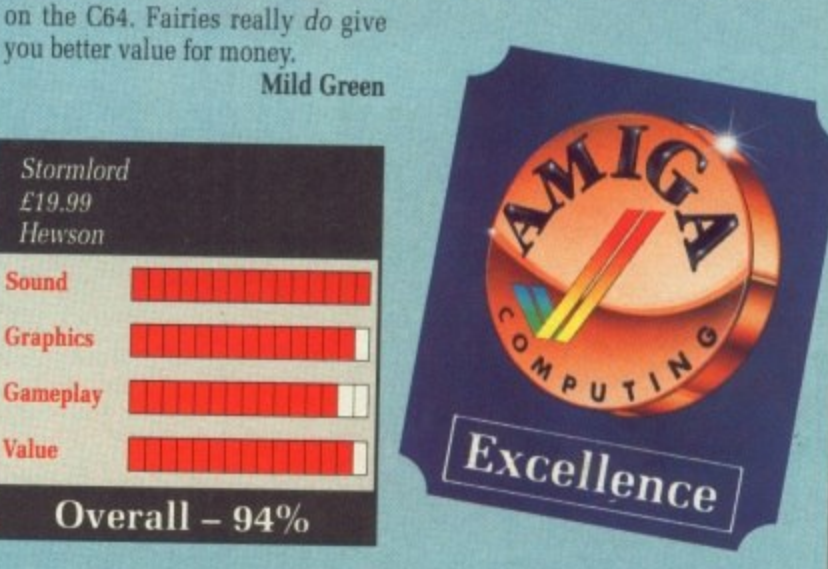

# **OF THE PHAROAH Seems like a lifetime**

**one, including yourself. is actually** the son of the old king and rightful heir to the throne.

Amon-Re, sun god and sworn enemy of the evil Seth, grants you a ship and a fairly large sum of money in order that you should regain the throne that is rightfully yours. You can only do this by trading and general rat-racing. As luck would have it. Egypt isn't a particularly stable place — there's nearly always good money for the right goods in the right place.

Yup, it's like trading in Elite, except more complex and not so much fun, Also. Elite hasn't got the rather unconvincing digitised graphics and really, really irksome tunes that Pharaoh has. But there you go.

As you navigate your way

around the waterways always look the same. It's a case of Dodge the Rocks in the most mediocre fashion. Sometimes, if you're really lucky, your ship is set upon by Phoenician pirates. which you

must beat off with a paddle.<br>This bit is like some deranged Game & Watch because there is virtually no animation and the digitised Eeks! and Wahs! of the pirates<br>are hilarious.

Once in port you can gamble at the camel races. Rather than being a competition to see who can smoke an acrid ciggy the quickest, this is a standard Daley Thompson type effort. It's also deathly dull.

For a bit more excitement you can declare war on the peasants, who are revolting in both senses. For a little more rapid social advancement you could always take yourself a wife from the gentry, but don't expect the dowry to be small. In this department your<br>otherwise shrewd and cripplingly expensive business advisors aren't of any use,

•

This is a complex game, one that will take a long time to get very far. Unfortunately, the initial stages are so stunningly ennuie inducing that it would be a truly Herculean (sorry — don't know any Egyptian heroes) task, maybe even requiring the patience of Job as well, to get anywhere useful.

Even though there was a valiant struggle, this reviewer succumbed to the background boredom. Maybe if you were a chronic insomniac. who enjoyed a long term challenge, didn't mind rather badly edited

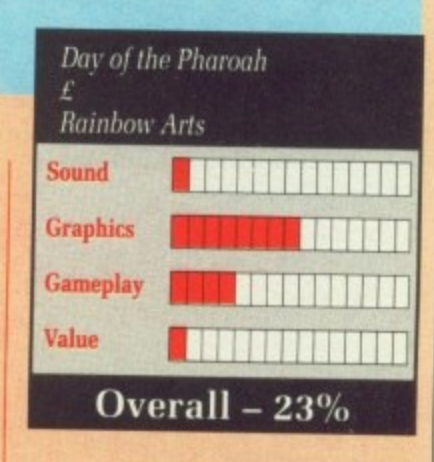

digitised sound and graphics with a dash of ropey translation to boot. and who also had two drives to make the gameplay less awful, you might be able to put up with this game.

But as I'm not, and I don't think you are either, wild horses couldn't get me to recommend it to you, to end rather neatly on a badly mixed metaphor.

**Stewart C. Russell**

MERICAN Football is low in **A my list of favourite sports. M The sight of several hundred men E dressed up in ridiculous costumes R has always. in my opinion, been a good argument against colonial I C independence.**

**A length about the various game N options. but never goes so far as to F actually explain the rules of the o game. Things seemed bleak, and o on Sundays seemed my only t means of finishing the review. The manual goes on at great the prospect of watching Channel 4**

**b However. by a great stroke of luck a some friends popped in and l demanded to see a game. As fate l i s from ihe computer. as phrases such l as "Turnaround on Downs" and o "First Down!" reverberated off the w walls. would have it, Gridiron! happened to be in the drive. Several hours later I still couldn't separate them**

**n game. The rules started to make a Much to my horror I found myself slowly being drawn into the crazy kind of sense. I started saying "Ohhh!" and "Ahhh!" when things became close.**

**Initial impressions were of total disbelief. Was this really an Amiga 1 was using? An Amiga with a custom co-processor and the best graphics available this side of a Rise chip? Yes it was. And what's more, an Amiga running a sports simulation from the people who brought us the incredible Wayne**

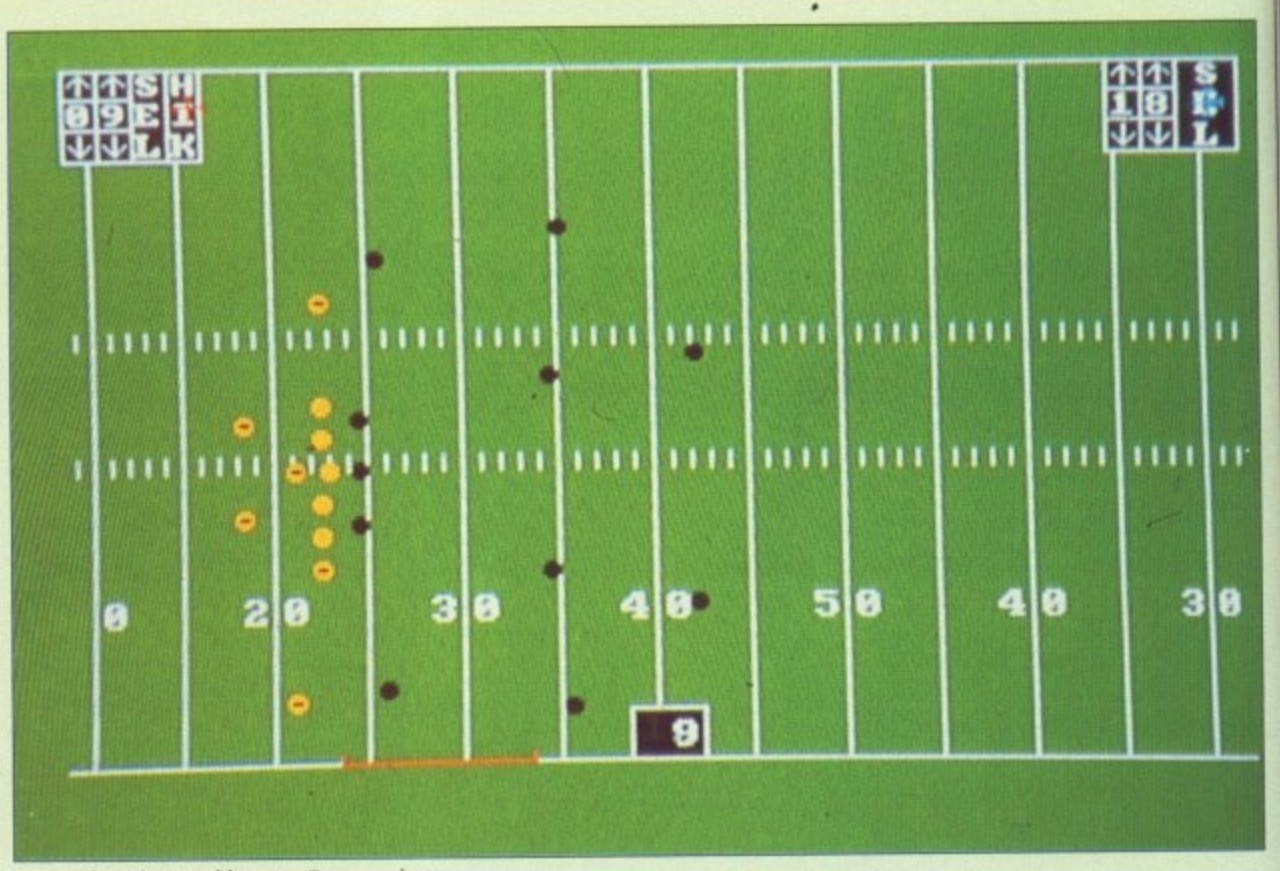

**GRIDIRON!**

**It's the Orangeblobs v the Blackblobs**

#### **Stopped on the 18 vd line, lst Down and 10**

**Gretzky Hockey.**

**But forget blitters and sprites this time, Gridiron! shows you just what you need to see - 22 blobs masquerading as players moving around a pitch kicking the living daylights out of one another.**

**Sound is another matter. Throughout the game the digitised roar of the crowd rises and falls as the action hots up. When the Touchdown picture appears and your player bounces the ball off the**

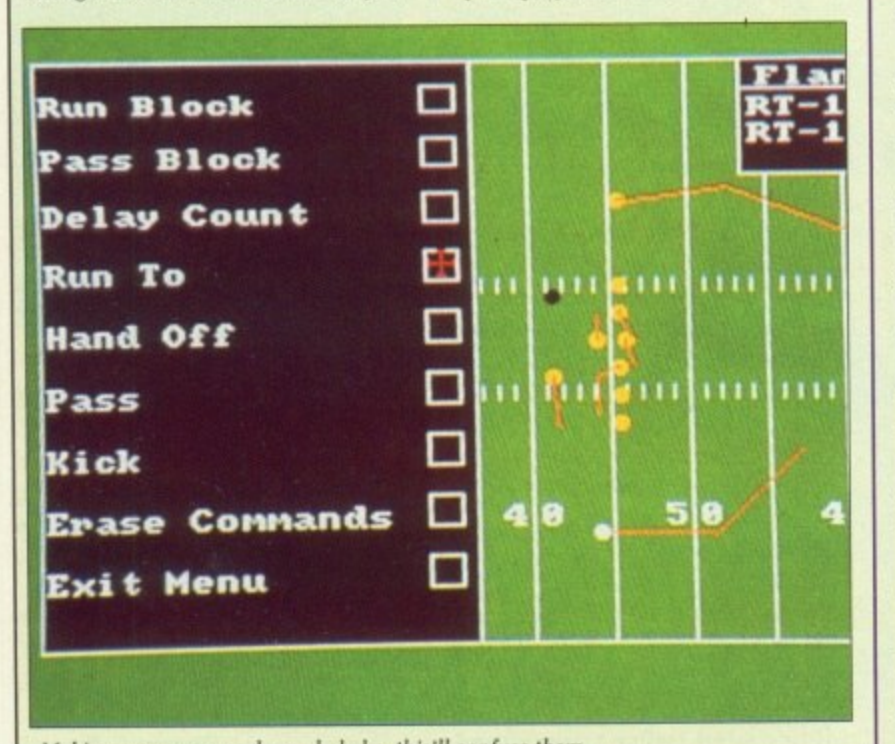

**Making up your own plays - behehe, this'll confuse them**

**turf, the spectators go totally wild, The umpire\*s whistle signals any interruption to play. and an announcer gives the latest game news over the PA system. Very atmospheric. For the benefit of those who,**

**like me, are new to the game, here's a brief run-down of the rules I have grasped so far:**

**1. A team consists of dozens of players. up to 11 are on the pitch al a time. Some of them have silty names.**

**2. Each member of a team can attack any member of the other team, with some minor exceptions. even if the referee is looking.**

**3. Each team has four attempts** to get the ball moved 10 yards up **the pitch towards the opposition's goal line, If they don't manage this, the ball is given to the other team, who have a go instead.**

**4. Points are awarded if the ball is successfully transported or caught across the goal line.**

**5. There are four quarters. each of 15 minutes. Thus a game can last two hours.**

**And you thought the rules of cricket were strange?**

GridIron! can be played with a **friend or against the computer. The two-player option is more fun, hut really needs two mice to play properly. If you only have one mouse** and a joystick, you will have to **. keep swapping over with your j o opponent. Very annoying. There is y s manual offering to sell you an extra** mouse. Very tacky. **an advertisement in the back of the**

**Each of the computer players** plays the game independently, **o plays the game independently, with his own direction, speed and u defined series of team movements w at the start of a play, and each i player gets on with it. Later you l can create and save your own** movement patterns. **momentum. You select From a pre-**

**a v in general. Gridiron! demands a** look. You too could soon be shout**t ing "Hup! Hup!" and not know o why. movement patterns. If you are interested in American Football, or even if you only enjoy simulations and sports**

#### **John Kennedy**

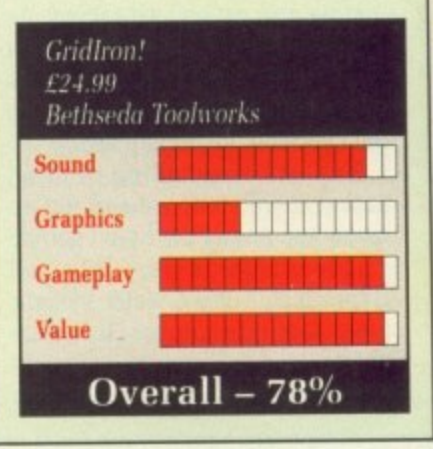

Ye to your ere is of the extra Byers ntly, land pre-

S<br>Lib

П

 $\mathbf{H}$ 

8

nents each you own in you ports

now nedv

s Ids a hout-

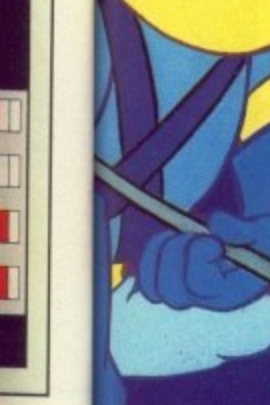

dreaded weapon . The Infanto Ray. Only vou can guide Ace through treacherous battles to destroy the Infanto Ray, save Earth and rescue the beautiful Kimberly.<br>Space Ace,\* the arcade follow-up to Don Bluths Dragon's<br>Lair® is now available for your Atari ST® with the breathtaking , rui  $\circ$ •full-screen animation of the •original laser-disk game. Advanced compression techniques allow Space Ace' to run in 512K with a double-sided drive (single-sided drive owners can play half the game)

Available now for only £44.95.

Distributed in the U.K. by Entertainment International According a available or coming soon for Amiga. IBM and Macintosh

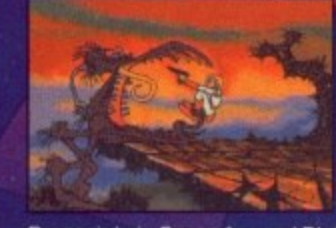

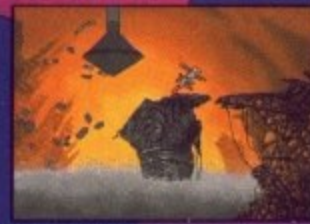

is being attacked the evil commander rf who plans to take

 $\bf R$ 

er the **Earth** by using his

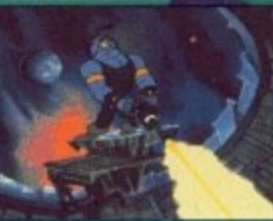

AMIGA. ATARI ST AND IBM PC

ReadySoft Inc.

l e n Group, Ltd. ar  $\mathbf{u}$ e naan pinimi Dragon's Lair, Space Ace and Bluth Group. Ltd. are registered trademarks owned by and used under license fr Bluth Group Ltd.; Character Designs © 1983 Bluth Group; All rights reserved; Space Ace programming © 1989 ReadySoft Incorporat e 1911 i provincia dell'

SOFTWARE 4 THE 51\*I1PIE1T EAINDON NORTH TROD N ESSDI 5515 519.1 PHONE 102e8i 541176 •

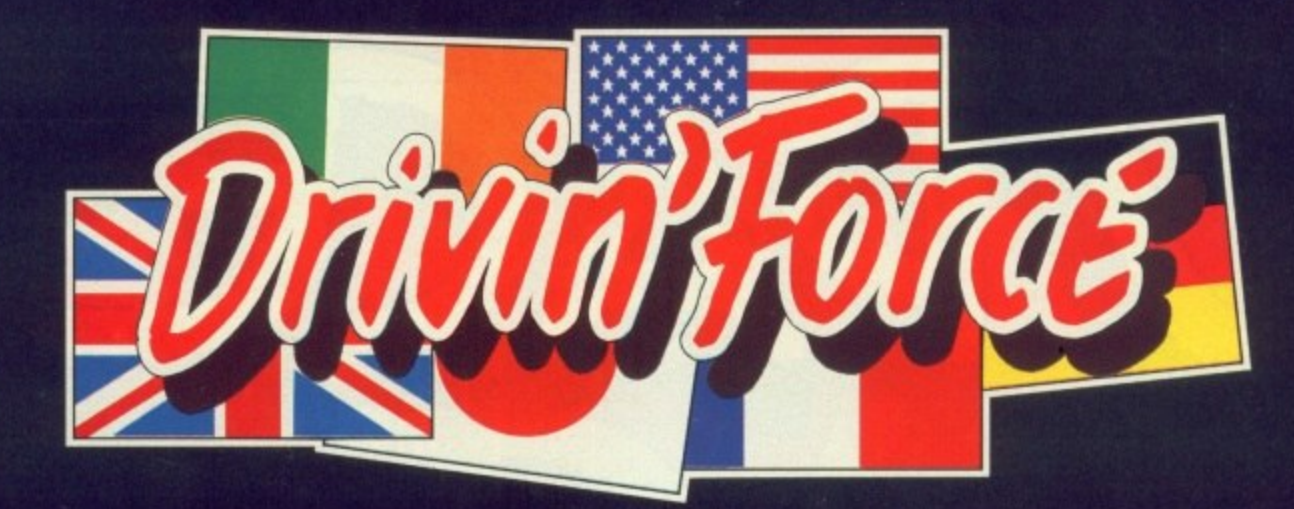

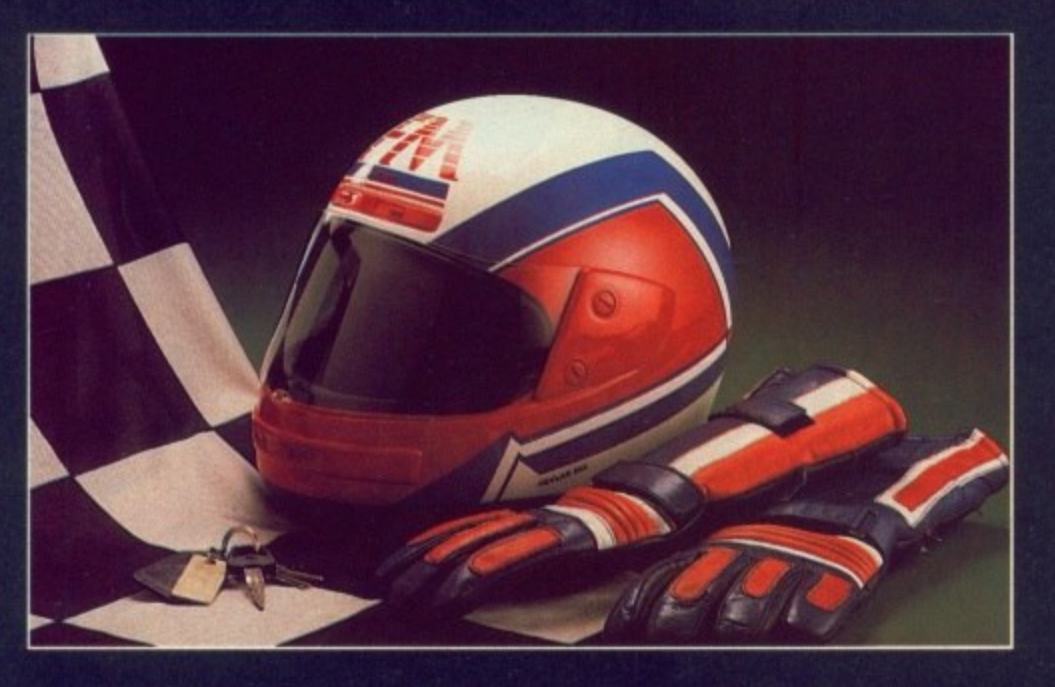

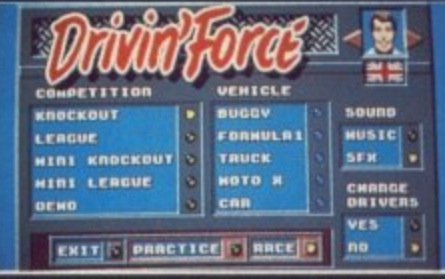

Choosing out of 12 competitions is just one of the many choices vou can make.

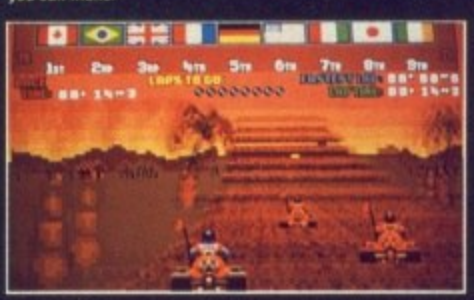

**SEDIORE DEL** 

 $\frac{1}{2}$ 

We'd forgive you for thinking you were in the Arcades.

٠

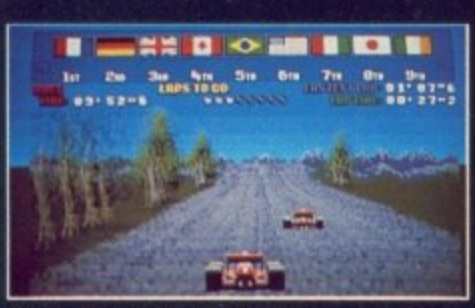

Race in six completely different vehicles.

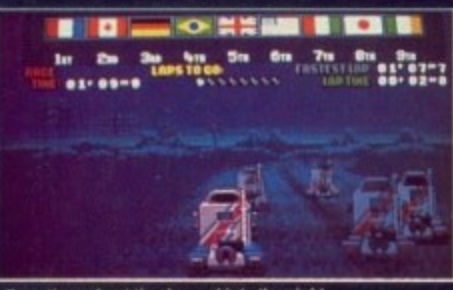

Race throughout the day and

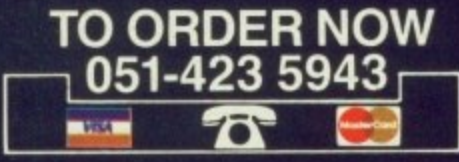

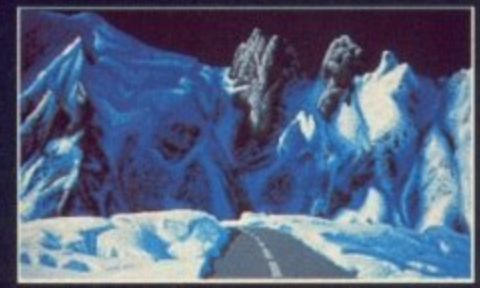

Each terrain totally alters your vehicles handling

# 50 FRAMES PER SECOND!

Take part in twelve different competitions. Race in any of six vehicles, including a Jet-Ski for the bonus<br>levels. Pit your speed, skill and endurance against the elements and eight other competitors in a hard<br>fought battle for positions. Races take place on<br>various terrains, affecting each of your vehicles in<br>different ways. So throw caution to the wind and drive<br>for all you're

Drivin' Force runs in FIFTY FRAMES PER SECOND - the same speed as the fastest arcade machines<br>- so go to your local computer shop and ASK FOR<br>A DEMONSTRATION, better still -- BUY IT!

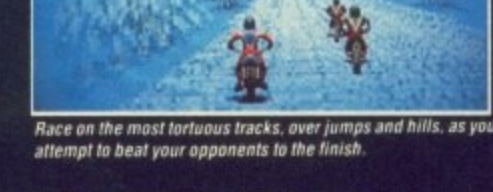

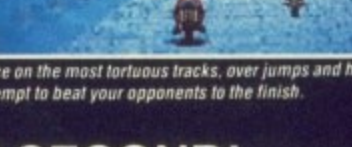

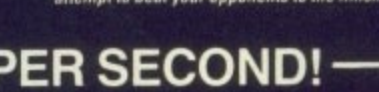

- Six pieces of driving music
- 12 different competitions
- 50 frames per second<br>30 different tracks
- 
- No disc swapping (950K on disc)<br>6 different vehicles
- 
- 5 varied terrains
- **Practice option**
- Choice of country / male or female<br>Joystick or mouse control
- 8 opponents
- 
- AVAILABILITY: AMIGA £24.95 November '89 ATARI ST £19.95 February '90

ASK YOUR STORE FOR A DEMONSTRATION

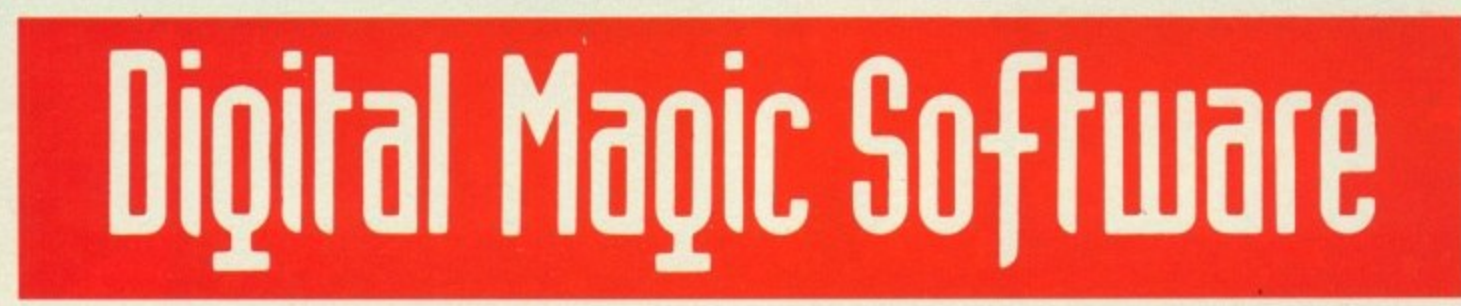

# **DYNAMITE DUX**

**This could go eider way**

O I walked into the Blarney  $\overline{L}$ and Shamrock pub and 0 ordered a drink. And as I was stood I there I noticed a pig in a very small cage behind the bar, trying to get out. So I says to the Irish barman, nu<br>'V What's the pig for?" And he says,<br>"Ah well you see the last cus-"Ah, well, you see, the last customer complained we had no pork scratchings."

Who was I to argue?

n game with pigs in it to review. It's a small world, I thought as I started downing the bottle of brandy t required for reviewing mindless arcade conversions. Strangely enough, when I got home I found they had sent me a

e my friends, Pin the duck and Lucy - a piece of curvy fluff if ever there was. Ah, I'm a duck. Quack quack, as they say in duckland. And here are

n Great, who, besides sounding like a Latin American dance, has whisked (not stiffed) away Eddy in Oh no, here comes Achacha the whisked (not stirred) away Lucy to mushi wescue her. mefinks drunkenly. so off I set.

There are six levels with two bonus levels of Dynamite Dux, a<br>Sega coin-op converted by Activision. This isn't many when you get credits to continue games with, and even I in my uncoordinated condition managed to stagger through to level four on only the third attempt.

It's a sideways scrolling saga. right to left, though there are sections where it pays to go up and down ramps, which introduces diagonal scrolling. Very smooth it is too, but unfortunately it's also very slow. So slow it has a detri-<br>mental effect on the gameplay.

Bin the duck, for that is thee, sets forth on a very strange journey through a rather hazard filled town, Chomping mouths dance along the pavement like Chinese firecrackers, while Zebedee-like creatures on springs hop around like demented one-legged grasshoppers.

A marker shows how far through the level you've managed to get. Expect something nasty at the half way point as well as at the end.

his fist, but alas this is one boxer who doesn't dance like a butterfly

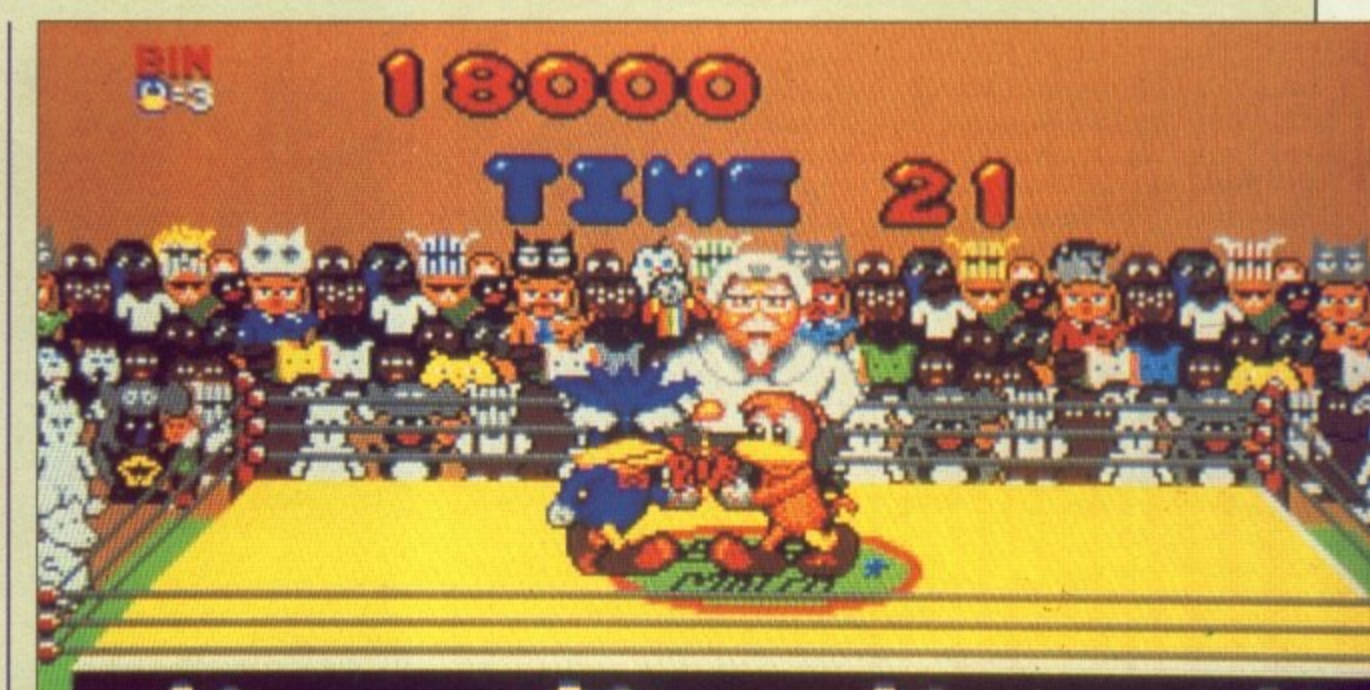

You better win this or the ref will make you finger lickin' good

Oh no, it's moose's head

and sting like a bee. He dances like a bricklayer.

There are three types of punch regular pow, hold the fire button POW, and hold that fire button down until the sun goes supernova for mega POWWWWIll

As you stop moving when the arm starts twirling. Bin has probably bin biffed by this time. Hohum, search out the extra weapons.

The most crude extra weapon is the armament of your average rioter, a supply of rocks. For the nasties further on you're more likely to need the exploding bombs with faces, which have a wonder. ful explosion, the flamethrower or the rocket launcher.

The homing missile rocket launcher is almost as good as it gets. The big problem is that every time a sprite runs into you - which is quite hard to judge as there is no depth to any of them, yet there is depth to the playing area - you drop any weapon being carried.

If something like the snake hap-

pens to be treading all over your feathers, as soon as you recover you are hit again without any chance to pick the weapon back up again. It can be very irritating.<br>The animation and the graphics

of the characters, duck and the bad guys are all very good, but the mediocre backgrounds detract slightly. The music is very jolly and  $arcadish$ , but can grate  $-$  at least there are different tunes. My favourite is the Bongo special on the jungle level, which is pretty good.<br>The problem with Dynamite

Dux, which scores well in the graphics and sound department. is that it can be irritating in some places, and too slow in others. That apart, it's a reasonably good conversion,

Now, if you'll excuse me I'm off in search of those pork scratchings to round off the brandy.

Duncan Evans

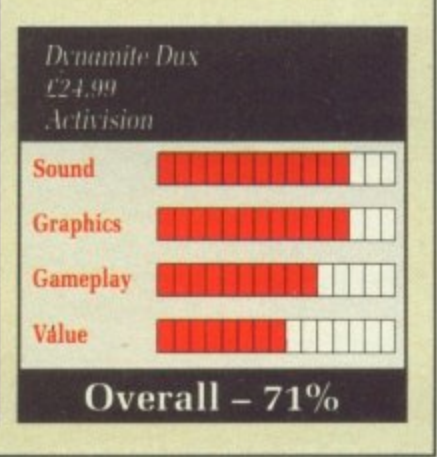

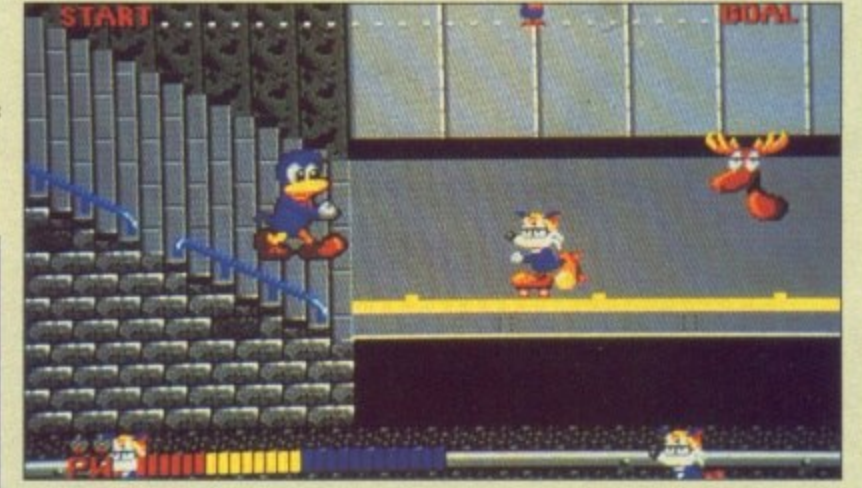

# STRIDER **More of the same**

ITH a metallic ching and a **sampled yell of 'Paw!", an animated figure runs across a landscape. chopping in half anything that gets in its way\_ Kill everything that moves and don't worry why.**

**WITHametallicchinganda Controlling this figure is quite exceptionally frustrating. She — yes. it's a girlie — seems to have an incredible urge to jump 20ft in the air, doing so regularly if you don't point your joystick in exactly the right direction.**

**Making a game challenging to prolong interest is all very well. but if thing get impossible no one will want to play it in the first place. We all know that getting the balance right is tricky, but Strider is close to the edge.**

**Technically, what we have here is a long way from being state-ofthe art. The playing area is a small rectangle way up the screen; the scrolling is almost awful.**

**p1116STRIDER Diagonal movement has been achieved by first moving the screen horizontally and then vertically in quick succession, with the result that the figure flashes between these two positions as it runs — the sign of a straight ST port caught red-handed. Which is a pity because the landscapes are all very** between levels to add that feeling **of exploration.**

**After the initial frustration of getting acquainted with the controls, you can start to appreciate the game.**

**Strider reminds me very much of R-Type — you battle your way through several groups of baddies, picking up extra weapons until vou meet the bigger-than- average baddie who lives at the end of the screen. In time honoured tradition, this bigger-than-average baddie needs more-than-usual hits to die.**

**Once you have done this, unless there is an even nastier biggerthan-average baddie to dispatch, you can move on to the next level.**

**Sometimes the baddie is just a large sprite, sometimes it's a bouncing laser beam. Always it only needs a bit of dodging and extra shooting. Not what you might call intellectually stimulating. but fun in a nihilistic kind of way.**

**In between each level you are given words of encouragement from your enemies, along the lines of "This is it, you're going to die".**

**These are accompanied by some Polaroid Instamatic photographs taken with a camera one of the programmers must have got for his**

**birthday. A simple and annoying tune bleeps its merry way throughout, accompanied by the aforementioned metallic clang and gutteral cry as you wave your sword around in a threatening manner.**

**The speech at the start of the**  $me?"$  soon has you shouting back **some suitable responses. Come** back the AY8910, all may be for**given.**

**Enough. Strider has plenty of puzzles to keep you playing, all of which are of the "remember what to do here" variety. If it had some decent programming, it would have been good.**

**Sound**

**Gameplay**

Strider £19.99 Capcom

**Graphics**

**Value**

**John Kennedy**

**1111111111111111**

**111111111TIM**

Overall  $-72%$ 

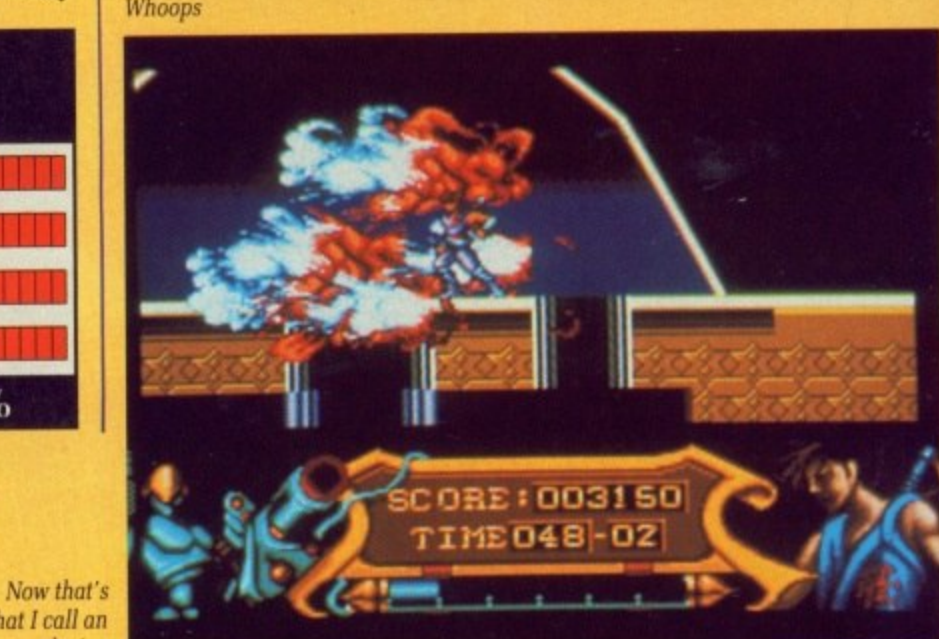

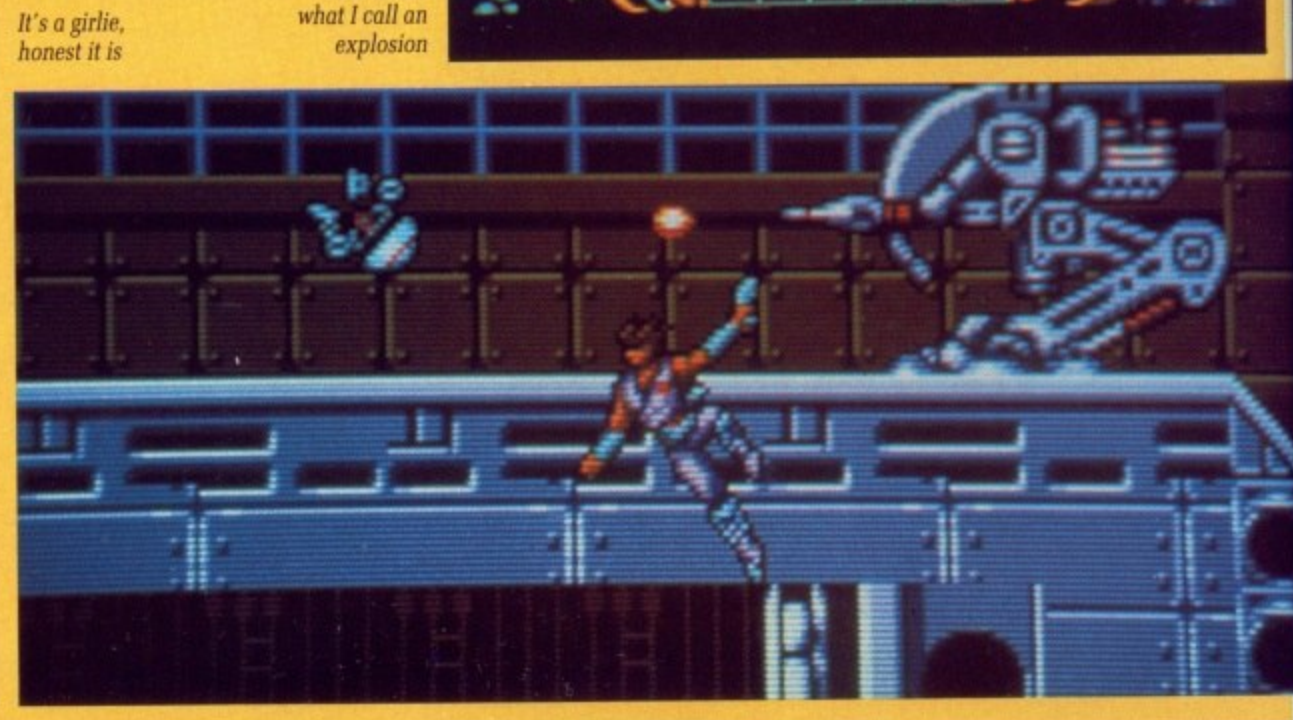

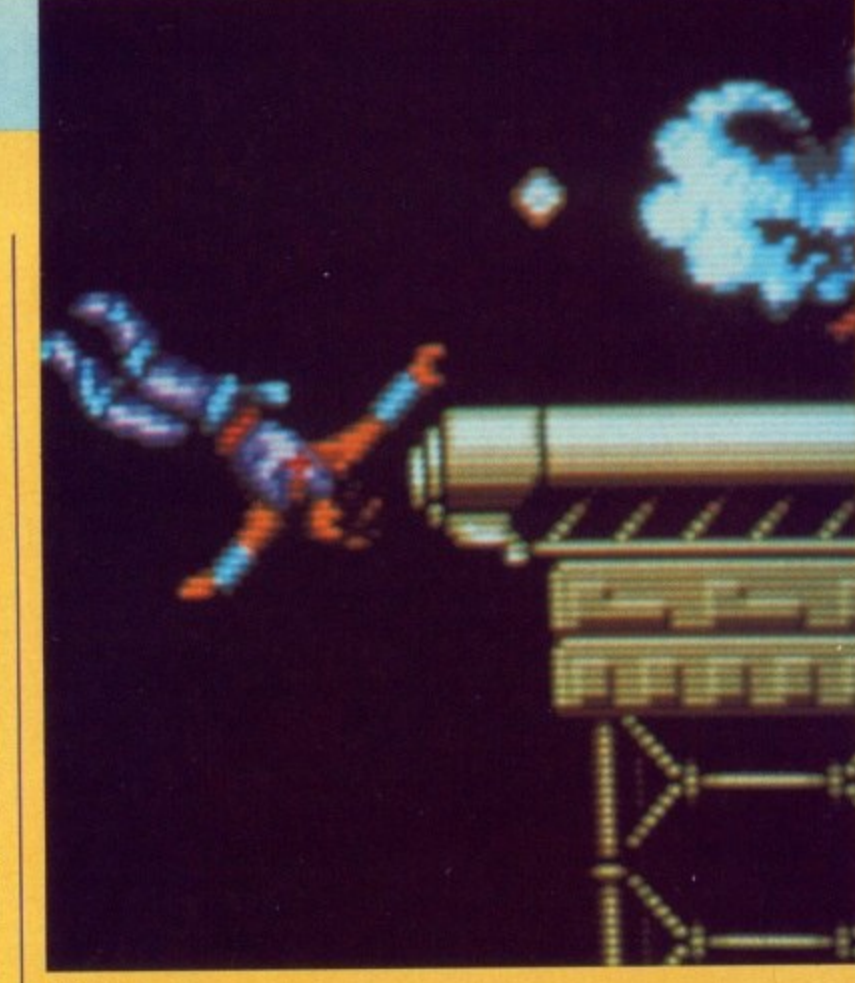

1

Whoops

# CONTINENTAL

 $32.0$ 51  $00<$ -16 4MIGA

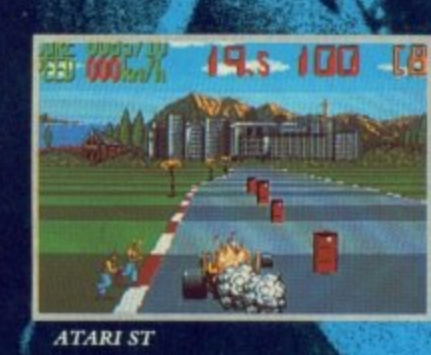

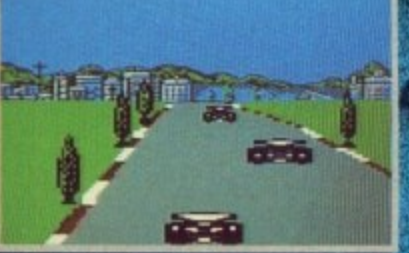

CBM64/128

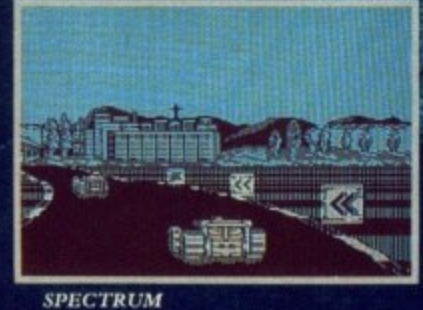

censed from *Caito* Corp., 1988, export **zetsde Europe and Australasia pronemed irgIr Mastertronic Ltd K**<br>Ki by The Sales Curve for Virgin Mastertronic.<br>4 Vernon Yard, 119 Portobello Rd, London W11 2DX

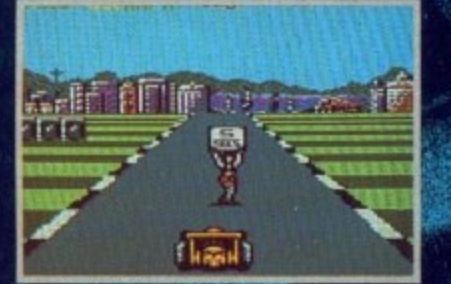

AMSTRAD

MICHELIN **ACHE!**  $\mathbf{A}$ **AGIN HEUER DIA NO 50000 King** DR

**Prove to the racing world that you have the guts and determination to become a Formula One Driver. Take the challenge of the CONTINENTAL CIRCUS, consisting of eight races in eight different countries. YOU MUST NOT FAIL!**

**A**

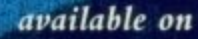

ames

**AMIGA £19.99 ATARI ST E19-99** C64 CASS £9.99 **C64 DISC £14.99 SPECTRUM E9.99 SPECTRUM +3 £14.99 • AMSTRAD DISC £14.99** 

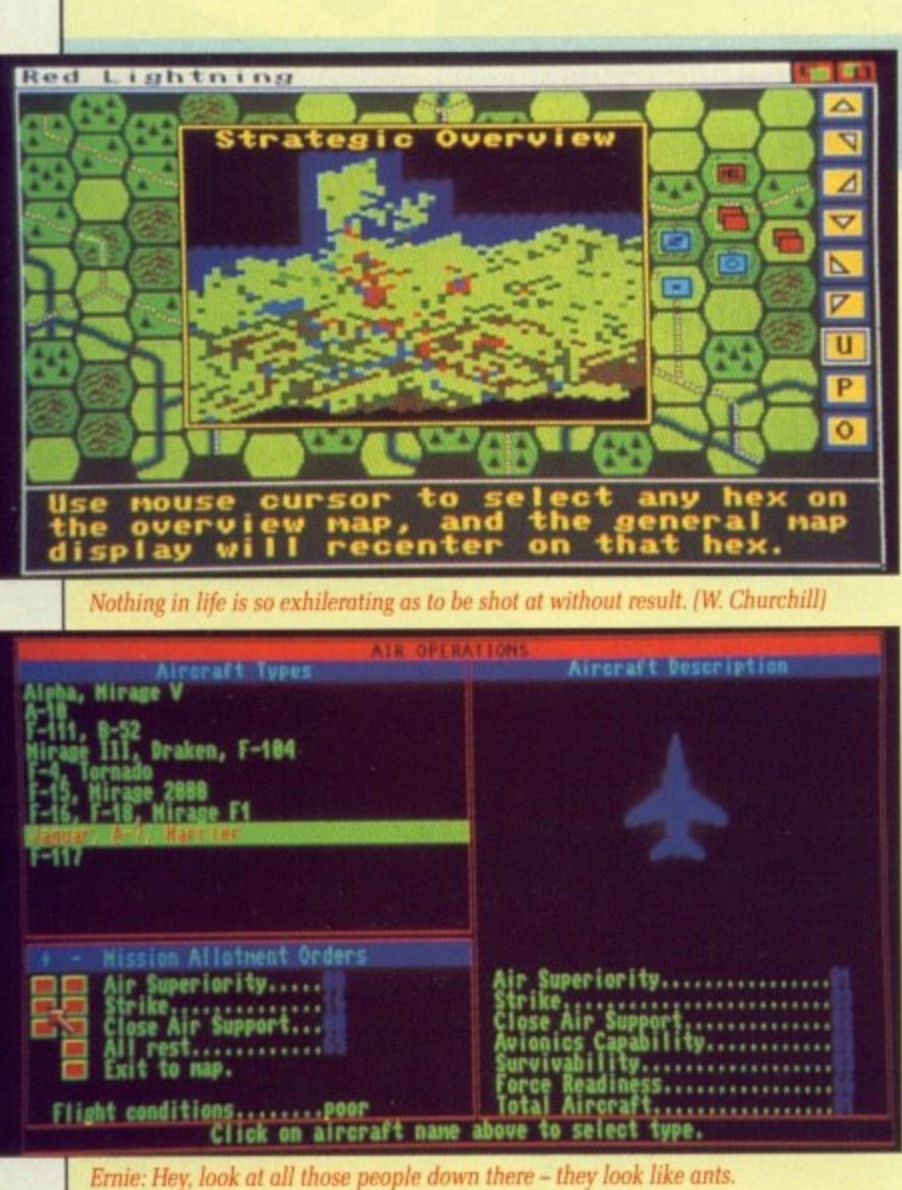

**Eric: They are ants - we haven't taken off yet. (Morecambe and Wise)** 

# **RED LIGHTNING Apocalypse Now?**

NTHINKABLE though it may **U seem, it has happened. What-N ever caused it, whether by mistake** or murderous intent, is now irrele-**H vant as men and tanks line up oither side of the great divide, wait-I ing to pull the curtain on Armaged-N ion. Whatever happened to the K postwar dream?**

**B Did the Green Party finally get L their way and have them all** money to discover that Trident **t .lidn't work after all? None of these h , o l What happened to all the nukes? destroyed? Did we shell out all that**

**u u Nato or Warsaw Pact forces it is g e your job to respectively save the h s world for democracy or save the i t world from democracy, with the t i help of your logistic talents. your m o 1.unning mind and, of course, a few a hundred thousand font soldiers. y n vehicles and planes. all armed to s he teeth with death-dealing a weaponry. I know whose side I'm r on. Lightning. As the commander of either the**

**a realise, it will all develop into a As the informed reader will**

**n**

**battle of superior equipment versus superior forces. For some reason SSI assumes that the Sovs have initiated the aggression and that all the nice Nato blokes were at home with their wives and families when it started, so all three scenarios have the Pact at full mobilisation with the good old allies in various stages of disorganisation.**

**Battle takes place on an impressively large 54 x 54 hexagonal map covering Western Europe from Brussels to Gdansk and as far south as Munich, although some of it is sea, and naval battles aren't handled in this simulation. The display is colourful, easy to read and quite pretty.**

**Players take it in turns to move and assign orders to their units, each turn lasting 12 hours of game time. Nato forces always move last because of their more effective communication network. which can give them a distinct advantage as they can step out of trouble**

Air combat is directed by one of **the menu options. Weather condi**tions are taken into consideration

re c C

> tr w<br>E

> to v  $\frac{\mathbf{p}}{\mathbf{u}}$

> > u

#### **w e r glimited by EXAMPLE**<br>BMX, SFX, MSX – it's all the

RGGH! What have we here? **A A defection from the Code R Masters naming department? An G update of one of the oldest G scrollers of all time? A tutorial on cooking eggs? A game about motor-H bike scrambling?**

**I Super Scramble Simulator is really h motorbike scrambling with one a player. As everyone knows — or at** least should know - that scram**h game would be better called Super Trials Simulator. Trials Simulator. The latter is nearly correct. bling is a massed-start race, the**

**e been applied to this game. so much w so that all of the actual game data** lives on the second disc, with all **Great attention to detail has the intros and tunes on disc one.**

**h e r other in a split screen display. The e majority of the screen is the side on ? display. where the actual tricky Instead of being purely twodimensional, SSS dabbles with the bits are done, while a tiny strip** **underneath shows the overhead position.**

**This is only of use where narrow** obstacles do not take up'the full **width of the course: unfortunately that's the time you need your eyes**

And as Gremlin has been incredibly lazy, the screen is 22 per cent **smaller than it should be, so each display is depressingly weeny.**

**The game is fairly standard stuff. much the same as KikStart gave us all those years ago on the C64. As in real trials, making mistakes (falling off) costs time, and the time limit is short enough as it is.**

**At least we're not left mystified by why our homunculus has just made like a projectile — SSS dispenses with the animation and prints up exactly why your time limit has been shorn of seven seconds.**

**What really annoys is that the SSS bike doesn't quite behave like**

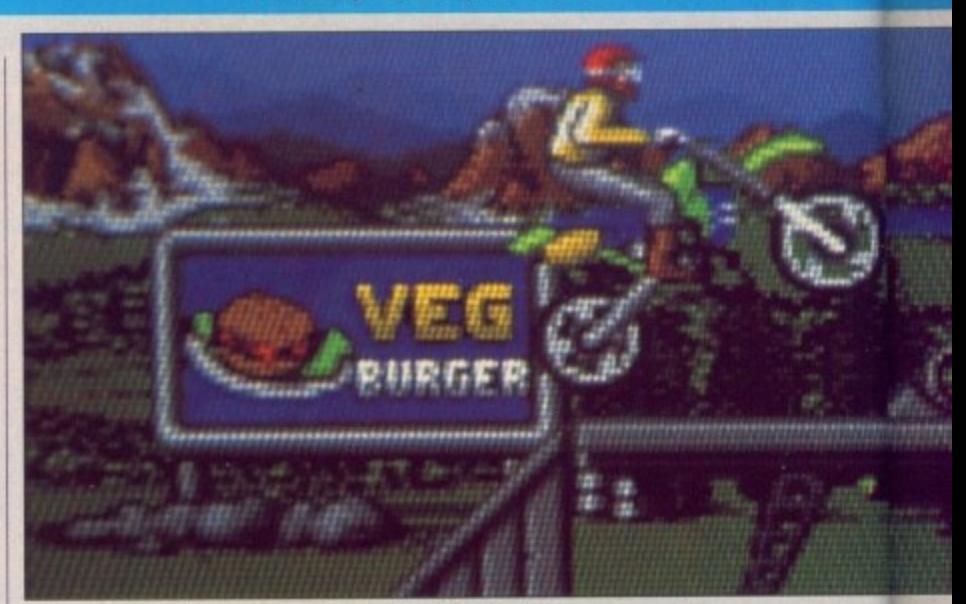

**Up we go... must be those soya beans I had for lunch**

**real life. You land on the back wheel, time loss. Land on the front wheel, no time loss. Back in the real world you usually lose first steering, then control, followed by balance and several ounces of flesh, by landing front first. Ouch.**

**The graphical detail almost merits description in graphic detail. The scoreboard has a collection of bystanders who have a large reper- toire of moves, each subtle and easy to miss.**

**The background hoardings have**

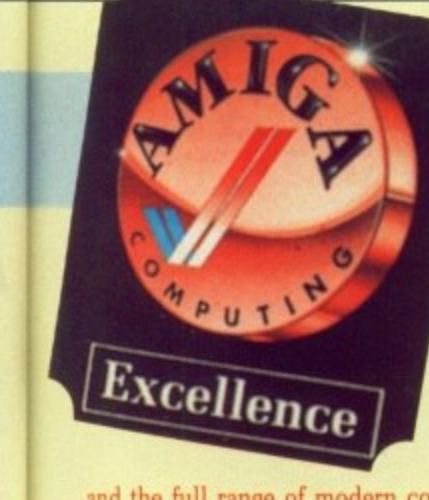

it versus reason lave inithat all at home as when enarios ilisation various

G

impresnal map is from at south of it is n't han-'he disead and

to move r units. of game Ore last **lective** which ivantage trouble

one of r condi**leration** 

)si merdetail, ction of

e reperle and

,.s have

and the full range of modern combat aircraft is supported.

Other special operation features include deployment of parachute , regiments. special forces and tactical battlefield missiles. Concurrent campaigns. which you do not control but can influence, run in Norway. Iceland and the sea around

Europe. The different levels and ''realism toggles" provide the scope for a variety of game types from the purely strategic to real in-depth unit management. A wonderfully concise and yet informative manual tells you everything you could ever want to know - except where Mr Benn lived - and even supplies some of the formulae the combat algorithms are based on.

The whole war experience is driven by mouse with the aid of pull-down menus. Some annoying

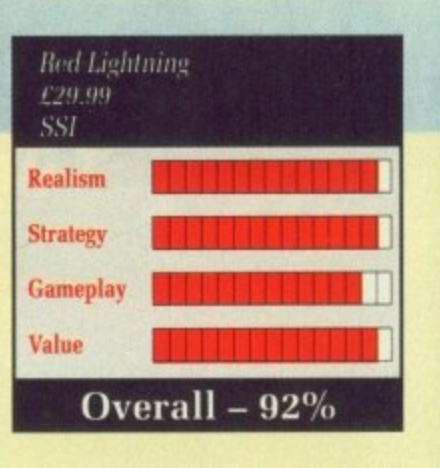

features exist, like the inability movements, but I suppose if I con plain SSI will only say that it add change your mind about troop to the realism of the simulation.

The computer is a worthy adver sary and doesn't rely on cheating to - occasionally get a hit thrown if you 9 attempt something impossible or 2 troops miles behind enemy lines to cut off supply routes, but it recogholster its overall strategy. It can unusual. like a massive airlift of nises and deals effectively with all the big plays.

With such a range of skill levels and great playability, Red Lightning is suitable for both novices and hardened warmongers. SSI has set the standard for strategy games on the Amiga. Lucinda Orr

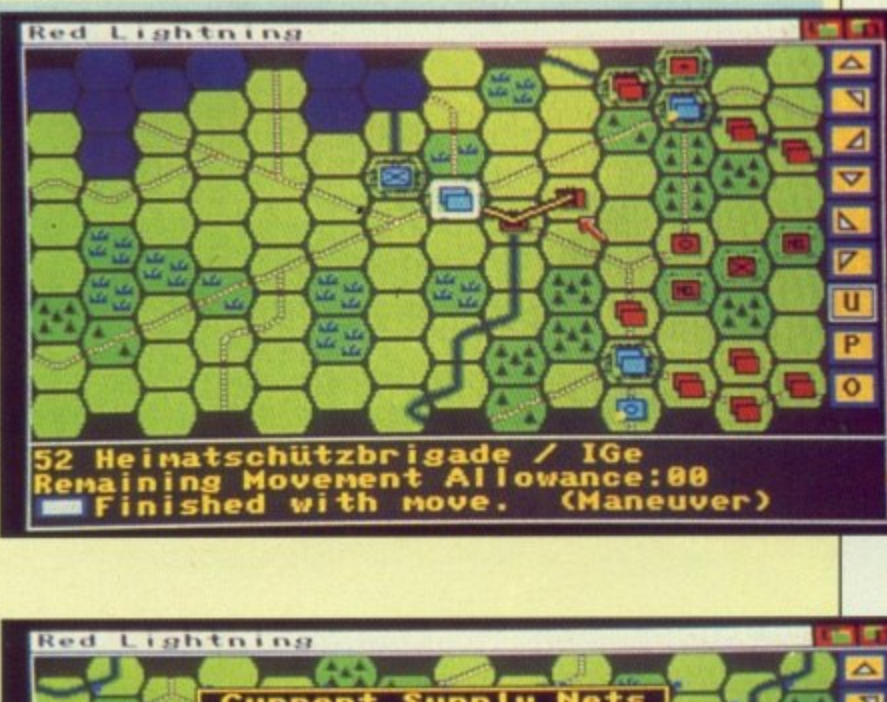

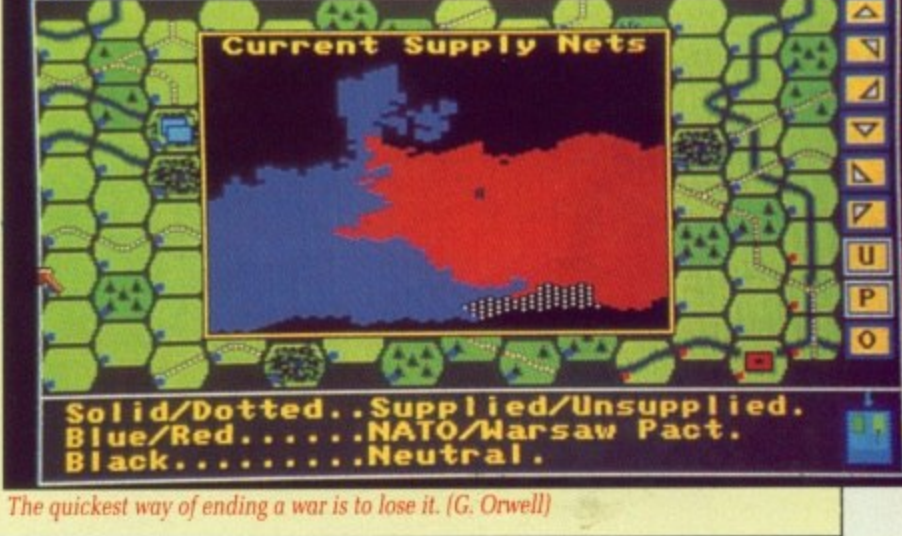

**o**

**o**

SIMULATOR

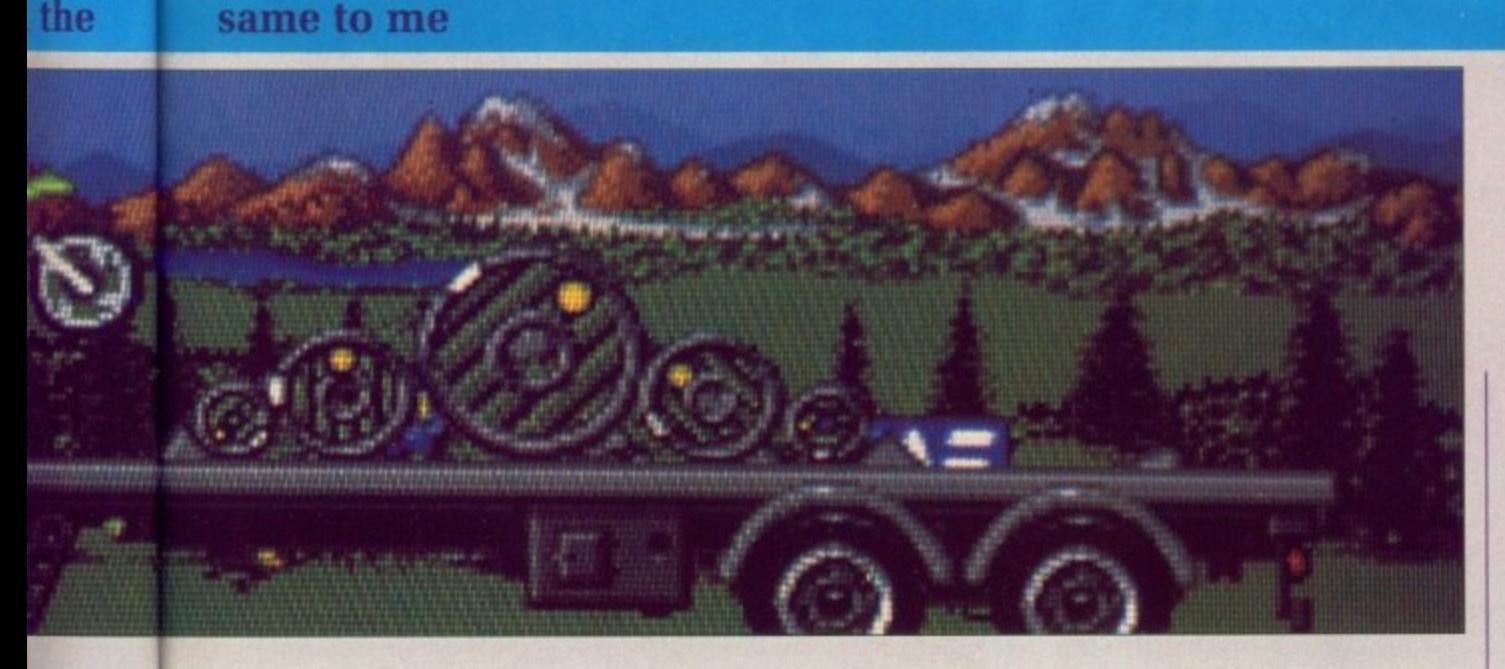

a strong green feel to them, which is strange for a sport where one rider can cause more erosion that 20 adrenalin- crazed mountain bikers ever could.

It's strange, but virtually every racing game has a phenomenal

tune - or at least a good 'un - and then a variable pitch rasp for the engine note. SSS, tune-wise, is phenomenal, but raspwise. tends towards vanilla.

Assuming for the moment that all the preceding criticism hadn't happened, there's still one serious fault. It's infuriating. You think that you've got the hang of a sequence of moves, and you're really beginning to have some industrial-grade fun, when a tiny slip of the stick loses you time and confidence.

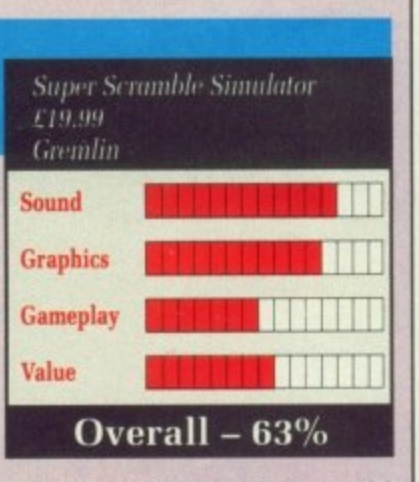

**m**

This we don't need. We could always weigh this against the intelligent decision to read both discs simultaneously with a two drive systems. OK. so why do we have to stare at a blank screen while the data loads? Your guess is as good as mine.

SSS impresses the senses - there's no doubt about that. But it's either too badly planned or is too difficult to get into. The gameplay's stiffer than an uprated monoshock, which is a pity, because with a little more freedom. SSS would have been good. Stewart C. Russell

BRINGS THE QUALITY OF 'KICK OFF' TO THE ART OF MANAGEMENT **BRINGS THE QUALITY AND Blistering** occer simulation. Blistering<br>pace - Pixel Perfect Passing.<br>Pace - Pixel Perfect TACTICS. \* Play the BEST soccer simulation.<br>
\* Play the BEST soccer simulation.<br>
\* Play the BEST soccer simulation TACTICS.<br>
\* Unique facility to design your own TACTICS.<br>
\* Unique facility to design your own TACTICS.<br>
\* Unique fac ay the BEST soccer Pixel Ferry TACTICS.<br>ique facility to design your own TACTICS.<br>ique facility to design your own each with a<br>ique facility to design players each with a<br>work over 1000 individual players of attributes. Pace Pace of attributes.<br>lity to design your own each with a<br>lity to design players each with a<br>lively transfer market.<br>unique combination of attributes. ividual players attribute.<br>combination of attribute.<br>\* A lively transfer marked.<br>\* A lively for the best deal. nbination of the market.<br>lively transfer market.<br>Haggle for the ball or any<br>Haggle for the ball or any nique completion the best dear.<br>Haggle for the ball or any<br>Haggle for the ball or any<br>Focus camera on the field.<br>Focus camera on the facility<br>as game facility gle for the ball or and<br>era on the field.<br>player on the facility cus camera on the Head player on the Head and Save game facility. er or facility:<br>ve game and Cup<br>League and Cup que and Cort.

**Bring Back Glory Days, the brief of the newly appointed PLAYER MANAGER, an International class player, as he takes harge of a third division club. His success depends on four distinct aspects of the game.**

#### **PLAYING SKILLS OF TH**

Polagers

This part of the game is a refined version of the KICK OFF, retaining it's pace, flavour and the universally acclaimed game **play. Play in your position or control the nearest player. The first option combined with a tailor made tactics can play havoc in the opposition goal mouth.**

#### **MANAGERIAL SKILLS**

**Devising winning tactics, acquiring players with right skills from the Transfer market and selecting a well balanced team is the test of his Managerial skills. When to hang his boots up is the toughest decision he has to make.**

#### **TACTICS**

**Four well proven tactics are provided to suit most situations ou can design your own tactics. See the tactics the Ray Trace facility.** 

**CBM 64 - SPECTRUM -AMSTRAD • I 800 29.95(Cassette) 214.95 (Disc)**

**Player Manager** 

**ATARI ST £19.9** 

#### **THE PLAYERS**

**BIG RESING BY DINO DINI** 

**Over a thousand players in the four division league. Each player with a unique combination of the following attributes: SHOOTING ACCURACY PASSING ACCURACY, PACE, STAMINA, APPLI CATION, AGGRESSION, HEIGHT and TACKLING SKILL.**

**These attributes are influenced by the player's Age, Mental and Physical Dexterity, Quality of Experience, Weight, Temperament and Morale. There are several other factors such as injury, disciplinary points, unsuitable playing positio**r **which influence a player's pe**

**r Hosts of other factors like referees, injuries, disciplinary problems, team morale etc. can lay to waste the best laid** plans of a manager. The PLAYER MANAGER brings everyday realities of a Manager's life, his talents as a manager **, r into a sharp THE FOCUS IS ON YOU.**

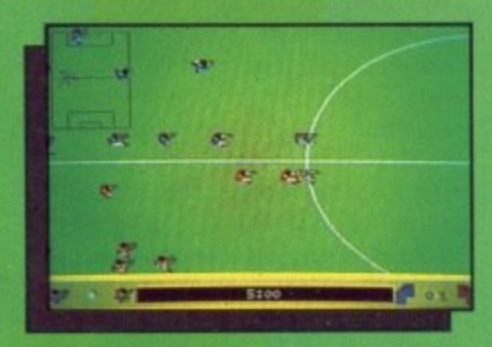

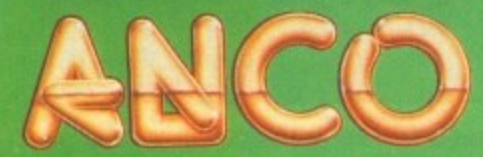

**,-r's life, his talents as •**  $-$ • I Min C -• **a** m is the second of the second of the second of the second of the second of the second of the second of the second of the second of the second of the second of the second of the second of the second of the second of the ю a B  $\cdot$   $\cup$ <sup>2</sup> **IT q i — N**<sub>d</sub> • **aoneI 611Miltirns oams ormt• I S**

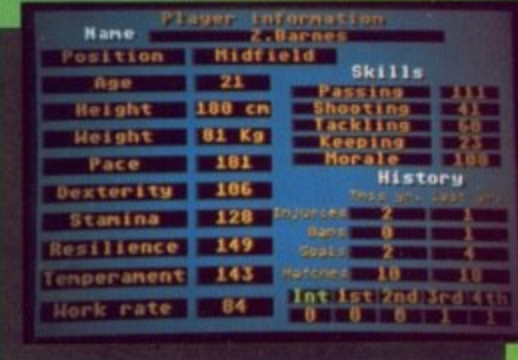

, UNIT 10, BURNHAM TRADING ESTATE, LAWSON ROAD, DARTFORD, KENT. **Mail Order by Cheque, Postal Order, ACCESS or VISA /92518. FAX N 22 93422.** Telephone No.: 0322 92513/92518.

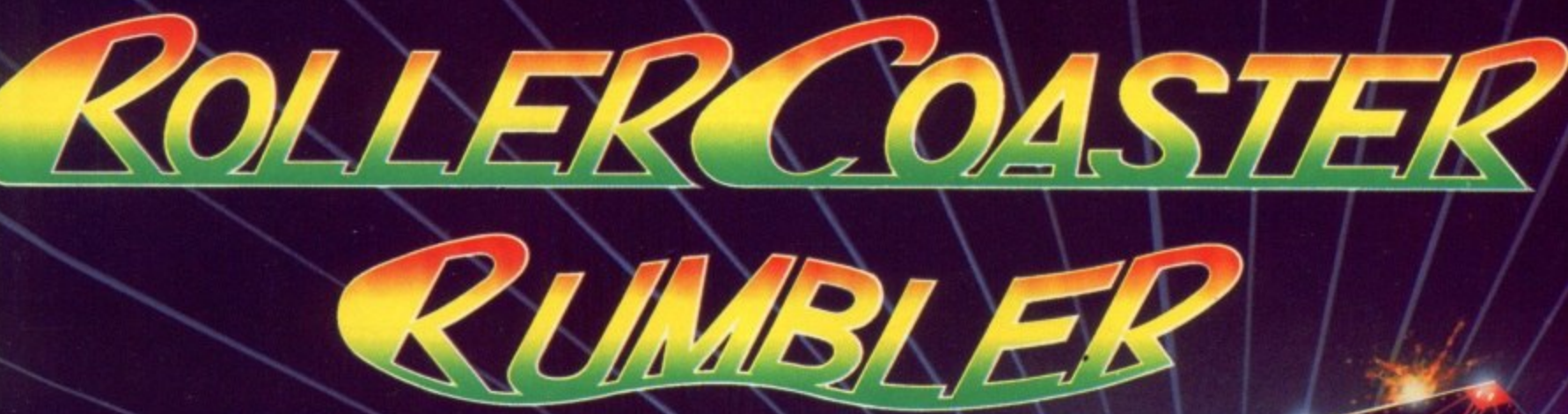

er

cO

**INT** 

AMIGA T £19.95 STRAD  $95(Disc)$ 

n league. of the<br>URACY,<br>APPLI-<br>CKLING

player's ality of i**njury,**<br>position

est laid nanager

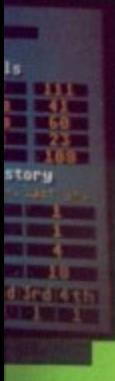

VROAD or VISA 93422

Afraid of dizzying heights ? Queasy at the thought of plunging a hundred feet in just seconds? WARNING: ROLLER COASTER RUMBLER IS ONLY FOR THE TOTALLY RADICAL RUMBLER! This truly amazing game is like nothing you've ever seen before ! Encounter the ultimate challenge as you dip and weave, turn and Climb., while simultaneously trying to shoot moving targets before you get elected from your seat! Realistic 3D graphics make you feel like you're on an actual roller coaster! Compete against the computer or pair up with a fellow player to shoot the targets and double your chances of winning ! Roller Coaster Rumbler..You've got to play it to believe it ! Features include: · Incredibly life-like action and sound effects

• Single or multi-player options · Stupendous 3D graphics · • Adjustable speed option • Multi-level play

**• Choice of roller coaster or monorail ride. (PC only)**

AVAILABLE ON PC - £24.99 ST - £19.99 AMIGA - £19.99 CBM64 CASS - £9.99 and CBM64 DISK - £14.99

# **TIME TRAVELLER: FUTURE WARS He digs deepest who deepest digs**

HAT is the secret identity **W of this superhero? Is it Ed. H the high flying executive? No\_ Is it A Armitage, the brilliant washbasin? No. Is it Joe, the mild mannered T window-cleaner? Could be.**

**s much fun. Tired of cleaning in the t sunshine or staying home to watch h the rain? So what are you going to e could do something about Ed, your fascist boss on secondment from** fascist boss on secondment from **e the Waffen SS. Life as a window cleaner isn't do about it? Well, for a start you**

**c lowing orders, Stand up to him r or better still run away, get away, e far away. But where to? You just weren't cut out for fol-**

**t Without giving too much away, it is fairly obvious from the title i that there is going to be some sort d of time travel involved - plus some e trouble perhaps at a lesser known n publishing house - so mapping t ears and taking a correspondence i course in non-euclidian geometry. may involve donning the pointy**

**y which will pit you against aliens, Thus you embark on a journey spear weilding guards, savage chickens, mechanical monsters, swamps and the inevitable mad monks who will beat you to death as soon as pray for you. Better remember to take a packed lunch.**

**If you think a Wimp adenture is one where you must find a cure for your acne or rescue your pet hamster from the top of the wardrobe, then check this out.**

**All actions are performed with the mouse. Position the pointer anywhere in the play area, click the button and your character will move towards it. Not only that, but it does it intelligently, avoiding obstacles where it can.**

**The mouse can also select options from a set of text gadgets for the manipulation of objects. For example, if you choose Examine you will get a roving crosshair which will identify any objects it passes over. Further information is given by pressing the left button. Be sore to examine everything very thouroughly - some objects are very small indeed.**

**In a similar way you can take, use or operate any object on the screen or any of the objects in your inventory which pop up as text gadgets whenever relevant.**

**Graphically the game is wonderful, as you might expect from the same French programming team**

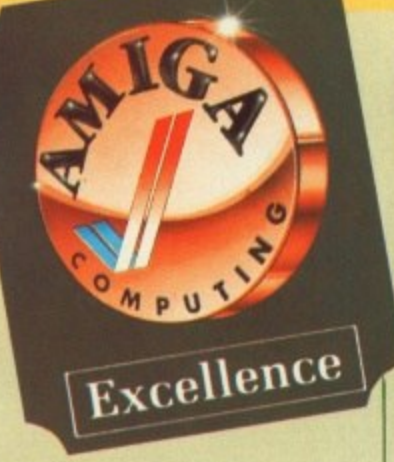

that brought you Bio Challenge. **The play area varies in size, adding variety and creating some very nice effects, especially the screens which have been edged in with silhouettes in the foreground. All that and animation too.**

**From a puzzle point of view, Future Wars is tough. A few of the objects are pixel-sized and microdot precision is needed to**

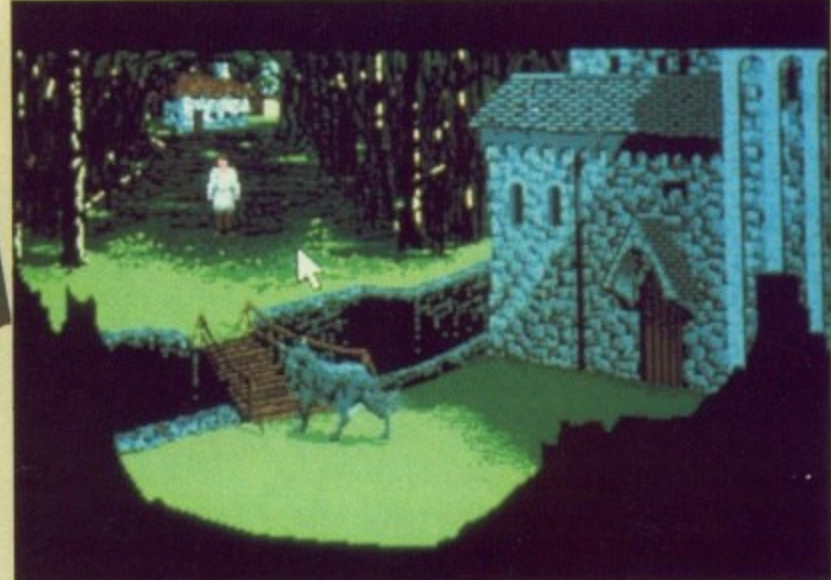

To get past the wolf you'll have to test its mettle

**negotiate some of the obstacles you face.**

**Speed is also a factor - one problem requires you to plot out**

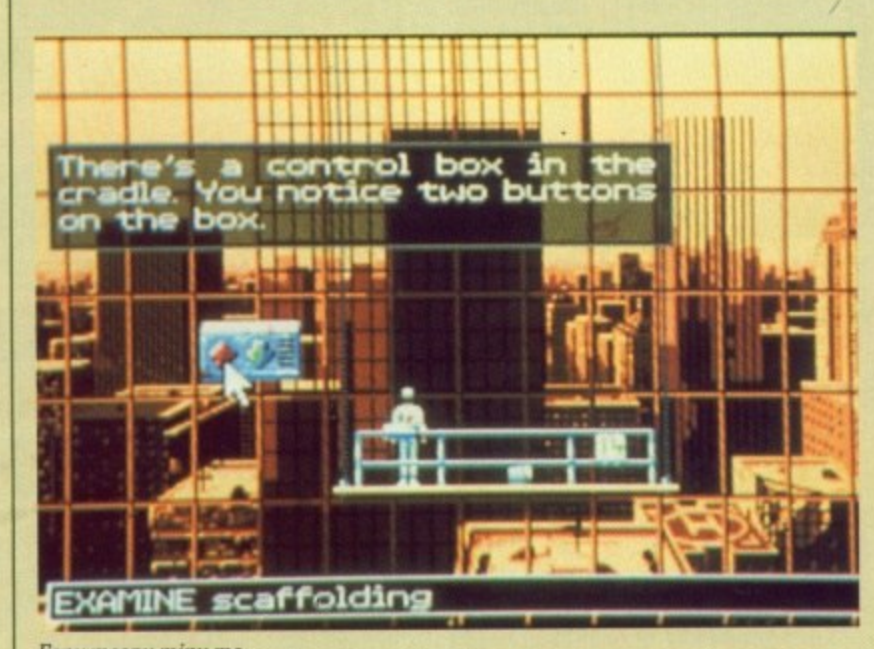

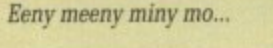

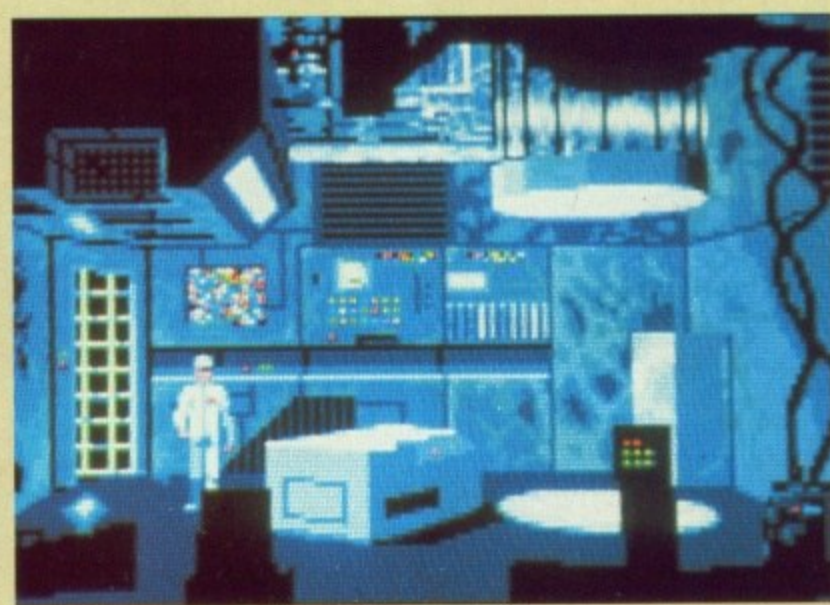

Looks like a photocopier. but it's really a time machine

**your route well in advance if you are to deliver the goods on time, and even then you've only got about a 50 per cent chance.**

**If you have a death wish, you have a choice of around a couple of** hundred ways to die, all of them<br>quick but not always painless. **quick but not always painless. (Well, some of them brought tears to my eyes.) With about 100 locations, a quick sum will tell you that**

The abundance of routes to a **swift demise and the policy of keeping the player in the dark not only breeds paranoia but also helps to keep the game alive as you progress through it, striking the happy balance between frustration and boredom. You honestly don't know what's going to happen next.**

**Future Wars and the Cinematique adventure system may owe some of its design to earlier efforts such as the Sierra On-line series for example the character's movement directed by the mouse pointer - but it is several miles further along the path to icon driven adventure enlightenment. Nice One.**

**Green**

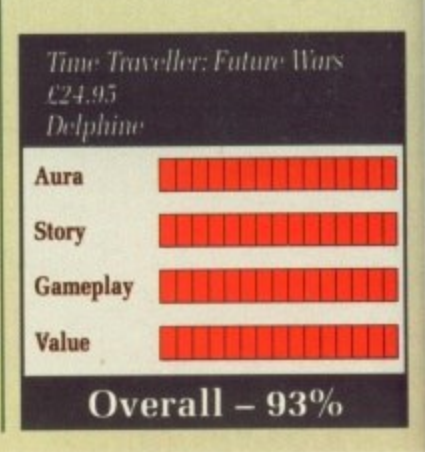
## KLR SPECIAL

<table>\n<tbody>\n<tr>\n<td>★ 10 Star Games</td>\n<td>★</td>\n<td>Photo on Paint</td>\n</tr>\n<tr>\n<td>★</td>\n<td>Superbase</td>\n<td>★</td>\n<td>Mouse Mat</td>\n</tr>\n<tr>\n<td>Personal</td>\n<td>★</td>\n<td>Dustcover</td>\n</tr>\n</tbody>\n</table> ALL FOR £375

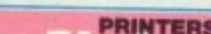

F

S

e if you

n time,

nly got

sh, you<br>puple of<br>pf them

inless.<br>ht tears

00 locaou that

es to a<br>licy of ark not o helps

as you<br>ing the<br>stration

y don't

next. inemaly owe  $efforts$ eries – movenouse

les furdriven . Nice

Green

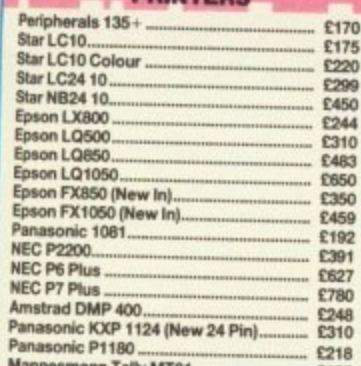

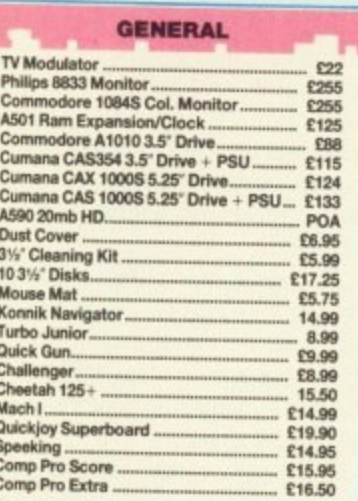

ž.

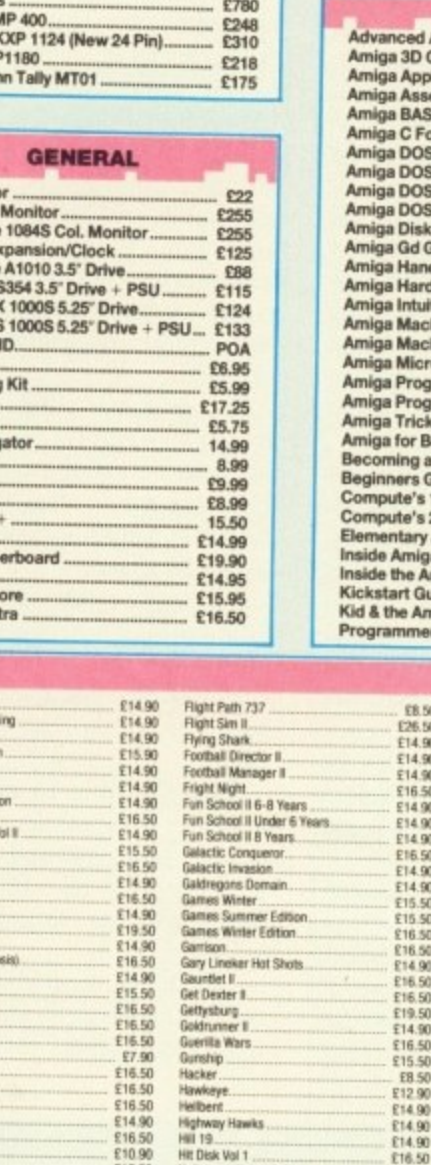

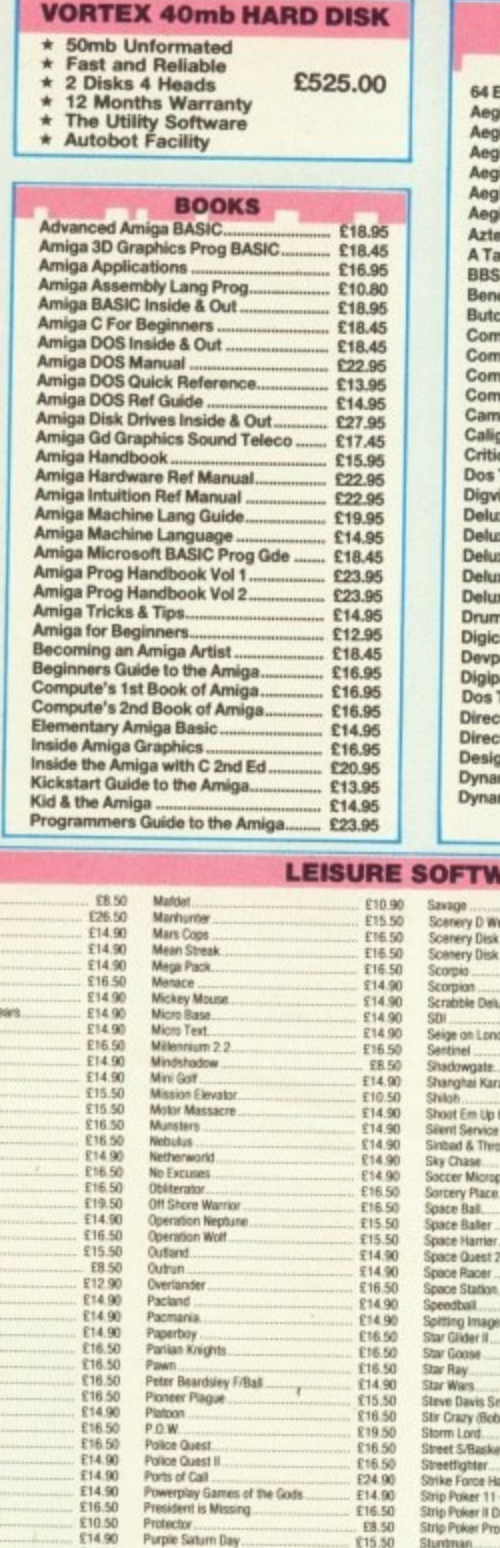

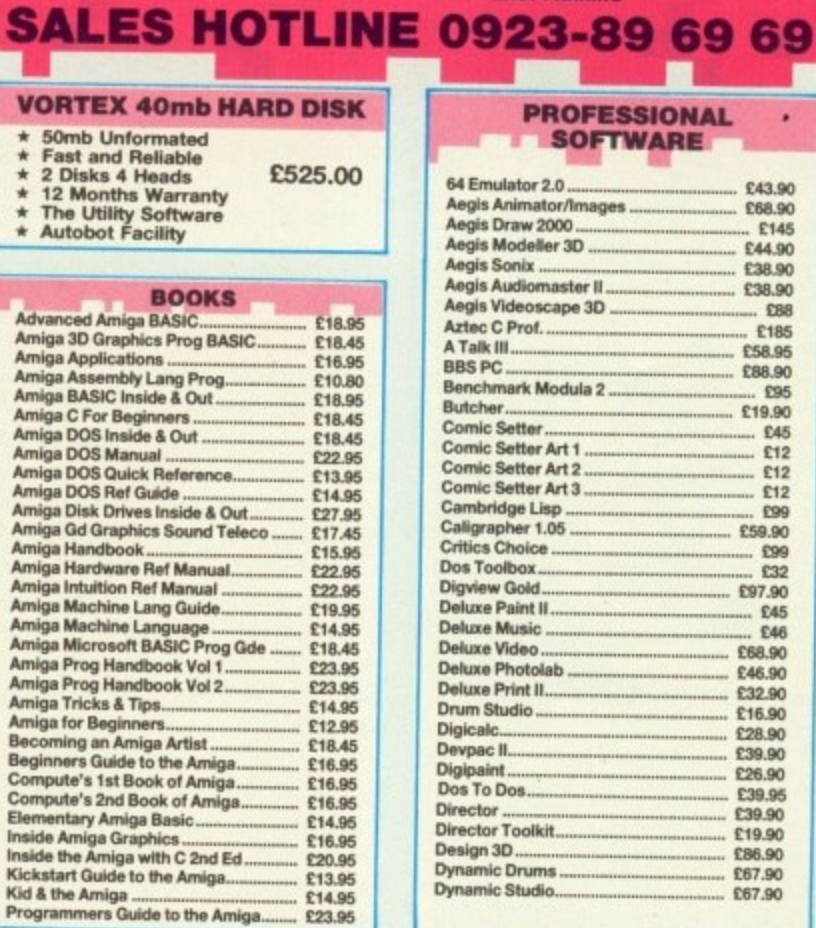

ectronics

**EASY PARKING** 

**PORT OF THE** 

**USBM** 

ESTATION

*Penning* 

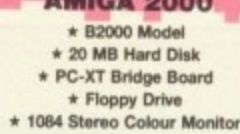

**ONLY £1495** 

PROFESSIONAL

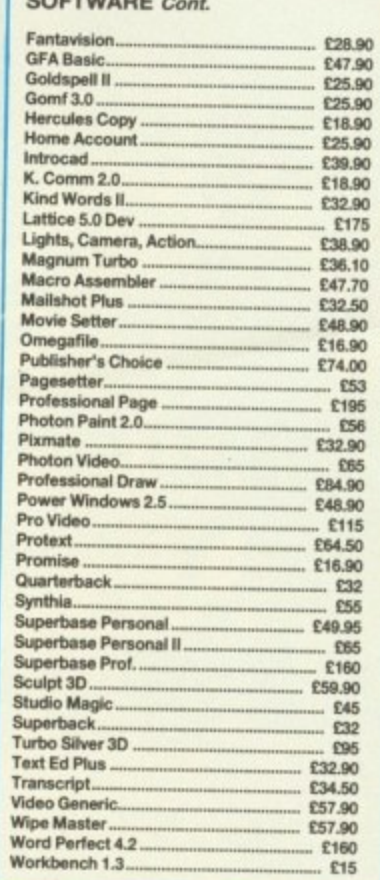

 $\sum_{i=1}^{n}$ 

 $\sim$ 

 $\frac{1}{2}$ 

co co

VARE

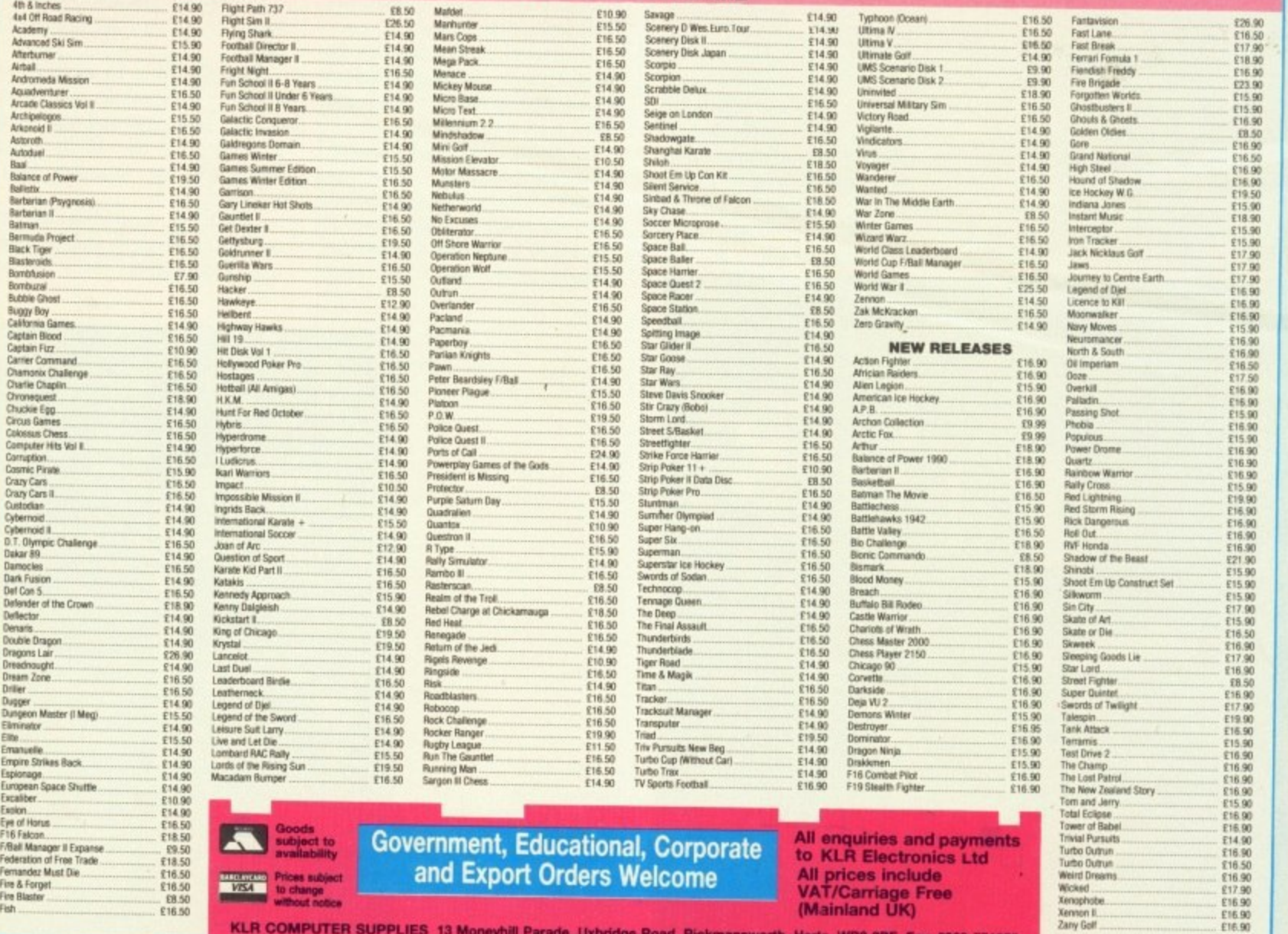

KLR COMPUTER SUPPLIES 13 Moneyhill Parade, Uxbridge Road, Rickmansworth, Herts, WD3 2BE. Fax: 0923-771058

# bı tł ei<br>SI **qii ir ti ti** in fa get

 $\frac{1}{2}$ 

**u1 •••• rtt Prrru-7:1 r comunicate of**  $\mathcal{L}$ END **COPRECCR**<br>ISMISS **CALL**I

# **BLOODWYCH**

the one, you'll need to recruit other<br>characters, but unlike Dungeon Master this isn't quite straightforward – people can be dumped from your party and others hired at any stage.

y

strates the communications side of Recruiting someone demonthe game. Down the left side of the screen, under the pictures of the characters, are various menus.

of their worth, and then boast a litalso insult people, should the To recruit potential allies. you'll need to praise them, to assure them tle, because they aren't likely to join someone who doesn't think very much of themselves. You can fancy take you

q acting with other characters you can ask their name, reveal yours, and inquire about artifacts, legends On top of these options for inter-<br>acting with other characters you and rumours. You'll need to, so don't go chopping everything that you encounter — the kiss-my-axe

floundering eventually.<br>The last of the communications options lets you praise and admonish members of your own party and shout to attract attention.

Operating a party in Bloodwych is complicated, which is one reason why, when it comes to combat. everyone is fairly autonomous. lf you praise a character of yours too heavily, he or she will act more

and more independently.

This could mean that as you approach a shopkeeper to buy something, Butch the Barbarian will suddenly leap forward and chop him to bits. The counterpoint to this is that if you henpeck them too much they will never do anything independently that is useful.

Each character has ratings for strength. intelligence, charisma and agility, and belongs to a character class — fighter, mage. assassin, adventurer — and a magic class, which are based on suits of cards, each representing a different aspect of magic.<br>You get magic points according

to your character class which increase on gaining a new level. Learning spells from a different branch is hardest for a warrior and easiest for a mage.

The magic system is interesting. and totally unlike Dungeon Master's in that all the spells are contained in a big spell book, the pages of which flop over quite nicely.

There's room in each party member's backpack for items such as keys. gold, food and waterskins because, just like in Dungeon Master, you need to unlock doors, eat and drink.

Unlike DM, the gold can be used for buying weapons and information at the various shops and for

**1 •**

**lil a**

**0 4**

10I

 $\mathbf{z}$  ,  $\mathbf{z}$ 

**" lit**

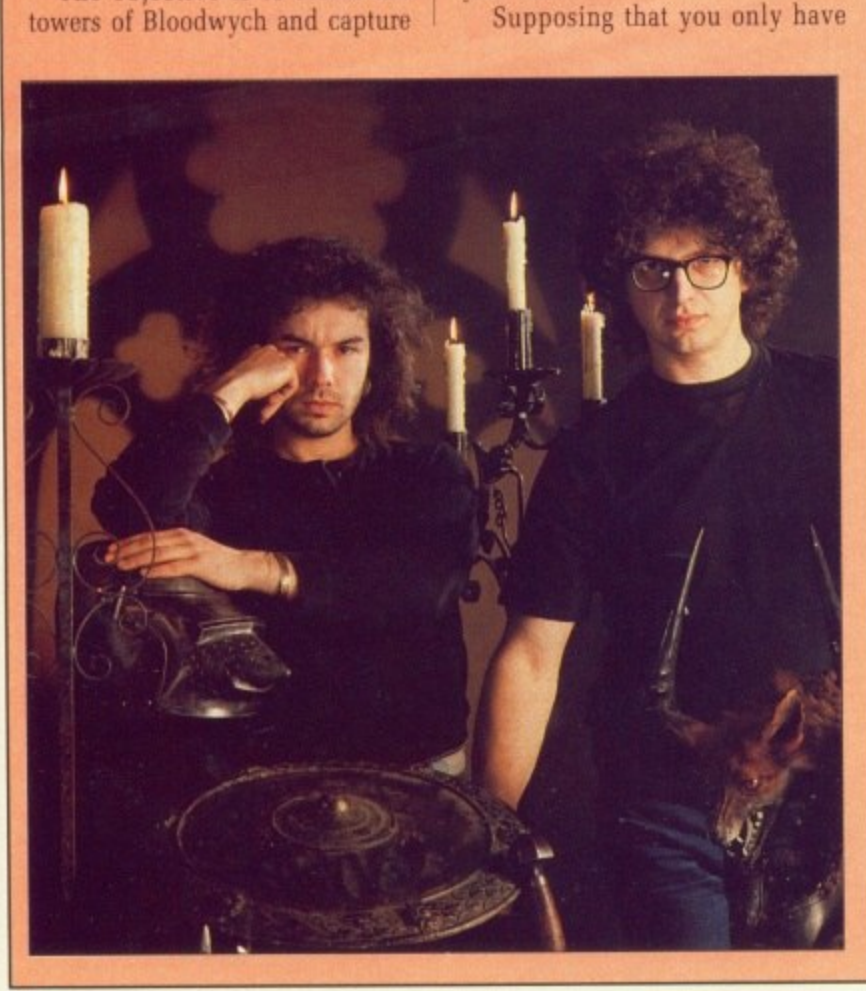

crystals from four of them before trecking on to the fifth for a final encounter with Zendick. Easy enough for experienced dungeon masters because, let's face it. Bloodwych is heavily derivative of

You start off by selecting one character from a selection of mugshots, if you go for the full game. There is the option to start off with four pre-selected heroes, but you will probably want to pick

the FTL game.

your own.

It'll be all right on the knight

**-**

**f ,**

Pete lames (left) and a bespectacled Antony Taglione have been burning the candle at both ends to complete Bloodwych

38 AMIGA COMPUTING December 1989

 $\Lambda$  have plots written by failed novelists. Bloodwych is no excep-

LL the best fantasy games

L make life miserable for everyone

tion. This is a story of the Lord of Entropy. Zendick, and his quest to

Party, with you playing the equiva-

lent of Neil Kinnock, the brave but

It's sort of forerunner to the Tory

witless adventurer out to stop the land from being subjugated for all eternity, including the weekends.

The objective is to storm the

except his friends.

.

t

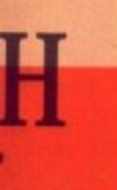

as you r to buy<br>arbarian ard and aterpaint ck them do any-<br>suseful, tings for harisma a charassassin, ic class, of cards, nt aspect

ccording which w level, lifferent rrior and

eresting. uingeon pells are ook. the er quite

h party ms such iterskins ungeon k doors,

be used niormaand for

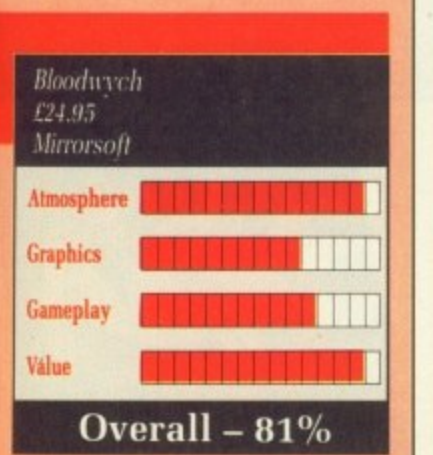

bribing travellers you may meet in the towers. This all adds to the enjoyment, and makes up for the small graphics.

Sound is pretty much a forgotten quantity. giving an almost library like feel to the game. I keep expecting the monsters to say Hush every time I scream Banzail and attack them.

Bloodwych is obviously inspired by Dungeon Master, but it fails to emulate the 3D interaction and falls short of the standard of graphics and sound expected on the Amiga.

What really makes it is the two player simultaneously option. This lets you both have a party of four, who can help or hinder each other, You can actually watch another party turn and advance down a corridor.

Best of all you can trade items, so if you both go off exploring in different directions, you can rendezvous later and swap goodies. Duncan Evans

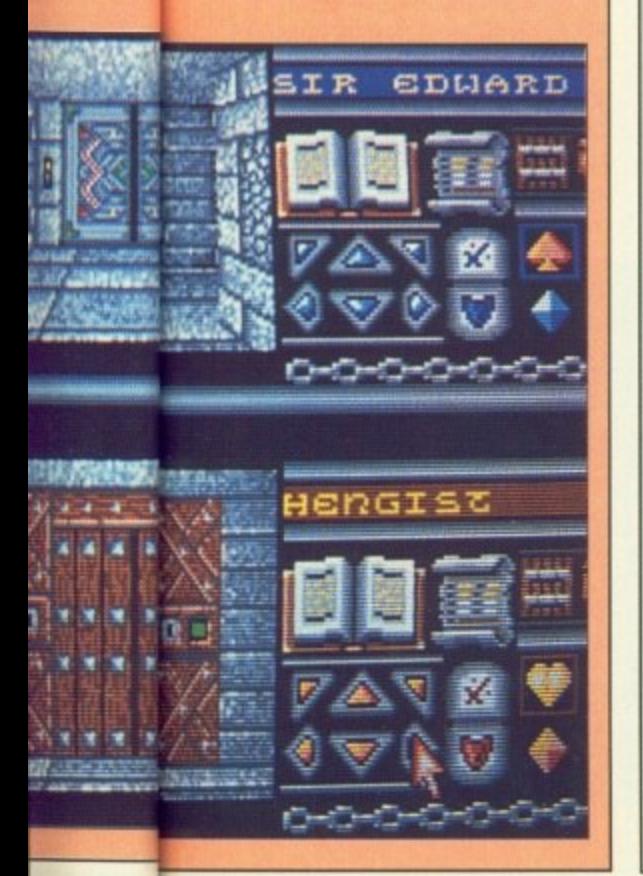

HERE'S many a game that  $\overline{\phantom{a}}$ relies too heavily on audiovisual presentation and way too lit-E tle on actually being fun to play. There's also many a game that gets stuffed to the back of the software drawer quickly. Turbo's neither.

game, most of them end with viom outrageously. senselessly and gratuitously. How else could you describe a race game where the major aim is to destroy anything a grenades, missiles and hub spikes? Cute it ain't. Cute it ain't. Many phrases describe the lent and begin with words such as else that moves, using only

m player gets less than half a 200 e doubts arise about the quality of t the production. And when you realise that each line screen to themselves, certain

in the uncomfortably near future. son, the populace have decided The excuse for a scenario is set For no adequately explained reathat commuting is dull and every other vehicle and pedestrian is fair game. Some unknown character has strewn the road with bolt-on goodies, all designed to get your- self noticed.

Missiles and grenades fire forwards, the only differences being speed and range. Oil causes anything behind you to lose control, while hub spikes knock out the

competition at the sides, Closet kamikazes are also catered for with the turbo wheels, which allow extreme speed at the expense of any control whatsoever.

The police aren't happy about all this unrest and will try to stop you whenever they can. Certain enterprising pedestrians lob grenades. but with a shriek, a splat and a splash of gore they are gone. All the other vehicles are either obstructive, offensive, or all three. Like most of suburban America, there's a level crossing every few miles, Hitting trains hurts, but they can be missiled.

Turbo is a traditional top-view scroller. much in the spirit of Spy Hunter, It can be played against the clock, which is enormous but short-duration fun. against another player, which is enormously enormous fun, or over a comms link. which is critically unreliable according to the publishers.

The graphics work, the sound is

# **TURBO Kill for credit**

suitably grotesque and the whole thing is presented with the panache of a dead stoat. But it's such manic fun to play that that all goes out the window.

If I had to describe Turbo as glibly as possible. I'd go about it thus: Audio- Visual ladedness is the disease, Turbo's the cure. Stewart C. Russell

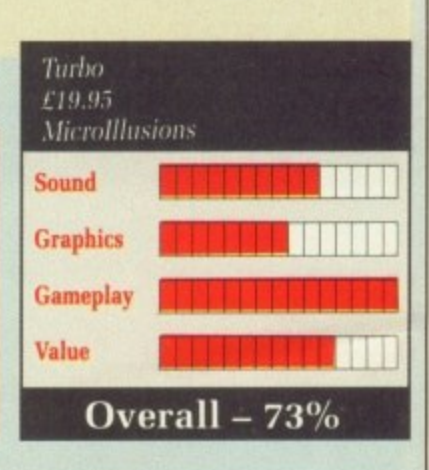

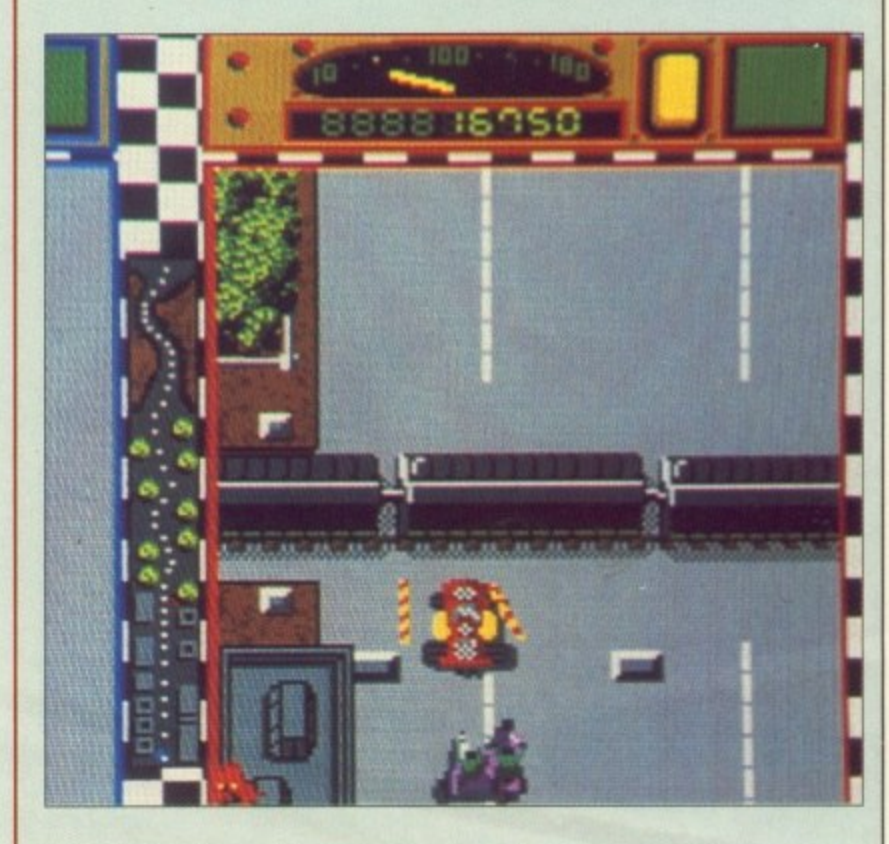

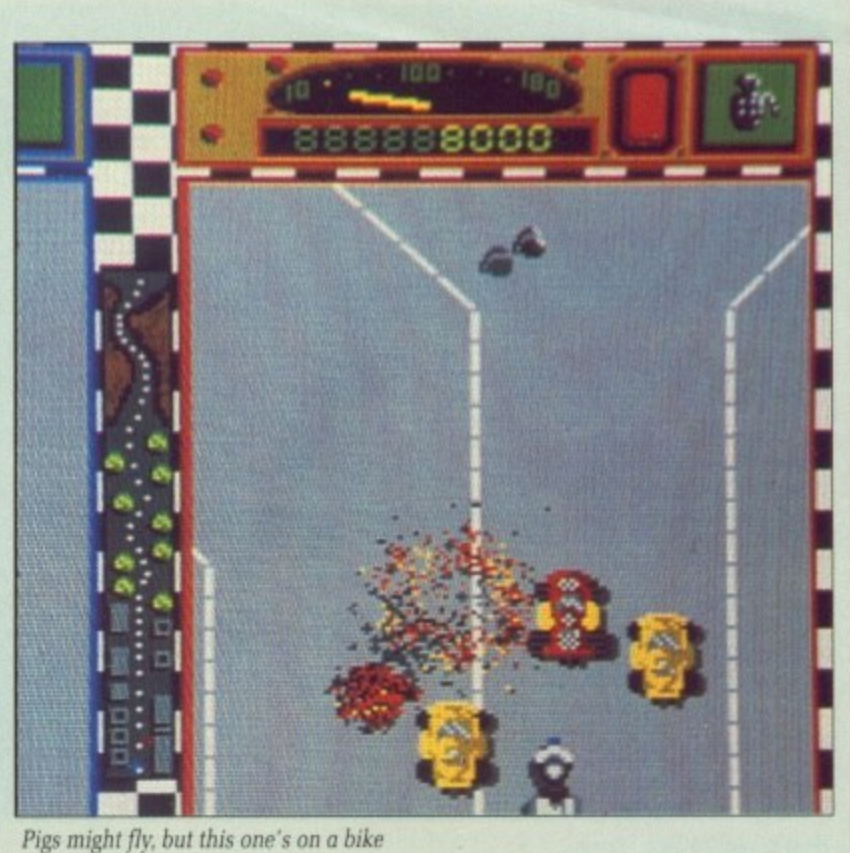

December 1989 AMIGA COMPUTING 39

# This GAWIES

Wow, is

a

1

**0** ti

S Gold's timing is immaculate - not merely is the summer well and truly over, but these Games are set at the 1988 Seoul Olympics. So we are doubly out of date.

The delay can be almost wholly attributed to US Gold not being over keen the original Epyx PC version. and commissioning The Code Monkeys to do the Amiga and ST versions. It was the right decision.

After a rather neat opening sequence it's time to choose the players and their countries. Each country is denoted by its flag and a short burst of national

anthem, which is, again, rather nicely done\_

There are eight events in total  $-$  two more than the usual six  $-$  and in competition any number of them can be played in any order. There's a good practice mode where any of the sports can be played singly. useful for learning up an event to thrash the competition next time around.

First on the list is target archery, and jolly playable it is too. Separate scenes allow you to choose the draw length and the aim, which leads up to the release of the arrow.

Six arrows have to be shot in 90 seconds, which is a bit of a rush. Hit the target and you are rewarded with a white rabbit running across

-17

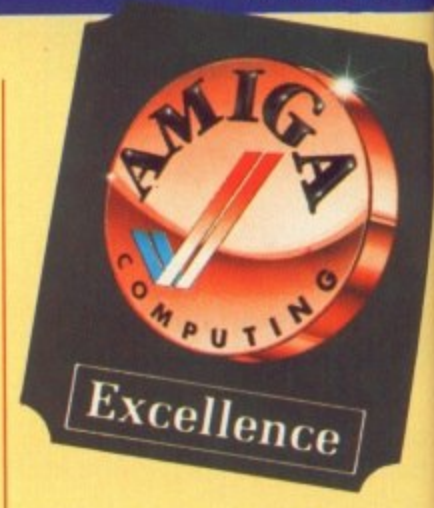

the screen - miss high or low and... No. I won't spoil the surprise for you.

Anyway, the whole thing is completely unauthentic because they've got the draw length all wrong. I know this because I'm a target archer, albeit a mediocre one.

Next off is velodrome cycling. This is done in a very swish filledpolygon track. The event is the exciting 1000m Sprint. Only the last 200 metres are timed, the rest being an exercise in tactics.

The idea is to let your opponent act as a windbreak until the last moment, when you scoot out for your final sprint.

The tactics are captured well, but the actual riders are too small to give any impression of the type of real-life acceleration that is needed - so explosive that bicycles have snapped under the strain. It's still my favourite event, though.

Springboard diving is good family entertainment, but perhaps a little too confusing to be anything else. Even with the initial run-up and jump timed correctly, a similar sequence of joystick moves produced either 1 per cent or 90 per cent of the top score. Your guess is as good as mine as to how this works out. But it's good for a laugh, with animated crowd and judges, plus something nasty that appears if you take too long.

Hammer throwing is straightforward. All this little beauty requires is the correct swing and the correct release timing. both of which are easier said than done.

There are a few ways of getting it wrong - release on the backswing for example. which makes a hole in the fence, and release at the side, which makes a hole in the monitor. There are more. Actually scoring points is far less interest-

ing.<br>The 400m hurdles is run over

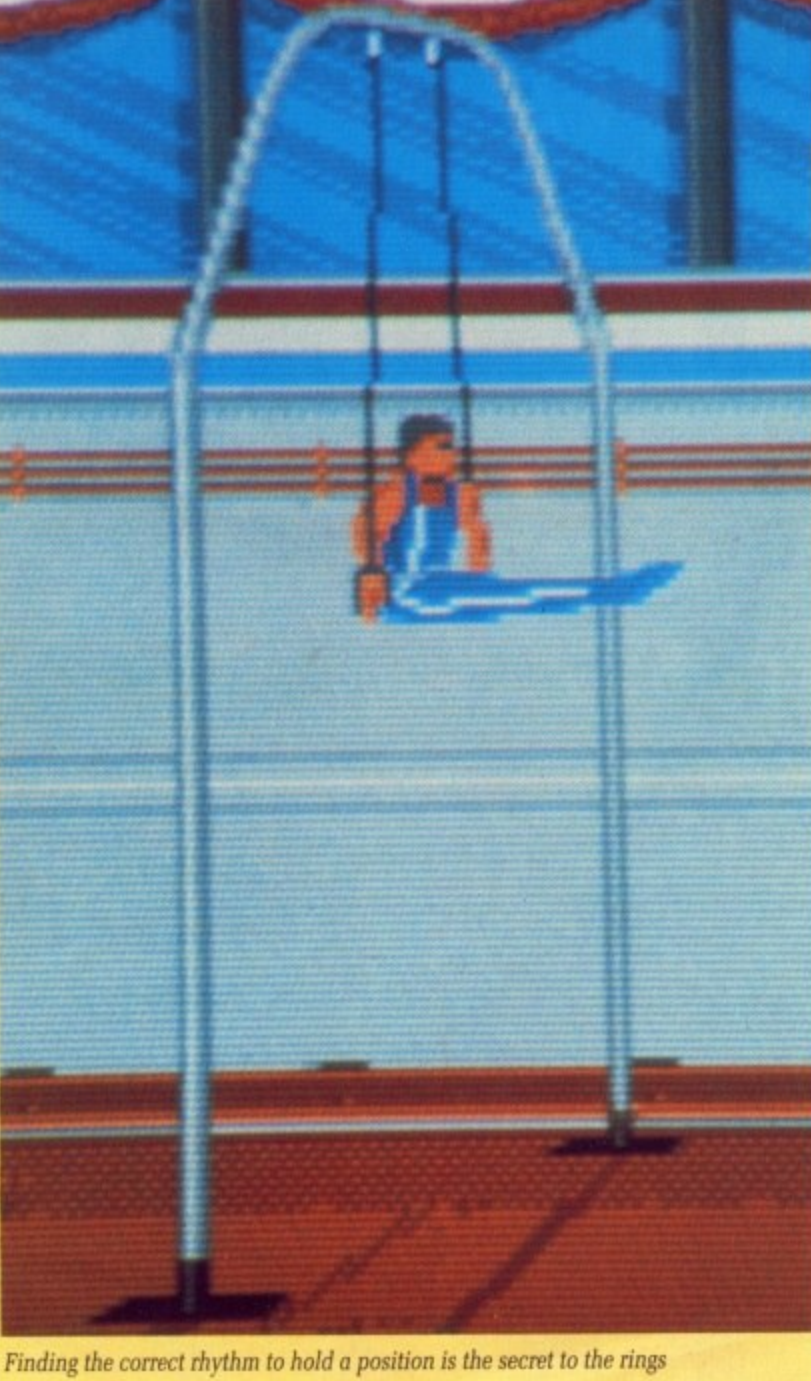

**40 AMIGA COMPUTING December 1989** 

Row Z, seat 15 here I come..

# SUMMER EDITION

## that the time already?

another filled polygon track, solid vector being officially old hat. The actual race is another "Daley Thomson's got shares in the joystick company so he doesn't mind<br>if you break it" type game.

What is really nice is the tune, with a groovy James Taylor style organ break - James Taylor as in the eponymous Quartet, not as in BOF. Although running is easiest using the keys, a new keyboard for the A500 is a tad more expensive than a new Konix, so I'm sticking with the latter.

Most athletics games make the Pole Vault the difficult bit. The Games is an exception  $-$  it is very difficult, maybe even extraordinarily so. There are many variables to get exactly right, but I guess that's the way it has to go until someone thinks of a better way of presenting it. The vault can be made, but it takes a long time trying. Again, as in almost all the events, there are some laughs to be had along the way when things go wrong.

Making up the eight are the two gymnasium events - the rings and the asymmetric parallel bars.

The rings need fast and accurate movement between set positions, and then a hold in each position for two seconds. Like the diving, until you've become very experienced at the controls a random set of joystick moves can give as good results as following the script.

If you fail in any way, the little man – whose animation, like most of the competitors in most of the events, amounts to hundreds of frames - dismounts, and starts crying. Aww!

You then have the honour, or the ignominy, of being photographed

for the back page of a digitally plagiarised tabloid.

The asymmetric parallel bars -Epyx calls them Uneven, which is shorter and easier to spell - has your female competitor doing a set series of moves, egged on by her companion on the sidelines.

Again, random moves can prove fruitful, but then again they can result in the Back Splat Fall, which earns no points and is somewhat painful looking. Again, the tabloids are there to record your success or failure.

After all is finished there is a neat medal ceremony followed by a small closing ceremony, complete with flypast. And that's about it. Polished, very well presented, some good events, some bearable ones, and plenty of scope for competition.

Niggle the first: Although the graphics are good, only the top 200 lines are used - three marks deducted for that, I'm afraid.

Niggle the second: The game loader spends at least half of its time seemingly not doing anything, with the drive motor off. It's almost certainly de-compressing data, but it does make you yawn now and then.

Niggle the third: Even though The Games comes on two discs, it won't use the second drive. OK, so the code fills a 512k machine completely meaning that a second drive - which needs about 20k can't be used, but why can't it auto-detect a disc change? We're talking "Insert disk into A: and press button" here. What a pain!

Niggle the last: The usual caveat about additional hardware should be heeded - The Games caused my

elderly modem to get confused and hang the telephones for several hours. Not funny.

Niggles notwithstanding, The Code Monkeys have done a very creditable job - you'd be very hard pressed not to find something you'd enjoy here. But what a shame we didn't have boxing. Remember the Korean team? Missed out on a serious piss-taking opportunity there.

**Stewart C. Russell** 

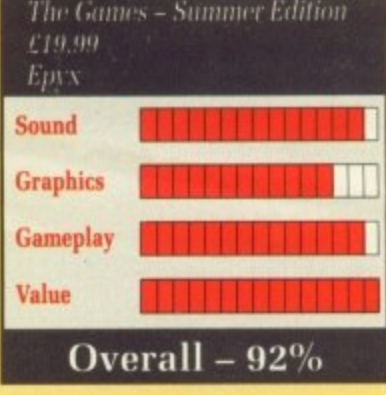

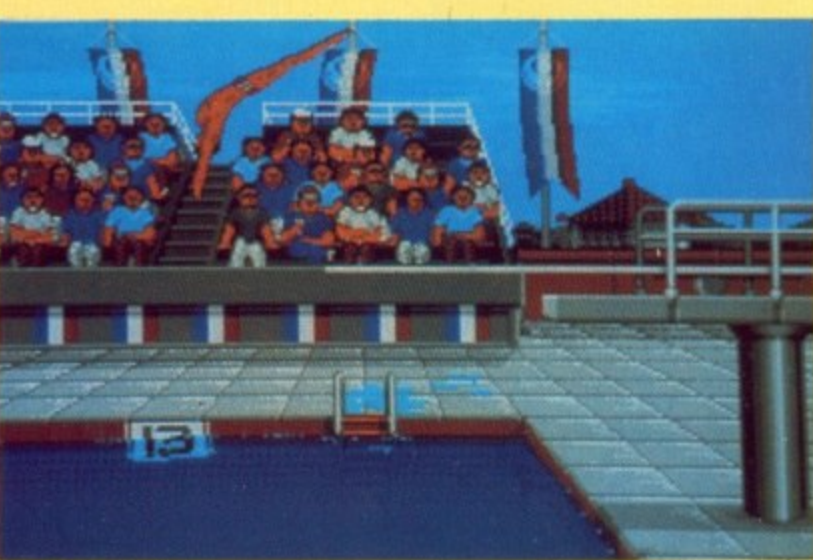

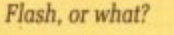

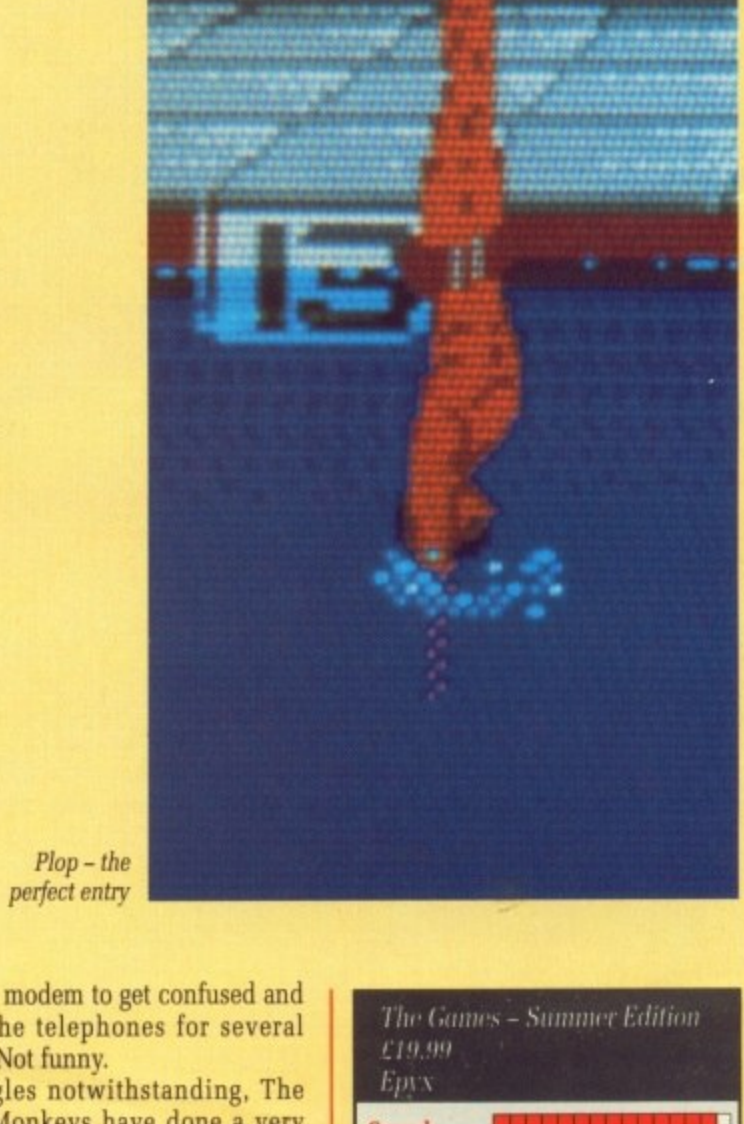

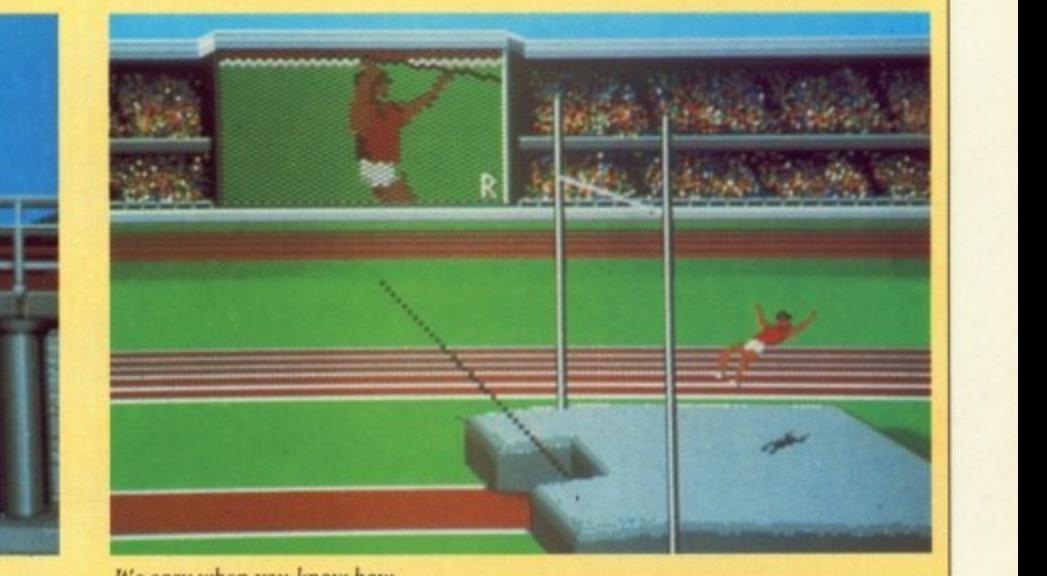

It's easy when you know how

December 1989 AMIGA COMPUTING 41

and. se for

ng is

cause th all

I'm a

e one.

cling

filled-

s the y the

e rest

onent

a last

it for

well,

small

type

at is

ycles

1. It's

fam-

a lit-

hing

n-up

nilar

pro-

per ss is this ugh, lges, ears

tforiires rrect are

tting ackes a the the ally hest-

**Ver** 

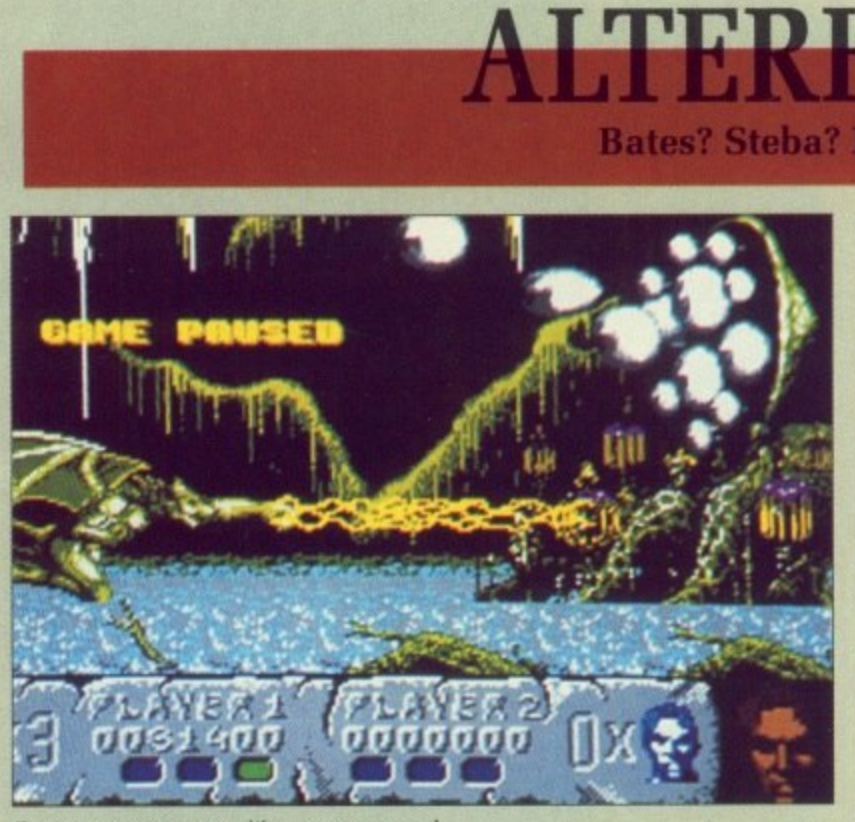

Eve-eve-eye-eye-eye-eye like you verrry much

HEN you are dead you W might think that at long last you'll get some time to yourself. E Take in a few movies, hang about with your dead buddies, do a spot of haunting perhaps, and get a chance to find out what really swell guys worms are after all. But no. For these are the pinky blue skies of ancient Greece and, here old heroes never die, they just hang around and wait to get resurrected.

d e rescue his daughter. So it's time to shuffle back on this mortal coil, but probably not for too long. Sure enough. some old geezer pops up eventually and asks you to

Here ranged against you are

wolves, skeletons, large blue monsters and some more skeletons which are even more upset than the first bunch.

Oh. and I forgot the funny flying gargoyle things that try to whip your wig off. Why the wolves don't run off with all those bones beats the hell out of me.

If you cripple enough white wolves and collect the glowing globey things, nothing much changes — a bit like getting the collect three of them, then for some jolly good reason you will transform into a werewolf yourself.

This new hirsute physique

comes with the ability to hurl fifeballs, whizz about at the speed of the blitter and beat everybody up fairly easily without even trying.

**Bates? Steba? Beats? Tebas? Baste?** 

**LTERED BEAST** 

Everybody, that is. except for one. Some baldv old bloke with a face only the front of a very large truck could love will intervene, tying to do his dirtiest to stop you. He seems to have some sort of

static electricity problem 'cos large sparks fly from his fingertips whenever you get close. Eventually he will turn into a large monster which keeps throwing his head at you, It's all right, he has a few to spare. And that's only the first level. I want danger money.

Progress further into the passageways of the earth and meet even more terrible monsters who defy gradation on any meaningful scale of horribleness. If I ever see those eyes again...

Fear not, though, for later you have the power to turn into a fearsome dragon and some sort of blue<br>teddy bear with terribly bad breath - well the beasties don't like it anyway, and I can't blame them.

If there's anything worse than a ball of blue fluff in your belly button it's a giant ball of blue fluff breathing all over you.

Ancient Greece is looking pretty good. Live at Pompeii. the only thing missing is the constant swarm of insects. The animation at the beginning and of the end-oflevel beasties is quite impressive.

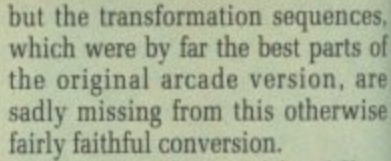

Also your bloke and his fellov,

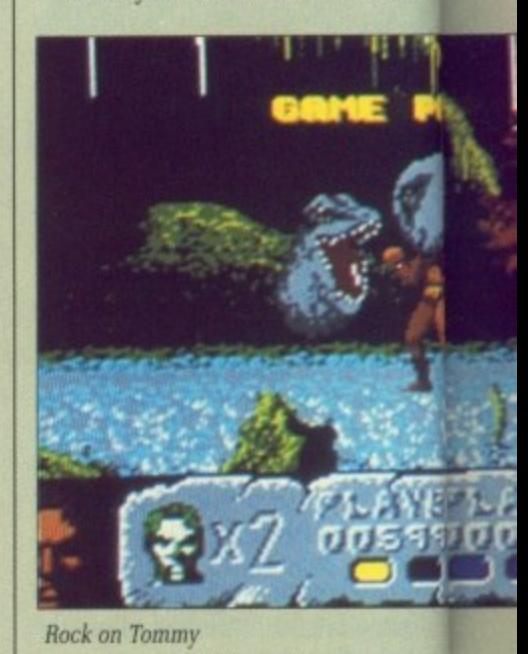

T r

I T E gold pieces to his secre hoard by allowing the D&D nam to be used on Hillsfar, a new ro G playing game from SSI. To wh G uncertain, but seemingly only the level of having Advance g Dungeons & Dragons scrawled a x a hooklet.., er, not that I needed ta extent this partnership goes is over the place — on the box, o the loading screen. on the hin read it of course.

d Hillsfar you must select a character. This may be of the roll-your own variety or from the obligatory f own variety or from the obligato selection of ones-made-earlier. Before you go anywhere in

e or Curse of the Azure Bonds, then you can import your character from there, tax free. If you bought Pool of Radiance

Loading in characters — hah! that's a different experience. there is one thing more annoying then 17 levels of requesters asking you if you are really absolutely<br>sure, certain and positive that you want to overwrite the character in memory, then it is the total lack of

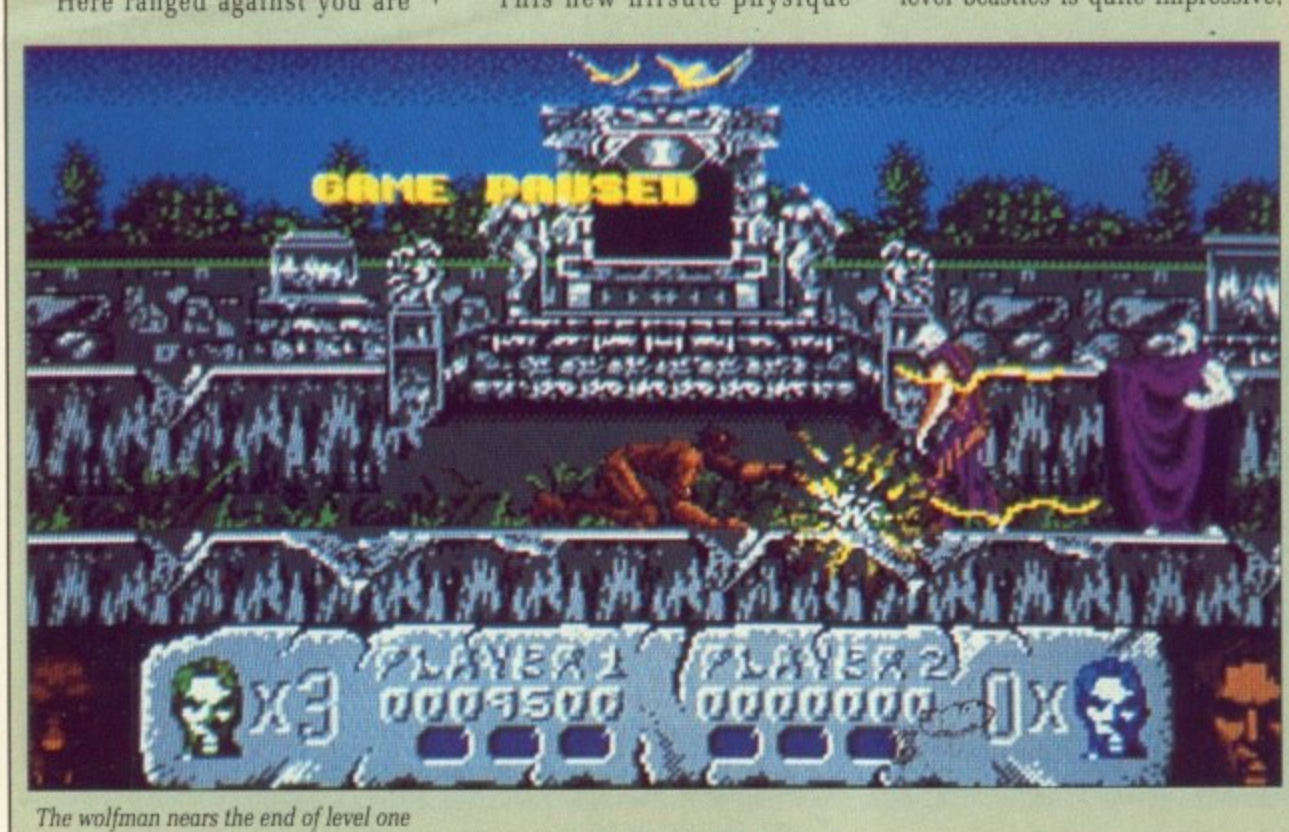

## **B** GAMES **•**

uences. parts of On, are lerwise

Felow

1

1

W more secret D name nv role- 'o what goes is only to lanced tied all x, on. **le hint** hied to

**ere in** tharac-1-yourigatory tr. diance k. then "from

lab! ice. If toying asking **Mutely tyou** der in<br>**ack** of

combatants sometimes look a bit murky - perhaps because of the choice of colours. Their animation isn't up to quite the same standard, either.

It's a good job Activision has

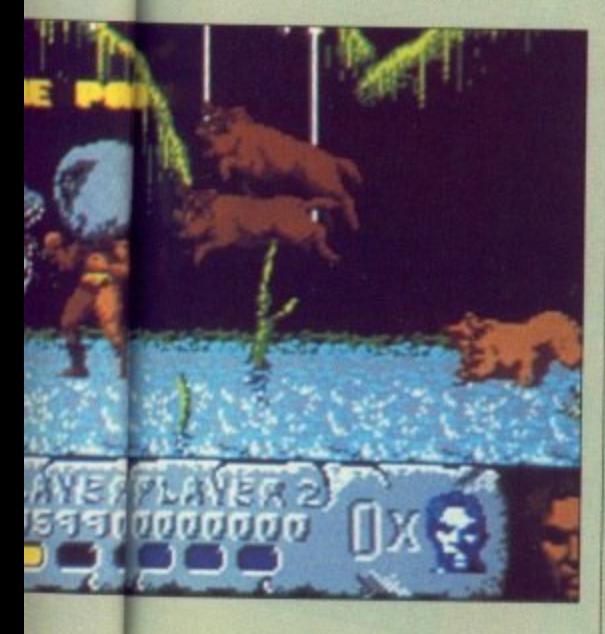

included those nice graphics for the intermission because it seems about a day's wait. What can it be doing all that time? Playing a sneaky game on its own? I thought part of the idea of re-writing the disc format was to make it a bit faster.

To say the gameplay is agressive would be to commit criminal understatement. Al later levels You will know what a small white plas-<br>tic sphere feels like at the Olympics. If you don't get your enhancer potion quick, it's party time for all the worms again. It is easy to speculate that with such a long period between the release of the arcade machine and this Amiga conversion that someone could have done a better job of the graphics. Nevertheless, it is sufficiently playable and challenging to warrant investigation.

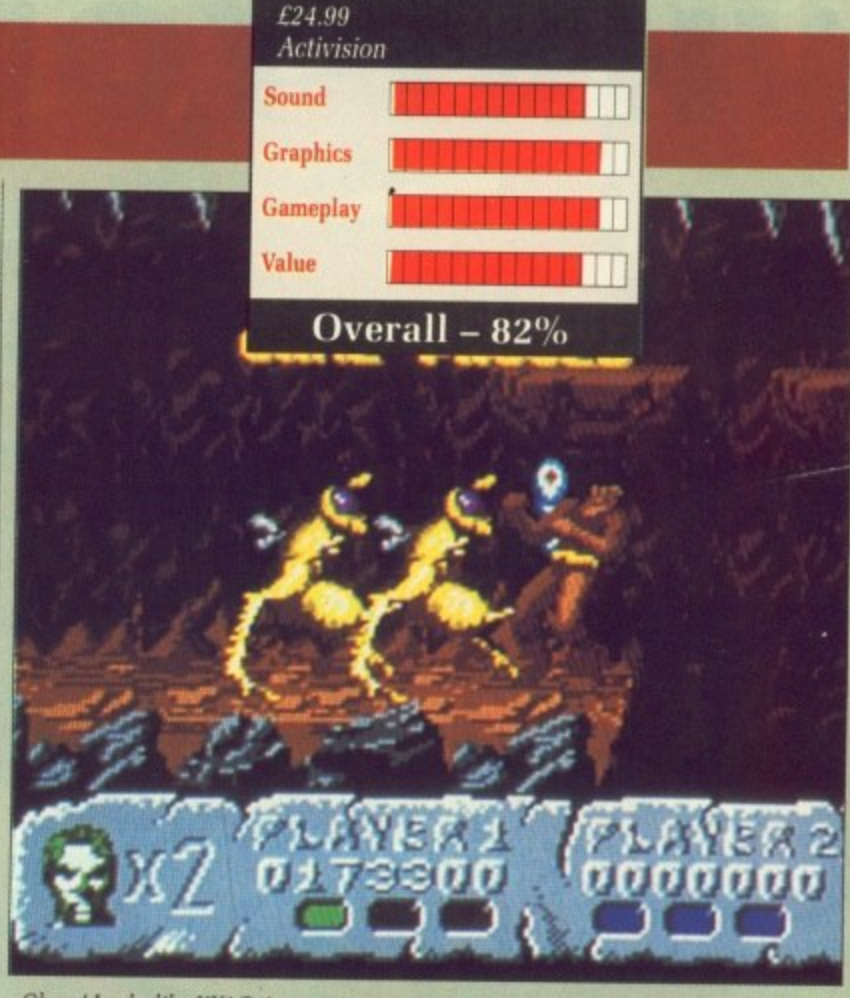

**Altered Beast**

*Oh no! Looks like KYAG time again* 

# **SFAI The bitterest hill is hard to take**

**Green**

any sort of warning whatsoever. Anyway, then you ride into the much fabled metropolis of Hillsfar. Well, maybe they didn't have much to fable about in those days.

Travelling the highway is itself an adventure, Watch out for all the obstructions in the road - trees, puddles. bales of hay... Added to that, the occasional crazed lunatic takes a pot shot at you from the trees. Who said raving paranoia was a disadvantage? If you don't believe in predestiny then you are going to be very upset by this game.

There are four character classes

- fighter, thief, cleric and magic user. Each has three quests available to him, always the same and always in the same order, Of course, what you do in your time off is up to you.

You can become horrendously wealthy by offering to clean out various persons' chests while they are not about. You can also become horrendously dead 'cos if they catch you in the backstreets trying to pick door locks they're going to send you home to mother in a cardboard box.

The city includes a cemetery, an arena, a shooting range, various pubs - you can't get a decent pint of Guinness in any of them - and a fair sized sewer system. What you do is totally up to you.

There are other locations outside the city if you want to brave the equestrian challenge again, but they are only really worth visiting if you have to go there as part of a quest.

Otherwise you may as well have robbed somewhere closer to home, since once you break in, most places are the same - a maze with chests of booty lying about.

Sounds are generally OK but can be a bit strained at times, so they fit in excellently with the gameplay. To be truthful, it is probably a very accurate simulation of life in a primitive environment, it certainly captures the timeless tedium and

pointlessness of it all.<br>The modus operandi of thievery has just reverted from touch screens and modems in high rise city offices to the more noble lockpicks and large swords in dank dungeons. but the quality of life is just the same.

Some of the little sequences you stumble upon, like the arena for example, are quite entertaining and graphically effective, but there is not too much to keep the interest above critical boredom level.

Lucinda Orr

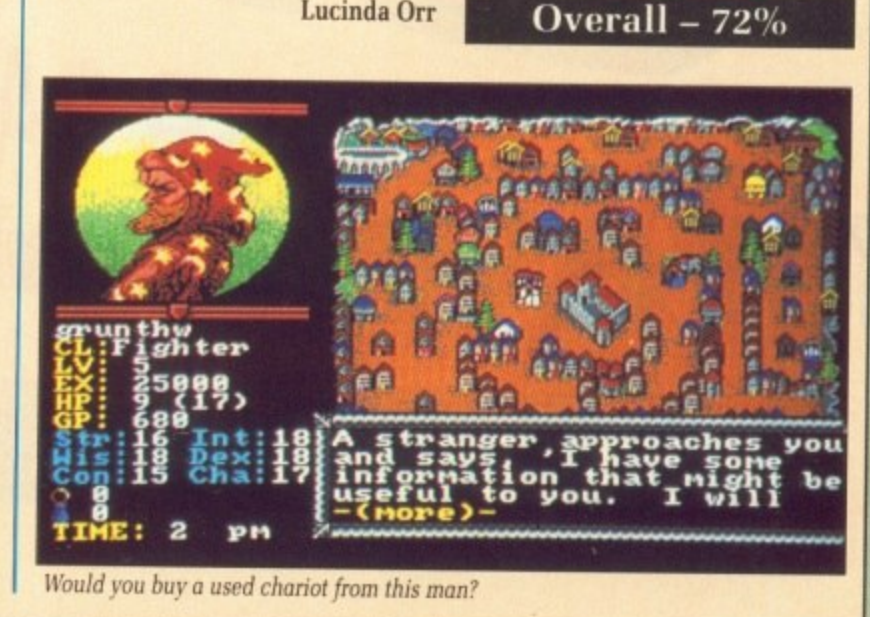

Hillsfar **L24•99 SSi**

**Craphics**

Atmosphere

**11.11.11.11.11.11.11.11.11.11** 

**1 11111111111\_**

Vilup **a** Gameplay

**n i**

**December 1989 AMIGA COMPUTING 43** 

# WHEN YOU KNOW WHAT YOU WANT...

NOVEMBER 24 - 26, ALEXANDR<sup>21</sup>

# ND YOU WANT  $\Lambda$ A GREAT DEAL!

RPALACE

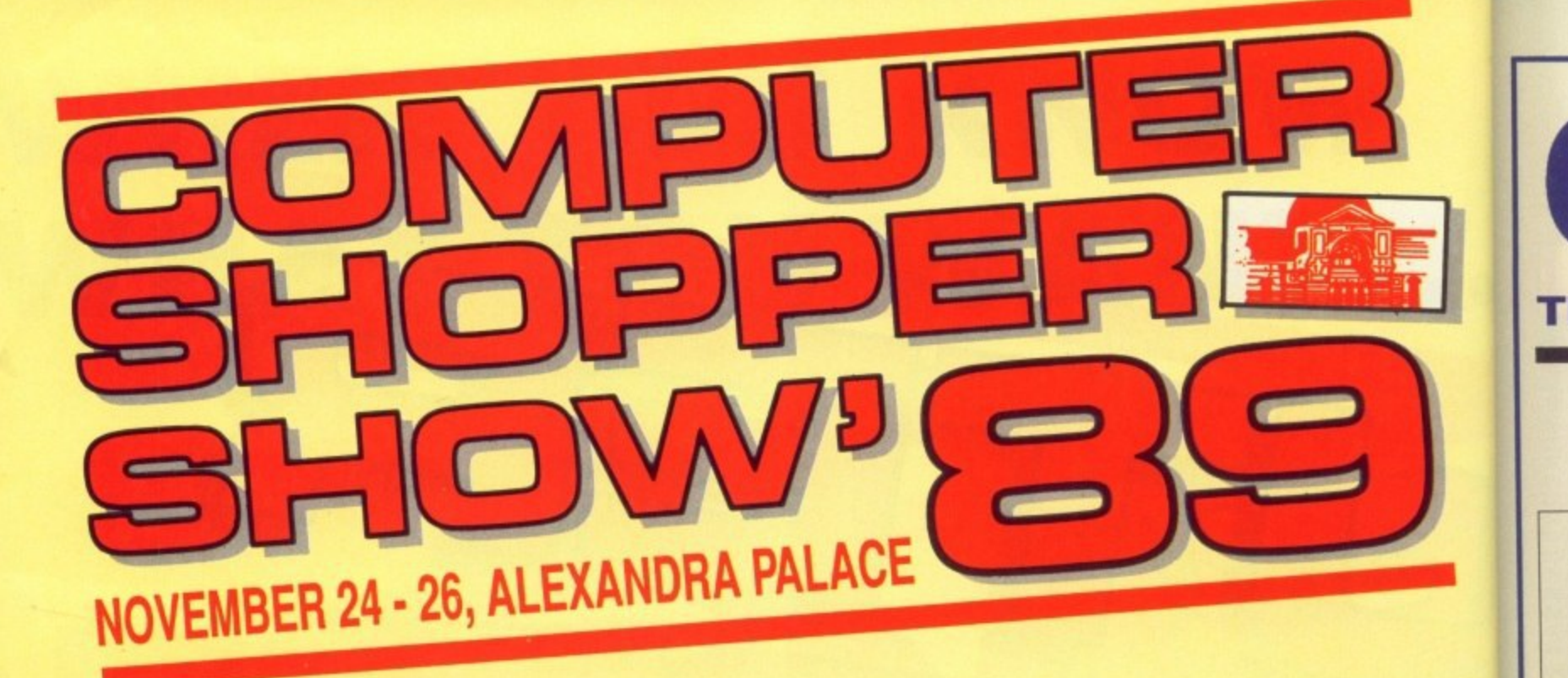

**quite simply the biggest display of computing bargains under one roof — ever!** - and one purpose only. For you to get a great deal on the available ONLY at the **Computer Shopper Show.** hardware, software and peripherals you want to buy. It is, **On anything to do with the PC (including Amstrad**)

**We have a whole host of special features to help you decide exactly what equipment you need. And with over 100 exhibitors commited to giving you the very best value, we've made it easy for you to be sure of getting the best buys.**

**We've even arranged on—site credit facil ities to make**

The **Computer Shopper Show exists for one purpose** sure you don't miss out on any of the special deals that will be a

**any IBM clone), Amiga, Atari ST, Sinclair, Commodore Shopper Show.** Acorn/BBC-you will save an absolute fortune at the Compute

**Cut out the voucher and present it at the entrance(** the Show. It's worth 50p off every ticket you buy or for **pounds oft a family ticket. Put the Computer Shopper Showi your diary right now. There's a great deal waiting for you!**

**Ceti Ceti Citi** citi **CIt Ep Ep Ep Ep Ep Ep Ep Ep HF**

> **AF RI Ct A - N,**

A

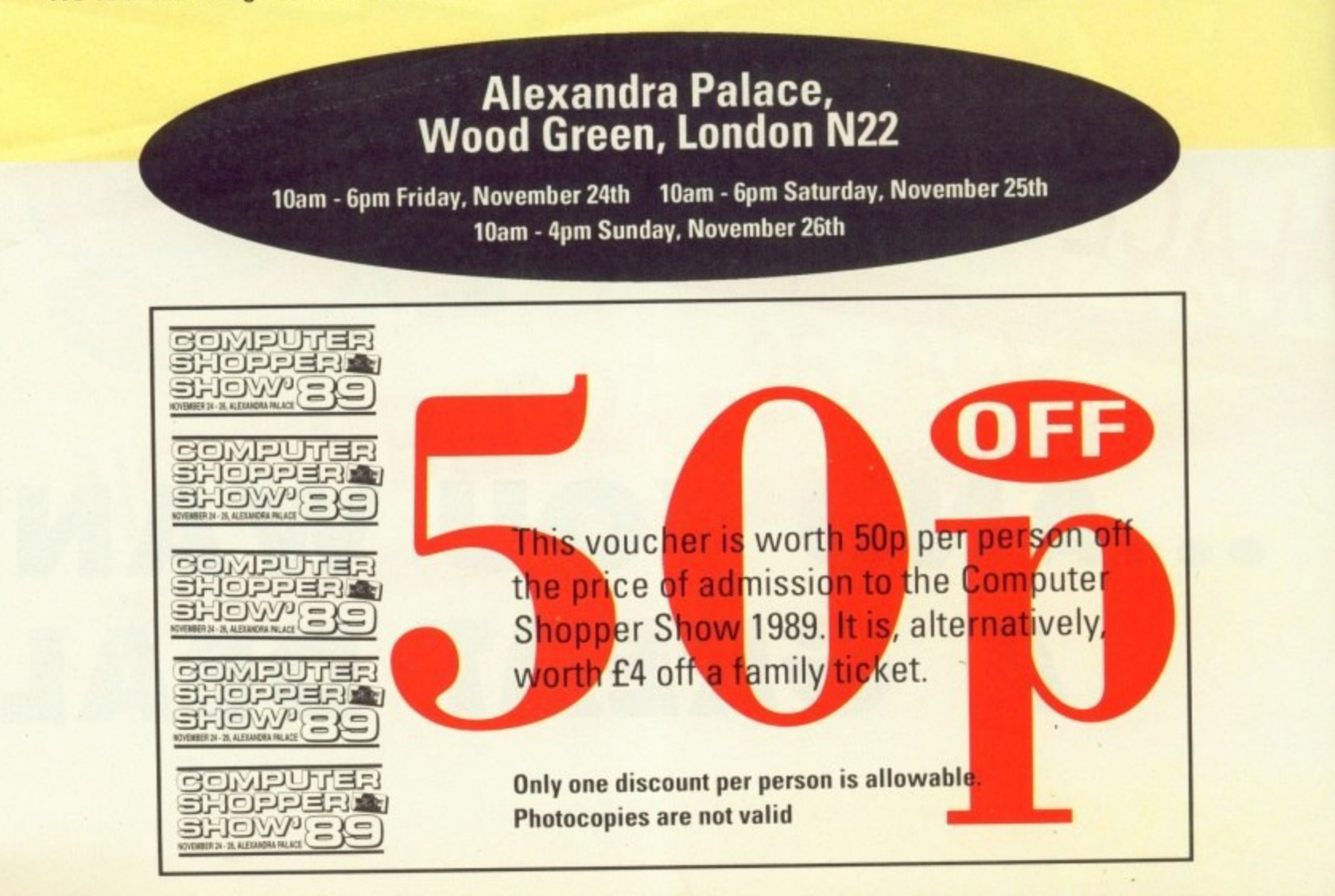

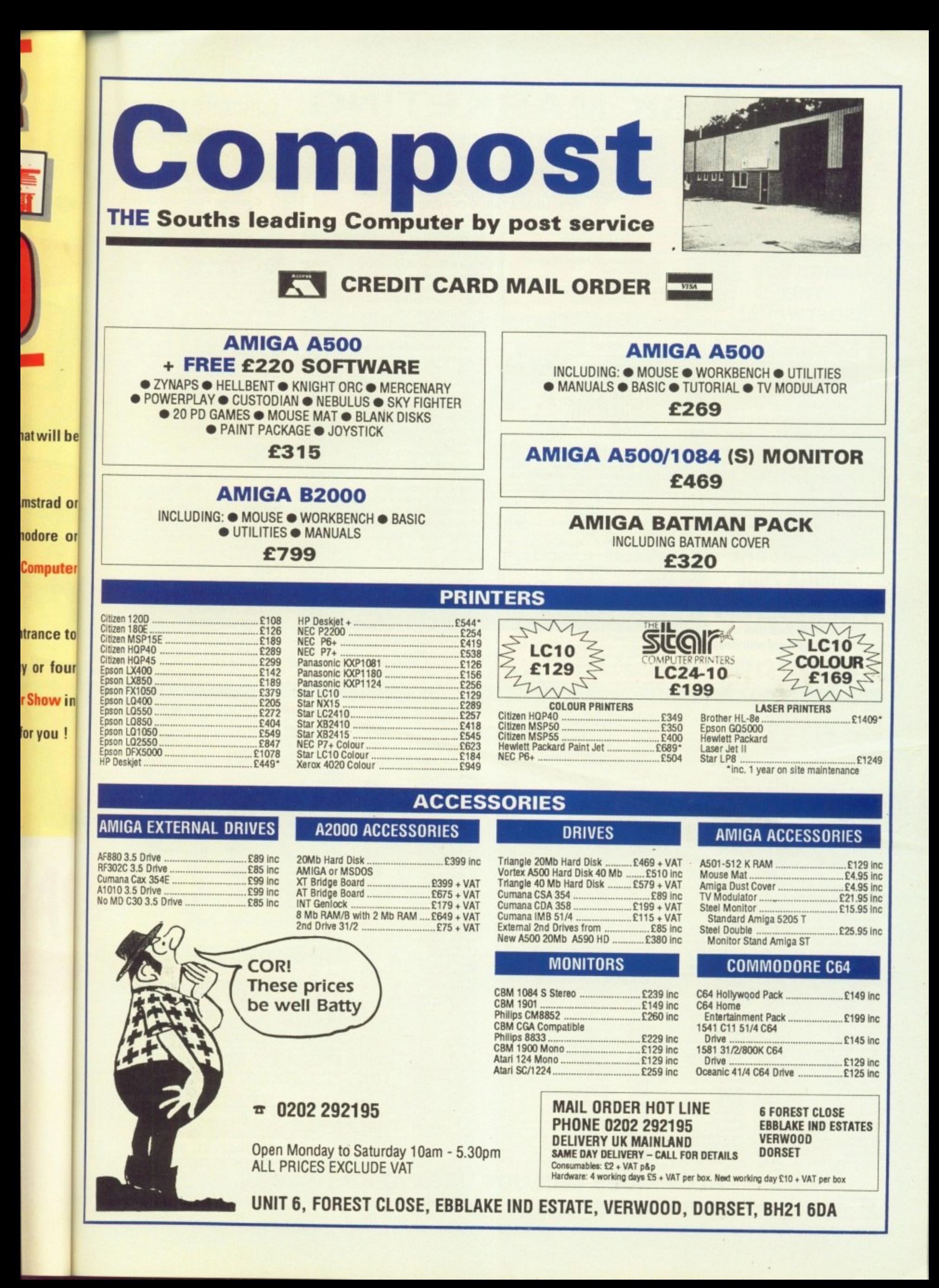

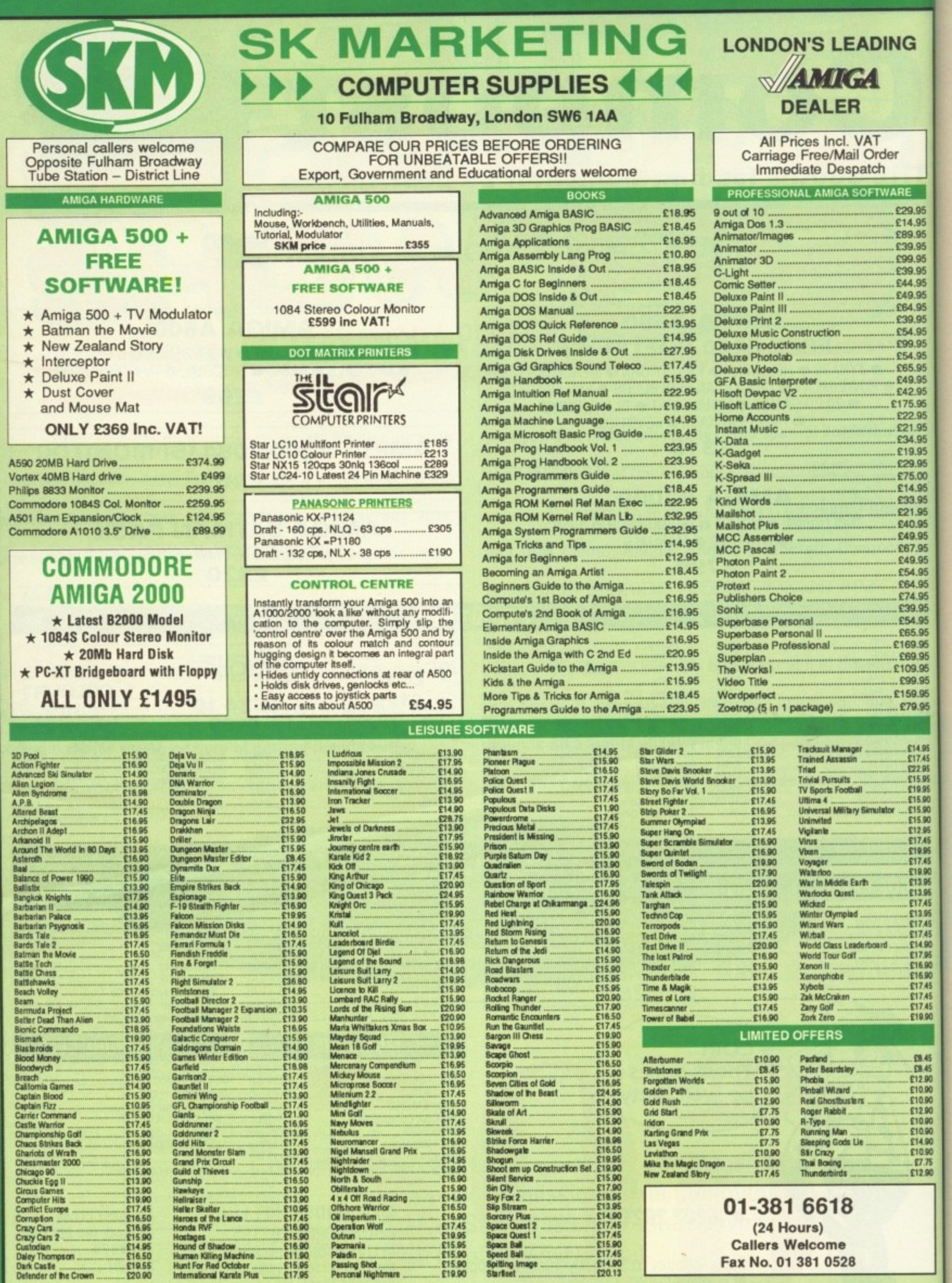

 $M$ 

fr th arth B bs fe se oi in

to

P fa h

W

VISA

# ALL PRICES INCLUDE VAT/CARRIAGE FREE

 $\blacksquare$ 

All prices are subject to change without further notice. All goods subject to availability<br>Please note some Leisure titles are awaiting release

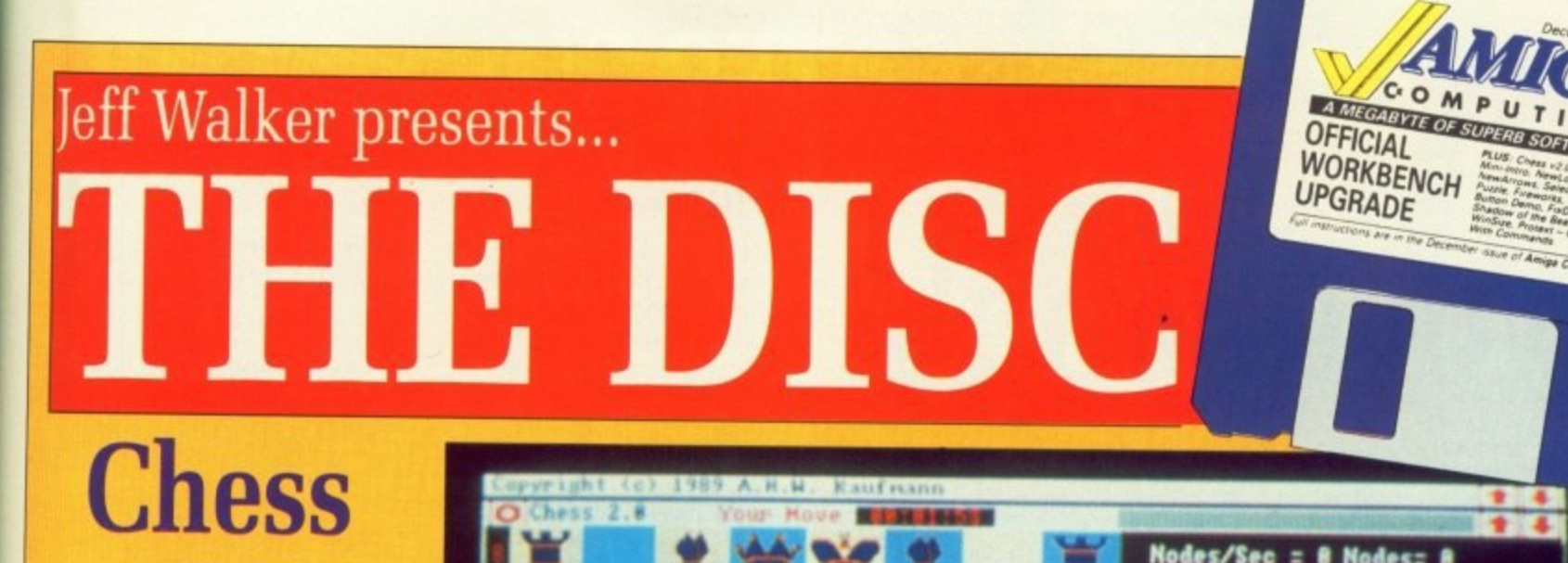

 $2.0$ KNOW what you're thinking -

**IDING** 

4

۹T

Order tch FTWARE £29.95 £14.95 £89.95 £39.95 £99.95 £39.95 £44.95

£49.95 £64.95 £39.95 £54.95 £99.95

£54,95

£49.95 £42.95

£175.95 £22.95

£21.95 £34.95

£19.95

£29.95

£75.00

£14.95

£33.95

£21.95 £40.95

£49.95

£67.95 E49.95

£64.95

£39.95

£54.95

**CG5 Q5** 

£169.95

£69.95

£109.95

£159.95

£79.95

£14.95<br>£17.45

22.95<br>
C15.95<br>
C19.95<br>
C15.90<br>
C15.90<br>
C12.95<br>
C12.95<br>
C17.45

£19.95

1996<br>
1745<br>
1990<br>
1395<br>
1745<br>
1745<br>
1745<br>
1745

£17.45 E14.90

£16.90

£17.45

£17.45

£17.45

£19.90

£8.45

E12.90

10.90

£10.90

£7.75  $f1290$ 

**VISA** 

£99.95

you hate Andrew Lloyd Webber. That's why this is a proper chess game. You know, horsey to king prawn... in fact, this is the best PD chess program to date.

Those that know their Karpovs from their carpets may also know that the Prussians once used a variant of the game of chess to train their commanders. They called it Blitzspiel and played it on two boards. The opponents were in different rooms, each of them able to see only his own pieces. A spotty oik would run between them taking pieces off when necessary.

The idea behind Blitzspiel was to teach military strategy. At this point in the story I think it's only fair to point out that throughout history the Prussian army got whacked by almost everyone.

This game isn't quite so tough,

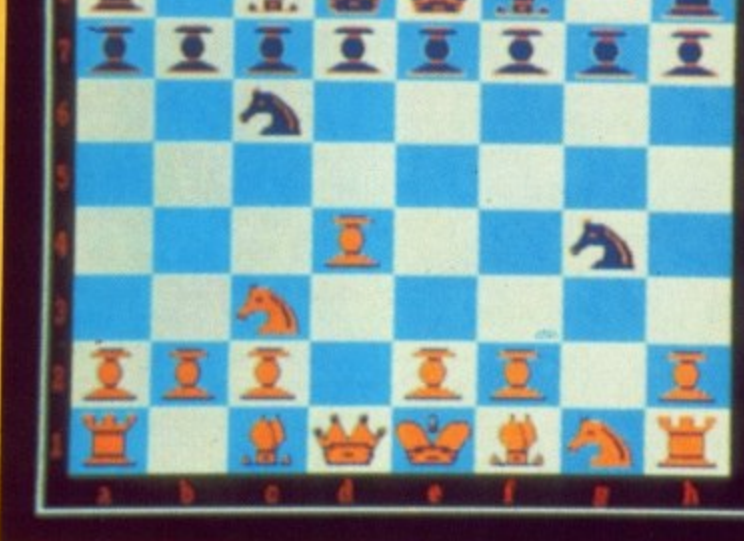

Sigh. If only it was PAL..

OView

but it still whipped me pretty good with only a five second response time. There are no skill levels but play can be made harder by giving the computer longer to think.

Everything about Chess 2.0 says "Amiga" and "friendly". Nice requesters, the ability to change

**STATUS** 

**READABLE** 

**WRITEABLE** 

DELETEABLE

**ADDI DEL 11** 

things, load and save positions, ask for a hint... Lovely stuff. Even the doc is a riveting read. And it's true PD. Freeware, as they say.

Mr Kaufman, we salute you. It's decent blokes like you that make the Amiga world a nicer place to muck about in.

Nodes/Sec = 0 Nodes= 0 My nove is: gBf6

Nodes/Sec = 44 Nodes= 491 My nove is: f6g4

Illegal nove - c2b1

Nodes/Sec = 48 Nodes= 782 My nove is: b8c6

Try g1f3

 $\frac{1}{3}$ :

CHESS 2.0 is freeware. It may be distributed free of charge provided that no extra restrictions are placed on it. No payment is required for using this program, but you should feel yourself obligated to send in bug reports.

If you enjoy the program drop the author a line because he'd be glad to hear your comments and suggestions for future enhancements: Alfred H.W. Kaufmann, 124 Silversprings Rise N.W., Calgary, Alberta, Canada T3B 3Z6

OME letters have come in asking about the file viewer I've been using on the cover disc. A few of you noticed the change from View to QView and wondered why I don't use More from the Workbench disc.

The reason is simple. I wanted something smaller. For what it does, More is extraordinarily large, almost 11k in fact. View is smaller and it does the job, but it has a worrying "feature" whereby the scroll arrows at top and bottom right come out as random blobs when a hard drive is plugged in.

Then I happened across release v1.1 of QView. It was no contest. In 3372 unpacked bytes, author Lyman Epp has managed to shoehorn 18 keyboard control options for moving around a document, a hex display mode and an Ascii search routine.

Check out QView.Doc for all the details.

## **Support you shareware**

IF you find QView useful, the author will be your friend for life if you send him \$10. Responding in this positive fashion will ensure the

release of more quality programs for your Amiga. Post your dollars to: Lyman R. Epp, 10072 Wirt Plaza 15; Omaha, Nebraska 68134, USA.

Attaching QView to a text file's icon

Project

bytes<br>blocks

**STACK** 

 $CDEES: Y$ 

DEFAULT TOOL

TOOL TYPES #

3585

COORS:QVIEN/QVIEN

# **COVER DISC / COVER DISC / COVER D**

# **Workbench 13.2**

thing that money can't buy – the official Workbench 1.3.2 upgrade. Lots of those annoying little "fealots of those begged-for enhancements have been made, resulting in 20 replacement files. OUR Christmas present from<br>us and Commodore is sometures" in 1.3 have been fixed, and

s t m Anyway, make the most of it, is the point I'm trying to make. This is going to be your last upgrade before 1.4 next century. Did I say century? Sorry. I meant year. It just seems like century.

s p the ReadBeforeUsing file. It's a very serious licence agreement and you should compose yourself before reading it. Don't forget to have a gander at

wall will probably put you in the correct frame of mind. Banging your head against the

of taking the mickey out of such legalese statements as "you may o m I wouldn't for a moment dream not decompile, reverse engineer. disassemble or otherwise reduce

the software to a human perceiv- able form." No siree, You won't catch me pointing out that it would be impossible to reduce it to a human imperceivable form because if you did it wouldn't be any use because wouldn't be able to perceive it.

Nor would I suggest that "The licence is effective until terminated" is just another way of saying "Till death us do part". so don't read the thing aloud with a priest in the room or you may end up married to your monitor. (Go away, Green. No I won't be your Best Man.)

There's also a list of countries that you are not allowed to send and Poland – make themselves democracies and they still can't own Amigas.

If anyone ever translates that document into English, be sure to send me a copy. In the meantime. eat, drink, be merry and don't worry about it.

## **Utilities**

CMD: Works with device names that have odd number of characters. Query function. added so works with printer drivers that query the printer.

ClockPtr: Switched over to the European version with the 24 hour option.

## **Libs**

version.library: Version number changed.

info.library: No longer improperly combines tool types.

## **Devs**

serial,device: No longer crashes on mismatched baud rate. Refuses to open unavailable units. Lower overhead.

printer.device: Support for multi-pass printers fixed

## **System**

Format: Works with large hard drives (uses BufMemType). Inhibit logic fixed. Secondary results are properly set. Better error messages. Only opens icon.library if it needs icon.library. NoFFS keyword removed (was not useful).

Diskcopy: Uses fast memory in a single drive copy if chip ram is

p S play Shadow of the Beast because it's too flippin' difficult. Which is why I threw the thing at Max the N took it to pieces, put it back to I SYGNOSIS' slogan is "Games<br>People Play". But you can't Hacks and demanded invulnerability. Max passed it on to Justin. who together again and came up with the Beast Infinite Energy Hack.

hacking to a deadline and there l tralise in time — the big grey one at the end of the first stage. To get past him you'll have to pick up a a n It's almost perfect. Big IG was was one beastie he couldn't neuweapon by punching the blue dragon's ball. You'll find him way to the left of the teleport. Don't be

## L

**Pipe-Handler:** Names are now case indifferent.

Speak-Handler: No longer loses 10k when unknown packet received. OPTs are now case indifferent.

 $n$   $F$   $F$   $T$   $f$ 

FastFileSystem: No longer fails if the boot block of a disc con. tains a zero in the first long word. Whenever a file not in the root was altered, the date stamp of the root block would be altered. This has been fixed: the last modified date is now altered instead. Due to a calculation error when writing out the bitmap the disc would always validate on restart if it was greater than 308 meg. This has been fixed. New limit is 2\_5 gigabytes. Tested to 600 megabytes.

Aux-Handier: Sets the flags to 0 on open of the seriaLdevice.

unavailable. Single disk copy on a ory<br>1 meg chip ram machine works. how 1 meg chip ram machine works. Verify by default: noverify option added. Only opens icon library if it Nol needs icon library. If Diskcopy fails cifi the failure cylinder is left showing pub on the screen. Secondary results are properly set. Better error mes-<br>sages. Multi keyword allows multi-sure sages. Multi keyword allows multi. surf ple copies of single disk.<br>**FastMemFirst:** Tests for chip mem-bou

FastMemFirst: Tests for chip mem-

# **a**

scared of him, the hack will prot you from his bad breath.

To use the hack, follow the screen instructions that appear when you double click on the Beast icon. After you insert Shadow of the Beast game four error requesters will appear<br>this order: Disc is unreadable, D structure corrupt, Not a DOS disc, Not a DOS disc. Click Cancel time and then Fire your joystick

· That's it. Go exp Necrophilia. Or was it Necropolis! The Something like that.

IF you're staring at the CD005 window knowing that something looks different but can't quite decide what, then take a look at the gadgets.

The Close gadget has become a circle, the front and back gadgets have become arrows, the two bold horizontal lines along the drag bar have turned into a stipple pattern, and the Size gadget has changed into a diagonal double-arrow.

This is the result of running NewLook. a Workbench hack by

### David lunod,

**NewLook**

Things are going to look different again when Workbench 1.4 arrives, but until then you can use NewLook and its sister, NewArrows, to prepare you for the shock.

Best thing to do with NewLook is copy it into your C: directory and run it from your Startup-Sequence. NewArrows you'll have to double click on.

A change is as good as a rest, they say. So why am I falling asleep on the drive home?

## ER DISC VCOVER DISC VC

## C

longer known are now

are now

ger fails isc conrst long not in he date would n fixed; is now a calcuing out would art if it eg. This limit is to 600

flags to evice.

copy on a ine works. rify option library if it kcopy fails ft showing ary results error mesows multi-

chip mem-

## vill protect

ow the on at appear ck on the insert the ame disc, appear in lable, Disc DOS disc. ancel each ovstick. explore

ecropolis?

SetPatch: Alert code fixed to work with 1 meg chip ram machines. TrackDisk GetUnit patch added. DOS Execute() patched that uses Run from the resident list. UserState patch for 68010.

LoadWB: Now closes icon.library.

Eval: () added; also parses strings in a more relaxed manner.

DiskDoctor: Incorrect error message (out of memory)<br>changed. Uses BufMemType so works with large hard drives.

SetClock: Reset option now skips clock validity check.

Mount: Baud and Control mountlist keywords added for multi- serial use. Full option added to startup to create handler entries with full environment support.

ory properly. It worked fine before; however, it was incorrect.

NoFastMem: Changed to also specific divert calls on fast memory to public memory.

SetMap: Kludge added to make sure that, under Kickstart v34 and below, a keymap never spans a 64k boundary.

**Cheats** 

COPYING files from one disc to another can be a real pain if you're new to the Amiga. It can be especially difficult if you're new and<br>you've only got the one disc drive. Like my next door neighbour, Norman.

I promised Norman I'd write a script file which would automate the process. And I did. And I called it Gimme132. (Well we all have to be called something.) Double click on its icon to start the upgrade. Subtitles for the hard of thinking follow:

1. Make a backup copy of your Workbench 1.3 boot disc - the one you normally use to start your Amiga up.

2. Make a backup of this month's cover disc, referred to from now on as CD005.

3. Put your original CD005 and Workbench 1.3 boot disc well out of harm's way so there is no chance of you picking them up by mistake. Another universe is a good example of well out of harm's way.

4. Remove all discs from all drives. and switch your Amiga off. 5. Wait 30 seconds and switch your

Amiga on.

6. Write protect the backup copy of CD005 and insert it into DF0:.

7. Click the left mouse button when the Mini-Intro appears.

8. When the disc icon grinds on to

Double clicking on the Gimme132 icon will start the upgrade process rolling

COMPUTING

**AMEGABYLE OF SUPERBROAD** 

**WORKBENCH** UPGRADE

the Workbench type EndCLI into the AmigaDOS window (important for 512k machines!) and double click on CD005.

9. Double click on the Workbench 1.3.2 icon.

10. Laugh at the bug cartoon. (Go on, it took me more than four hours to do.)

11. Take a deep breath and double click on the Gimme132 icon.

12. The script file will open a big window and say hello. Click the left mouse button after you have said hello back.

14. (Because I'm superstitious.) The drive will whirr a lot. The script file is now copying all the relevant files into RAM: and reporting its progress in orange letters. This process will take a little while.

15. The letters will turn white and you will be invited to swap discs. Make sure you wait until the disc

access light is out before removing CD005, and make sure you wait until the disc access light is out before clicking to continue after inserting the backup of your Workbench 1.3 boot disc.

ъ

œ

16. The drive will whirr a lot again. Everything is being copied from RAM: into the correct directories on the 1.3 boot disc. This process will take a little while.

17. A requester will appear inviting you to replace CD005 in DF0:. Do so. (Erm, remove the 1.3 boot disc first.)

18. All the files in RAM: will be deleted, the big window will disappear, and you'll be back where you started.

19. Get a disc label, write Workbench 1.3.2 on it and stick it on the boot disc.

20. Double click on the ReadMe icon.

21. Read.

**IMBLEDON** is best known for its tennis. But for how much longer? For if you wander into the local Comet warehouse in that part of South West London and look at the Amiga display, you'll see the Amiga Computing Zowee! Demo from the September cover disc up and running.

"It's so impressive", said the guy<br>who phoned from Comet, "we think it's just perfect for showing our customers what this machine is capable of".

There's praise for you. Jolyon's gone up a hat size.

This month's demo isn't the nor-

# The Right<br>Button Demo

mal sort but an example Jolyon put together of how to implement collision detection, the subject of his latest machine code article. The music is once again by Kevin "Savage" Collier. It started out life as the music for Australian Games,

but was turned down because "it wasn't Australian enough". I guess what it needed was a dijeridu.

Hook up the hifi and enjoy. I'll leave you to find out why it's called The Right-Button Demo for vourselves.

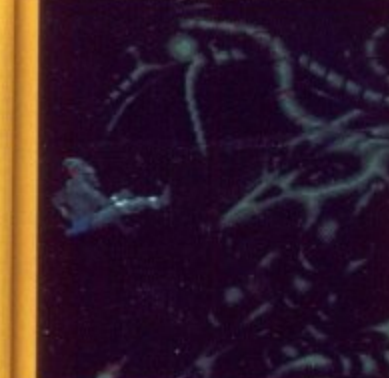

This guy can't hurt you now, but you'll

still need a weapon to get past him

## **EVERYTHING FOR YOUR ST & AMIGA UNDER 1 ROOF**

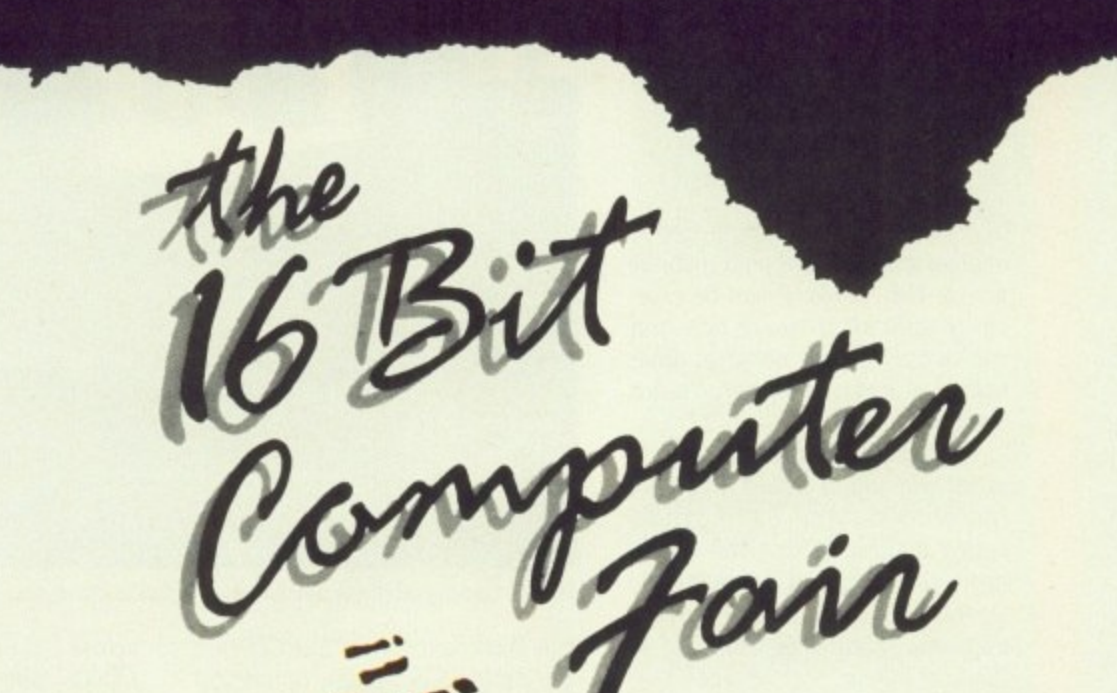

# **12-13-14 JANUARY 1990 ROYAL HORTICULTURAL HALLS,**

# **VICTORIA, LONDON**

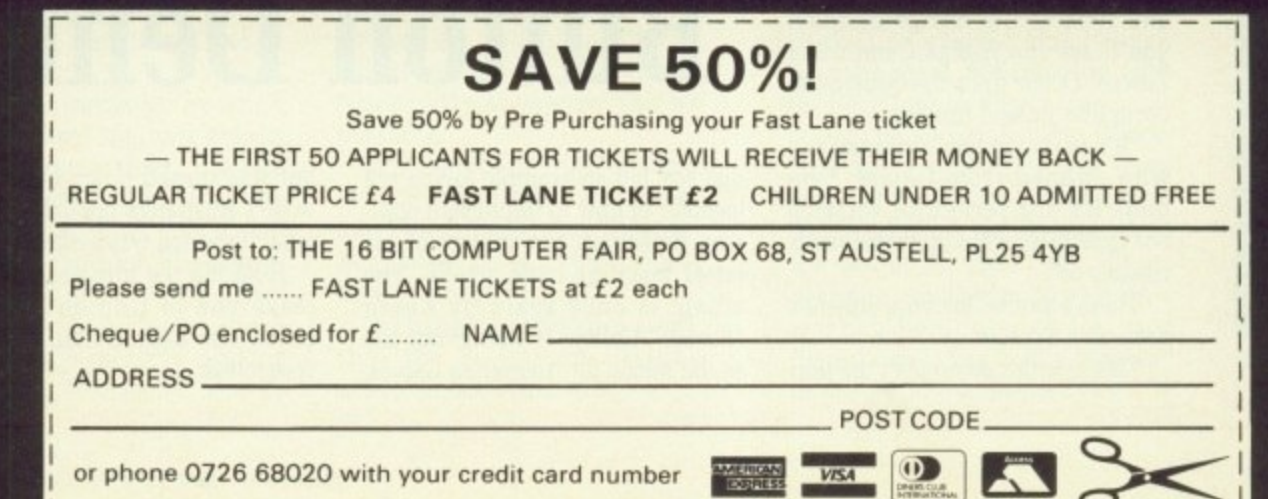

O

**FOR FURTHER INFORMA CONTACT WESTMINSTER EXHIBITION SURREY HOUSE 34 EDEN STREET KINGSTON** SURREY KT1 1ER **PHONE 01.649.3444 FAX 01.541-1311**

cl pr mi su CO

ľ'i sl Di  $ne$ 

ti **Te** 

ot

 $3)$ tir

Fi  $o<sub>1</sub>$ 

> sl ò

# **COVER DISC J COVER DI!**

**ISKDOCTOR** doesn't work D miracles, even though it claims to. It is such a cack-handed program to use that I was determined to put Dave Haynie's vastly superior DiskSalv on to the first superior 1

From the letters and phone calls I've had, it seems DiskSalv's only slightly less confusing than O DiskDoctor to those of you who are new to the CLI.

d tive. FixDisk by Werner Gunther. leff's three golden rules apply here: 1) Read the documentation thoroughly So here's a Workbench alterna-

n 2) Only work on a back-up of your 'corrupted disc, and

3) Don't rush, take it one step at a<br>time time.

w FixDisk makes an even worse mess of your only - albeit corrupted -Don't come crying to me if

# VD0:

٦

I R E ASDG Incorporated, isn't over the moon about the idea either. We snare the same<br>calls. And letters. putting this on the cover disc. The author, Perry Kivolowitz of share the same concern. Phone

You see, VDO: does something very clever. It gives you a recoverable ram disc, like RAD:, only this 'baby is dynamic like RAM:, which m means it only takes up as much memory as it needs.

it'll reserve however much memory it needs to store that total amount of data. If you then delete some n files, VDO: will free the memory those files was stored in. those files was stored in. If you copy lots of files to VDO:

f parent to the user. But there's a snag. And it's a biggie. Wonderful stuff. Totally trans-

VD0: will work in memory mapped in at Sc1000. All 512k ram expansions map themselves in at that address. What this means in endha<br>bari l e Perry doesn't guarantee that user terms is that VDO: won't work with a 1 meg Amiga – that is, one with only a 512k ram pack<br>installed. It'll work on a vanilla 512k machine, and it'll work if you've expanded to 1.5 meg or more.

So now you know, But the bloke you gave a copy of the cover disc to doesn't. So phone him up and tell him before he reaches for his **FixDisk**

copy of whatever. You should follow rule number two even if you ignore the others.

Hard drive owners will be disappointed to learn that FixDisk won't work with the FastFileSvstem

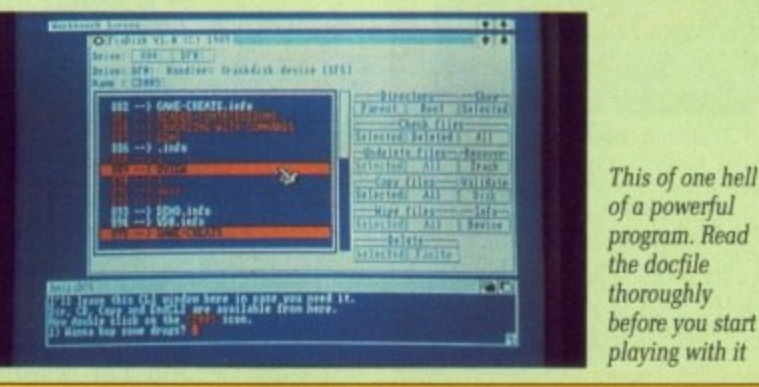

(FFS). It will, however, work on SFS partitions up to 4063 blocks that's just under 2 meg. But, let's face it, using disc repair programs on hard drives is a desperate mea-

sure, I strongly advise caution. As the docfile says right at the top: Use this program at your own risk.

COMPUT

**COMPUT** 

WORKBENCH UPGRADE

# **Dneishe Start**

 $\blacksquare$  me a begging letter. Is it possible to offer your cover disc menu display to your readership on a future disc, he asked. No sooner E asked for than got. Ken.

that program. And it isn't ours, it's - you guessed it - shareware. Select (aka Dneishe Start) is

T idiosyncracies (Otherwise known as bugs - Ed) which I'd better tell you about. The program has a couple of

1.3 release of Execute, which is worrying. But it seems to run perfectly well with the Workbench 1.2 Execute command. You'll find that on the cover disc in the C directory. Firstly, it won't work with the

can't use boot sequences with spaces in their filenames. No, not e even with quotes around them. So: The second problem is that you

**seLect "This Boat" That Boot"**

will not give the desired result. What you'll end up with is four menu selections to choose from: This and Boot and That and Boot. You have to use hyphens or underscores if you want to separate words. Like so:

select "This-Boot" "That\_Boot"

It also refuses to load and run some commands correctly. It's trial and error time, I'm afraid. The only one I've found is EndCLI. I don't use that in my cover disc boot sequences any more, so I don't care. You may have to find a work-around.

**WinSize**

POSITIVE feedback has led me to think harder about the presenta- tion of the cover disc. Many readers have written to say what a good idea it is to leave the CLI window open and include a few useful commands in the C directory.

With this in mind I dug out a<br>program I picked up years ago which lets me re-size and reposition the AmigaDos window from the Startup- Sequence.

When you boot the cover disc, it's WinSize that picks up the window, makes it smaller and moves it down to the bottom of the screen. The line in the Startup-Sequence which does this is:

**winsizeiwinsize 0 210 640 46**

When you double click on CD005 poll see the method behind my madness. Like it? Let me know,

**December 1989 AMIGA COMPUTING 53**

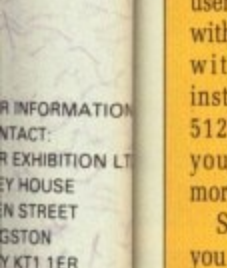

1-549 3444 547 1311

**Hannov fiable** the ASDG recoverable randisk (a) **IOMI** m This is the latest version as of July 14 60 Readt CleanRanDi **Assembly (faster)**<br>(Used to be con) w Mountlist DeleteRanDish ma this CLI window here in ease you need it.<br>py and EngCLI are available from here.  $\mathbf{v}$ 

In the VD0: drawer are four associated tools

## **YOU KNOW IT MAKES CENTS**

IF you use this Shareware product and want to become a registered VD0: owner, send \$10 to: ASDG Incorporated. 925 Stewart Street, Madison, WI 53713, USA. Being a registered owner means you will feel better know-

recoverable ram disc's develop- ment costs. ASDG will answer technical questions from registered users only, and will distribute new product news to same.

ing that you helped defray the

# **COVER DISC VCOVER DISC Reader contributions**

### **FIREWORKS**

## by Fuzzz & Euphoria

WHEN the programmers at Argonaut Software were developing their new assembler. ArgAsm, they needed a program to test it on. Fireworks was that program. It's a bit late for November the fifth, but it's small and it's cute and the commented, totally OS-legal source code is there for you to see how the professionals do it.

See if you can spot the three kinds of fireworks - rockets, roman candles and red•green-blue traffic lights (which doesn't make sense

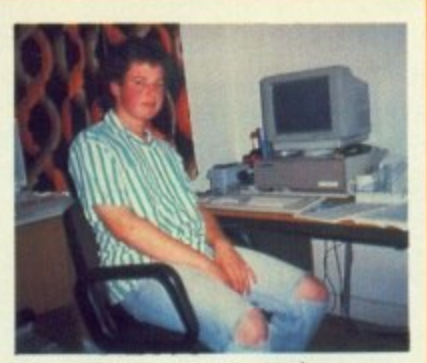

Fuzzz of Argonaut: "Me crawl to the boss? Never!"

when you first read it, but will if you think about it).

Not a lot more to be said. Double click on its icon to start, click the left mouse button to finish.

## **MINI-INTRO I**

### by Marcus Lynn

WHEN Marcus Lynn first came to the Amiga from the ST he spent a lot of money on books so he could learn how to write good demos and all sorts of mega things. But now he finds that half the books he bought have never been used,

"I could have saved a lot of time, money and sheer hell", he says, "if I could have had access to some source to see how more experienced programmers programmed

.. . has become more experienced he Now that 19-year-old Marcus wants to share his knowledge with beginners and try to help them break through some of the early barriers. And who am I to stop him?

Mini-Intro is the program that

auto-runs when you boot this month's cover disc. If you want to see it again later, you can double click on its icon.

The source code is well commented and simple to follow as long as you know the basics of 68000 machine code. One of the easiest things to do is change the scrolling message, which begins on line 351 and starts with the word Welcome.

Insert as many more DC.B statements between TXT: and CCHAR: as you like, making sure your text is enclosed by single quotes. Marcus uses Devpac 2 to assemble his code. but it should be fairly compatible with most Amiga assemblers\_

And before I get a letter from the Format reader asking if it will assemble with the limited version of Devpac he got free, I don't know. Suck it and see.

## **PUZZLE**

## by Mark Everingham

SLIDING puzzles have been a favourite of mine ever since I got my first one out of a Jamboree Bag. Remember them? Neither do I - I (ahem) pinched it off my big brother who said he was "keeping Saucer was soft, but the Love Heart (Touch Me) went down a treat.

Anyway. back to the little plastic sliding puzzle, which was, according to bruv, the next best thing to a green dinosaur. And it was a real devil to play because the first puzzle you had to work out was how to make the tiles slide. Stiff, or what!

So you can imagine my pleasure when 16-year-old Mark Everingham from Bristol sent in his Amiga Workbench version.<br>Compiled with Aztec C (v3.6a) and the source code is there for you to study - Puzzle is Mark's interpretation of the classic Macintosh desktop toy. It's only the third program he has ever written on the Amiga. Cheques in the post.

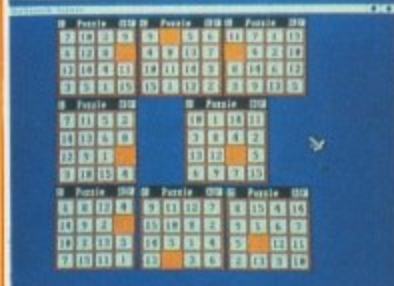

It's not really as complicated as this, but wouldn't it be fun if it was!

## $OXO$

## by Richard Wildman

con firs gra bra. ere] get

col on  $A<sub>5</sub>$ pui my int' ho

> $O<sub>2</sub>$ gre Nio

Ile

bik tic mi Pr so Ai

W or

re

of th  $b$ to lo

gt

is

fr

F si ti

HANDS up everyone who can resist Workbench toys. You kn those small programs you play w while you're waiting for AmigaDa to format a disc. Come on, own u One, two, three, four, five, six thirty-seven thousand, six-hun and fifty-eight. thirty-seven tho sand, six-hundred and... Phew that's enough of that.

Well, this program will give you a quick game of Noughts an Crosses. It doesn't know any stra gies, it doesn't learn from i mistakes, but it's got cute X and graphics and it knows the rules the game  $-$  it's amazing how man times it can catch you out. Doesn' **catch me out, of course.**

Programmer Richard Wildm who is 17. is at college i Nottingham studying' a two yea

**THE GAME OF LIFE**

## by Philip Gibbs

WHAT is Life? Who am I? Who are you? Where are you? Where am I? What does the J stand for in the Perrier advert? Who writes this rubbish?

A cellular automata is what Life is, a model which imitates the performance of cells. At any given time, a cell is either alive or dead. At each time-step a cell may die, be re-born or stay as it is, according to the number of living cells surrounding it.

If two or three of the eight cells surrounding a living cell are alive, it will continue to live, any more or less and it will die. A dead cell will be re-born only if it is surrounded by exactly three living cells.

John Conway is the guy to

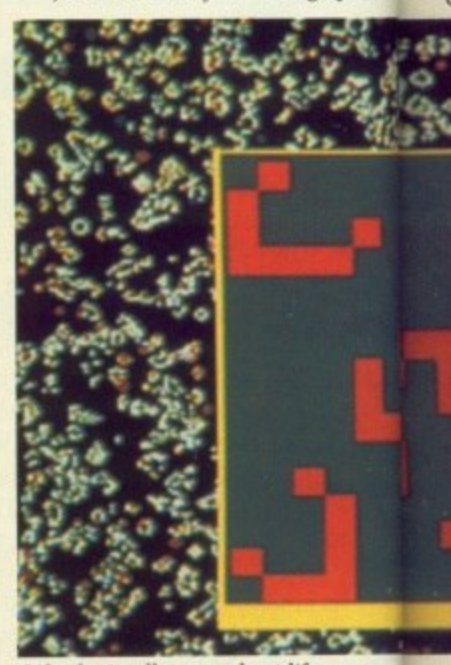

Life, don't talk to me about life...

# **Problems with your disc?**

• IF you subscribe to Amiga Computing and your disc has been dam-<br>aged in the post, please send it to: Database Direct,Amiga Cover Disc, FREEPOST, Ellesmere Port, South Wirral L65 3EB, You will be sent a new disc.

• IF you are not a subscriber and your disc send - it within two months please - to: Protoscan Ltd, Amiga Cover Disc, Barrel Road, St Ives, PE17 4LE. You will be sent a new disc with our compliments.

**• IF you damage your disc** - for instance if the dog has chewed it or your mum has washed it - you can get a new one by<br>sending £1.50 to sending  $£1.50$ Protoscan Ltd. Please make your cheque or postal order payable to Protoscan Ltd.

You know, get through!"

ate X and 0 the rules of g how many out, Doesn't

d Wildman, :ollege in 'a two year

LIFE

m I? Who a? Where stand for

ho writes

a is what s imitates Is. At any ther alive step a cell stay as it umber of ļİt.

the eight og cell are b live, any<br>ill die. A im only if actly three

le guy to

computer course. This was my First attempt to use the Amiga's imon graphics library functions". he bravely admits, adding, "Those refwho can't erence manuals are not too easy to

ou play with When Richard isn't using the<br>outline the college's computers he is at home a AmigaDos college's computers he is at home<br>m, own up... on his expanded, double-drive on his expanded, double-drive five, six ... A500. "I've been interested in comsix-hundred puters", he says, "since a teacher at seven thou- my junior school brought a ZX81 my junior school brought a ZX81 ad... Phew, into class to show us. Wow! I was booked."

rill give you You may not get hooked on ughts and OXO, but it beats counting the<br>vany strate- grease stains on the wallpaper. grease stains on the wallpaper. In from its Nice one, Rich - keep 'em coming.

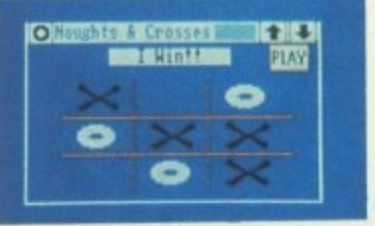

I let it win, honest I did

blame for all this. It was his invention. Long time ago now. He's a mathematician. At least he was. Probably still is, Philip Gibbs is a software engineer. He wrote this remember him as the author of the Workbench Mandelbrot program on the October cover disc.

A discussion of the ins and outs of The Game of Life is way beyond this piece. People write whole books on the subject. My advice is to trot down your local library and look up Conway, John and

Not knowing what the hell is going on doesn't stop you playing with it though. My favourite game is to choose Clear and Fast from the Screen menu followed by Soup from the Border menu. Then I sit back and watch what develops. Fascinating stuff. If it all gets a bit stagnant, I press the left mouse button and plant a random colony. Great stuff!

M. OL t life...

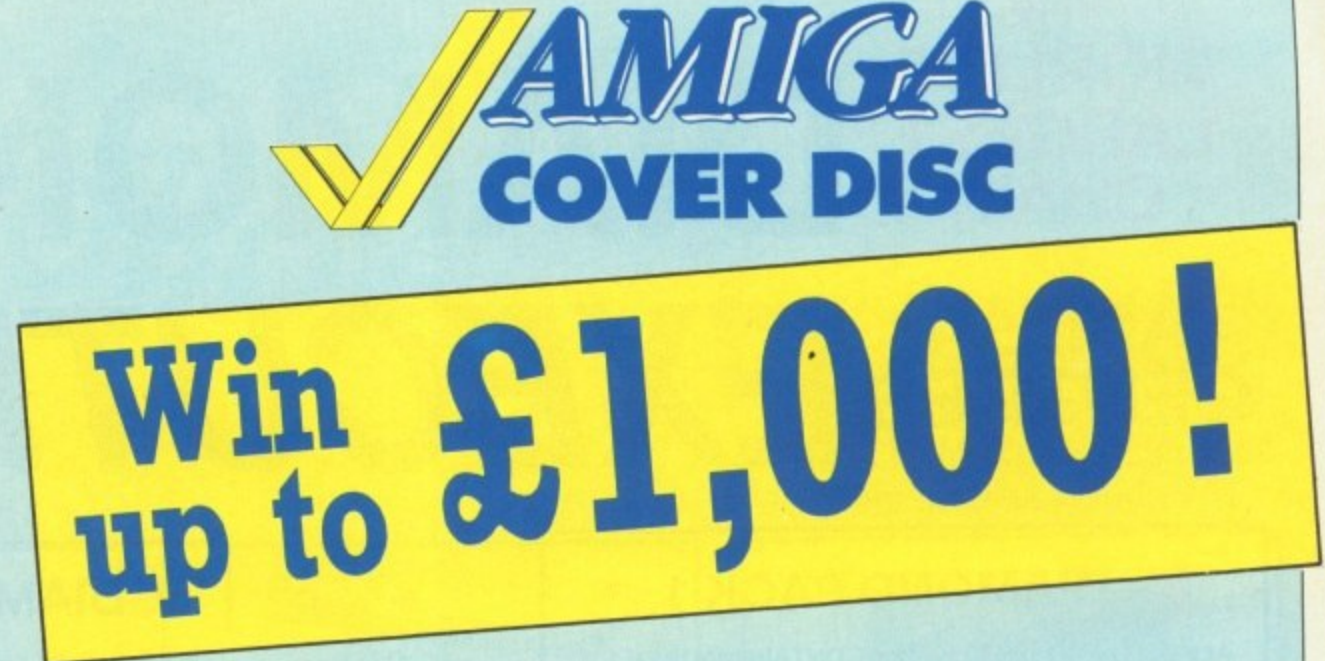

WE are always looking for original contributions for the Amiga Computing cover disc. If you think something you have written or drawn is good enough to share with everybody else who reads the magazine, send it along and we will have a look.

If we like what we see, it could earn you up to E1,000.

Please let us know which files, if any, your submission needs from the Workbench disc. If it is clickable, feel free to design an original icon. But don't make it too big. And please use the standard Workbench colours.

Bear in mind that a program which does not run on a 512k machine would have to be exceptionally good to make it on to the disc.

Remember that Amiga Computing will only buy your work on an all rights basis. We are not prepared to buy the rights to programs which are already in the public domain or have been spread by any other means.

Please enclose this coupon. or a photocopy of it, with your submission. Include a file on the disc with full documentation, your name, address, phone number and a few details about you and your kit. A mugshot would be nice, but isn't essential.

Don't forget to duplicate on the disc label the program name, your name, address and phone number. If you want your disc back, enclose the correct amount in stamps,

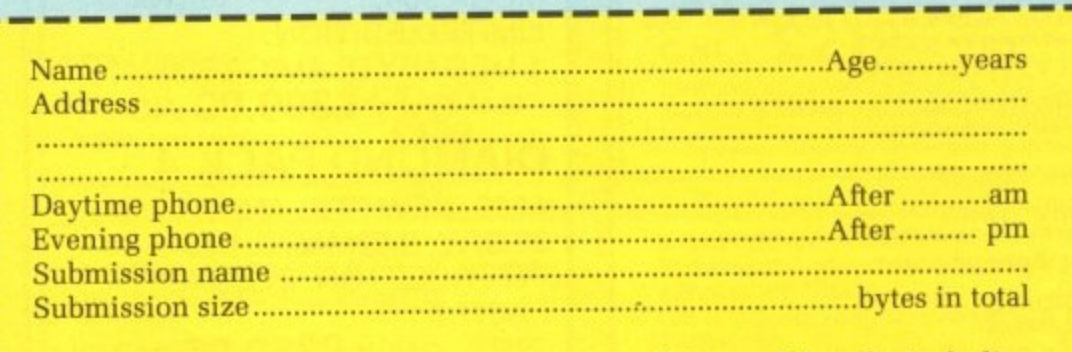

NOTE: We will accept submissions up to 500k in total length, including documentation. But the shorter your submission, the better chance it include all the source code, but do not count this in the size of the submission.

Write a brief description of your submission below. If it consists more than one file, describe what each file is for. Attach an extra sheet of paper to this form if necessary:

Sign this declaration;

The stuff on this disc is mine. I didn't nick it off someone else. It hasn't been published before and I haven't submitted it elsewhere because I want Amiga Computing to publish it.

Signed Date

Post your submission to: Jeff Walker. Amiga Computing. North House, 78-84 Ongar Road, Brentwood, Essex, CM15 9BG.

# **THE MR** WORLD'S **DIAMOND'SA R i 111111. IGItS EXECUTIVE R OF**

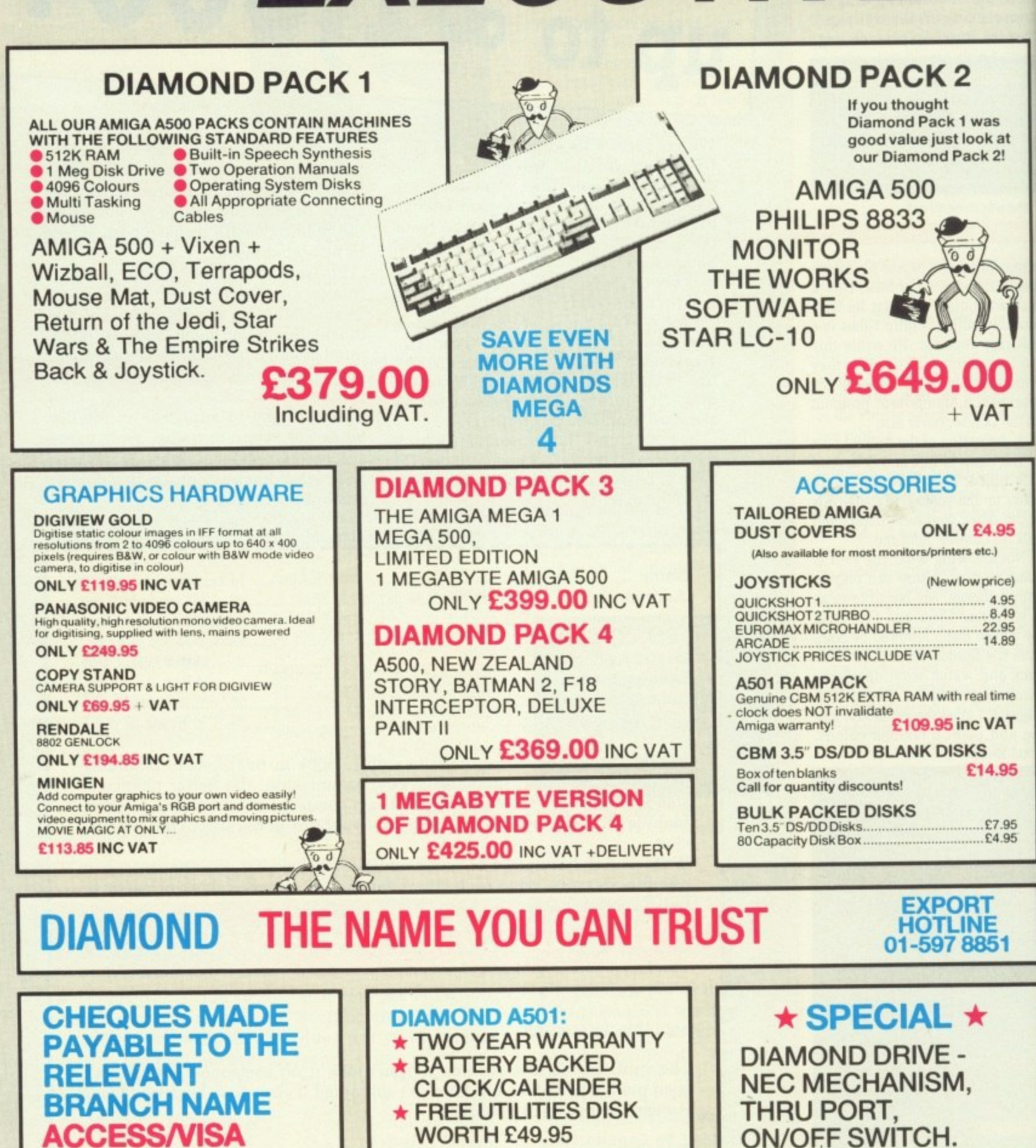

**INTRODUCTORY OFFER!** £69.95 INC. VAT + DELIVERY **ONLY £69.00** 

1

**ORDERS WELCOME**

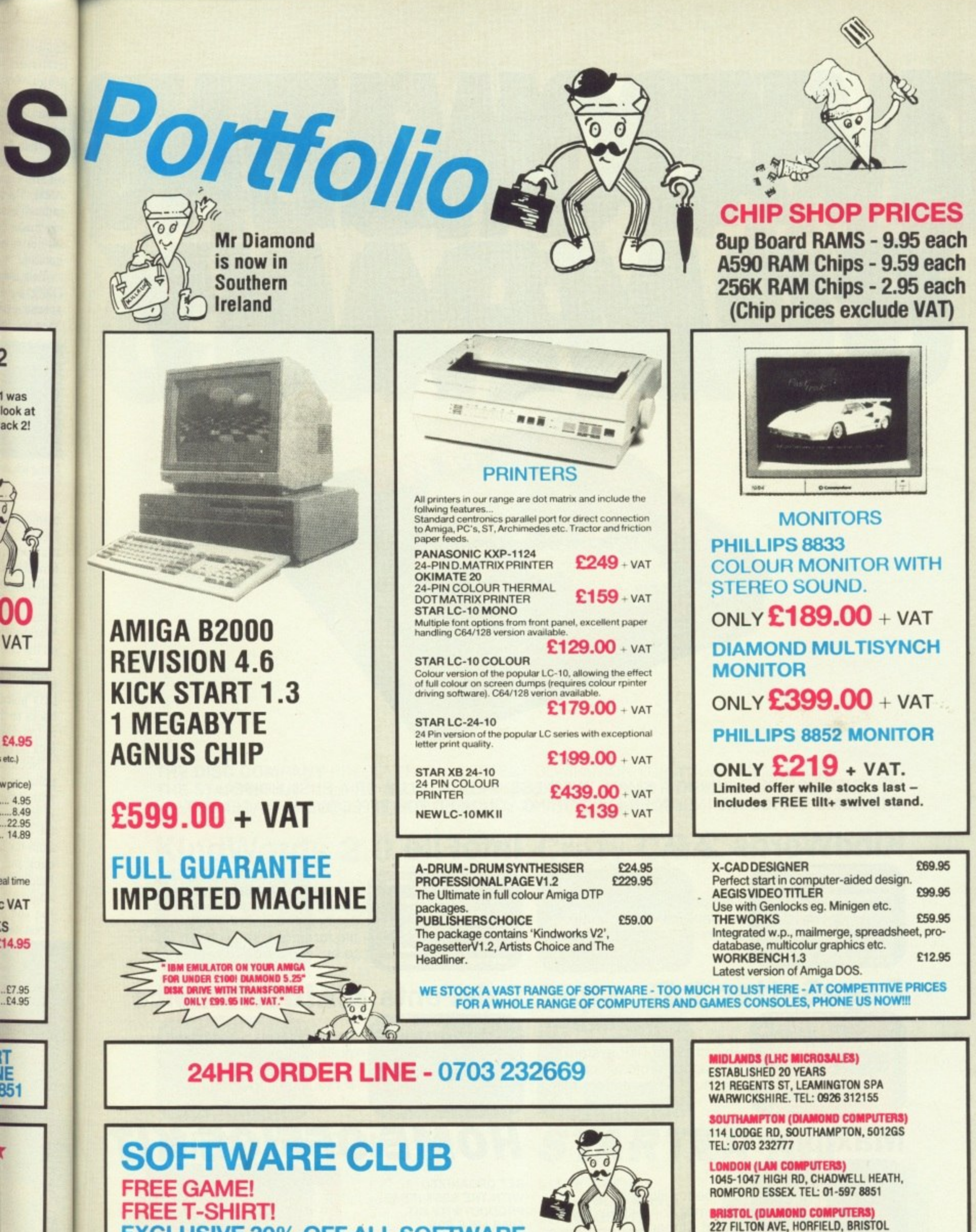

**EXCLUSIVE 30% OFF ALL SOFTWARE 2**

**PART EXCHANGE YOUR OLD SOFTWARETITLES FOR NEW ONES 4**

**ALL FOR JUST £20.00 INC VAT . 9**

**2**

**:S**

**IT IE**

00

**SOUTHERN IRELAND TEL: 061 76125**

**TEL: 0272 693545**

**DIAMOND COMPUTER SYSTEMS LTD BALLINA, KILLALOE, COUNTY CLARE,** 

# A FASCINATING COMPA

WHETHER YOU'RE RUNNING A SMALL BUSINESS, A LOCAL CLUB OR A BUSY HOME : THE HOME OFFICE KIT INCLUDES EVERYTHING YOU NEED FOR EFFECTIVE MANAGEMENT.

# **KindWords 2.0**

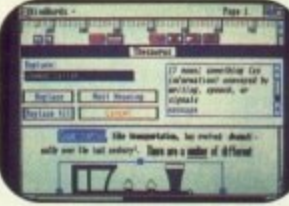

The ideal Word-processor for impressive, accurate business communication.

# PageSetter 1.2

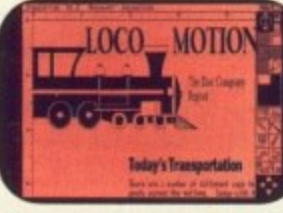

An incredible DTP system to produce professional brochures, newsletters etc...

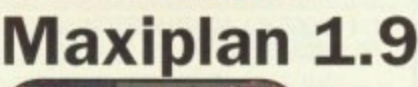

The best selling Amiga user magazine spreadsheet award winner.

# **InfoFile**

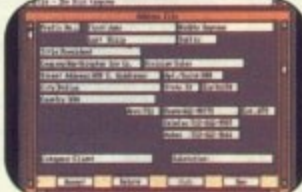

A powerful database which can store all your information. An inclusive set of ready-made file formats helps you get down to business from day one.

# **CaleFonts & Artists'Choice**

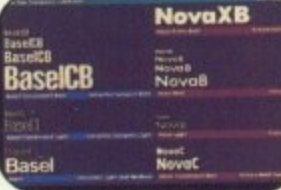

Over 35 purpose-designed professional fonts.

A fabulous clip-art library of over 200 graphics.

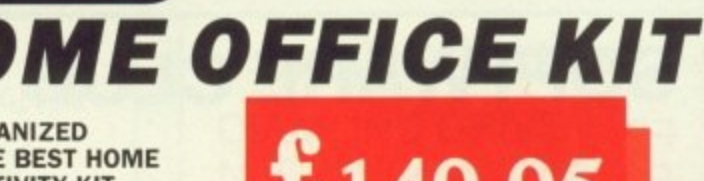

**GET ORGANIZED** WITH THE BEST HOME **PRODUCTIVITY KIT AVAILABLE FOR YOUR AMIGA** 

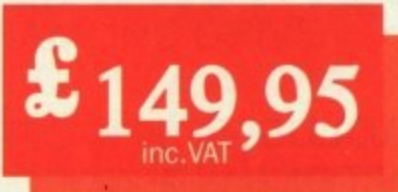

Both kits are available from: Addons: Southampton; SDL: London 01-300 3399; GEM: Harlow 0279-412441; HB-Marketing: West Drayton 0895-444433; Centresoft: Birmingham 021-625 3302; Leisuresoft: Northampton 0604-768711; For further information contact The Disc Company: Paris 33-1 45 53 10 53. BP 435.16, F-75765 Paris Cedex 16.

# CFASCHMATING **F** STARTED KIT

THE DISC COMPANY PRESENTS THE PERFECT COMPANION FOR YOUR AMIGA : THE STARTER KIT, A COLLECTION OF SUPERB GAMES AND ENTERTAINMENT SOFTWARE WHICH WILL BRING OUT THE BEST IN YOU AND YOUR COMPUTER.

# **A**<br> **A**<br> **A**<br> **A KindWords 2.0**

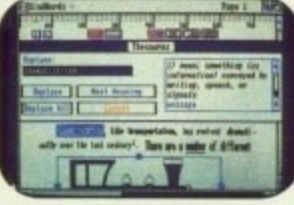

**F**

 $\begin{bmatrix} 1 \\ 1 \end{bmatrix}$ 

rn

**IT**

**C** 

Simply, the world's best selling Amiga word-processor with a 100.000 word British Dictionary and 470.000 word Thesaurus.

# **Fusion Paint**

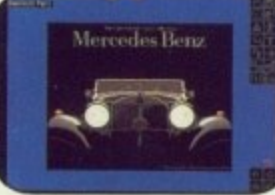

**W**

An easy to use paint package that allows your imagination to run wild.

# **Miniature Golf**

Select your course, your clubs and don't forget to shout "Fore!!!"

# **Crazy Cars**

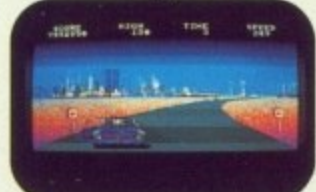

Stunning graphics take you on a hair-raising ride through America.

# **Super Ski**

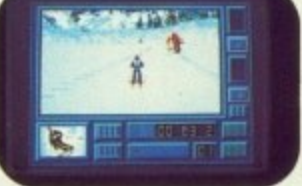

All the thrills without the spills! Compete in the downhill race. slalom and giant jump.

# **STARTER KIT**

**MAKE FRIENDS WITH YOUR AMIGA. INTRODUCE IT TO THE PERFECT PARTNER.**

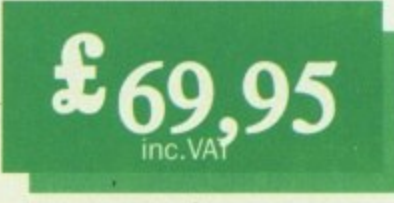

**Both kits are available from: Addona: Southampton; SOL London 01-300 3399; OEM: Harlow 0279-412441;** HB-Marketing: West Drayton 0895-444433; Centresoft: Birmingham 021-625 3302; Leisuresoft: Northampton 0604-768711; For further information contact The Disc Company: Paris 33-1 45 53 10 53. BP 435.16, F-75765 Paris Cedex 16.

# **CUMANA HAS THE DISK DRIVE TO** SUIT YOUR AMIGA, AS WELL AS **YOUR POCKET**

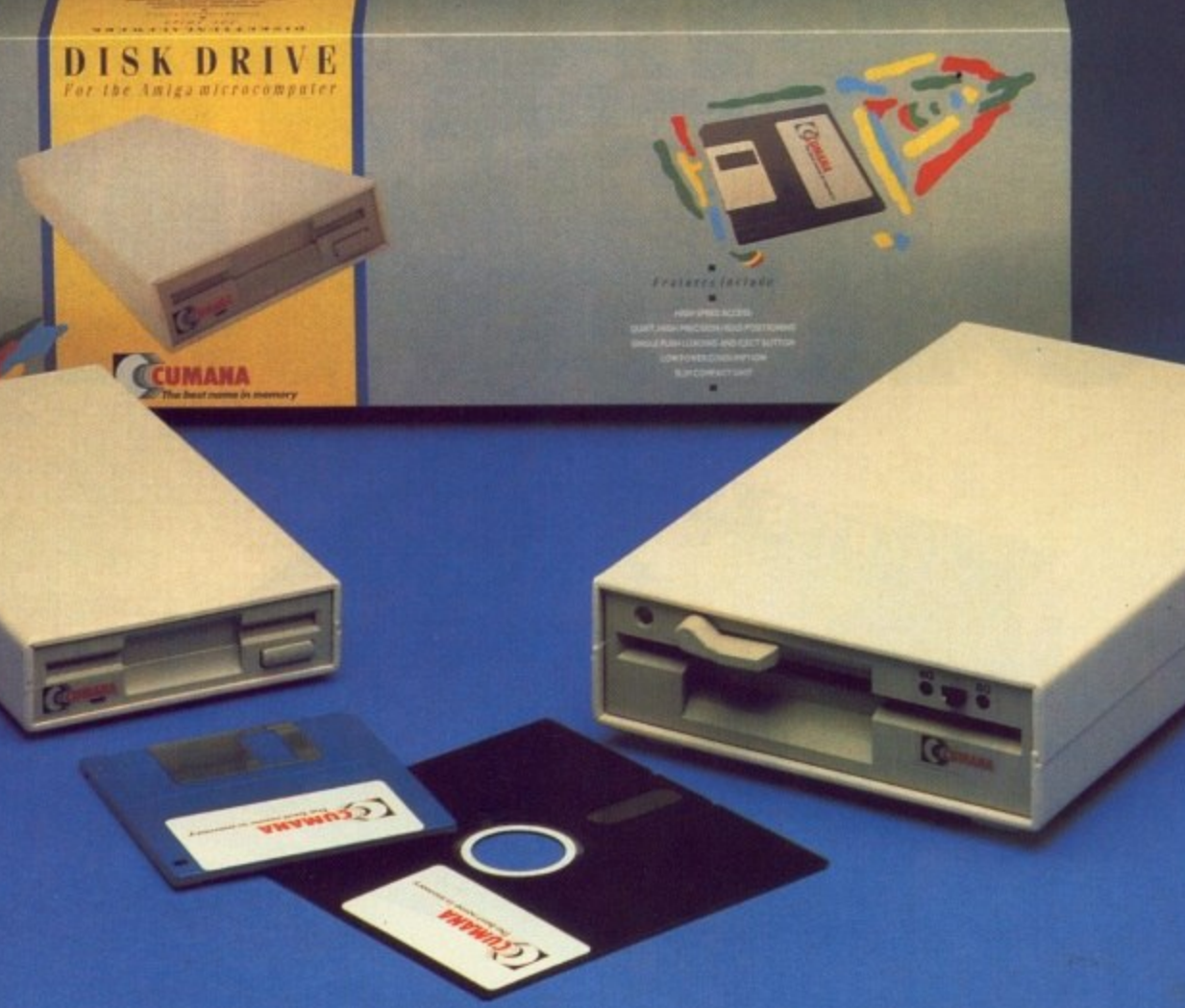

## **The Cumana Pedigree Includes**

## **CAX 354**

31/2", SLIM 25mm DRIVE UNIT **FORMATTED CAPACITY 880K AMIGADOS COMPATIBLE DAISY CHAIN CONNECTOR DATA ENABLE/DISABLE SWITCH** LOW POWER CONSUMPTION QUIET, HIGH SPEED ACCESS **ACTIVE INDICATOR DATA LEAD** 

## **CAX1000S**

tran put nev Sho

 $Ch<sub>I</sub>$ bra ers Cor

the  $BB$  $Ch$ ma and and fest

sho

it l ma exp

in ha sur has Mi

ex gre

 $Co$ 

Ch CO

Sh

tor

bu

ke ex

tic

th

 $_{\rm CO}$ Cł

51/4", SLIM 42mm DRIVE UNIT FORMATTED CAPACITY 360/880K AMIGADOS & MS-DOS COMPATIBLE **DAISY CHAIN CONNECTOR DATA ENABLE/DISABLE SWITCH** LOW POWER CONSUMPTION QUIET, HIGH SPEED ACCESS **ACTIVE INDICATOR DATA LEAD** 40/80 TRACK SWITCH

Designed and manufactured in the UK to the highest standards, all Cumana disk drives include 12 months warranty and are available from area distributors and a national dealer network. Look out for the distinctive packaging in your high street, today!

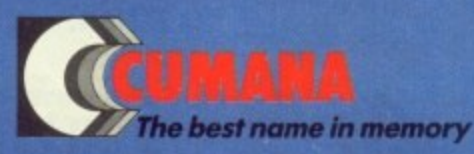

CUMANA LIMITED, THE PINES TRADING ESTATE, BROAD STREET, GUILDFORD, SURREY GU3 3BH TEL: GUILDFORD (0483) 503121

All trademarks are recognised and acknowledged

# **The computing Aladdin's cave**

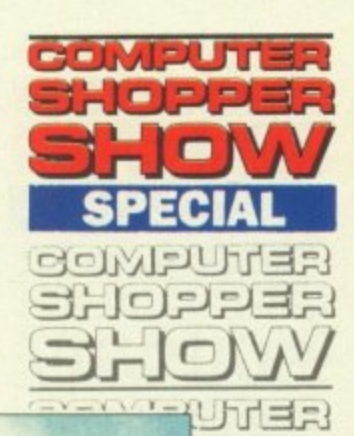

THE Great Hall at Alexandra Palace will be transformed into an Aladdin's cave for computer enthusiasts in November when the UK's newest cross format exhibition, the Computer Shopper Show, comes to town.

Timed to hit the start of the peak pre-Christmas buying season, it is the result of a brave but well researched decision by organisers Database Exhibitions and is sponsored by Computer Shopper magazine.

Computer Shopper Show incorporates and replaces three established Database events, the Atari Christmas Show, the Electron & BBC Micro User Show and the Amstrad Christmas Show. It will retain all the machine—specific attractions of these popular and successful exhibitions, add more besides and serve up the resulting feast as one huge Festive offering.

Something for everyone is the aim ot the show which will open on November 24 and run until November 26. With over 200 stands, it has been supported by exhibitors from all major sectors of the popular market and is expected to attract more than 30,000 visitors.

"We knew the concept of an all-format event in the run up to Christmas was what people had been waiting for but even we have been surprised at just how great the actual demand has been", said head of Database Exhibitions, Michael Meakin. "The response from exhibitors and potential visitors has been far greater than we expected".

"For those three days in November the Computer Shopper Show will transform Alexandra Palace into the number one Christmas computer gift hypermarket this country has ever seen".

The importance of timing for the Computer Shopper Show was underlined by sales director for Database Exhibitions Mike Malone.

"Positioned right at the start of the peak buying period, timing of this show has been a key factor", he said. "It has appealed to both exhibitors and visitors alike. As our promotional campaign has got underway, space at the show has become hot property with the computer trade realising it is a must for their Christmas marketing plans.

"Similarly, the small business community

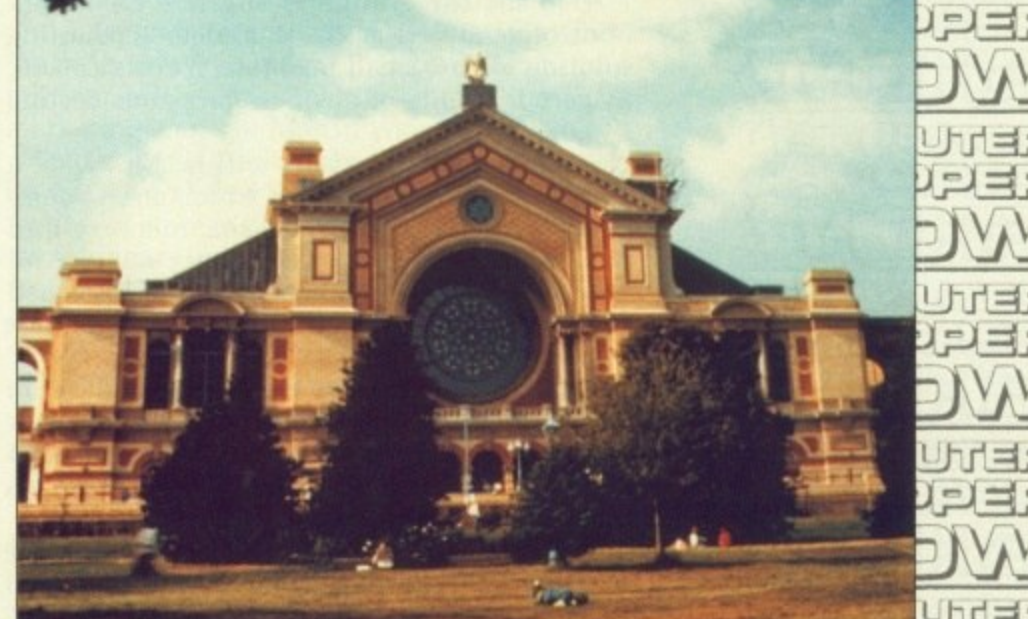

and the computer buying public has realised that this will be ultimate venue for buying<br>computer products. We are convinced that we have achieved what we set out to do - to turn the Computer Shopper Show into the world's largest pre-Christmas computer shopping opportunity".

When visitors enter the Great Hall they will be treated to a vast selection of goods from excellent hardware through the whole range of add-ons and peripherals to cut price games. Bargains galore will make it a must for the Christmas buyer and the sheer volume of stands will give visitors a unique opportunity to compare the prices and merits of exhibitors from throughout the UK - an impossible exercise in normal circumstances.

Not only will Computer Shopper be the ultimate marketplace, it is also designed to be fun - a real festive start to the Christmas run-up.

Typifying this concept, a circus theme will run throughout the three days and has been the basis of the high-profile promotional campaign. A robotic Father Christmas, wire walkers. stilt walkers, a strong man, clowns and even a baby elephant will be there to add to the atmosphere and help make Computer Shopper the greatest show on earth.

olyjeluhra  $|0227$ **IMPULFIE**  $022:$ **BONPUTER SHOPPER** 

# **You chance to win a trolley full of goodies**

YOU have been set loose in a a computer superstore to grab what you want. The time limit is tight. but the potential rewards are mouth watering. It's a dream that many may have had but for eleven lucky people it will become a reality at the Computer Shopper Show.

They will be winners of the various trolley competitions which have been

running throughout the computer press and their reward will be that star in the competition prize firmament - the chance to complete a trolley dash.

Outside show hours the 11 lucky winners will be given a trolley, a time limit and some restrictions on what they can take then set loose in the Great Hall at Alexandra Palace.

Before them will be the largest single collection of computer goodies to be seen in the run up to Christmas and free aisles to get round as many stands as possible.

A large percentage of exhibitors have agreed to take part in the competition and' allow their stands to be visited, giving winners a chance to fill their Christmas stockings.

**s, al**

able

**able 41! 'day!**

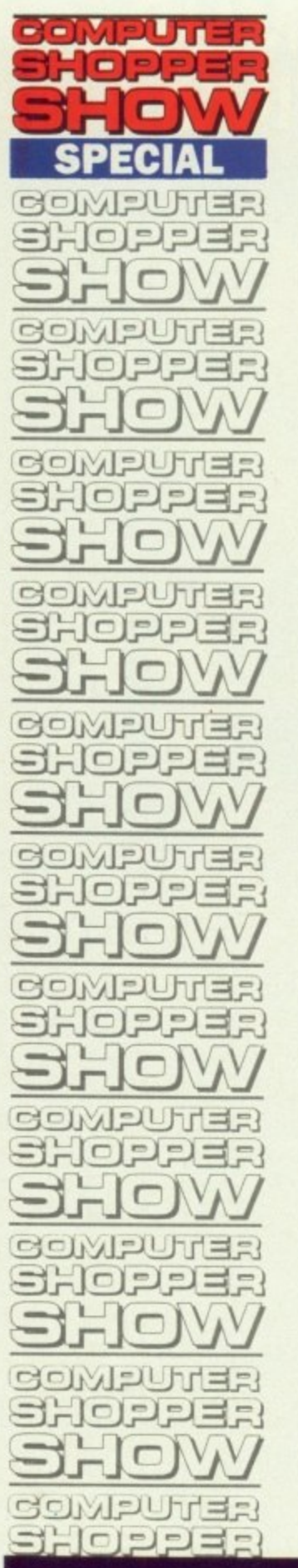

**MANY new product launches combined with firm favourites and a wide range of bargains will greet Amiga owners who visit Computer Shopper Show.**

**Choosing the show to launch a number of new packages is Digita International (stand Ma). Top of its Amiga list is System 3 an easy to use integrated suite of programs developed as the first step towards computerisation for the small business. System 3 includes cashflow controller, invoicing, statements and stock control for E49.95.**

**Also for the Amiga is Digita's Cashbook** solution for the small business, it costs £49.95. **Stage 1 is a suite of business programs costing E49.94.**

**For release at the show will be Multigen, a new genlock for the Amiga which comes complete with its own processor, memory and power supply for approximately E250. And also on sale will be Home Accounts, designed as a complete home accounting package for a price of E29.95.**

**A range of games for the Amiga will be on offer from A & S Distribution (stand K18). "Well be taking everything but the kitchen sink", said Alf Payne, who will also be offering joysticks on his stand.**

**Among the general supplies on offer from Al Computer Supplies (stands E2, L2 and L4) will be a wide range of computer furniture, mice, software and discs.**

**Admincure (stand A10) will be offering a range of computers, printers and accessories. Among its stock of shareware discs and public domain software, Advantage (stand E12) will be hoping to feature Amiga games, education and business software programs. It will round off its stock with a selection of books and languages.**

**One of the top names in the Amiga world, Arnor (stands D3 and D5) will be using Computer Shopper Show to demonstrate its new database, ProData. Features include multiple indexes for accessing data, multiple segment indexes, a powerful filtering feature, comprehensive printing options, easy to use layout design and password protection for a** price of £80. The Protext range of software **will also be on sale.**

**Star's range of printers will figure strongly on the Athene Computers stands (C3 and C5) where Amiga hardware will be on sale along with over 500 discs df public domain software.**

**Audio Visual Research and 2Bit Systems**

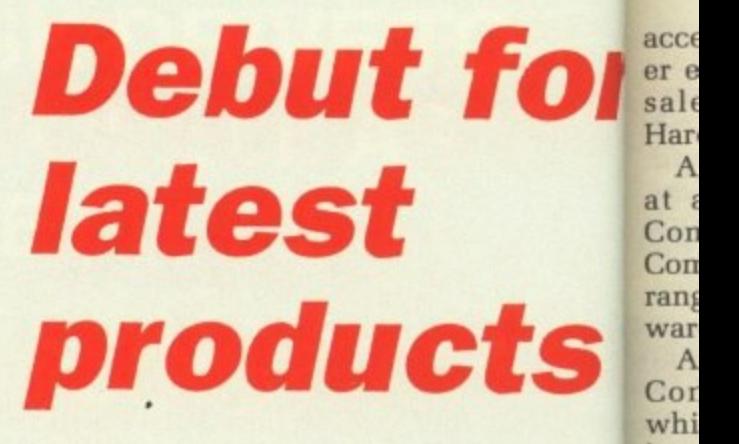

**(stand H12) will be showing an impressive knowlergy conditionally selection of sound samplers which will range L13** selection of sound samplers which will rang L<sub>13</sub> in price from £30 to £600 and will include rang in price from £30 to £600 and will includeran **1 3** A.M.A.S., its stereo sampler with built-in mid disc<br>interface for the Amiga. **interface for the Amiga.**

**B Bytes Computer Systems (stand M14) has Mic** several new launches planned for the show rand including its Amiga card index file Supercanduist including its Amiga card index file Supercant discosite that  $£24.95$ .

**Claiming to have produced a new conce ar Gui** in disc labelling, BlackStuff will be letting **show visitors into its secret on stand F3. Its** Polly Erasable Label kits are totally wipe **clean.**

**As files are deleted and overwritten, the** Polly label can be updated accordingly making **scribbles and illegibile alterations a thing at the past.**

For £13.74 the kits are packed in a desktop **canister which contains 50 everlasing labels' the solvent and erasure pen, fast drying fin line marker pen. cotton wipes and circul colour-coding labels to help disc classifica tion.**

Amten (stand C8) will be selling hard discs for the Amiga together with various upgrades and a selection of second hand hardware cov**ering all formats.**

**Bath Computer Shack (stands C2 and C4I will be featuring its cordless mouse for the Amiga plus a selection of other peripherals and hardware and Bowthorp EMP (stand J6 will be offering its comprehensive range surge protection devices.**

**Calisto (stands Ma and M10) will have a' range of Amiga software on sale at discount prices and a selection of printers will be offered by Caspell Computer Services (stand A3) along with its Ribbon Refresh package which allows up to 30 printer ribbons to be resprayed.**

Club 6000 (stand L1a) is a mail order house **specialising in discounted software for the Amiga range plus some interesting hardware**

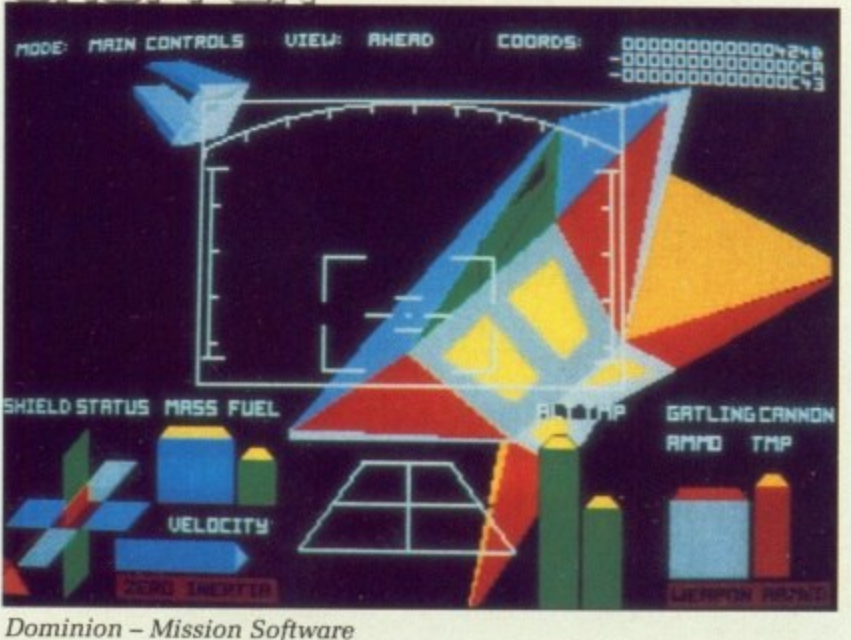

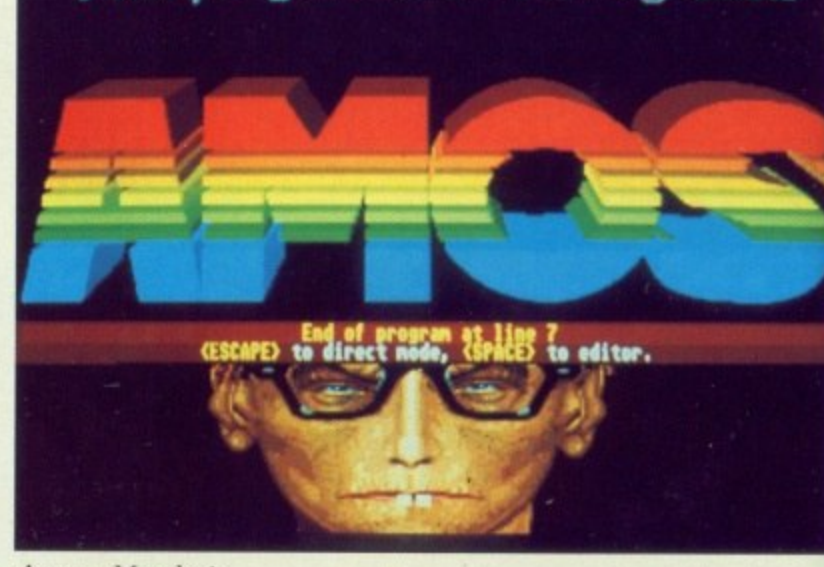

Multiple Screens In AMOS Basic

Amos - Mandarin

**Han A Con**

**k whi**

**LI full**

**bus Cor Mil no opF**

**als**

**Pa Me (sti per soft** S

**bo) Cot** E **be**

**nes de% is t the tab**

**wit pui cot VA ty I COE**

**prr str , sp( fro 1**

CO<sub>1</sub> **ext**

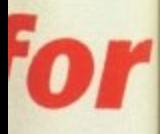

impressive ill include lilt-in midi

I M14) has the show Supercard

w concept be letting<br>
und F3. Its ally wipe

ritten, the gly making a thing of

a desktop ing labels. tying fine d circular classifica-

hard discs upgrades ware cov-

 $2$  and  $C_4$ ) se for the .1ripherals (stand 16) I range of

11 have a discount s will be :es (stand package s to be re-

der house •e for the hardware

lasic

accessories and a selection of surplus computer equiment across many formats will be on sale at bargain prices from Commonside Hardware Services (stand 17).

A wide range of good games for the Amiga at attractive prices will be on offer by Computer Communications (stand L6) and Computer Express (stand Al) will be selling a range of 16 bit computers together with software and peripherals.

A number of new titles will be on sale by Computer Manuals (stands 811 and M2) which will also be offering damaged books at knockdown prices. Computer Store (stand L13) will be catering for Amiga users with a range of blank discs, disc boxes, joysticks and disc drives.

Discount prices will be offered by Conceita Micro Systems (stand J11) which will feature a range of Deskjet printers and well known discs. From Dabs Press (stand K12) there will be a selection of new books in the Dabhand Guide series.

Diamond Computers (stand S25) will have a full range of hardware, software and peripherals for the Amiga. The keen competition for business which is one of the watchwords of Computer Shopper Show was underlined by Mike Brown from Diamond who would offer no further information for fear of letting the opposition know what he will be selling.

A selection of discs, disc storage boxes and Panasonic printers will feature on the Mediaware stand (S5). Dowling Computers (stand S17) will be offering Amigas peripherals and a range of games and business software.

Star and Panasonic printers, discs, disc boxes and Amigas will he sold by Ealing Computers (stand Bib).

Equinox Business Systems (stand K3) will be offering its recently-launched small business accounts package SBA Plus. Written and developed by Equinox, the SBA Plus package is the next up-grade from SBA Xtra aimed at the maturing small business.

It features flexible invoicing with a product table or free format mode, an invoicing link with sales ledger and stock control, integrated puchasing links with bought ledger and stock control, complete sales ledger, multi-period VAT, library charts and accounts and the ability to act for more than one company. SBA Plus costs £199.95.

A new range of discs which feature software protection built into the shell will feature strongly on the stand of Escroe (A8). Escroe specialists in volume sales of discs ranging from 2.8in to 8in.

Evesham Micros (H16,17 and 18) will he concentrating mainly on hardware including external disc drives for the Amiga. In addition

to stocking Amiga machines, it will also be selling memory and internal disc drive upgrades.

A wide range of discs will be the speciality of First Stop Computer Supplies (stand F7).

Launched earlier this year, the European version of the SupraModem 2400zi internal Amiga 2000 modem will be featured by Frontier Software on stand H10. The easy-toinstall half card supports asynchronous operation at 2400, 1200 and 300 baud and is 100 per cent Hayes compatible retailing at £169.95.

"The 2400zi is unique in the Amiga market and has sold exceptionally well in the USA. We believe at our price, it is unbeatable for a modem of its specification", said Frontier's marketing manager Martin Walsh.

On the First Media stand (L18) visitors will be treated to what is billed as the largest collection of storage boxes in the country. Stands, copy holders and replacement mice for a wide range of computers will also be on sale at very competitive prices, said FM boss John Taylor.

HSV Computer Services (stand S9) will be offering a range of discs, ribbons and accessories and Hewson Consultants (stands M7 and M9) will be displaying its wide range of games software.

A selection of software including many top games will be on offer from In Store Marketing (stand N115) and Kador (stand M4) will have its range of seal'n'type protective keyboard covers, together with the Keytops series of stick-on labels for converting keyboards to other languages. The company will also be giving details of its courses on re-charging laser cartridges.

Kempston Data (stands H2 and H3) will offer the Kempston mouse at a price of £49.95 and the Kempston disc drive for the Amiga costing £89.95.

From Kuma Computers (stand M6) will come K-Comm 2, the Amiga to Psion link. It combines flexible bulletin board requirements, simple terminal emulation and viewdata fea-

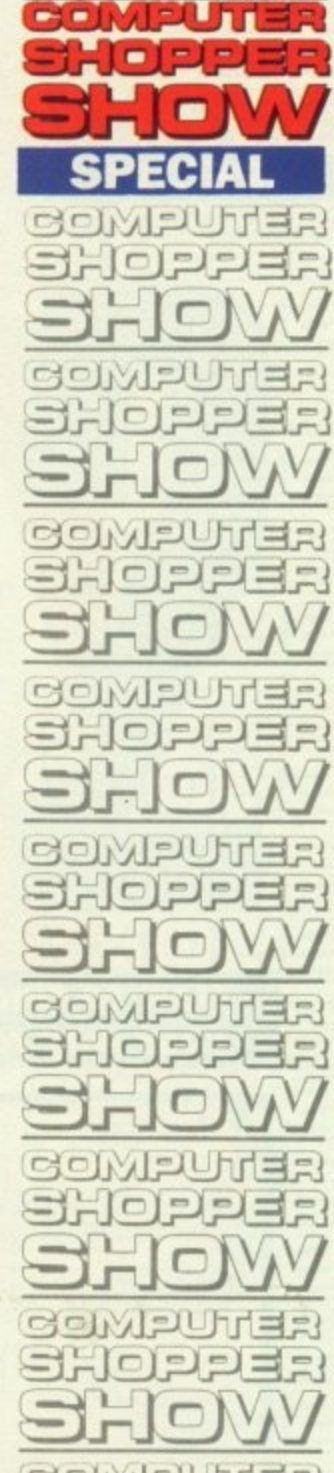

J V F

privreh

WHAT is believed to be the world's largest - Christmas stocking will be a feature of the Computer Shopper Show.

Fifty feet long, it will be suspended in the E Palm Court at Alexandra Palace to be filled by ) teams of children collecting cash around the show.

Recipient of the proceeds, expected to be in excess of E20,000, will be Childline, the helpline for children in need. It is hoped that leading light of Childline Esther Rantzen will appear at the show and the stocking is being put forward for a mention in the Guinness Book of Records.

# **A special section for businessmen**

**SOCK**

**THEM!**

**IT TO**

A SPECIALIST feature of the Computer Shopper Show has been designed to attract a minimum of 5.000 buyers from small businesses, many of them looking to purchase micros for the first time.

The Small Business Advisory Centre is a new concept developed jointly by Database Exhibitions and Computer Shopper magazine.

It will be supported by Apricot

Computers which has agreed to link up with leading UK business software houses to present a non-stop display of the benefits of networking to small companies.

The Department of Trade and Industry will send along experts from its enterprise initiative scheme to offer advice and a leading firm of accountants will be there to give financial pointers.

"We are going to offer the small businessman the most comprehensive source of information ever provided at a computing event", said director Exhibitions Mike Malone. "We are firmly convinced that no previous computer show has ever adequately addressed this area of advice for small businesses. Computer Shopper will fill that gap".

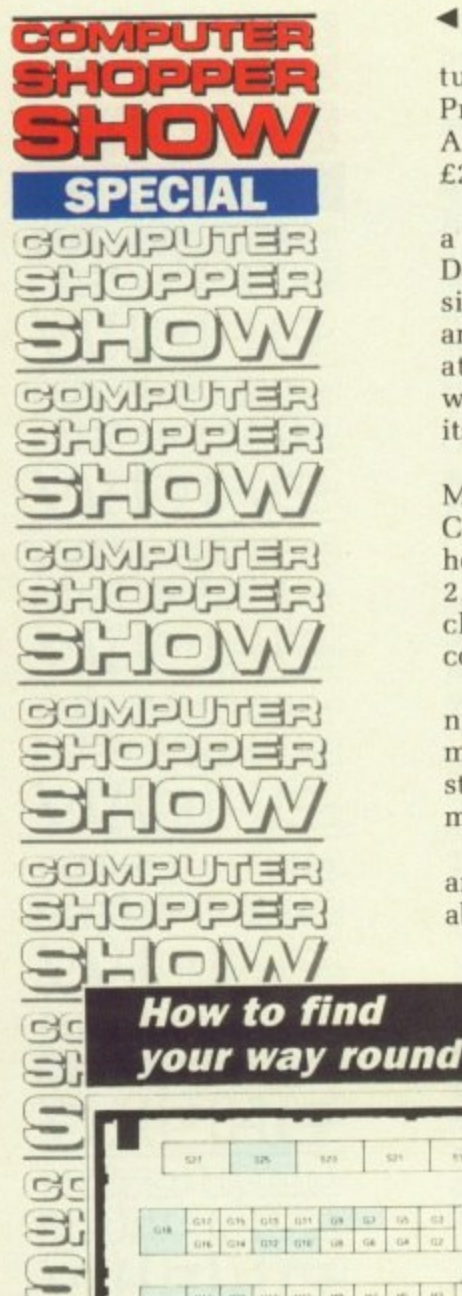

**lures ennabling access to services such as Prestel, together with the ability to link the Amiga to the Psion Organiser. K-Comm 2 costs E29.95.**

**Kuma is also extending its Better English at a Better Price promotion on K-Roget until December 31. K-Roget is a computerised version of Longmans Pocket Roget's Thesaurus and allows users to select the most appropriate word from a database of over 150.000 words and phrases. The special offer reduces its price from £49.95 to E29.95.**

**Thingi Computer Supplies (stands M11 and M13) will debut Thingi. Thingi 2 at the Computer Shopper Show. The new document holder is a much enhanced version of Thingi 2, injection moulded with a special gravity clip allowing documents to be positioned. It Costs E8.61.**

**On the Liamasoft stand (M17), the company's best-selling ST package TripaTron will make its debut for the Amiga. Incorporating stunning graphics which respond in time to music, it costs £34.95**

**A range of software, peripherals, disc boxes and joysticks to cover all formats will be available from MCD (stands B12. 613,15 and 17)**

and the peripheral market will also be served<br>by MD Office Supplies (stands A2 and S15) **by MD Office Supplies (stands A2 and S15) Main Media (stand B2) will be selling discs disc boxes and accessories.**

**Database Publications (stands B6, B8 and 1310) will have current editions of its five corn** puter titles on sale, including Amiga Computing, plus back copies for readers to fill **in their collectons with issues they may have missed.**

**Mandarin Software (stand 118) will be ustr. the Computer Shopper Show to demonstrah Amiga.** Sister product to STOS on the ST, it lipasses scheduled for release in January.

**t**  $\frac{u}{2}$ Amos allows programmers to design thei ogic L own games in an easy-to-learn Basic languagiouve environment offering great flexibility and *de B* making best use of the Amiga's unique set c<sup>yster</sup>j hardware chips. It will cost £49.95. **the teape**:

Magnetic media, data buffers, disc drives **and uninterruptable power supply systerw will be among the range of computer acces sories from Manor Court Supplies (stand G18 and Megaland (stand S7) will be doing goo deals on Commodore computers.**

**Memory Expansion Systems will be sellin a range of expansion boards for the Amiga o stands B7 and B9 and another offer of bargat prices will come from Micro Supplies with i wide range of both software and hardwa products on stands A5 and A7**

**Special show prices on Amigas and a vanety of peripherals and software will be th attraction from Micro Anvika (stand S1)**

**On offer from Modem Marketing (stand A9) will be its new EC2400 modem which was launched earlier this year. The package covers all four speeds currently used worldwide including V22bis. and is fully Hayes compatible at a price of L279.**

**Discs for all machines will be among the OMD products on stand M18; a selection or discs, storage boxes and mouse mats will be available from Quantum Computers (stand L81 and Reflex Magnetics will be selling a wide range of discs on stand M5.**

**VIDI, the Video Image Digital Interface which allows pictures to be grabbed from video, will be on sale for the Amiga from Rambo Productions on stand M12. It costs £99.95.**

# **So easy to get there**

EXCELLENT communications make Aledandra Palace the ideal venue for the Now Computer Shopper Show. By road, the show isFun just 15 minutes from junction 25 on the M25. $6s$ , There is free parking for hundreds of cars.

here is tree parking for nundreds of cars.<br>For rail travellers, Alexandra Palace has its colo own British Rail station a nine minute journey givin g away from Kings Cross. A free shuttle bus con-The nects the station to the show.

 $E3$  for children under 16 with a £1 discountabil for prepaid tickets. A special prepaid family No Admission charges are  $£4$  for an adult and-is ticket is also available for £9 which will admit two adults and two children. Prepaid prices can only be obtained by pre-registering on the Spec<br>ticket hotline, 051-357 2961. **Ams** 

The show is open from 10am to 6pm ones. Friday and Saturday. November 24/25 and Also from 10am to 4pm on Sunday November 26.

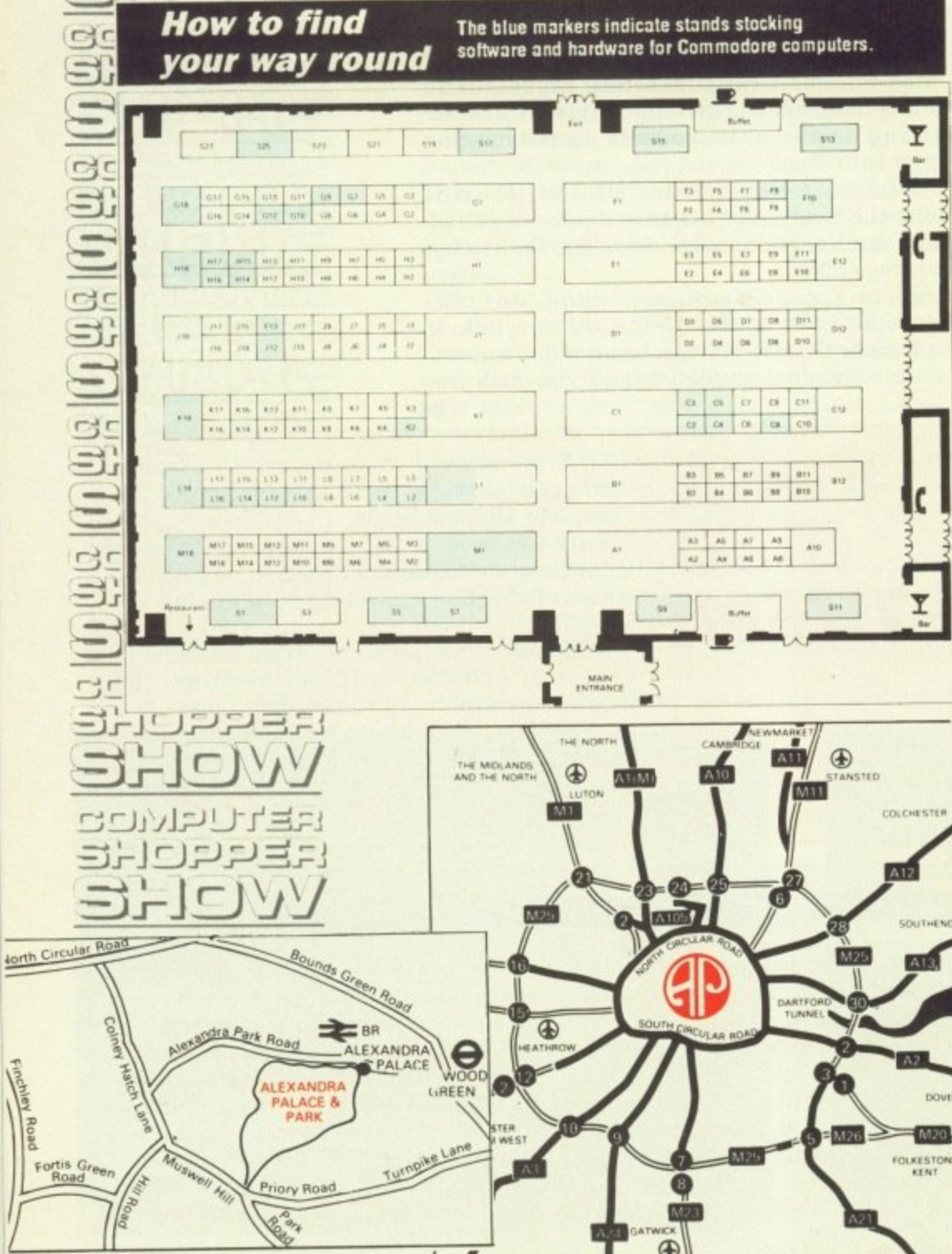

**<sup>64</sup> AMIGA COMPUTING December 1989** 

**o he served 2 and S15). lling discs,**

**36, B8 and !s five comrig Amiga iders to fill r may have**

**ill be using .iiionstrate ge for the he ST. it is**

**Isign their c language AIRY and** que set of

**isc drives y systems ter acces- 'land G18) °jog good**

w

A

a s e s - A

e

v

t i

n a

c h e c k

n p

r

**be selling Amiga on of bargain !s with its hardware**

**Id a variill be the 31)**

**;tend A9) [rich was go covers )rldwide cornpati-**

**nong** the **ection of s will he ;land La)** g a wide

**ce which doe, will Roinho .95.**

**make ! for the !show is he M25. ars.**

**e has its journey bus con-**

**lull and liscount I family ill admit d prices g on the**

**pm on 25 and r 26,**

**,**

Learn  $\lambda$ been such

Fun School 2 for Over-8s contains:<br>Build a Bridge: Shape-fitting challenge Unicorn: First steps in problem solving<br>logic Doors: Mapping made easy scape: A Passage of Guardians: Enjoy anagrams 09ic steps in problem solving **, Doors: Mapping made easy**  $\theta$ scape: A Gonine: Have fun Larithmetic nit and check on progress

**Now children can really have fun while learning. Fun School 2, designed by a team of educationalists, is available for three age groups: Under-5\$, 6-8 year olds and Over-8s, Each pack comes with eight colourful and exciting programs, a colourful button badge and detailed instructions giving educational help.**

Fun School 2 for 6 to 8 year olds contains:

Bounce: Get to grips with angles

**Packing:** Word building<br>Caterpillar: Word building caterpillar:<br> $\frac{1}{2}$ 

Number train: Calculations made enjoyable

Par 6-8<br>year old

shopping: Fun improvisor to coordinate **Maths Maze:** Fun improving arithmetical skills Treasure Hunt: Introduction to coordinates

Number jump: Have fun practising tables

**The computer itself monitors the child's progress. The skill level — initially set by parents is automatically adjusted to suit the child's ability.**

**Now children can enjoy using their parents' computer while they learn at their own pace.**

### Available for:

Spectrum, Commodore 64, Amstrad CPC, BBC Micro/Electron DATABASE **EDUCATIONAL** 19.95 (disc). EDUCATIONAL Also: Atari ST, Amiga, PC, **SOFTWA R E**

Archimedes £19.95

### Format Under-6s 6-8 years Over-8s Tape Disc Tape Disc Tape Disc Archimedes\* **2900 2901 2902** r 6-8 years E n

o

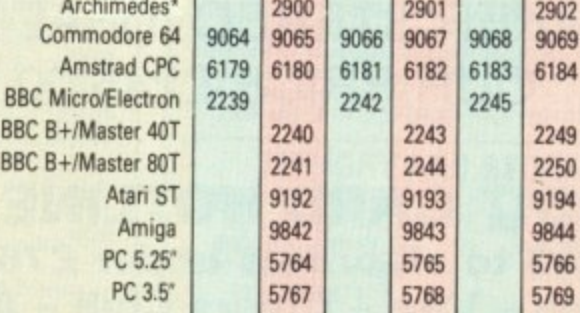

Please circle the code number of the format your require Send to: Database Direct, FREEPOST **Ellesmere Port, South Wirral L65 3E6 Access/Visa orders: Tel: 051-357 2961** i c

• released 14,11.89

Name s **Address** Please supply Fun School 2 for the coda number(s) circled D Cheque payable to Database Software D Please debit my Access/Visa card no. Signed Add £2 per program Europe & Eire/£5 Overseas Postcode Expiry date  $\boxed{\phantom{1}}$ 

**AMC12**

## **Fichic:** Move around the picture pel **• redcly Bears Picnic: itloveg around a 'nee& rit** a W

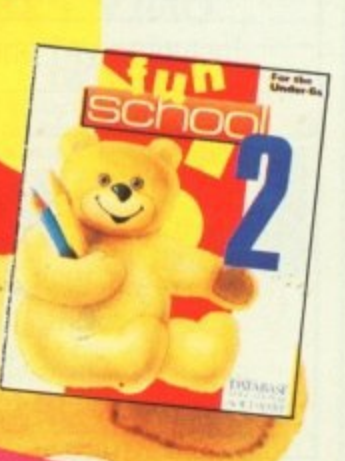

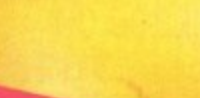

- 
- **Write Count.**

- 3

l

e

e

t

- *sht with pushition*
- Fun School 2 for Under-6s contains:<br>
Shape Snap: Colourful shape recognition<br>
Teddy Count: Ideal introduction to number six **rick a Letter:** Play all ve fun at to number sizes W<sub>ord</sub> at sport at the key mbers
- **Feddy Beard: Enjoy building colours** 
	-

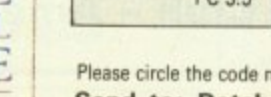

# **FUTUREPLACE COMPUTERS**

12 Loampit Hill, Lewisham, London SE13 7SW. Tel. 01-692 8700

# **ALL GAMES SOFTWARE AT 30% DISCOUNT**

## **AMIGA A500 GAMES PACK**

Includes AMIGA A500 Computer Mouse, Power Pack, Leads, TV Modulator. Plus 10 Great Games. AMEGAS THE ART OF CHESS BARBARIAN BUGGY BOY IKARI WARRIORS INSANITY FIGHT MERCENARY **TERRORPODS** THUNDERCATS **WIZBALL ONLY E389.00**

Including VAT and Delivery

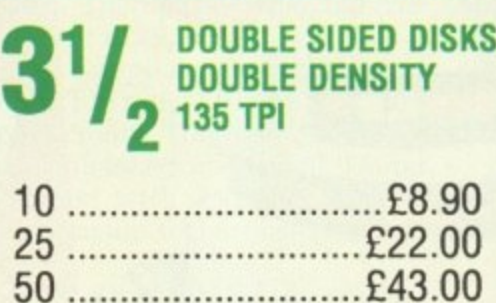

**DOUBLE SIDED DISKS**

Please add E1.50 P&P

100 E84.00

## **SHOP HOURS Mon. to Fri. 10 to 6 pm Sat. 9 to 6 pm**

## **SOFTWARE DISCOUNT CHART**

**T! gi i i TI**

> **PI 5)** at **PI** re Yc

**A; A**

 $\overline{m}$ 

٠,

10 Te **AN A5 A5 A5 AN • A • B • F • P • N • El PR AN AS FrE TV Mc Arr An Ou OA** l d **lid lid AN 20 30 40 60 Pk PH Cei 81 1 4 PH An An An** Cit **De Cat N. Co All**

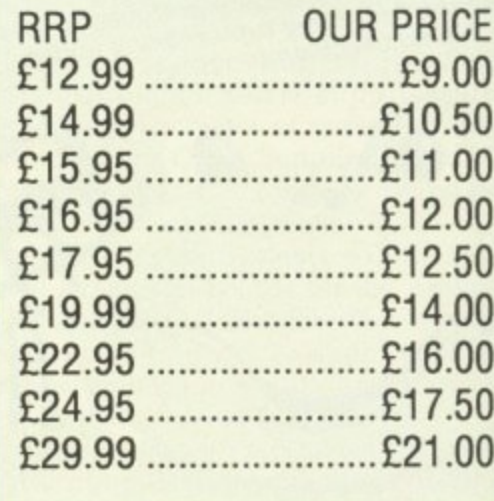

**AMIGA A500** Includes TV Modulator, Power Pack, Mouse, Leads, Workbench 1.3, **RRP £399.00 Our Price E369.00** Inc. VAT

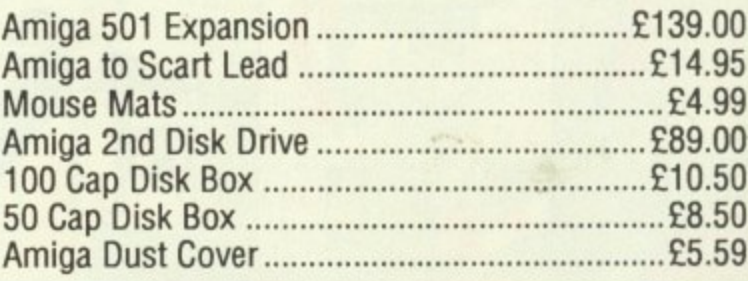

## **STAR PRINTERS**

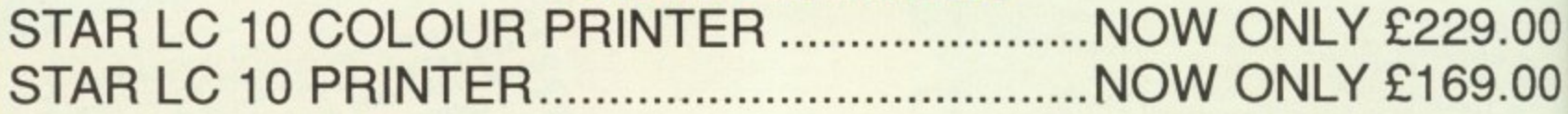

## **CITIZEN PRINTERS**

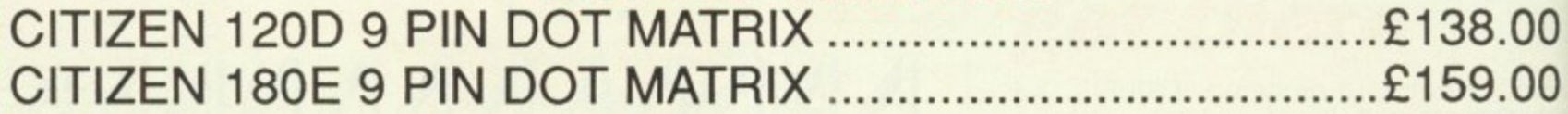

## **MONITORS**

**PHILIPS CM8833 14" MED RES COLOUR MONITOR 2 SPEAKER STEREO IDEAL FOR THE AMIGA OUR PRICE E245.00 INC. VAT**

## **CREDIT CARD HOTLINE 01-692 8700**

**Please add E1.50 to all orders under E75.00. All prices include VAT Access - Visa - Diners Club - American Express**

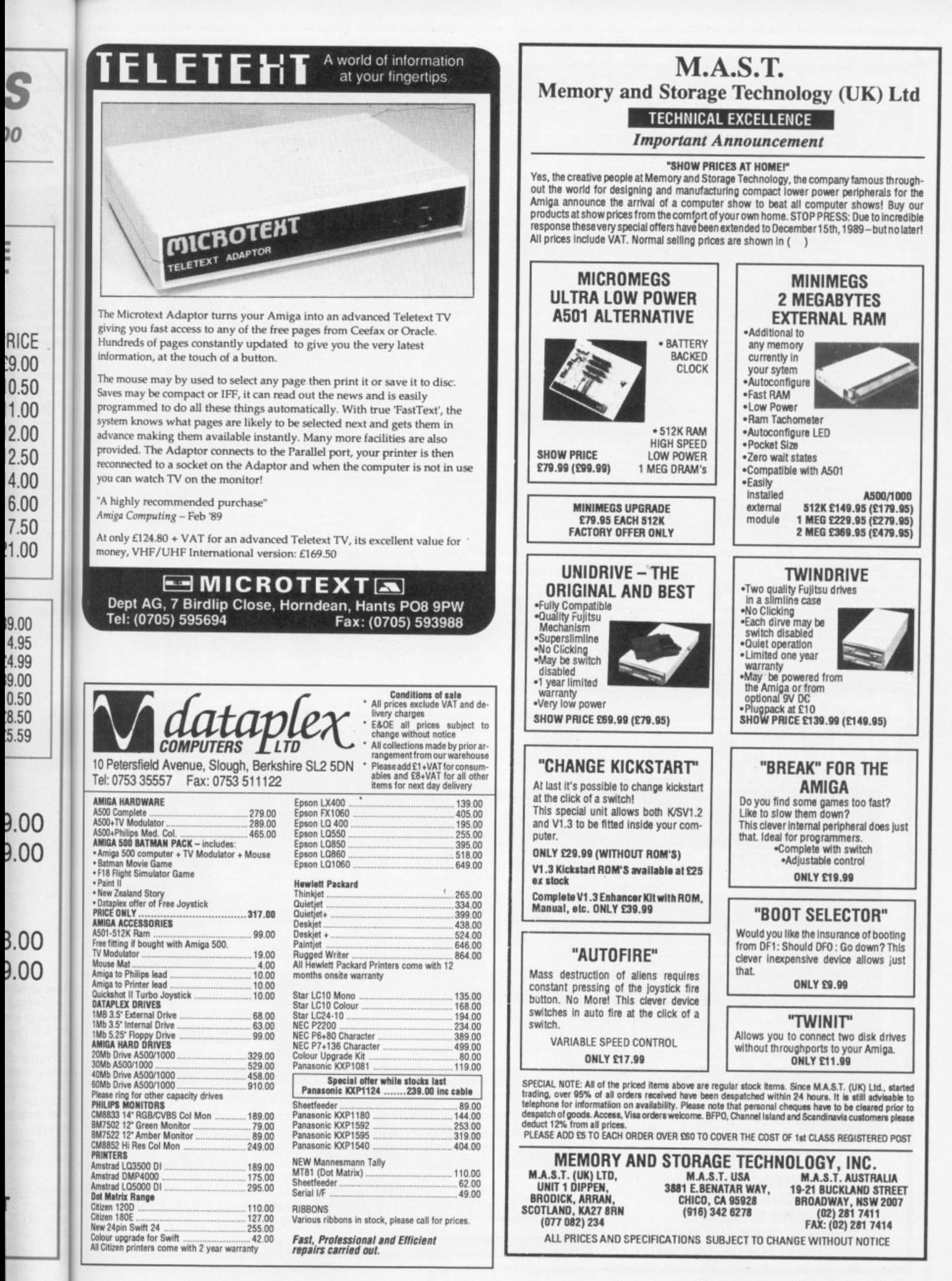

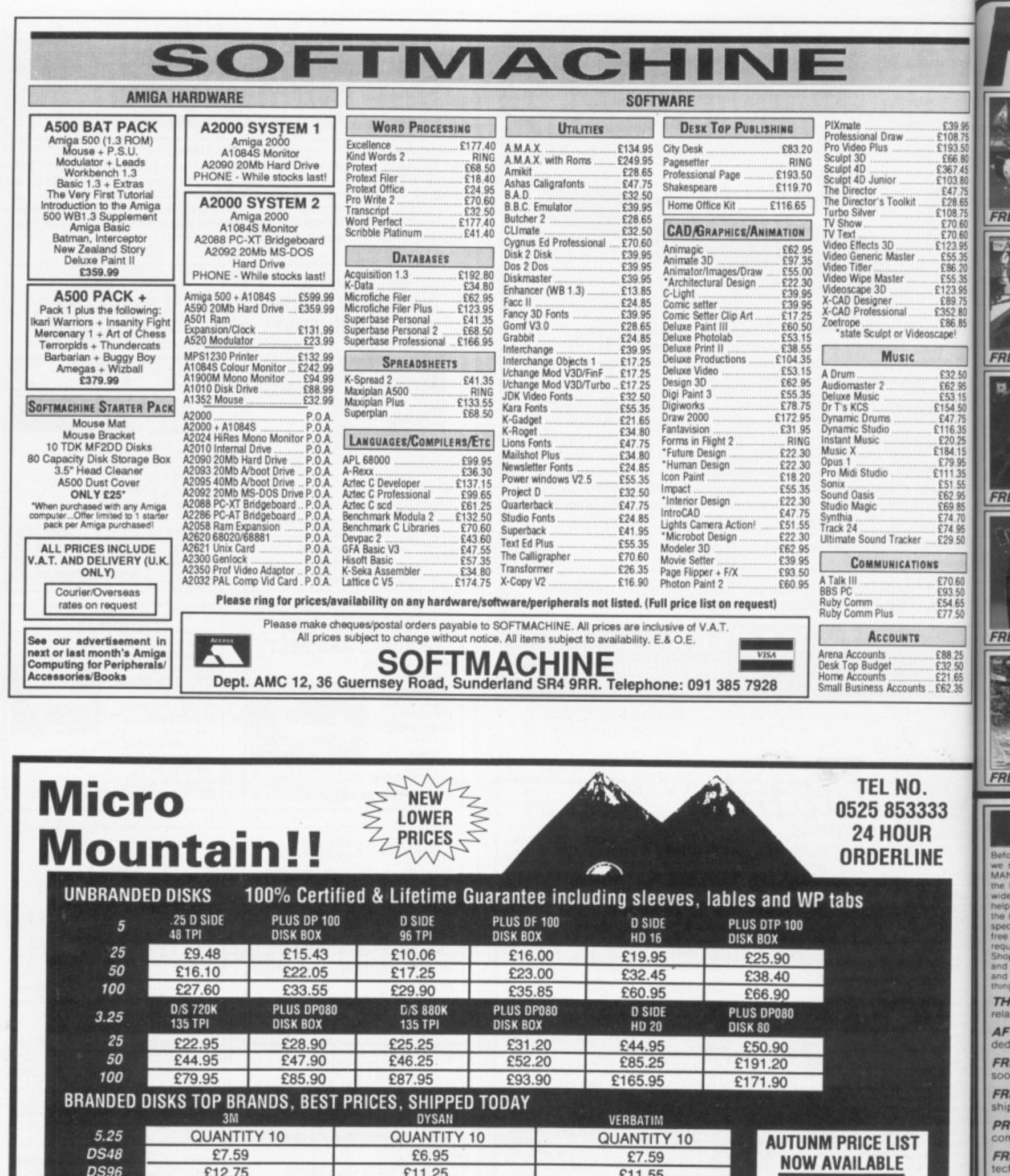

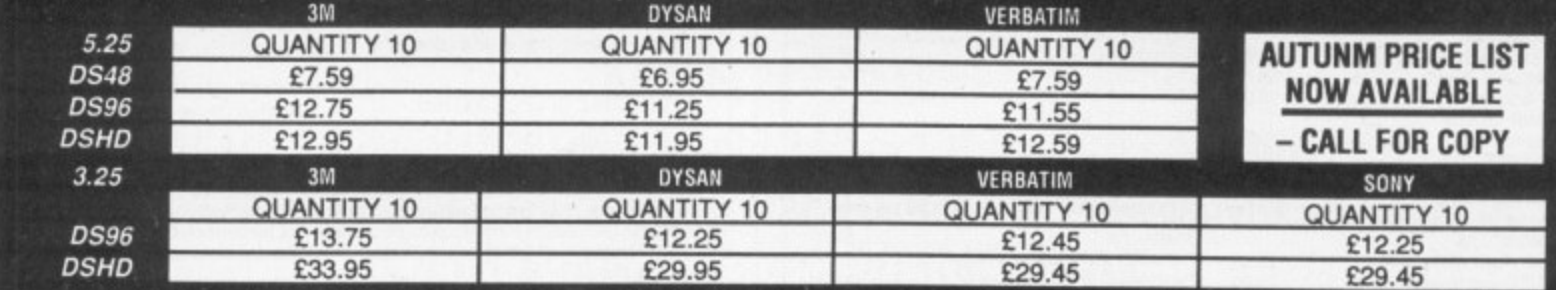

**NO HIDDEN EXTRAS VAT INCLUDED FREE CARRIAGE ON ALL** ORDERS OVER £10.00 ALL PRODUCTS CARRY OUR NO-QUIBBLE **REPLACEMENT FOR LIFE GUARANTEE** 

**DISK BOXES** DP040 40 X 3.5 ........ £4.95 DP050 50 X 5.25 ...... £4.95<br>DP080 80 X 3.5 ........ £6.95 DP100 100 X 5.25 .... £6.95 **HEAD CLEANING KITS** 5.25 + FLUID ............. £2.95 3.5 + FLUID ...  $. E2.95$ New Autumn catalogue NOW available call for copy Datapro Computer Supplies<br>(Micro Mountain), Datapro House, North Street, Lieghton Buzzard, Beds. LU7 7EQ

Telephone: 0525 853333  $(10$  lines)

Rl

But<br>cou<br>exp

ī

If you<br>Amigo<br>FREE<br>branc

**SI** 

LC

LC  $\circ$ 

We also supply ribbons, listing paper, IBM<br>printer cables from £7.95 and much more

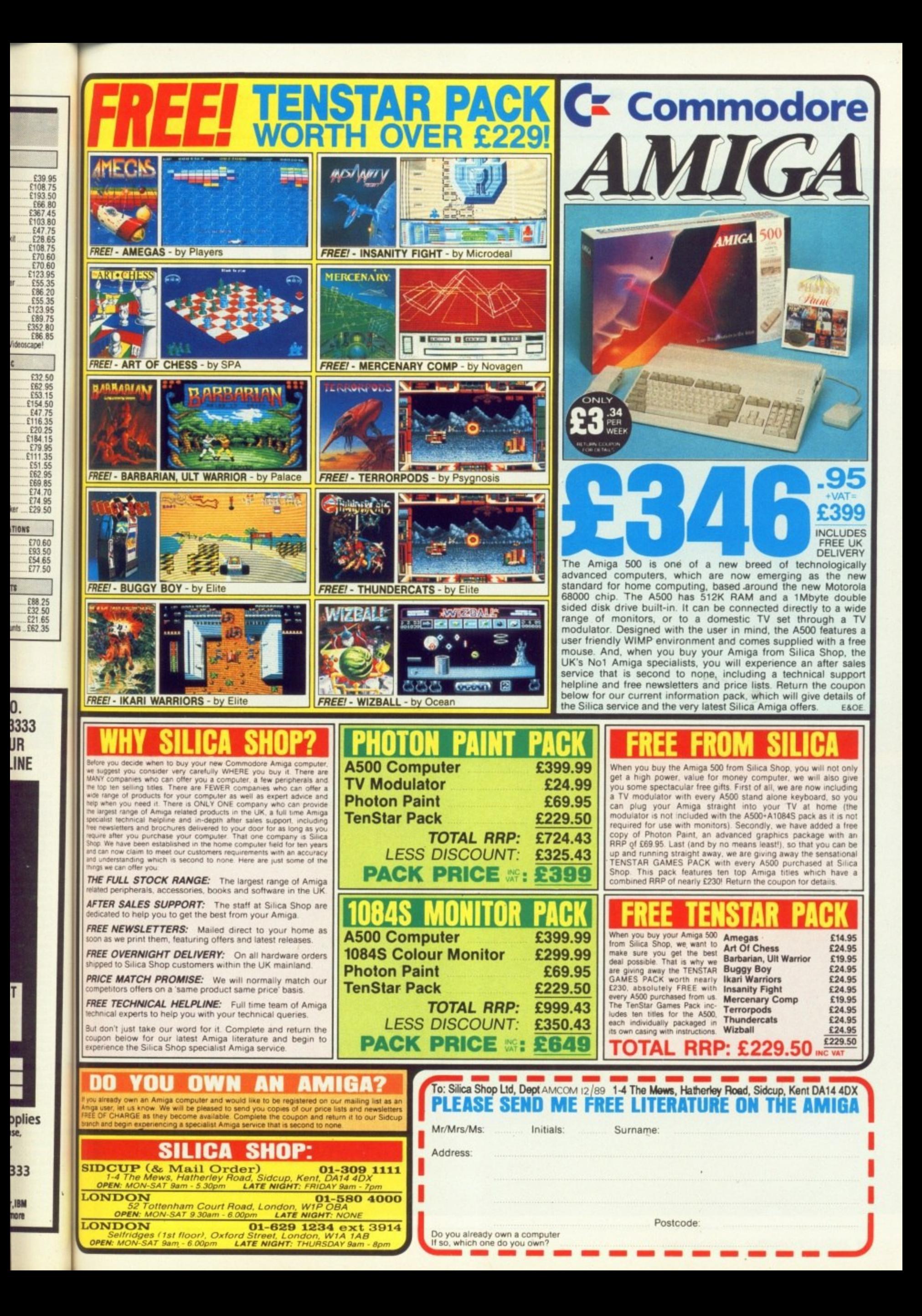

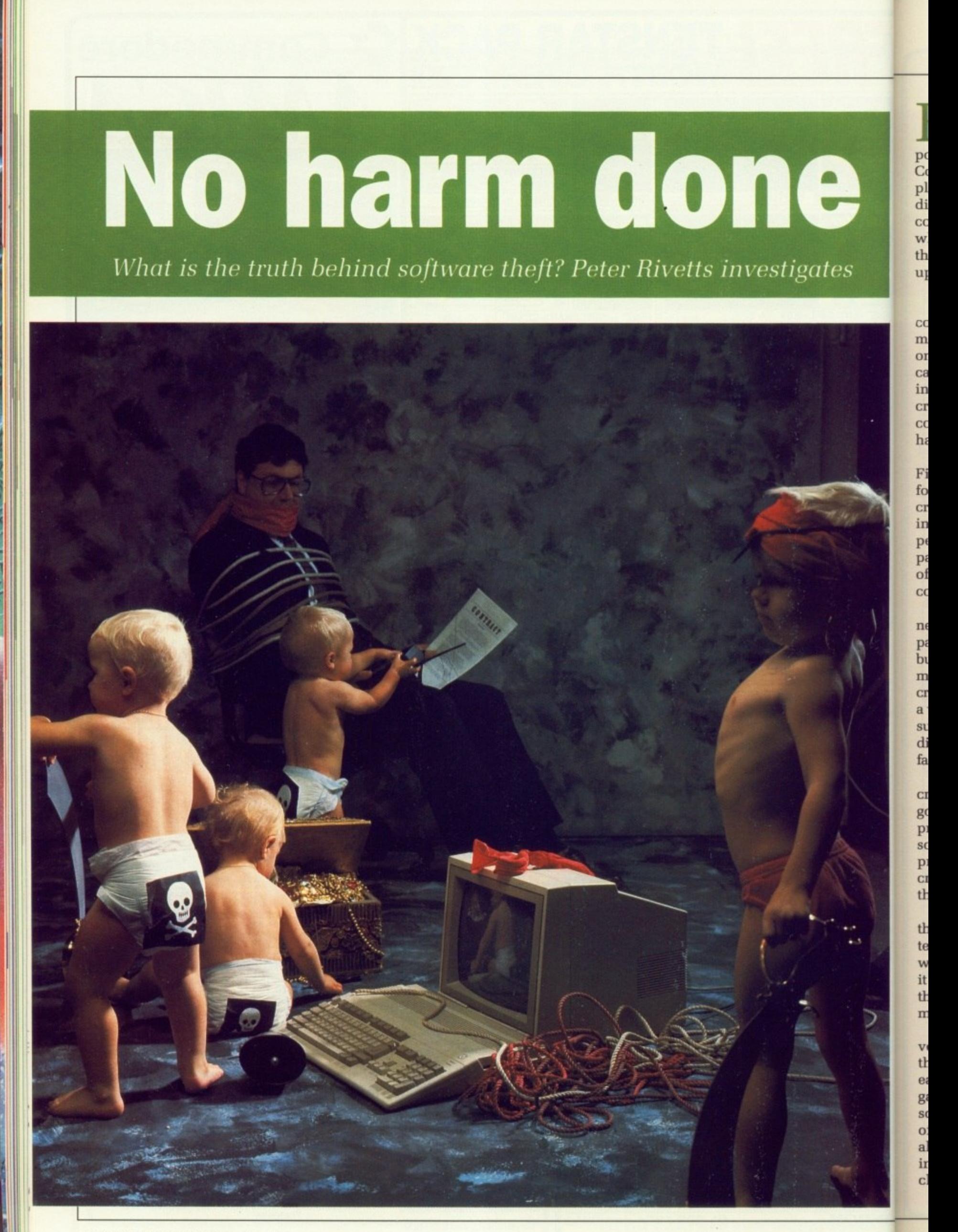

IGHT now, this minute, there is R someone dropping a disc in the post, or transferring a file by modem. G Commonplace events among commonplace people. But these people are different. The disc contains illegally copied programs being sent to someone who has not paid for them. The files they are transferring are not theirs to , upload.

They are the crackers.

i s one to their feet and shout "Yes". They can sit down now. They have a vested i interest. Listen again, and hear the crackers and the recipients of their copied software say "No". They too have an interest in this. Is their existence detrimental to the computer industry? Listen carefully as massed ranks of programmers leap as

First, the two forms of piracy. Two t forms you say? Yes, counterfeit and cracking. Counterfeit is rife in many e industries, duplicating anything from r perfume to plastic pearls. Ripping off e packaging and designer labels to pass it off as the real thing. No one can s condone this. It hurts everyone. Let's step back and look at the issues,

You buy Zappow2000, the fantastic new game. When you get home its packaging is not as good as it should be. but you play the game anyway. Your money has gone into the pockets of a criminal who made that fake. If you buy a word processing program and need support from the authors you'll be distressed to find that had you bought a fake the authors won't help.

So, counterfeit is wrong. But what of cracking? It doesn't do anyone much good. What crackers do is take programs and remove their protection so they are easily copied. Then programs are swapped between cracking groups, who compete to get the newest games out first.

Very little serious software circulates this way, mainly because the crackers tend to be kiddie shoot-'em-uppers who wouldn't know a good word processor if it leapt into their disc drive and typed the works of Shakespeare without the monkeys being in the room.

What do get around are beta test versions of games, mega-trained ones that have been modified to make them easier to play, or crunched versions of games on release. The crunched software tends to come with a number of other crunched games on one disc, all squeezed on so that the crackers can impress fellow groups with their cleverness.

And all these cracked discs carry the

modern irritation of computing — the demo. In the good old days (1986), demos showed off what the machine could do. Joe Public was well impressed. But cracker demos tend to be all the same. Pretty coloured screen — look, he can use the copper — pretty scrolly picture — er... and the blitter electropop music which goes on and on. and daft scrolling text, of the "Hi from Smegman of the Smegs and here is our latest disc so ya boo sucks to the noztrils of' type. Pretty for 30 seconds, useless thereafter. And usually as Amiga friendly as lack Tramiel with a machine gun.

**RACKERS** who write demos always go and beat metal with astounding regularity, with no care if it's upwards downwards or standing still compatible. They all seem to use two drive, one meg, A500s, and it's tough luck if you don't because these demos

will break if you have anything else.

The demo reaches new levels of tedium with the mega-demo. Whole discs of demos, each one doing something more mind numbing than the one before, The crackers think you'll be impressed by 64,000 bobs on the screen. I'm not, and most people aren't. 64.000 bobs in a game would **be a different matter, but your average** cracker is too dumb to think of writing anything as complicated as a game.

As for the infantile groups themselves, they're like a cross between train spotters and D'n'D freaks, all trapped in their very silly world of swapping discs and writing demos. They seem to live in the postal version of cyberspace, oblivious of the world outside.

All pretty negative stuff. It's a pity really, because in that vast array of computer freaks there are occasional

## This has been a journey into sound, Amiga-stereo sound

m SOUNDTRACKER treats music as numbers, not blobs on a staff. It divides up music into four tracks one for each Amiga voice — of 64 events. Each event can be either empty, or signal a change to the sound playing on that track. You can have as many patterns as required and change their tempo, repeat or loop them to form music.

Initially this appears to need a lot of effort, but after you have the hang of the basic controls, Soundtracker works like a smart sequencer. The latest version is v2.4. It has the

ability to play 32 samples, known as presets in Soundtrackerese, previously the limit was 16 samples. There is a preset-editor with which you can manage your library of presets. This can be used as a separate utility. There are print options and lots of little useful goodies like a filter switch and a bug fix to make it friendlier to hard discs.

Because it is no longer a **commercial program, Soundtracker** hasn't been properly tested. It's got a lot of bugs in all the new parts of code. Version 2.4 is a master of confusing its screens with multicoloured garbage and then crashing. It's not OS legal, so won't multi-task, and still has disc names

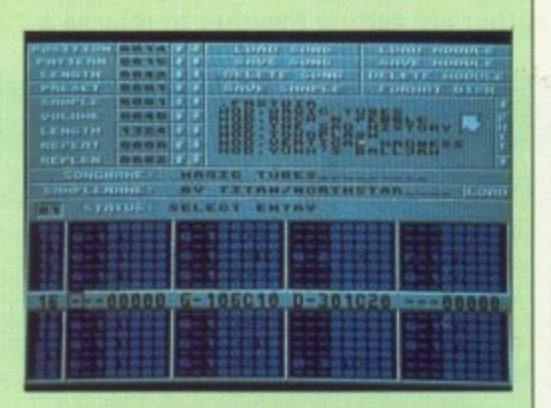

Soundtracker - the DOC version

for the preset library hardwired in, This is all very much in the style of the development of cracked Soundtracker. and it is a frequently voiced wish when Amigaphiles gather that the people who work on it should do a new commercial version,

But recently Soundtracker clones have started appearing, like Linel-Tracker, Pro-Tracker. Sidmon and Seq, all looking superficially like Soundtracker but often with major improvements internally to the code, and externally to the user interface.

Hopefully someone will write the definitive clone, Real Soon Now and then everyone can get down to exploiting the Amiga sound system the way Soundtracker users can.

glimmers of goodness. Like Soundtracker.

Let me tell you the story of Soundtracker. Once upon a time, a German person wrote a rather average music editor called Soundtracker. It wasn't a masterpiece of code, but it was particularly liked by some German crackers who managed to get their hands on the source.

And they sat down and worked on it, tweaking and adding. changing and improving it. It's now the most popular Amiga program you can't buy.

Dozens of games out there have Soundtracker soundtracks. In its most recent incarnation it's a quite good music program, and almost all the demo writers use it.

Programming wise, it still is a mess. The cracker's code is leaping off into rom, fiddling with structures and generally abusing the operating system. To crackers, that doesn't matter, but to the rest of the world, kicking your hard disc controller into space is at least an irritation.

Some crackers and the original author are getting together to release a

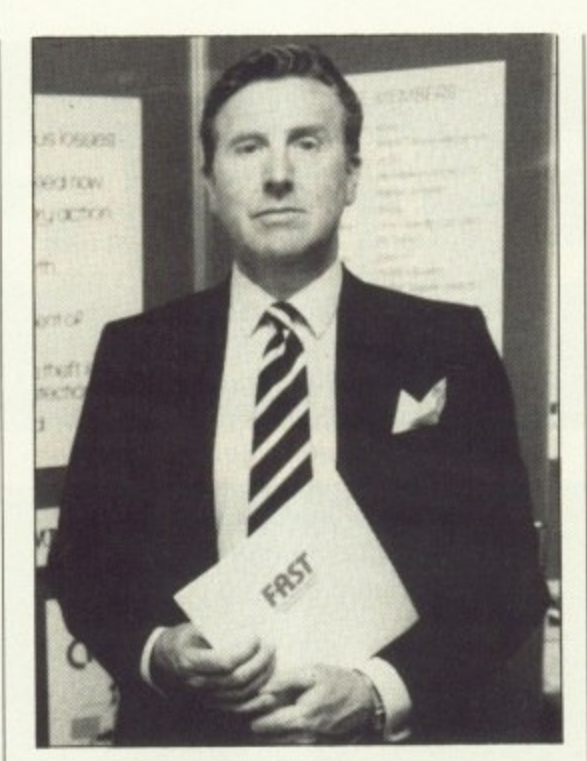

Bob Hay of FAST— 01-240 6756

new commercial version. properly finished and hopefully OS legal. But crackers are snobs, and don't like muddying their hands with commercial software writing.

Well, most don't, some have made the leap into commercial software and the programs (no names, no pack

## **Pirate-proof computers**

COMMERCIAL programmers would like to see each computer built with a unique serial number in the rom. Modern mass production techniques make this economically possible, although it does mean using more expensive chips: When you buy a program it could use this code to decrypt the disc in a way which meant that it would only run on your machine.

It is an idea which has been proposed for the Amiga 3000, but that is a 16Mhz. 68030 Unix workstation. There won't be many kiddies in the playground with one of those.

But many people buy a computer because they know they can pirate software from friends. So it is not in the hardware manufacturer's interest to produce a pirate-proof computer. Some crackers even argue that because piracy helps sell hardware there are more customers for software in the future. In the end it's all down to conscience.

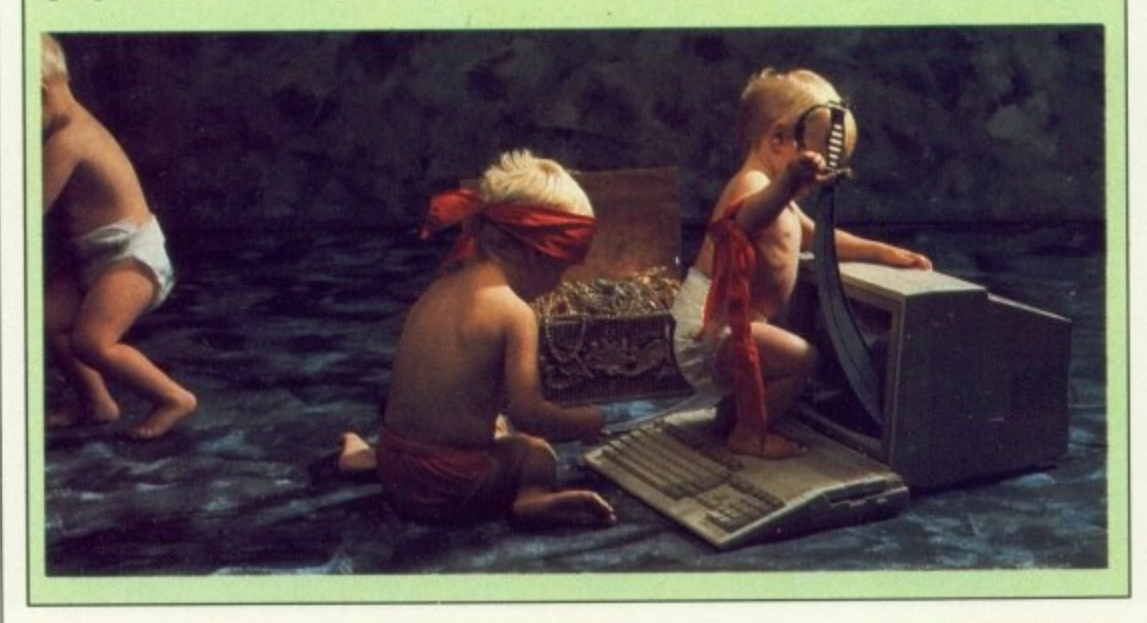

drill) are quite good. But the rest of the energy of other crackers just goes to waste in a macho fantasy.

The macho id breeds strange ideas into these folks. Like "C is for wimps, real men use 68000" and "Amiga operating system, yes that's the thing you kick out of memory first" and "Copper lists are for hacking and appending". All of which makes no minutes with anything but the hardware reference manual and the odd Abacus book.

**EZZON** 

**THERMAN LAND AND ALL PROPERTY** 

**The Second Second Property College** 

You aren't going to stop crackers, try as you might. You can help by not taking the software, or at least buying games you like when you see them on a cracker's disc. Telling the crackers their acts are illegal is a waste of breath. All you can really do is try and talk them into doing intelligent things with their Amigas.

Say to your local cracker: "So what? Any idiot can trash the machine and do pretty demos. Getting rid of protection is very clever but you aren't actually making anything". Are you listening crackers out there?

Real programming is a lot more fun. Writing programs that do things. It's why I and a whole lot of other people like the Amiga. Sit down and write a game, it's a whole lot more fun than writing a two- bit demo that will be in the "For formatting" pile at the end of the day.

Meanwhile, software developers. you might as well ignore these folks, because quite honestly no matter how clever a protection you put on your discs, crackers will get through it. It's not that they are smart, just persistent. No protection scheme can survive constant bombardment.

Programmers. get back to producing great software for the Amiga. Help organisations like FAST - the Federation Against Software theft chase after the criminals. And please, stop putting those daft protection schemes on discs which just make life difficult for the legitimate user.

Nobody comes out well from this look at the world of piracy. The crackers are so disorganised and so macho motivated that you'll never stop any more than 10 per cent of them even if you try really, really hard.

And the crackers themselves have yet to realise that they are engaged in one of the most futile and dumb pursuits known to man, called achieving nothing.
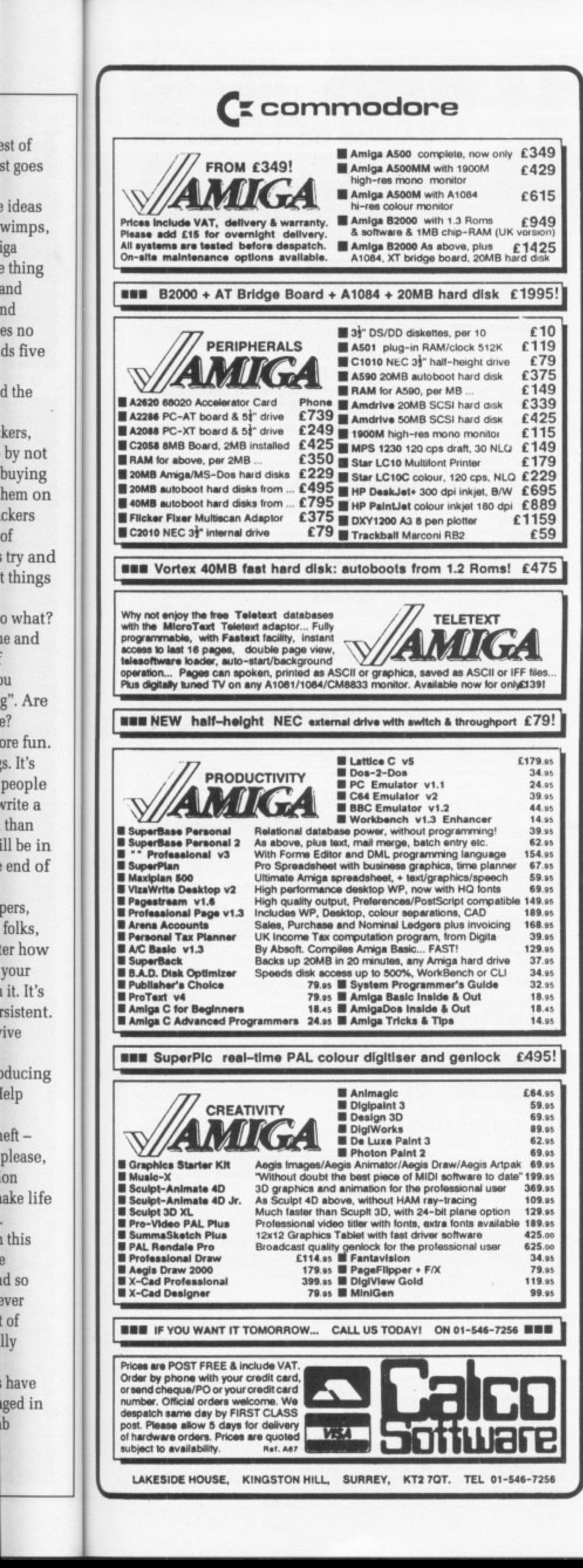

of

л

e?

ė

b

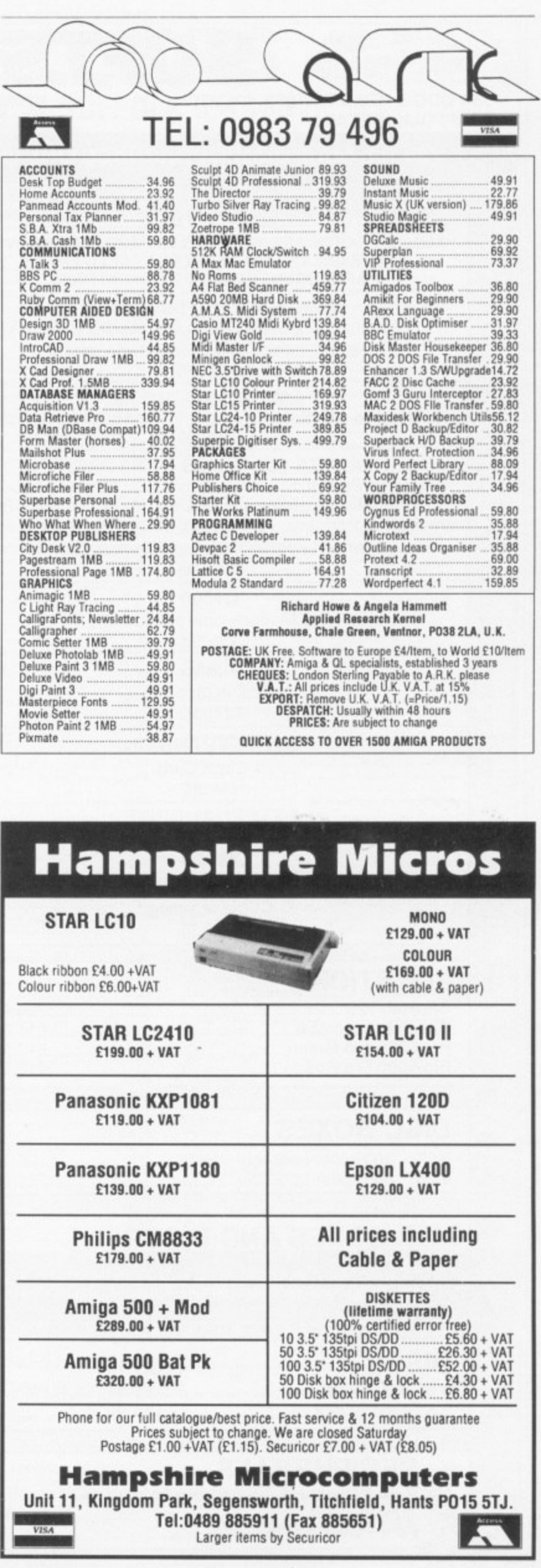

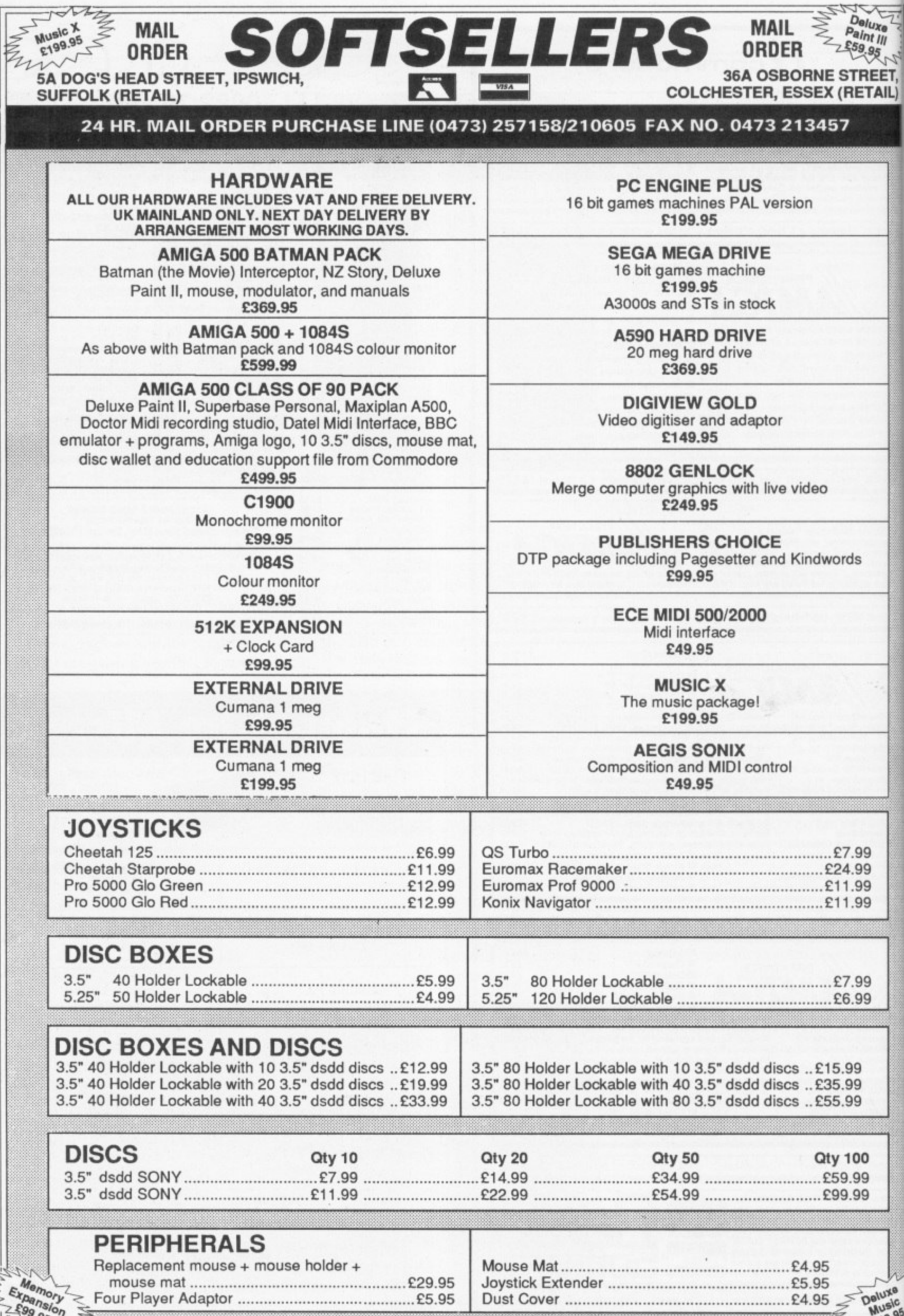

74 AMIGA COMPUTING December 1989

o

 $\frac{f_{\text{S}}/f_{\text{S}}}{f_{\text{S}}/f_{\text{S}}/f$ 

 $\mathcal{H}_{\nu}$ 

**L**

NAN N

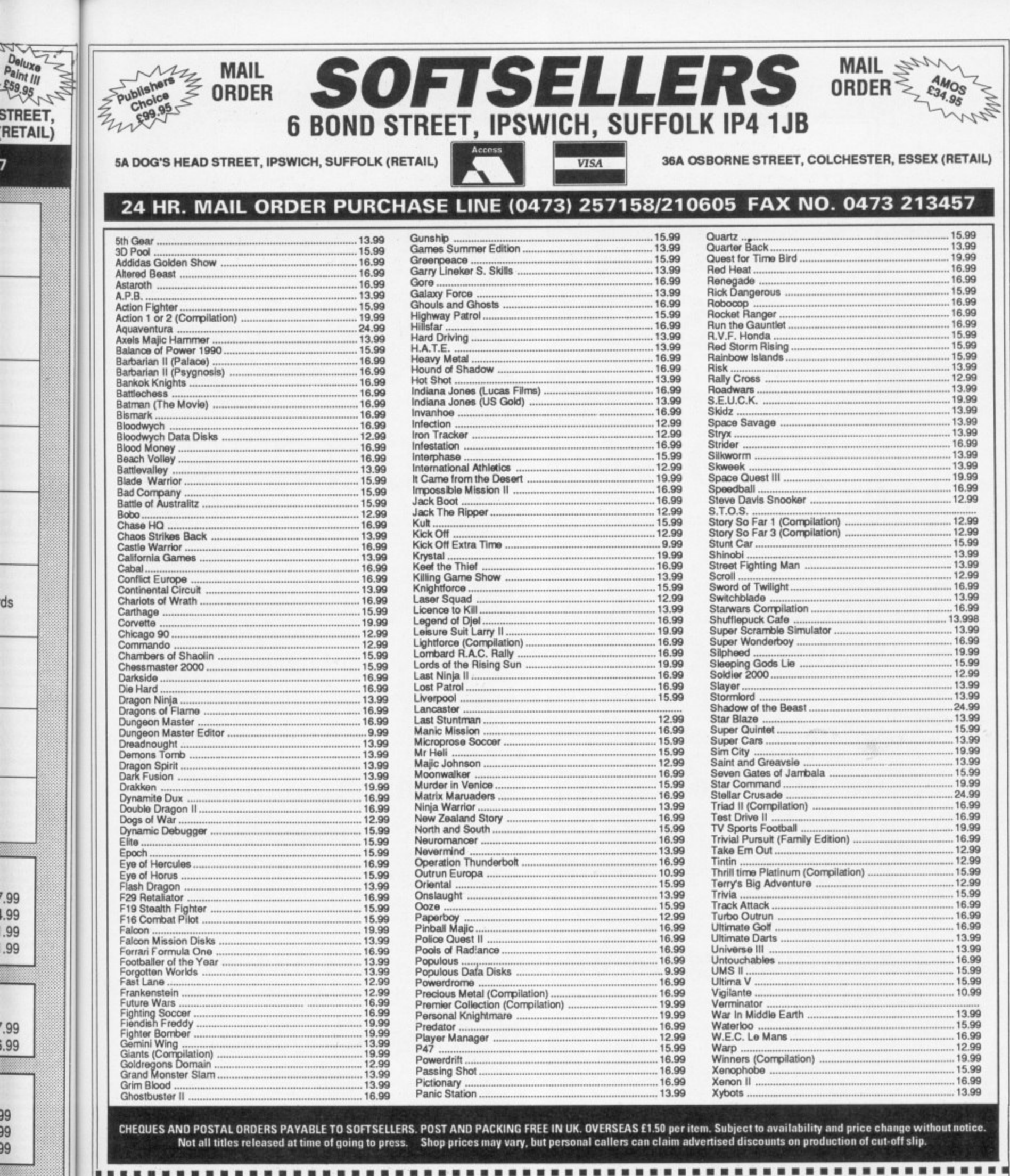

ds

.99

1.99 99

.99

'.99

**1.99** 

99

99 99

100 .99 .99

Deluxe

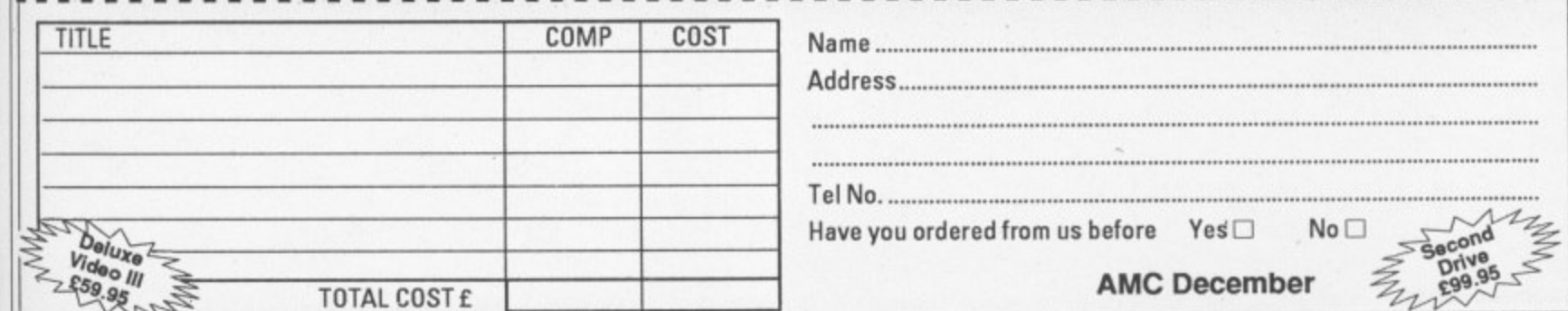

# **AMIGA TECHNICAL SUPPORT AND PROGRAMMING**

**We are pleased to announce our new Amiga product support, programming and consultancy services**

**• Product support available for all Amiga 2000 hardware, graphics, software, music and video production utilities**

# **Programming for all Amigas and IBM PCs**

**For further details please call Mat Lemings on Sunbury (0932) 781257 or write to: Denmar House Suite 1 30 Scotts Avenue Sunbury on Thames Middlesex TWI6 711Z**

**76 AMIGA COMPUTING December 1989** 

# Distinctly Digita

Cleverly written and always favourably reviewed in the press, Digita produces a range of powerful, low cost software for the home and business user.

#### **DGCALC**

The fastest and most powerful spreadsheet available in this<br>price bracket, with 512 rows by 52 columns, giving you up to<br>2624 cells. As with all Digita products, the operation of the<br>program is clearly thought out. Being e

#### **MAILSHOT**

If you aver need to send out mailings or print labels, you<br>throw how fiddly and time-consuming it can be making sure<br>all the labels are printed correctly. Well riow all that's a thing<br>of the past. Because Mailshot actually

**MAILSHOT PLUS** 

Advanced version of Mailshot for the business user with the<br>following extra faculties:<br>"integration with other software (using ASCII files)<br>"column/tabulated summary (ideal for telephone lists, etc)<br>"4 extra memo lines per

**CASHBOOK COMBO** 

Money saving combination pack featuring both Cashbook<br>Controller and Final Accounts - Save £10.00.

£24.95

£49.95

£69.96

### **FINAL ACCOUNTS**

PROFESSIONAL

 $DIGITA$ 

**MARIB-MBOT** 

sights

**O PIGITA** 

£14.95

 $\rho_{lat}$ 

DIGITA

**PLAN YOUR STAND** 

 $\sqrt{2}$ 

**DIGITA** 

Ellin

**ODIGITA** 

CCALC

PERSONAL

THE PROFESSIONAL DATABASE

POW ALLIANT AMERICAN

etype

day by day

*<u>ODIGITA</u>* 

低气

CASHBOOK<br>CONTROLLER

 $\bullet$ 

22

**DATASTORE II** 

The program will take information prepared by Cashbook<br>Controller and produce a complete set of accounts including<br>
Controller and Costos and Profit and Loss Account<br>
\* Trail Balance Sheet \* Notes to the Accounts<br>
\* Full A £29.95

**CLASSIC INVADERS** 

Escape from executive stress with the classic space invader

Jo

99

**ODIGITA** 

J

ল Q

CASHBOOK<br>CONTROLLER

**BOY<sub>ETA</sub>** 

Accounts

**E-TYPE** 

To you ever have to print names and addresses at awkward<br>places on envelopes, or do you ever need to fill in tricky<br>therms or invoices where the last has to be in exactly the right<br>place? Usually you have to do it by hand,

£39.95

#### PERSONAL TAX PLANNER

Are you absolutely sure your taxman is doing his job<br>correctly? Plan your own tax with ease, this menu-driven<br>income lax liability (4 tax years<br>included) and provide pertinent facts about your tax position.<br>You can perform

use it<br>"STOP PRESS"<br>July '89 - PTP user user receives tax refund of over £2,000!! £39.95

#### DAY-BY-DAY

An excellent way to get organised. With it you'll be reminded An excellent way to get organised, With it you'll be reminded<br>of birhdays and other anniversaries, meetings and<br>appointments, phone calls to make and so on. As with all<br>Digita products, inputting information is simplicity you never miss that important occasion again! £29.95

Take the first essential step in computerising your business<br>
In minimize integrated step in computerising your business<br>
In CASHELOW CONTROLLER of programs<br>
deputations (Assembly 2001)<br>
Second business integrates and for

SYSTEM<sub>3</sub>

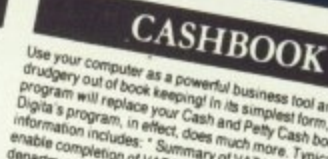

NE

Use your computer as a powerful business foot and take the<br>program will replace you are find this simple foot and take the<br>Digita's program, in effect, does and Petly Cash foot site.<br>Information includes: "Summary of VAT i

£49.95

HOME ACCOUNTS Ideal for both home users and small business. Simple to use<br>To phes of income (e.g. ratio of all your timeses, Simple to use<br>expending e (e.g. rates, mortgage, gas, food), with optional<br>budgeting and forecasting. The progr

**ARTISTS** 

£29.95

Available to the trade from: Digita, GEM, Greyhound, HB Marketing, Lazer, Leisuresoft, R & R, SDL.

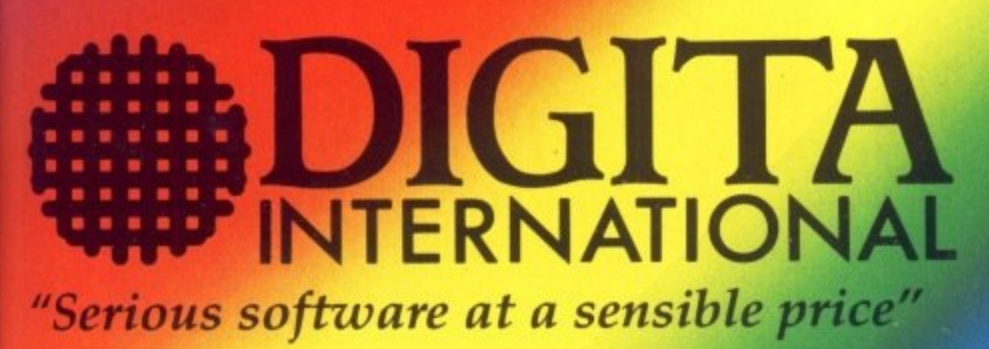

All software written in the UK. Prices include VAT & P & P (add £2.00 for export)

0395 270273 Post: Digita International Ltd **Black Horse House Exmouth Devon EX8 1JL England** Fax: 0395 268893

. HOW TO ORDER .

**CREDIT CARD HOTLINE** 

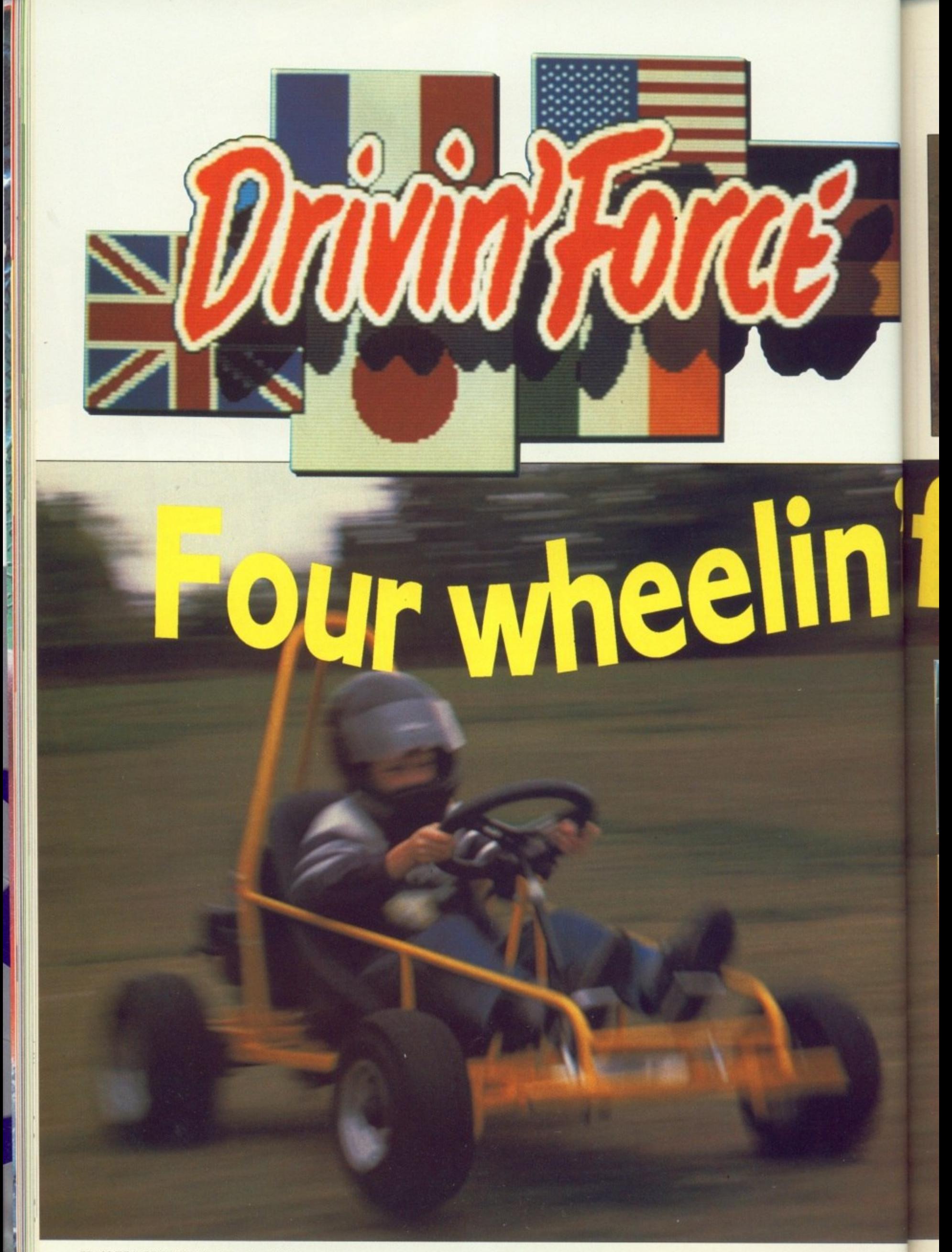

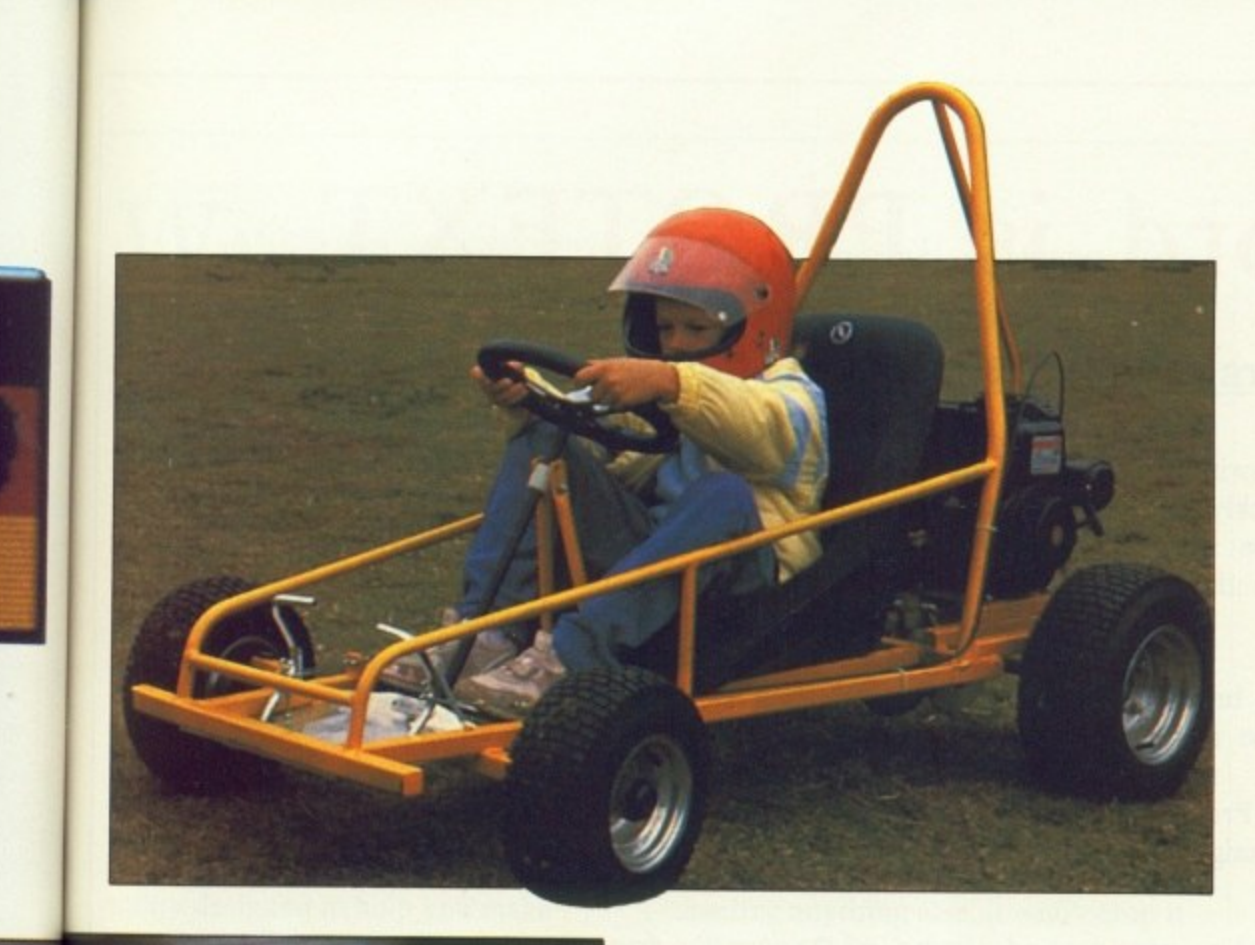

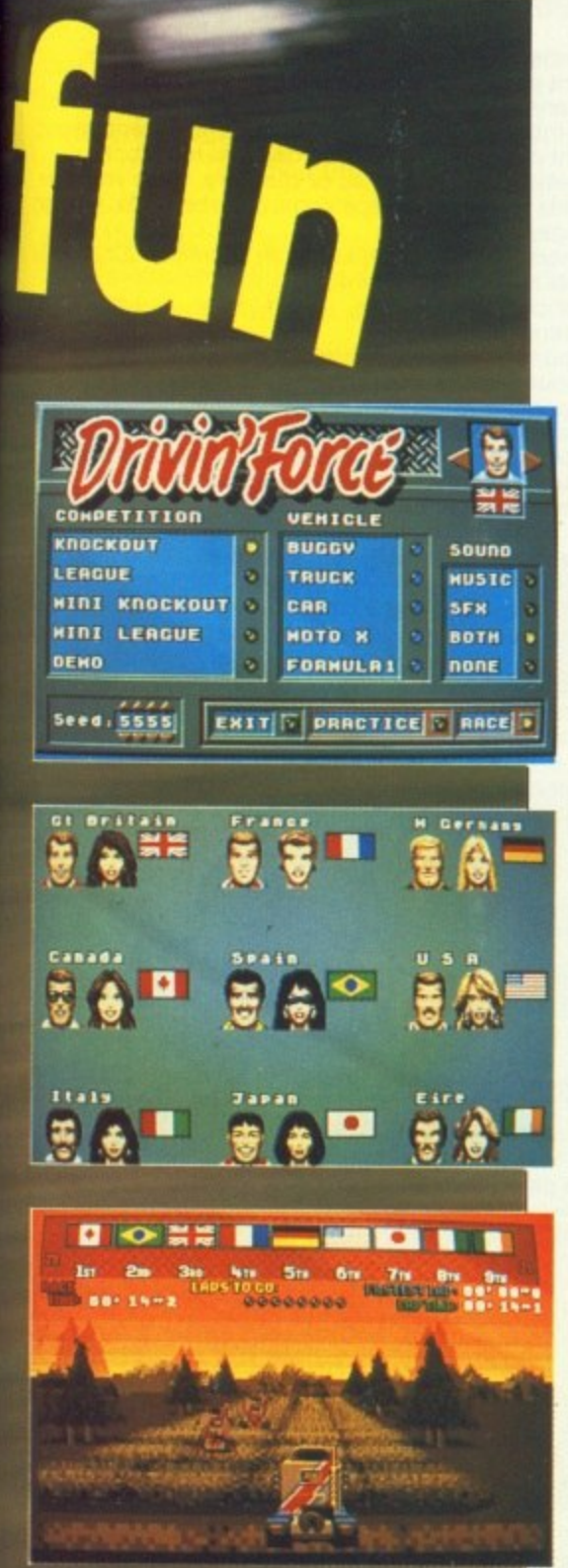

REAT inventions of which man G can be proud include the Amiga, Diet Coca Cola and the wheel E Digital Magic Software used the first of these, consumed a lot of the second and created an amazing simulation of the third. The game is Drivin' Force. n You control a one man buggy. a Formula One car, bike, truck and jet e ski. Smart graphics and clever n programming give you the feeling of t almost being there. Almost but not quite. One Amiga Computing reader will get the chance to be there for real In an Invicta Gnat worth £800. It will n get up to 30 mph on the right ground. That may not sound very fast, but when your bum is just inches off a f rough surface it sure feels it.

don't have to worry about changing gear. You can wear the same jeans all the time. Although brown trousers might be a better idea. A centrifugal clutch means you

#### Rules

m

**L**

**t**

- (1) The first correct entry drawn out of the dustbin liner bag on December 20 will win the DMS Invicta Gnat
- (2) You may not photocopy the form. Only genuine entries are acceptable.
- (3) The prize may not be used on a public highway.

# **,f' WIN A GRASS KART WORTH ENO**

Answer the three simple questions below and prepare to qualify

1) What was Digital Magic Software's first game?

- a. Scorpion
- b. Bombuzal
- c. Deus Ex Machina

2) Drivin' Force has stunning graphics. Who drew them?

- a. Jon Law
- b. Andy Warhol
- c. Pablo Picasso

3) Digital Magic Software is based in Widnes. Which county is Widnes in?

- a. Middlesex
- b. Dumfries and Galloway
- c. Cheshire

The Gnat is usually sold as a kit, For details of the Gnat contact Invicla on 0732-355628.

- (4) Employees of Database Publications and their associated companies may not enter.
- (5) It is a condition of entry that the winner undertakes not be use the Gnat without a road safety helmet and that the safety instructions will be read and obeyed.

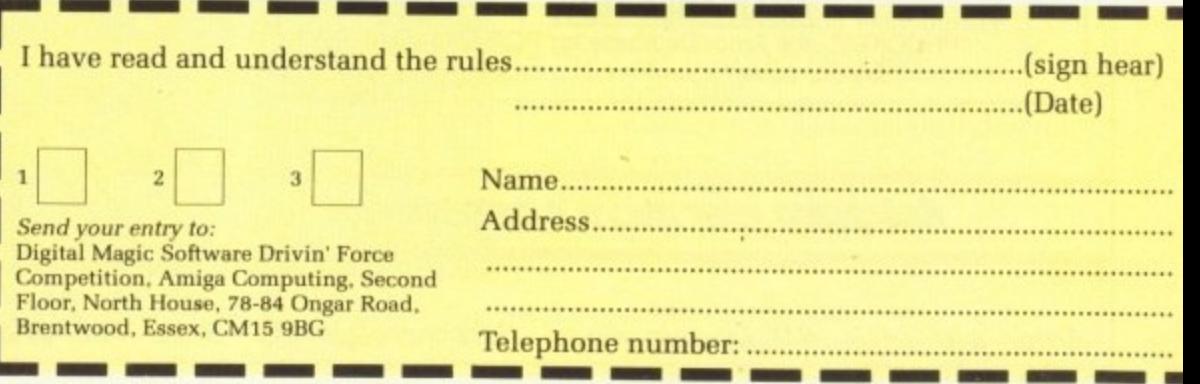

MEI =I n

# **The word is PROTEXT...**

#### **Now available - Version 4.2 of Arnor's acclaimed word processor**

PROTEXT is very fast! Unlike the majority of Amiga word processors PROTEXT scrolls very quickly and redraws the screen in next to no time. We have achieved this by developing our own screen handling routines - much faster than the standard ones.

PROTEXT uses the Amiga 'WIMP' interface fully and supports pull down menus, use of the mouse for cursor movement and block copying and window resizing. PROTEXT makes full use of Amiga Preferences settings and is fully compatible with the Amiga's multi-tasking operating system.

**Protext is the result of 4 years of development. Unlike the** majority of competitive programs Protext is 100% British and is being developed further all the time in response to the needs of British users. Registered users are always informed when upgrades are available.

**Wi** Bo m to

pr be ha  $_{\rm cc}$  $d\epsilon$ ad  $h\varepsilon$ si ev

> sa ac ut V<sub>C</sub> M th bı

ic m  $\overline{a}$ u: ju a

"Protext really is the best text processor on the Amiga' STIAMIGA FORMAT 2/89

**•Protext - the real joy comes only from using it. I can say without any tear of contradiction it is the best word processor available at the price, in my view, at any price in** fact." AUI 3/89

#### **A brief summary of some of Protext's features**

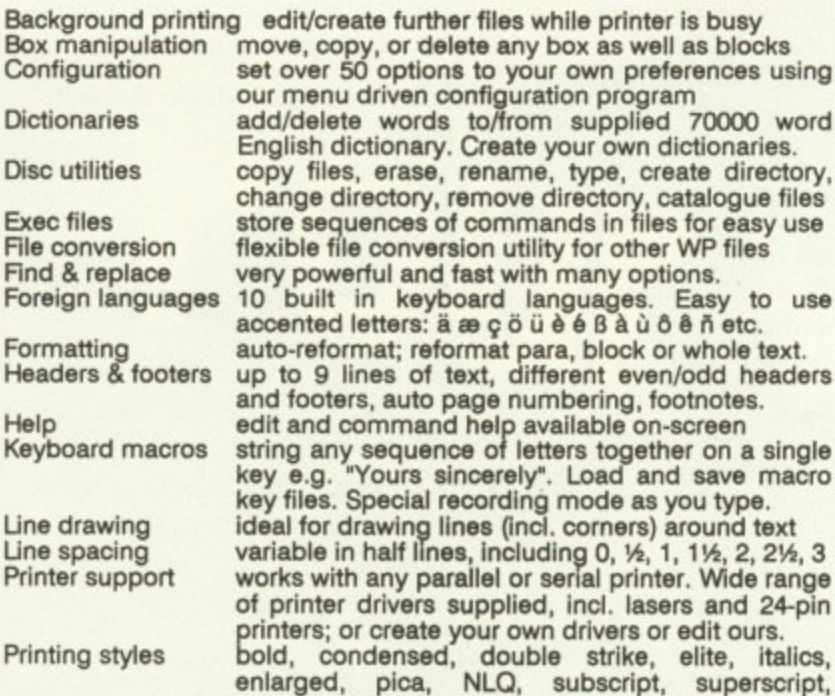

microspacing, proportional spacing, any other printer fonts

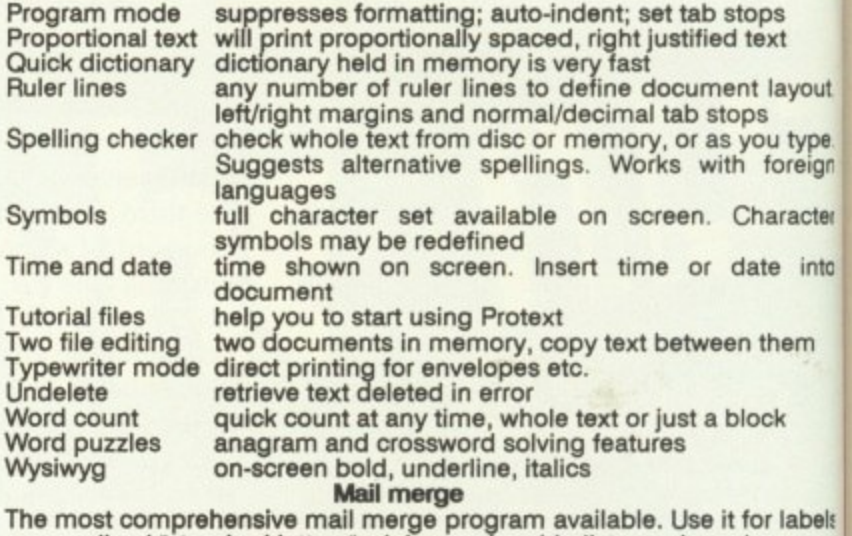

personalised "standard letters", club membership lists, and much more: • read data from files from any database or spreadsheet program

- \*ask for variables from keyboard \* display message while printing \* include file for printing • reformat whilst printing
- conditional printing and repeat-until loop constructs
- \*numeric calculations and string expressions including substrings
- \*commands to write information to a separate file
- $*$  operators  $+, \cdot, *, /, <, >, < =, > =, =, < >$ , IN, NOTIN

#### **Protext is a professional word processor**

#### **If you want a fast efficient program for processing words, get PROTEXT**

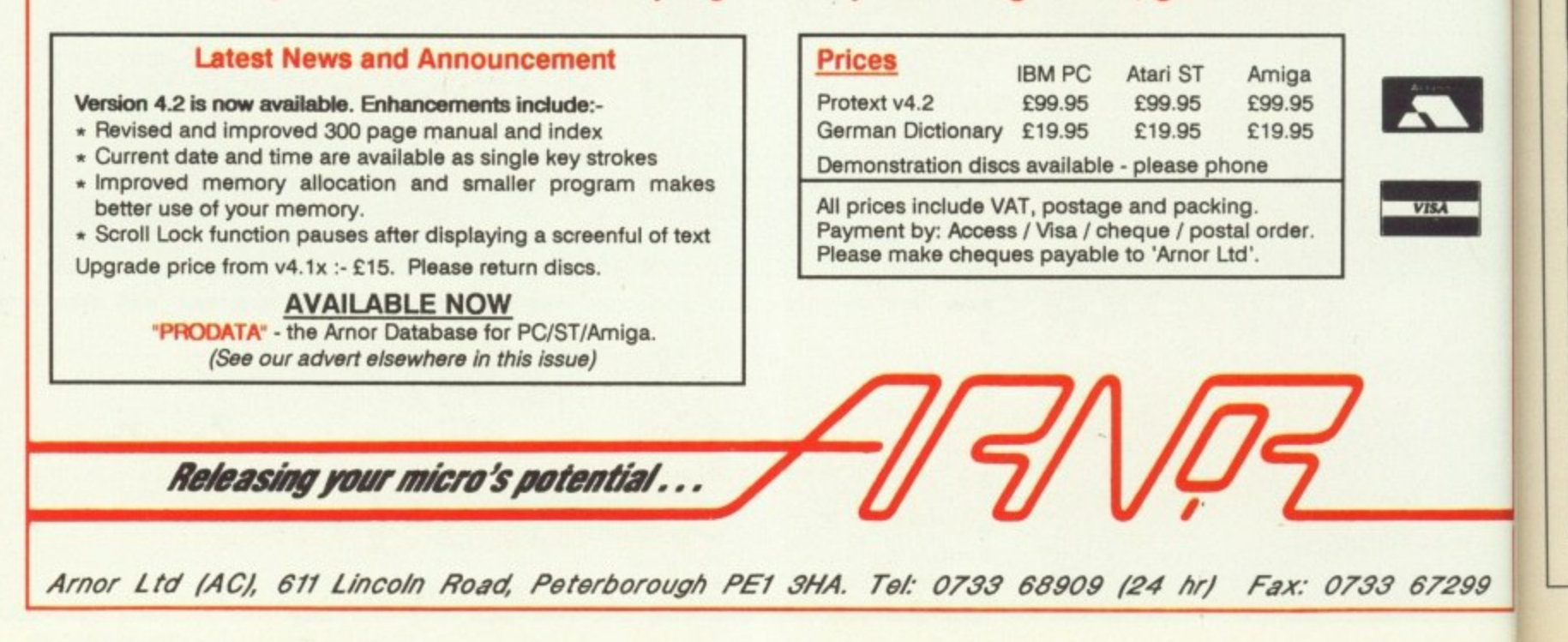

dike the British )onse to always

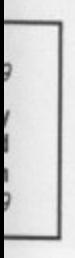

**stops d text ant layout ops you type th foreign Character date into**

**an them block**

**t** for labels **oh more:** etn **e printing** ġ

**ngs**

4

ANT to hear a success story? W Well, once upon a time there was a man with a computer and a son. Both were very good at drawing. The man decided to get them both

t together, so he wrote a program. o h better. So he developed mouse handling routines, drawing a handling routines, drawing conditions, links and variable definitions. The man took his a adventure writing utility — for such it had become – to Microdeal, which signed it up. And he lived happily He looked at the program and the program was good — but it could be ever after.

Ĭ same. Talespin, incorrectly called an adventure game on the disc label, is a utility designed to help you make s your own adventures, although s Microdeal adds somewhat reservedly t that it is useful as a teaching aid or for business presentations as well.<br>Programs created with Tales Now Microdeal hopes it can do the

icon driven. This is a bit of a misnomer, because the icons are ? actually part of a picture. As far as the Programs created with Talespin are user is concerned though, he or she is just clicking on an area of the picture and not an isolated icon.

This effect is achieved by defining

## Nic Veitch enters the world of Microdeal's interactive program creator and lives to spin the tale

each part of the picture separately and then overlaying them all, rather like

Pictures can be drawn with the en suite art package or standard IFF files may be imported. At least that's what the manual says. The EFT files in question are only allowed to be 320 x 200, 16 colours — the NTSC standard favoured by the colonials. If you try loading anything else, it won't crop it — it won't take it at all,

This would not be the end of the world — nor indeed the end of the program — if it were not for the fact that the graphics package included is so primitive. Perhaps I am asking too much, but using an art package without a brush cutting option and associated tools sends me straight for an Aeroflot sick bag. (They are the biggest.)

As John Symes of Microdeal

**Ripping yarns**

explains: "The graphics package is not terribly good — but we always envisaged people using Neo or Degas (two ST art packages) and t importing images into Talespin. The interpal package is really just for touching up and changing the colours".

This may account for the rather farout artistic style on the sample adventure included on the disc, which I had previously assumed to be attributed to an intimate knowledge of controlled substances, and I don't mean Apple roms.

THE sound side of things is a<br>little better, but this may be due to the fact that all it has to do is import samples and tag them on to the pictures. You can copy sounds which have been tagged on to other pictures or projects as well, but this is accompanied by a bad bout of disc swapping and menu clicking.

Sound can be replayed at a number of different frequencies, useful for trying to make out that you have more samples than you actually do.

If you want nice effects on your

own work then you will have to buy your own sampler and software. There are no facilities for editing sounds at all in Talespin. Presumably Microdeal reckons you need a sampler to import your own sound, and if you have a sampler then you probably already got some decent software to drive it. Fair enough, I suppose.

A demo mode can be set up to cycle through the screens and perform actions in a predetermined order. While this is not so useful for an adventure, it could be very handy if you want to create business demonstrations.

Menus are not the usual pull-down type. but are large speech balloon things which invert text on the option chosen. True ,Amigans will be ill at

Drawing conditions decide which graphics appear, and at what time

**• aw Ln3 TP EE** *thcondition* Unconditional **Drawing EILL WALKING If EILLOT IS FRESENT** 

**Guing WIZARD** 

**ALIEN** 

**vilth pr •cpbat•111,ft-4**

**11, • zotutr 1•1**

**-**

December 1989 AMIGA COMPUTING 81

to.

57299

#### **REVIEWS**

#### **Child's play to link pictures and sound to produce a story**

ICTURES and sound can be p easily strung together in I Talespin to make a story. This is achieved by using the program's variables, which are not quite true U variables but are more like flags with a discrete number of values.

E area of the screen or highlighting an area of text with the mouse. These a actions can then be interpreted to change the screen, play noises, d change variables and so on. Choices are made by clicking on an

say you want to be able to go to a u all create the graphic for the disc and n import it into Talespin. Then from the main menu choose Add Picture To Page. For example. in an adventure story location and pick up a disc. First of

n Variable Definitions, define a variable – let's call it *flag* – and give it two e possible values: 0 or I. After specifying the page, go to

Set the entry condition for that page to zero. This means that when the program first enters that page, it will assign the variable flag to be have the value of zero, Add a drawing condition to the disc picture to prevent it being drawn when flag becomes 1.

Now add the condition to the drawing that it sets flag to 1. This means that when the drawing is clicked, the value of flog will change to 1, the drawing condition will no longer be met, and it will be removed.

Follow that? It's a lot easier following the menus because they are

ease in this unfamiliar environment.

The pointer has mutated into a great clumsy ornate arrowhead and the "busy" alternative has turned from the reassuring sleepy cloud to a strangely familiar looking bumble bee. Hmmm.

There is a modest online help feature, which is not context sensitive and only useful to the absolute beginner. Nevertheless, brownie points are awarded for its inclusion. All the menu options are fairly easy to understand, so you shouldn't need to have one limb in the manual all the time.

Ah, the manual. I knew I had

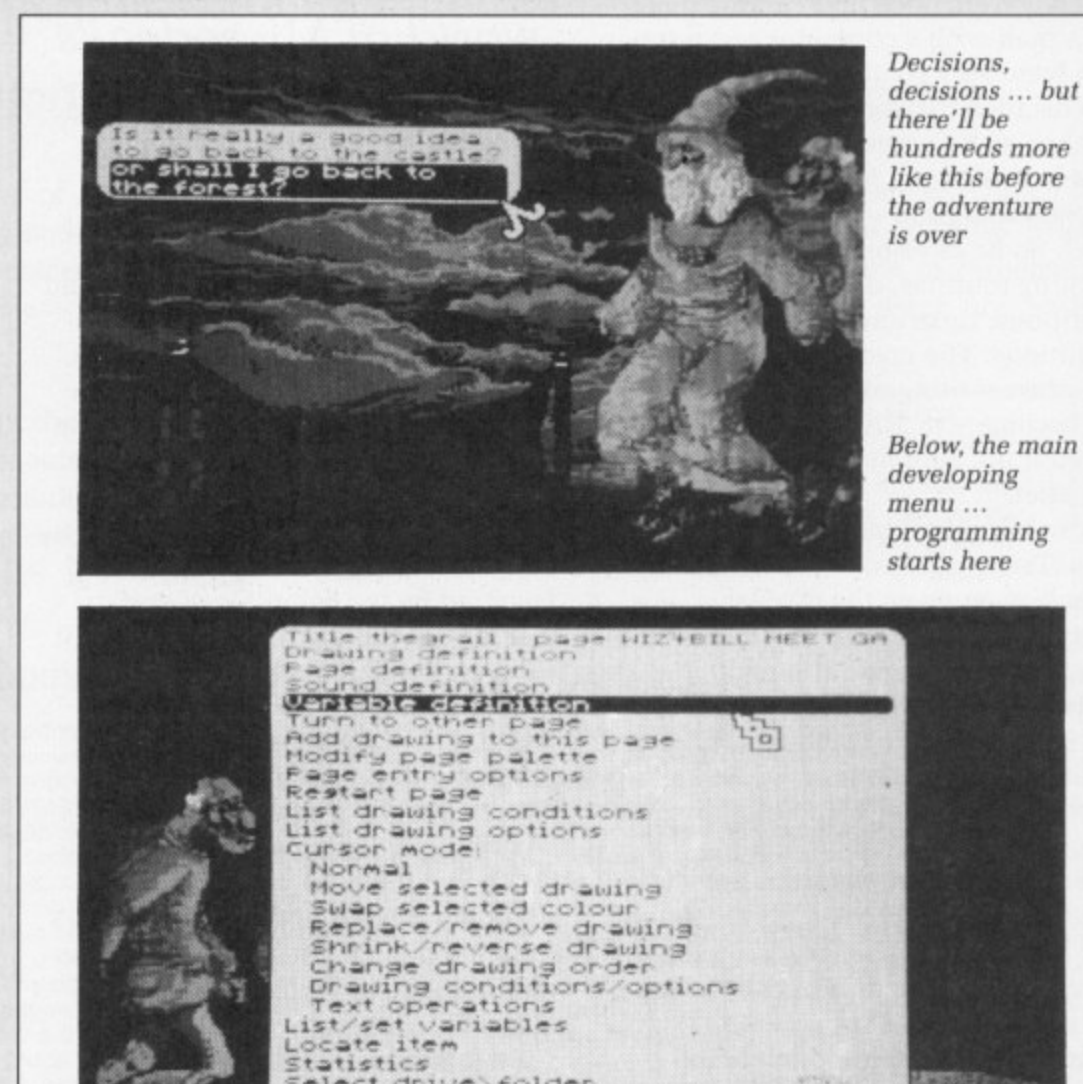

velopment mod

in plain English. The above set of **m** operations will put your image on the **o** page. When it is clicked it will **•** disappear, as though it has been **e** picked up. **. •**

**s**

**, • f ,**

**E a , c 0 Quit de . , m e**

**l a c e r**

Select drive

From this example it is easy to see how this simple method of using **w a**

variables as flags can produce some seemingly complex interactive systems. Sound effects, text and further screens can be added as options in just the same way as the variable was changed. It really is easy enough for a child to use.

forgotten something. Well, it's quite easy to really. It is well written, but so much of the program is intuitive and easy to use that there isn't a lot of point in looking at it more than once.

I looked at it about seven times in order to see if I was maybe missing something — but no, that's all he wrote, to corrupt the yankee vernacular.

The cunning idea of writing one large menu in easy to understand language has put an end to the manual being a creative requisite for decoding the options. It is quite possible to use this software without ever having seen the manual at all.

Talespin is being deliberately mismarketed. It was originally written for

children to use, and it shows. All the features, right down to the menus and the shape of the pointers, have been designed with children in mind. That is not to say that it is inferior or nonprofessional, merely that it was designed for a different objective — one which it is much more able to accomplish.

John Symes himself used it to help his son learn to count, a task which it can perform admirably. With its completely icon-driven system, the kind of environment used by most education packages. it is very suitable for children to learn from. All the elements of early education are

PD.

**82 AMIGA COMPUTING Decembor 1989**

#### THIRD COAST AMIGA HARD DRIVES & TAPE BACK-UP DEVICES **AVAILABLE FOR** ALL AMIGA'S ALL AMIGA'S

#### **PROCESSOR ACCELERATOR**

16Mhz Chip with support of MC6881. Will offer 65-100% more performance<br>on your A500/A1000/A2000. Complete with 8K Data Cache. Available in kit form or can be installed by Third Coast Technologies

#### £149.00

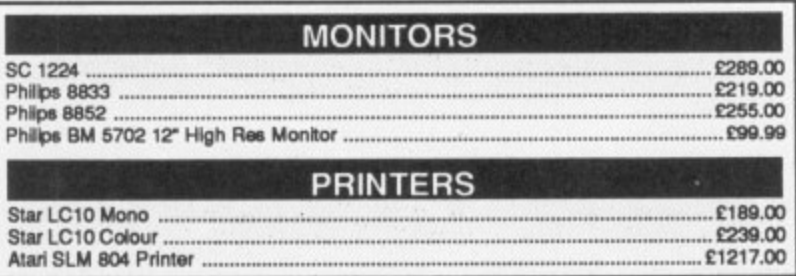

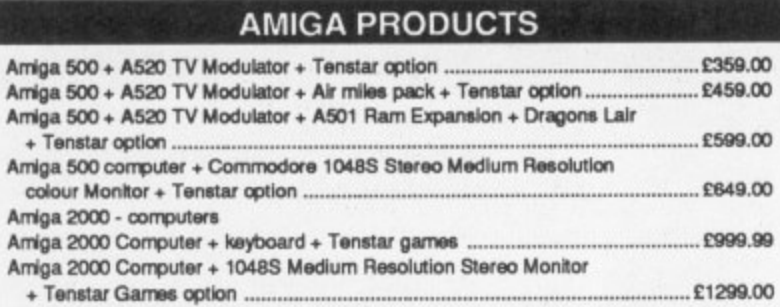

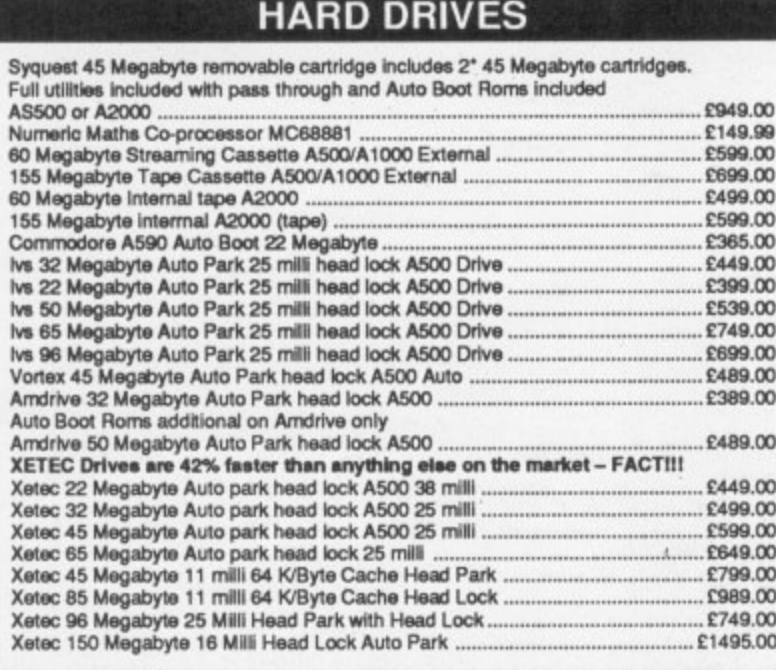

#### **FLOPPY DRIVES FOR THE AMIGA**

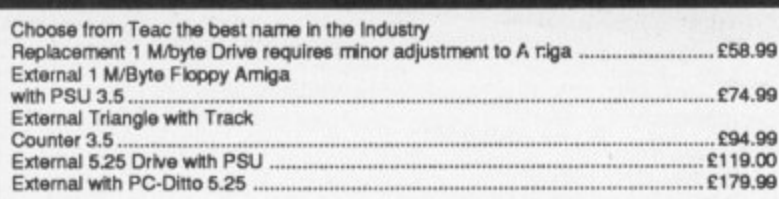

#### THIRD COAST DIY KITS (Everything to build your own drive)

ToolBox for Amiga A500. Allows expansion for A500 user. Offers support of<br>any A2000 product, i.e. Hard Drive, 8 Megabyte Board. This box with two slots<br>ensures any A2000 product will work with your Amiga ..................

Hard Drive Kits so that you can interface drive to your Amiga A500/A1000/A2000 A500/A1000 Kits service and the contract of the con-

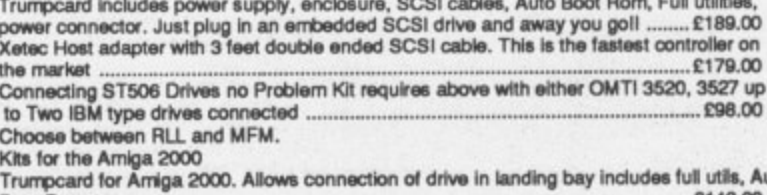

**Boot Roms** £149.00 Xetec Controller will take drive on controller 3.25 inch full SCSI.

Or will control one in landing bay. Full utils with auto boot Rom.

#### **THIRD COAST RAM UPGRADES FOR AMIGA RANGE**

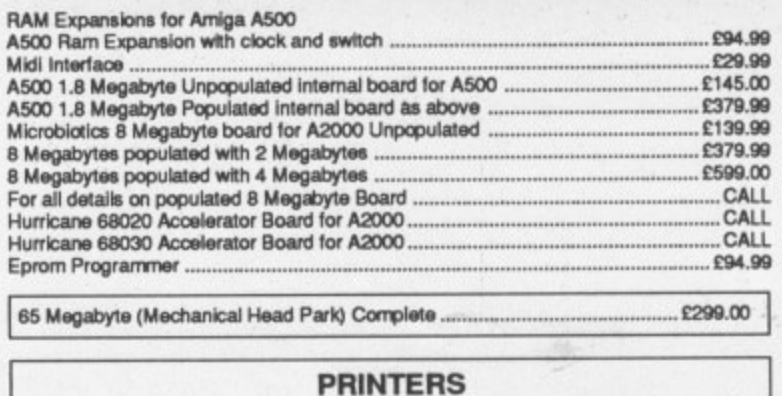

 $E149.00$ 

#### **ADDITIONAL PERIPHERALS**

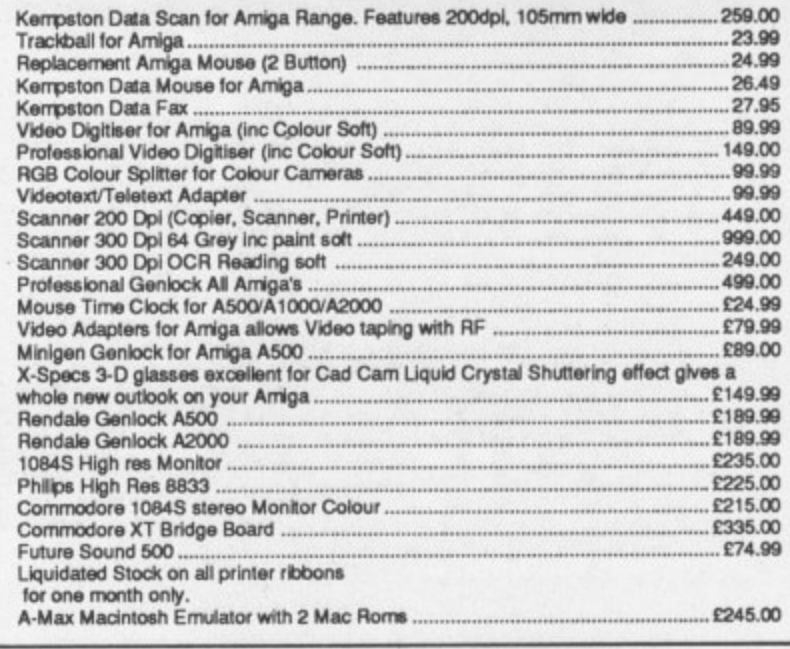

Full one year warranty. ALL PRICES INCLUDE VAT! Trade and University enquiries welcome.

**THIRD COAST TECHNOLOGIES** Unit 8, Bradley Hall Trading Estate, Standish, Wigan WN6 OXQ Tel: 0257 426464 Fax: 0257 426577

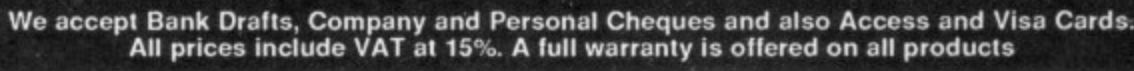

N

ing

main

me

he easy

Il the us and been l. That

 $e$ to

non-

help iich it

the **ost** itable le

**VISA** 

#### **41**

present - pictures. sounds and interaction.

With the negative stigma which has attached itself to educational software in the UK, it is easy to understand Microdeal's reticence to bill it as such. Talespin does have the ability to create quite complex adventures.

but not of the same style as those currently popular in this country.

The whole system is geared towards a multiple choice type of construction. In adventure terms this means the kind of thing that appears in the game books very popular with younger adventurers.

The case for the prosecution rests. In its defence. Talespin proves that

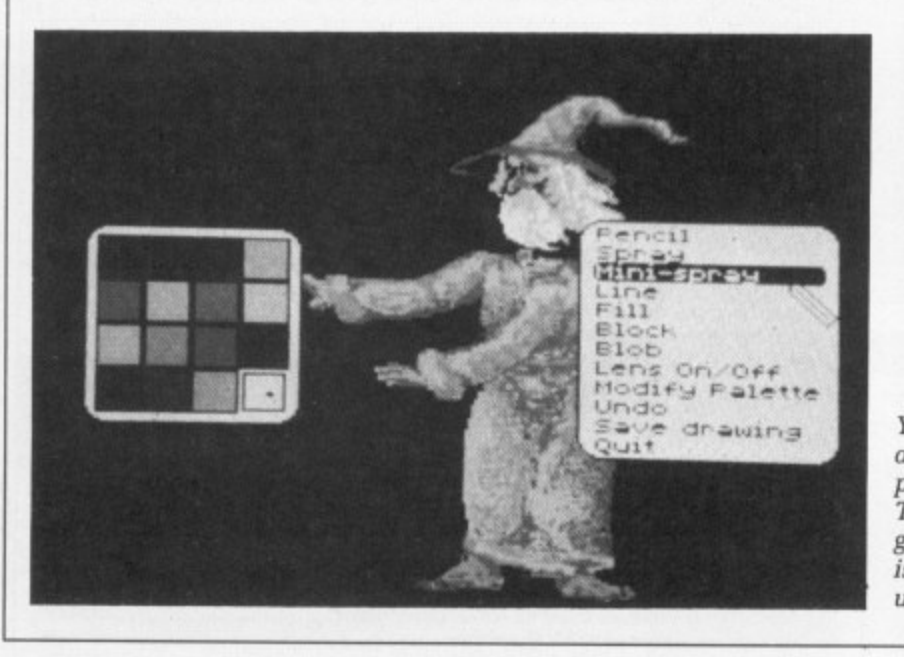

elex charges on

McroLink are now

e

cheaper Gold Telecom Gold

 $\mathbf{I}$ , k

**MIC** w 7 o \*

 $\overline{\circ}$  $\triangleright$ 

The 2

**Ttruth**

**about**

**h**

**e**

**-**

a n

You'll need a good art package. Talespin's graphics editor is next to useless

you don't have to spend lots of money on A2000s and video discs to be able to write interactive teaching programs. In this respect, it almost shines.

U SH

#### **REPORT CARD** R 1alespin<br>Microdeal 0726 65422 £29.95 l **EASE OF USE** .... Designed with children in mind d e **SPEED Talespin** Hampered only by simplistically structured menus, but it was designed that way for a reason. III 1 **VALUE** Depends on what you want it fo<br>three for if you're looking for an 1 interactive teaching aid. 1 1 down for serious adventuring. Depends on what you want it for. Add OVERALL **74%** Thumps up for education, thumbs

## **How much does it cost t o go on Telex?**

You could go the conventional way and buy a dedicated Telex machine. The cheapest will cost you E1,604 (the Whisper), the dearest E2,892 (the Cheetah). You will also need a separate telephone line, costing E101 to install, plus E404 a year rental. That's a total outlay over the first year of a minimum of E2,109. (All prices include VAT.) Or you could do what more and more Amiga Computing users are doing - use your computer to double as a Telex machine. And just use your ordinary telephone!

## **Into a Telex machine7 How do turn my Amiga**

All you need is a modern and appropriate communications software (see the advertisements in this issue), a telephone. and a subscription to Microtink. Telex is just one of a growing number of services available to Amiga Computing users on MicroLink. With MicroLink you can also read the news as it happens, go teleshopping. create your own closed user group and streetly into your micronic mail research was also the world, download free programs directly into your micro . . . and much more.

# **But why use Telex?**

**TELEX** Because it's a standard means of instant communication between businesses, Today there are 150,000 Telex machines in use in Britain - and more than 2 million worldwide. Telex dramatically speed up business communications - it's just as quick as using the phone but far more efficient, because you have a hard copy of every

But there's a big bonus you get  $\frac{1}{2}$ "conversation" for your records.

conventional way doesn't offer. With MicroLink you gon't have your computer at nome to seeing for your messages. You can just as easy there are any Telex messages when you can just as easy of the computer and the computer and the computer at the computer and the computer at a port of the computer at the computer and the com So now you can check whether there are any Telex messages waiting for you anywhere, anytime. How's that for your business efficiency?

**For details: rel: 0527 64295 ext. 2697** 

# **U SHOOT BEFORE YOU THINK BEFORE YOU SHOOT BEFORE YOU THINK BE**

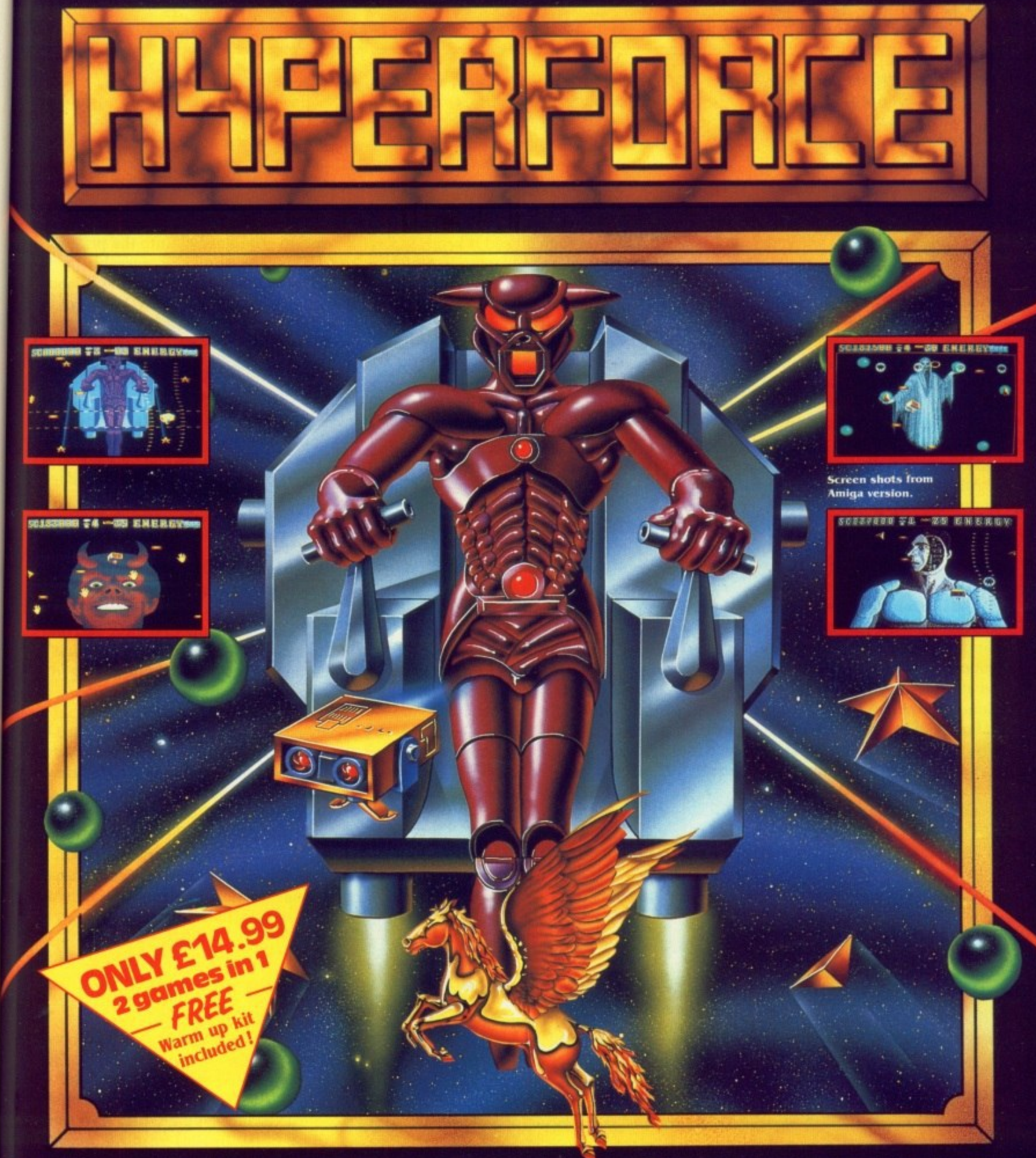

Blistering Stuff ..... Hyperforce is a wicked arcade game challenge with over 30 levels of hectic, wrist twisting, finger **bending action. With stunning graphics and sound. it's probably the nearest a home computer owner can come to** arcade action without putting coins in a slot!! Warning ….. Addictive Games would like to point out that no one **should attempt Ilyperforce without first whrming up their game-playing skills. For this reason every pack also includes a FREE WARN UP KIT — "ARTIFICIAL DREAMS" — a shoot-'em-up with a MEAN catch 22 twist. SORT THESE TWO OUT. AND YOU'RE PROBABLY AS GOOD AS YOU THINK YOU AREll**

**Available on: ATARI ST & AMIGA**

money able

•

ost

 $\rm{III}$ 

 $\mathbb{H}$ 

ed

ld

%

W

1

will

On

**t.2497**

outlay

1

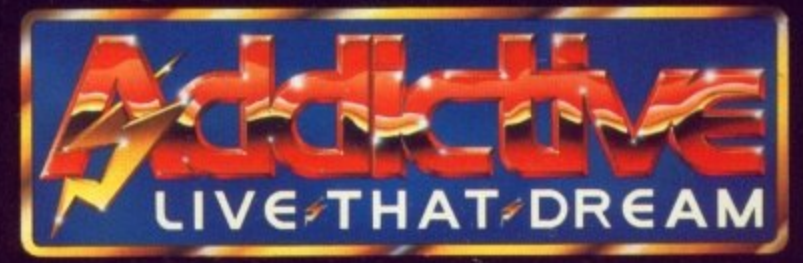

**Prism Leisure Corporation Mc, Unit 1, Baird Road, Enfield, Middlesex EN1**

*OU SHOOT BEFORE YOU THINK BEFORE YOU SHOOT BEFORE YOU THINK BEI* 

#### **PRINTERS**

Printer 1. A person or business engaged in in printing. 2. a machine or device that prints. 3. Computer technology - an output device for printing results on paper.

AR be it from me to criticise the Collins English Dictionary, and while I certainly wouldn't disagree with the above definition, I think there's a case for adding 4. Citizen 120-D, the best selling 9-pin printer in Europe.

If you ask most owners of lesser machines than the Amiga what printer they have, the odds are that they will have a Citizen 120-D, a printer that combines respectable 9 pin performance with a very low price.

Amiga owners, being somewhat more discerning, need something a little better, and Citizen may just have come to the rescue of those people who broke their piggy bank buying the Amiga in the first place.

The Citizen Swift 24 is, as its name might suggest, a low cost, speedy 24 pin printer, which Citizen naturally hopes will do for the 24-pin market, what the 120-D did for the 9-pin. Consume it alive.

For £389 (not including VAT) you are paying for a chunky, yet stylish looking printer, 41cm in width, 32cm in depth and 13cm in height, a dimension to which the addition of the single sheet feeder adds to considerably. It's a small footprint for a 24 pin printer - they normally give the impression that the foot consisted of several elephants.

As well as a standard tractor feed, which is easily removed, there is the single sheet feeder as mentioned, which is notable for its sturdiness.

Single sheet feeders are normally

terribly wobbly and sloppy, but this one has some backbone. Usefully, it also has notches and symbols to mark the maximum paper width, and also where to set the guiders for A4 paper. No more printing and guessing.

One thing I wasn't too hot about was the hinged smoked plastic part of the cover. When closed it keeps the noise level down to less than 55db normally or under 52db in the slower quiet mode. But it forces the outcoming paper out at a sharp angle, risking the paper being re-fed and ruined.

It's simple enough to correct, you just have the top at a 30 degree angle, but there is more noise.

The small light which glows when the paper runs out has its function duplicated by a warning on the eight character, two line liquid crystal display. Dropping a sheet into the feeder while off-line results in the paper being sucked in.

The parallel interface comes as standard, but there is the option of installing a serial interface. More useful options include a colour kit and font cards. The lid on the serial interface and font card area doesn't have a fixed hinge, so once opened comes off in your hand. Don't panic, it's equally easy to refit.

There are menus covering emulation, font, copy mode, line spacing (6 or 8 LPI), normal or colour ribbon and character set (which ranges incredibly from the obvious UK and USA, to Denmark, Sweden, Italy, Japan, Latin America, legal,

France and others).

Beside macro 1 there are a further three macros available for less obvious computer-printer configurations. All macros can be defined to match your computer setup.

Once redefined, you can save your macro permanently into the printer's eprom (electronically eraseable programmable rom), which will not only survive a power off, but when

#### No more broken fingernails

INSTEAD of the nightmare world of DIP switches, the Swift 24 is armed with an eight key control pad and an LCD. When you switch on the printer it loads macro 1, a predefined choice from the menus covering all aspects of the printers capabilities.

the printer is next switched on will automatically load as the chosen macro.

You should note that although the manual states that you can redefine certain selections without having to save the entire macro into memory, they will reset to their original selections unless you actually have saved the macro.

There are three types of printer emulation predefined in the macros, Epson LQ850, IBM Proprinter X24 and NEC P6+.

A couple of the other external features are a paper adjuster which can accommodate paper from 0.06 to

#### COURIER

TIMES ROMAN

ABCDEFGHIJKLMNOPQRSTUVWXYZabcdefghijklmnopqrstuvwxyz  $0123456789!$ "£\$%^&\*()\_+-=`{}[]:;@'#~,./<>?\| **SBf¥UöyùûòöôÆØøyYYuéâäåçêë¿oañ;iÄA£æ** 

#### PRESTIGE ELITE

ABCDEFGHIJKLMNOPQRSTUVWXYZabcdefghijklmnopqrstuvwxyz

#### $0123456789!$ "£\$%~&\*()\_+-=`{}[]:;@'#~,./<>?\|

§Bf¥UÖÿùûòöôÆØøÿYYüéâäåçêë¿

ABCDEFGHIJKLMNOPQRSTUVWXYZabcdefghijklmnopqrstuvwxyz

 $0123456789!$ "£\$%^&\*()\_+-='{}[]:;@'#~,./<>?\!

#### **HELVETICA**

§\$f¥UöÿuûòöôÆØøÿYYüéâäåçêë¿oañilÄAÉæ

ABCDEFGHIJKLMNOPQRSTUVWXYZabcdefghijklmnopqrstuvwxyz

0123456789!"£\$%^&\*()\_+-='{}[]:;@'#~,./<>?\|

§ßf¥ÜÖÿùûòöôÆØøÿYYüéâäåçêë¿oañiìÄÅÉæ

 $\mathbf{L}$ 

urther

be er<br>e your

inter's **3** linot then

#### **ails**

rid of **'Med** nd an printer loice Pects

will ı

ithe ane g to pry,

 $^{24}$ 

IY Z

# Pin mon

Is the Swift 24 something to crow about? Do you find Citizen's figures hard to swallow? Duncan Evans takes a gander

we 0.1mm in thickness, and the large plastic switch to go from fanfold to single sheets of paper.

zos. Peering into the guts of the machine reveals a print head with a large heat sink on top, which works very wel since the printer wasn't ch particularly warm after I'd 16 to left it on for most of the day. Power consumption is a reasonable 90 watts.

For quality printing Y2 there are four NLQ fonts and one draft. These use 360 dots per inch for NLQ and graphic modes, and 120 DPI for the draft mode.

> The fonts which are built in are quite nice except for the horrible sans serif face, and include Courier, Times Roman, Prestige, Helvetica and draft. Of course there's the option of plug in font cards from Citizen, or software driven fonts from your Amiga.

The print head itself has a life expectancy of 200 million dots (it must have been dull counting them) while the rest of the moving internals will see you through 4,500 hours. That might not sound a lot but if you used the printer for say 22 hours a week (which is seriously heavy usage) then the poor Swift would only fall

CITIZEN

#### **4**

over after about four years.

One feature that helps keep that speed up is the printer buffer, which can store 8k of data. A really nice feature is that the LCD tells you what percentage of the buffer is full of data, so you can see roughly how long a document is going to take to print.

The output is pretty good, but not lipsmackingly amazing, which is to be expected since this is a budget 24 pin printer.

So that's the printer for you, and a delight it is to use as well. But what's the documentation like? The dreaded printer manual?

Thankfully since this one comes from Citizen Europe. as opposed to Citizen Land of the Rising Sun, it's in English, readable, helpful and informative.

Starting with how to unpack, assemble and set up for your first print run, the manual takes you through an excellent section on getting the printer to work with various computers, to a full and frank expose of how to program and control the printer yourself. Not a section for **beginners. And remember that if you** want to send funny commands from AmigaBasic you'll need to open a file to the printer. A simple LPRINT filters out clever codes.

#### **Really swift?**

SPEEDWISE manufacturers make great claims for the printer that all defy reality. If the designers think that 53 characters per second in NLQ mode (at 10cpi. or 84 CPS at 12cpi) is fast then I wouldn't like to see a printer they thought was slow.

For just chucking out reams of data the speed rises to a respectable 160 CPS at 10cpi, and almost 8 pin speeds with 192 CPS at 12cpi. But if you wanted fast and cheap output then you wouldn't buy this printer.

The speed for decent quality **output is disappointing. All of which** makes the title Swift 24 something of a misnomer. Stride 24 or maybe even Hasty 24 would have been more accurate. Doesn't sound as good? Oh well, that's marketing for you.

With a two year guarantee from Citizen, a set of decent quality **typefaces built in supplemented with** the option to add more, reasonably spritely printing speed, a clear and useful manual, you have all the ingredients for a nice printer. Size is just the icing on the cake.

#### **REPORT CARD**

 $P($ 

Citizen Swift 24 Citizen Europe 0895 72621 £389 (ex VAT) EASE OF USE ... Good. sensible replacement for DIP switches. Meaningful LCD messages. **SPEED die Software die 19de van die Software** van die 19de van die 19de van die 19de van die 19de van die 19de van die 19de van die 19de van die 19de van die 19de van die 19de van die 19de van die 19de van die 19de van die 19 Supported by a wide variety of the Preferences printer drivers Fails to live up to the Swift name hot still satisfactory. VALUE. The best buy in 24 pin printers.

#### **(***OVERALL* **80%** Beats the opposition. For the moment.

#### **G2 VideoCenter A complete Television Production Center in one compact unit. FEATURES APPLICATIONS TV Captions Video Mixing Fade to Black Interactive Video** VideoCenter **Genlocking Information Systems** Video Graphics PAL/NTSC Encoding G2 **Advertising** Fully S-VHS Compatible Professional Performance **Training** RGB Buffered Output **Education** Security Systems**Software Controllable** iMine konstantinoperatura konstantinoperatura in programma

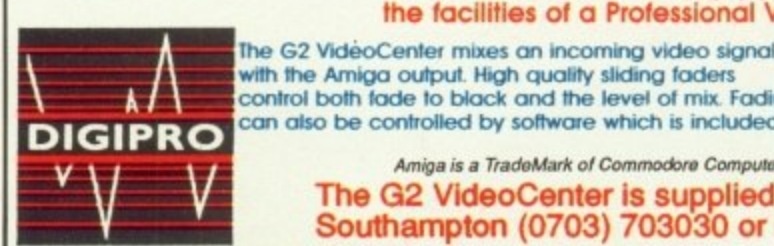

The G2 VideoCenter simply plugs into the Amiga 500, 1000 or 2000 to give the facilities of a Professional Video Mixer. Genlocker and PAL/NTSC Encoder. The G2 VideoCenter mixes an incoming video signal with the Amiga output. High quality sliding faders control both fade to black and the level of mix. Fading

System and the contract of the contract of

DIGIPRO  $v \vee v$ 

with the unit. A filtered and buffered RGB output allows the connection of an RGB monitor or other external device. Special YC inputs and outputs ensure top performance when used with S-VHS format recorde

Amiga is a TradeMark of Commodore Computers. "VideoCenter" and " - **The G2 VideoCenter is supplied by The Video Specialists" Digipro Ltd. On Southampton (0703) 703030 or London (01) 905 1030 - FAX (0703) 266301** 

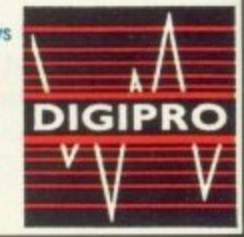

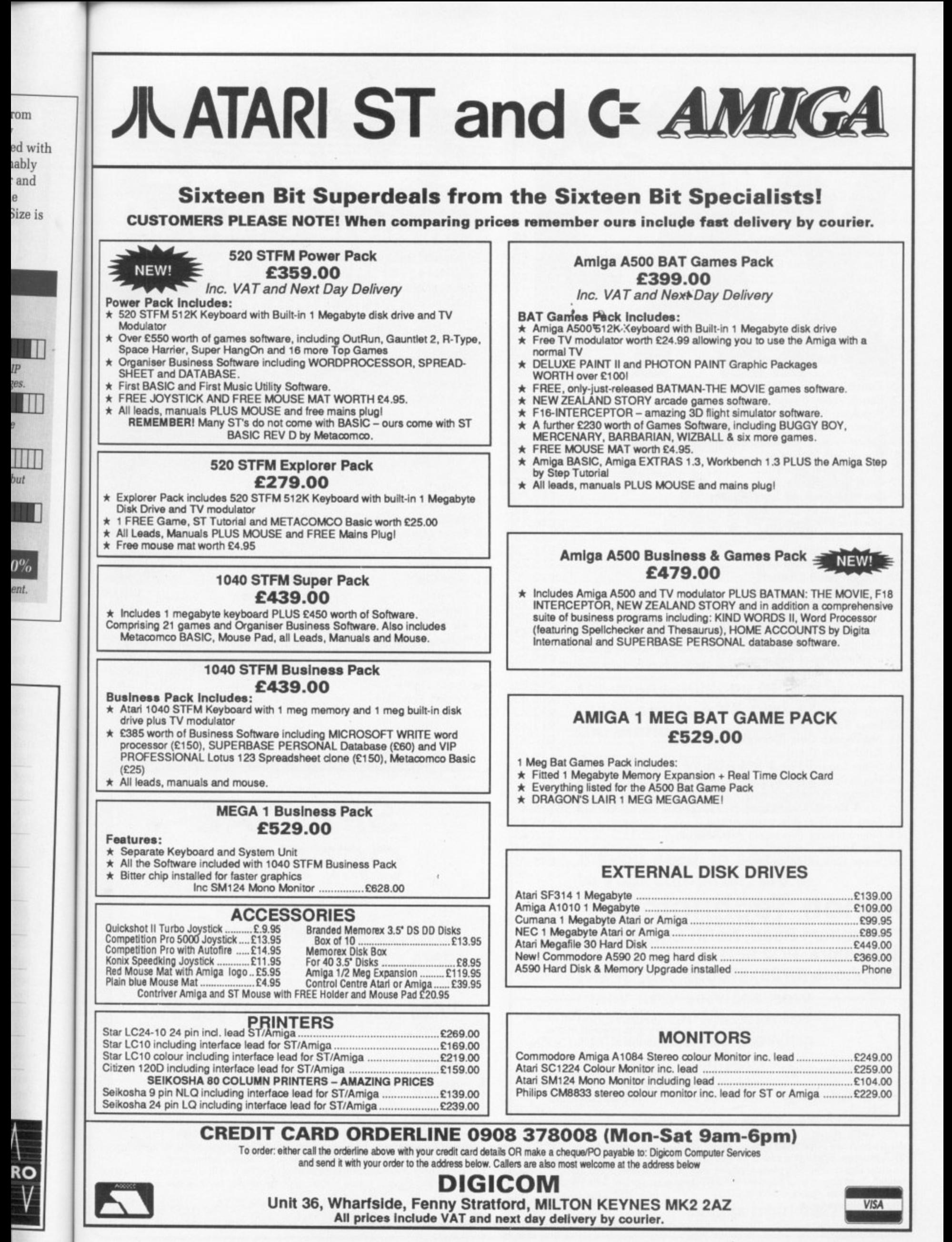

**December i989 AMIGA COMPUTING 89**

', 1 Xenon II Megablasi (Image Works! 215.45 -1 4 It Come From The Desert (Image Works) 219.45 ( 7 Cabal (Ocean) 214.95 **ecoestod**  $\frac{1}{2}$ ''2 Batman: The Movie (Ocean) 215.75 3 Shadow Of The Beast (Psygnosis) 221.95 5 Blade Warrior (Image Works) 216 45 6 The Untouchables (Ocean) 216.45 8 Siryx (Psyclapse) 212 75 9 Swords Of Twilight (Electronic Arts) 216.45 10 Dynamic Debugger (Image Works) 216.45 11 Interphase (Image Works) 216.45 12 Operation Thunderbolt (Ocean) 215.75 13 The Lost Patrol (Ocean) 216 45 14 Ooze (Dragonwate) 216,45 15 Fiendish Freddie's Big Top 'O Fun (Mindscape) ................ £16.45 16 Beach Volley (Psygnosis) 215.75 17 Populous: Promised Lands (Electronic Arts) .................................. £6.45 18 Gemini Wing (Virgin) 212.75 19 Future Wars (Delphine/Palace) 215.75 20 Power Drift (Activision) 216.45 21 Gridiron (Bethesda) 216.45 22 Triad II (Psyclapse) 215.75 23 The New Zealand Story (Ocean) 215.75 24 Ghosibusters II (Activision) 216.45 **twatt** 25 Infestation (Psygnosis) 216.45 26 Iron Tracker (Infogrames) 212.75 27 A.P.B. (Tongan) 212.75 28 Barbarian II (Psygnosis) £15.75 29 Dragon Spirit (Darnark) 212.75 30 Action Fighter (Firebird) 215.75 31 Ivanhoe (Ocean) 215.75 32 Demon's Tomb (Melbourne House) 212.75 33 Never Mind (Psyclapse) 213.45 34 Bad Company (Logotron) 216.45 35 Highway Patrol (InTagrarnes) 215.75 36 Silkworm (Virgin) 212.75 37 Strider (US Gold) 216 75 38 Xenophobe (Micro Style) 216.45 39 Matrix Marauders (Psyclapse) 213.45 40 Laser Squad (Blade) 213.45 41 Shufflepack Cale (Domark) 213.45 42 Knightforce (Titus) 216.45 43 Super League Soccer (Impressions) ................................... £16.45 44 Horse Racing (Mindscape) 216.45 45 Chicago 90 (Infogrames) 213.45 do Life & Death (Mindscape) 216,45 47 Kees The Thief (Electronic Arts) 216.45 48 Neuromancer (Electronic Arts/Interplay) ..... ......... 49 Risk (Leisure Genius) 213.45 50 Super Quintet (Infogrames) 215.75  $\frac{2}{3}$ **4** It Came From The Deset 5 Blade Warrior (Image <sup>9</sup> Swords Of Twili<br>10 Dynamic Debug **,** 15 Fiendish Freddie's Big Top 'O Fur<br>16 Beach Volley (Psyanosis) 17 Populous: Promised Lands (Electronic A<br>18 Gemini Wing (Virgin) ......................<br>19 Eutus Wars (Dalakias (Belasa) 20 Power Drift (Activision) ...............................<br>21 Gridiron (Bethesda) ................................... 43<br>26<br>27

 $\sqrt{2}$ 

#### **Xenon Technology 71 Wadham Road, North End, Portsmouth Hampshire. P02 9ED Telephone (0705) 670878**

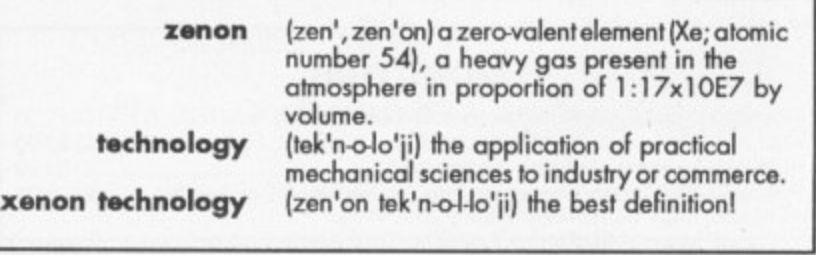

# mmoc

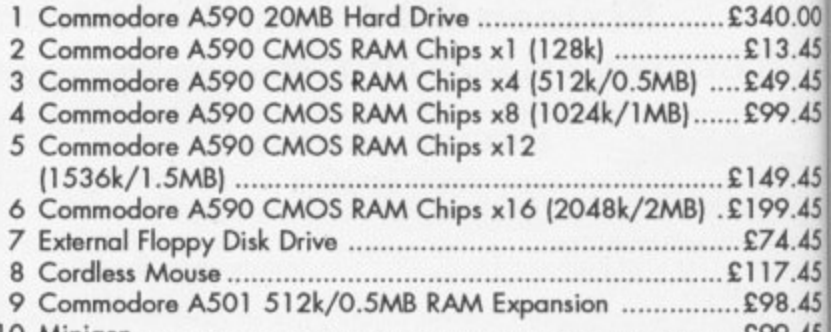

10 Minigen 299.4545 **v**

# Hand <del>H</del>eld Yame

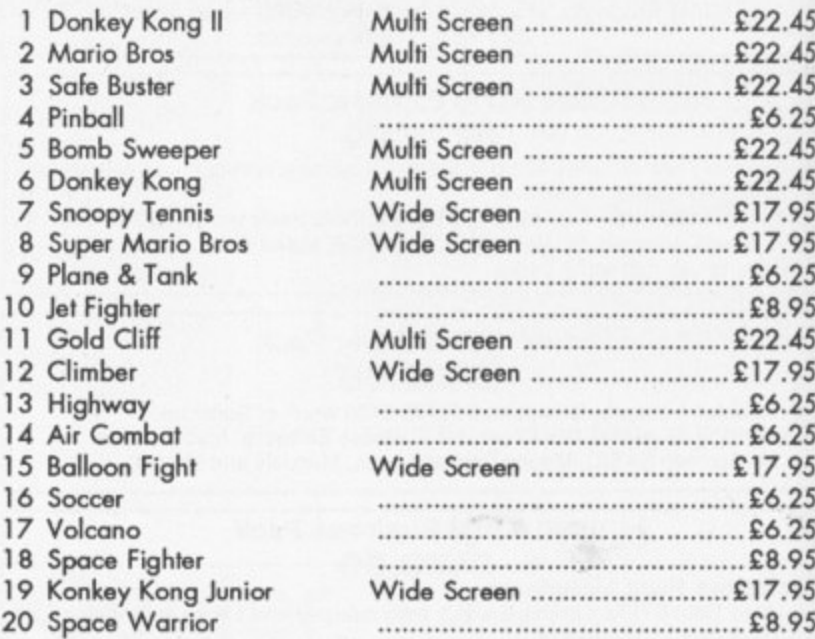

# **SPECIAL OFFERS!!**

**Any less and we'll be giving them away.**

**"And why not?" I hear you ask!**

**Because we're not as stupid as the competition looks!!**

All products are dispatched within 24 hours (subject to availability) by FIRST CLASS post. All new titles are dispatched when released. All prices shown are fully inclusive o **VAT, postage, packaging and 0 full guarantee (please add El AO per item overseas), Pleoso maks cheques or postal orders payable to "xenon Technology". To order simply write on a piece of paper, your name, postal address, a telephone number (if possible, only used if absolutely necessary), and the software title (with the mochine** model). Then pop in your payment (either a cheque or a postal order) and then pop it in the post (not forgetting of course our name on the front of the envelope and a stamp).<br>VAT Registration Number: 543 9020 57 **Proprietor: Steve taws Nate: Xenon Technology is Mail Order ONLY.**

**AEHOR TECHNOLC** Commodore Amiga Software Con

# **MI**<br>THE **The Game Creator Unleash the awesome power of your Amiga**

vare

..E340.00 ...£13.45

..,C99,45

 $...£49.45$ 

1149,45 .£199.45

.E117\_45 ...£98.45 ...E99.45

 $.274.45$ 

.E22.45 .£22.45 .E22.45 ,..C6\_25 .E22.45 £22.45 £17.95 £17.95 ..C6.25 ..C8.95 £22.45 £17.95 ..C6.25 ..E6.25 £17.95

£6.25 ..E8.95 £17.95 **A8.95**

 $.£6.25$ 

**lusive** of **rochine stompj ONLY. O N t Y**

in the Complete State of the Complete State Complete Complete State Complete State Complete State On the Complete State On the Complete State On the Complete State On the Complete State On the Complete State On the Complet written to bring out the maximum from your Amiga.

- **AMOS makes the most of the Amiga's unique facilities:**
	- Animate up to 48 software sprites and 32 hardware sprites on screen at once
	- Create up to eight separate screen scrolling areas
	- Define up to eight screens each with its own resolution, bit map, position on TV, colour palette - in low or high res, ham mode or dual playfield mode
	- Program the copper list with ease
	- Play music files on interrupt (supports Sonix and Soundtracker files)
	- Super-fast window and text routines

#### **PAMOS** is a delight to use:

- Lockable procedures. no line numbers, multistatement lines, sophisticated scrolling editor • Choose from more than 350 different
- commands to produce the results you want with the minimum of fuss
- Hold up to four programs and 12 accessories in memory at once
- Store music. sprites. IFF picture files and so on in memory banks which you can load and save independently of your program
- Port \$TOS programs to your Amiga
- Works on A500 with single drive
- Supports hard disc drives
- Add new commands with ease (3D routines for example)

#### **What you get:**

AMOS Basic, sprite editor. sprite grabber, music editor, copper list editor, three complete games. Basic manual, Accessories manual, reference card and much more  $-$  all for just £49.95.

AMOS will be one of the hottest releases in the Christmas period. For a detailed spec and the latest updates, please write to:

AMOS Information, Mandarin Software, Europa House, Adlington Park, Adlington,<br>Macclesfield SK10 4NP.

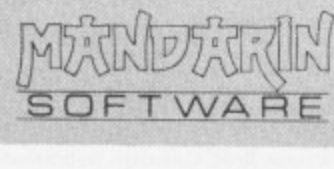

on your

Send a

**Now you can use an Amiga (or any other computer) to send correspondence in seconds to ANY of the many millions of fax machines in ANY part of the world.**

**And if you want you can send the same fax to up to 500 different addresses simultaneously.**

**All you need, in addition to your computer, are a telephone, a modem and a subscription to Microlink.**

**Fax is just another of the many new services now available on MicroLink, Britain's fastest-growing electronic mail provider.**

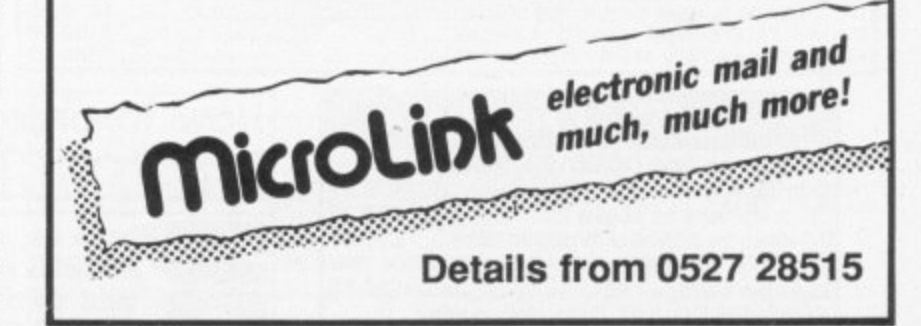

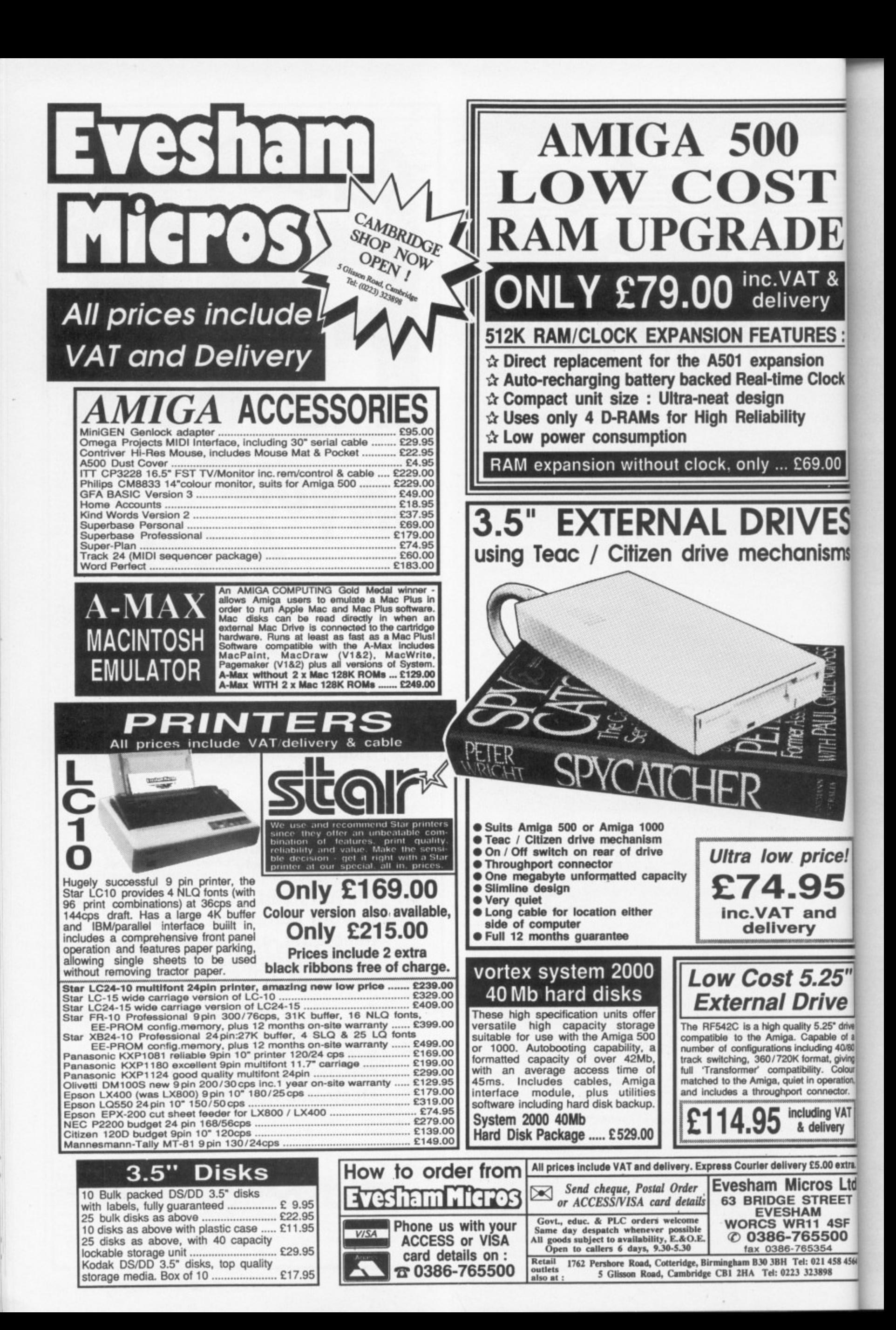

# **AT MICRONET** WE'RE REALLY TALKING! FREE MODEM

always better informed.

Add to this Prestel's massive database and you'll have all the facts at your fingertips.

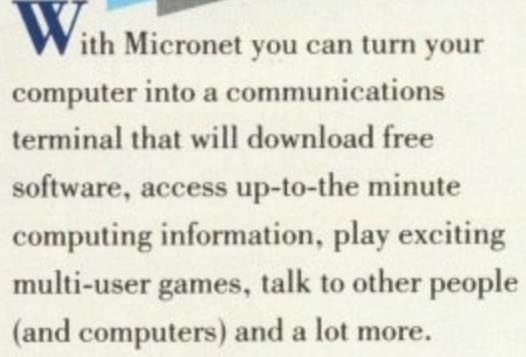

ery

ion

RES :

**Clock** 

69.00

**/ES** 

nisms

rice!

Ind

 $25"$ 

rive  $5.25$ <sup>\*</sup> drive

pable of a<br>Iding 40/80

mat, giving<br>ty. Colour operation, onnector. **Jing VAT** 

lelivery

5.00 extra.

os Ltd TREET

4SF

5500

21 458 4564 1898

And if you pay for a year's subscription in advance we'll even give you a modem free when you join.

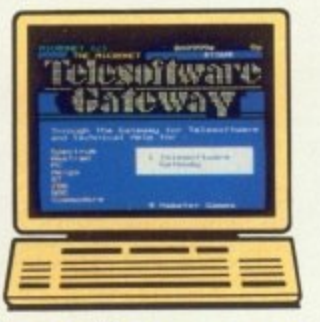

#### **FREE SOFTWARE**

On Micronet you can browse through an extensive software library of free programs, select one and then download it.

We now have software for all popular machines, from the Spectrum to PC compatibles, including the Atari ST and the Amiga.

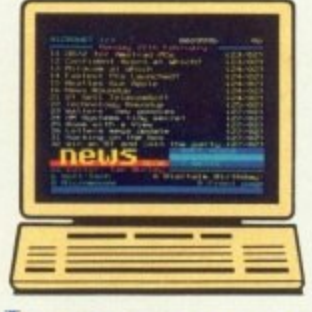

#### **INFORMATION**

Micronet is also a computer magazine. Our computer news area is updated every day, so there's no better way to stay up-to-date, and our software reviews and features for all popular micros mean Micronet members are

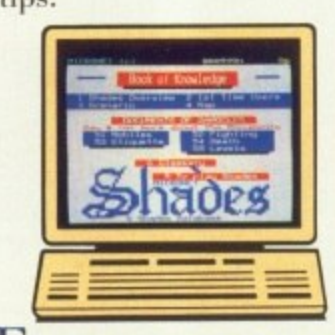

#### ENTERTAINMENT

But Micronet is not just informative, it's also a lot of fun! As a member

you'll have access to a range of games, including the UK's most popular multi-user game, Shades, where the action is live and so are your opponents!

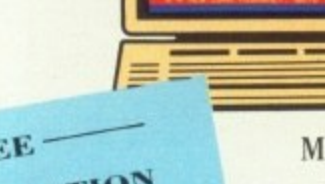

## FREE-DEMONSTRATION

If you have access to a modem (1200/75 baud) and viewdata communications software you can see a free demonstration of Micronet. Just Dial 0272 250000 and use the ID 444444444 and password 4444. You can look up a local telephone

number once on-line.

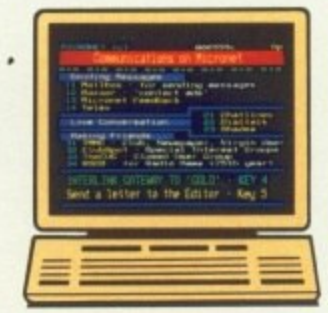

#### **COMMUNICATIONS**

And with Micronet you can use your computer to communicate with thousands of other users. From electronic mail, telex and fax to chatlines and teleconferencing, Micronet lets you do the talking.

### **Low Cost**

A Micronet subscription, which includes Prestel, costs just £23 a quarter, and using Micronet starts at only 55p an hour including telephone charges! Wherever you are,

Micronet is just a local phone call away.

Just phone our Sales Desk free on 0800 200 700 or clip the coupon today for a free brochure and details of how you'can get a free modem.

Join Micronet, and get talking!

Return to: Micronet, Units 8/10, Oxgate Centre, Oxgate Lane, London NW2 7JA

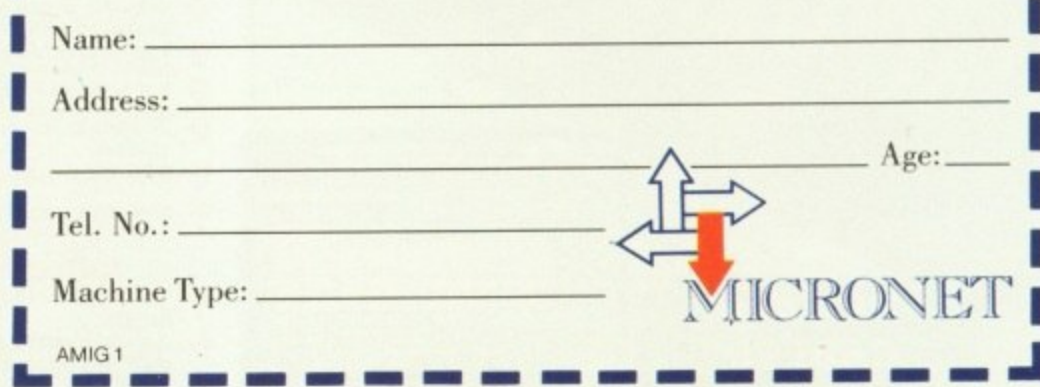

Free modem offer available in the UK only to new members while stocks last. Minimum subscription period 1 year.

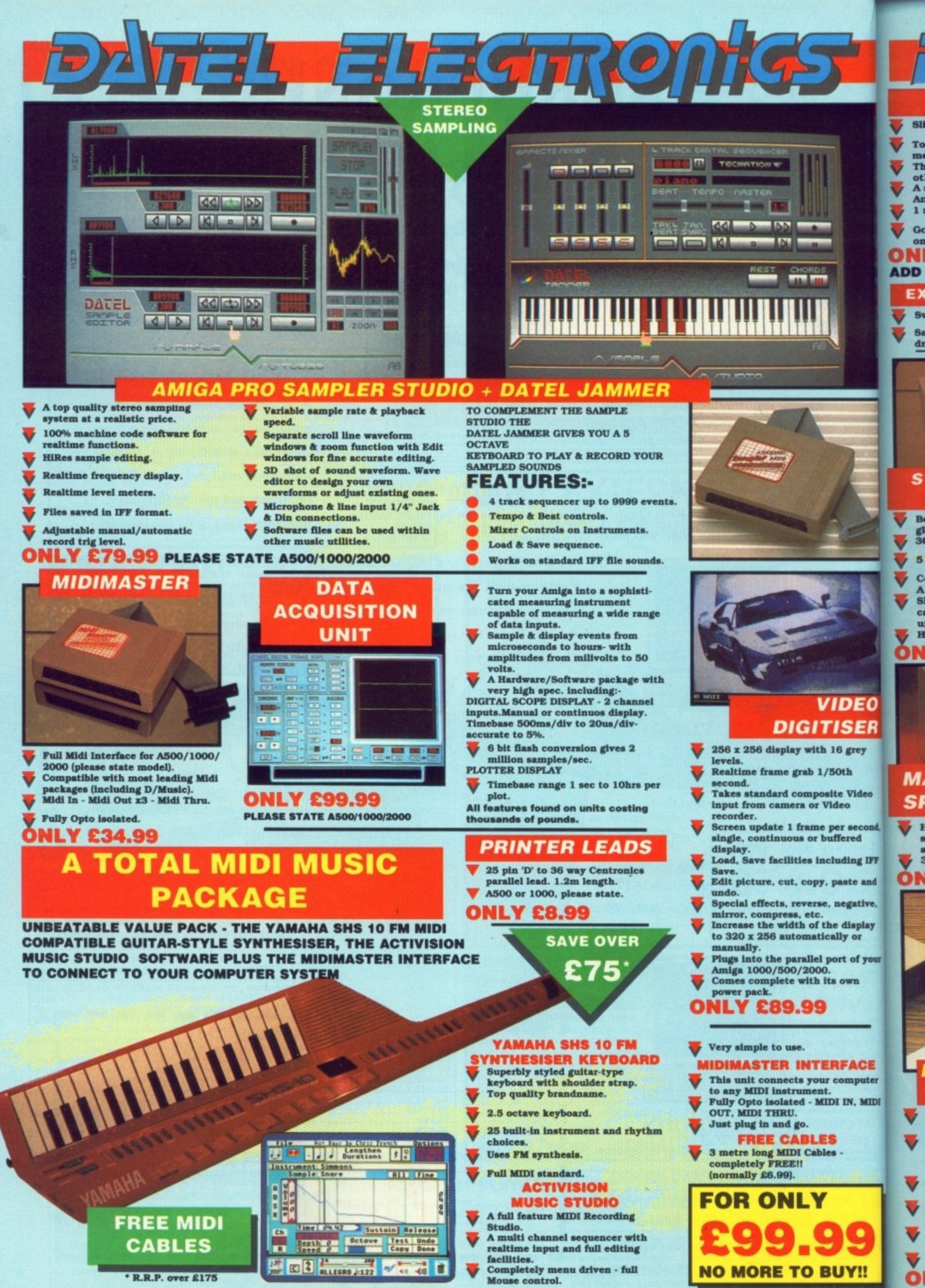

dı

 $\overline{\mathbf{A}}$ 

H

Ŧ

AMG 4

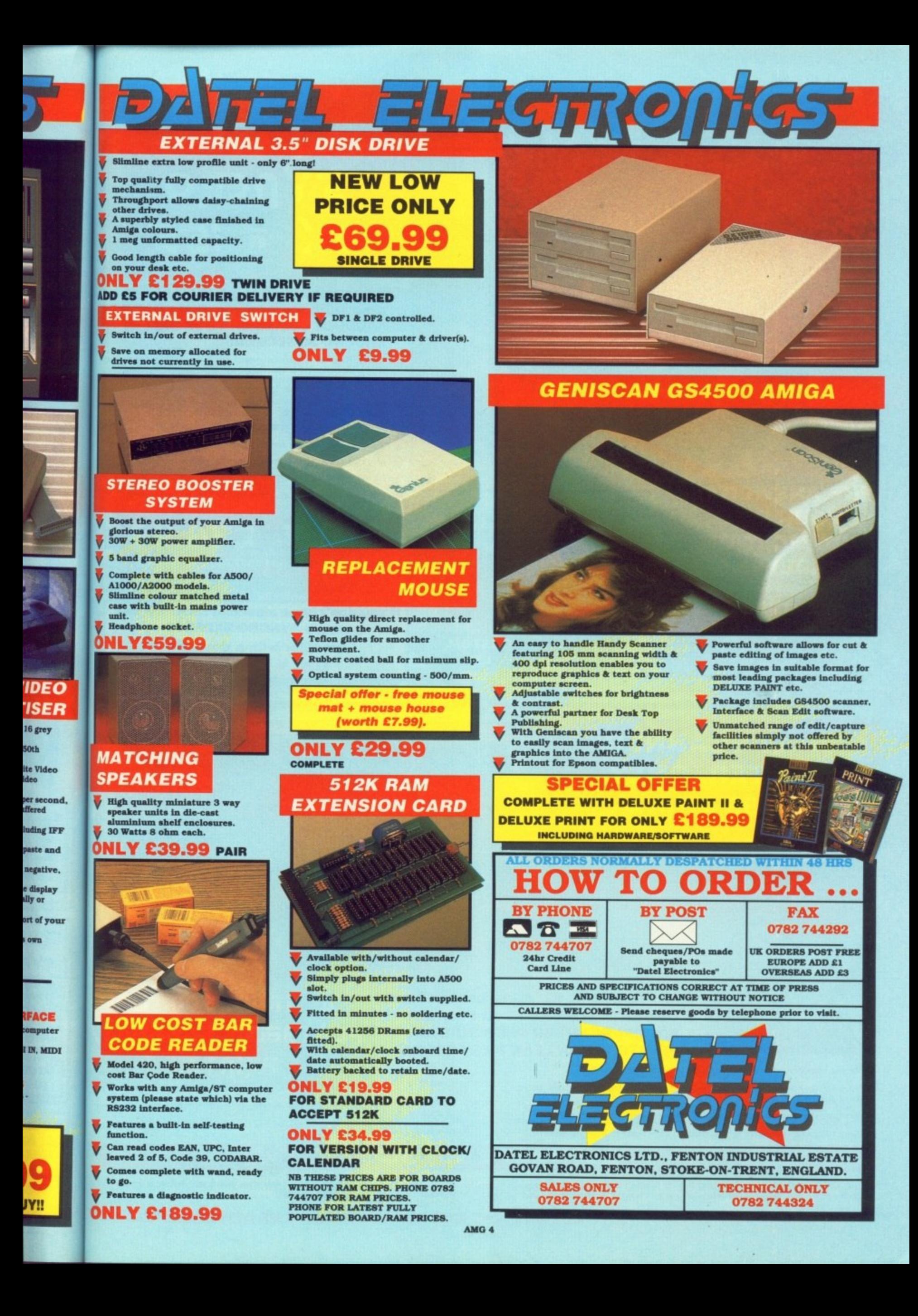

### EL ELEGINONIST **UNBEATABL VALUE s**ነበር 20 EXPRESS SYNCRO EXPRESS IS A HIGH SPEED DISK DUPLICATION SYSTEM THAT WILL PRODUCE COPIES OF YOUR DISK IN **AROUND 30 SECONDS!!** Syncro Express requires a second drive & works by controlling<br>it as a slave device & ignoring the AMIGA disk drive controller<br>chip, high speeds & great data accuracy are achieved. Menu driven selection for Start Track/End Track - up to 80 tracks. 1 side, 2 sides. Very simple to use, requires no user knowledge.

#### **THE ANSWER TO YOUR DISK DUPLICATION PROBLEMS**

WARNING 1988 COPYRIGHT ACT<br>atel Electronics neither condones or au **WARNING** ENG FIRE COPYRIGHT ACT WARNER<br>ectronics neither condones or authorises the<br>s products for the reproduction of copyright

 $\footnotesize \begin{minipage}{0.9\linewidth} \textbf{material.} \end{minipage}$  <br> The back-up facilities of this product are designed to reproduce only software such as public domain materia produce only soliware such as point domain interior<br>make a back-up has been clearly given.<br>It is life gal to make a phase been clearly given.<br>It is life gal to make copies, even for your own use, of<br>copyright material, wit

#### ON BOARD CUSTOM LSI CHIP **MAKES THIS UNIT EXTREMELY SMALL & EFFICIENT.**

 $\left\{ \cdot \right\}$ **CUSTOM** LSI **CHIP** 

**COMPLETE HARDWARE/SOFTWARE** 

Probably the only duplication system you will ever need!

£34.99

DNLY

Also duplicates other formats such as IBM, MAC etc. Ideal for clubs, user groups or just for your own disks. No more waiting around for your disks to copy.

If you don't have a second drive we can supply SYNCRO EXPRESS together with a drive for **ONLY £104.99.** 

**UNBEATABLE SP 11 SCANNER/ VALUE PRINTER ONLY** E449.99 INC. VAT + PP **CP 11 ANSILUER REEDER SPAT SPAT** Воо The Sales forces bear ret  $\Delta$  הלוב 200 האד **UNBEATABLE VALUE - A FLATBED** 

**200 DPI SCANNER PLUS BUILT-IN PRINTER!! FOR LESS THAN £450!!** 

**FLATBED SCANNER** האות דבו*ת* 

Very comprehensive software allows for Capture, Writing, Cut/Paste, Printing, oad & Save of images.

Save to your favourite graphics/DTP package - very easy to use.

Comes complete with superb software to scan/edit pictures.

Easy to install - connects to the Printer Port - ready to scan in minutes.

Up to 16 grey scales or black & white modes - giving you superb scanned images.

Complete - no more to buy.

**BUT THAT'S NOT ALL...** 

Not only does the SP11 scan at 200 Dpi - it is also a superb image printer giving high definition output prints of scanned images, screen dumps etc. PLUS - its a Photocopier!! Yes, just press start and it will deliver a superb photocopy of your original in seconds!

TOO GOOD TO BE TRUE? WHY NOT BUY ONE AND SEE - YOU WON'T BE DISAPPOINTED!

# **Right on the button**

OMMODORE doesn't like to C admit it. but the Amiga was designed as a game machine. It doesn't go down too well with the business community that the Amiga's custom chips were built to work out with great accuracy whether or not your tri-nucleon pulse meson beam has just knocked out another invading<br>hoard of alien mutants. hoard of alien mutants.

• • • • -•

**iED TWILL IN**

**=trolling rout/oiler**

**to BO**

ed!

can

**BMW**

**118**

ור(

Пī

1

d allowing the Amiga to multi-task. something which the competition in s the business market still can't get n working efficiently. Custom hardware is the key to

 special circuitry to detect collisions t between objects on the screen. These l objects can he either sprites or i playfields. The Amiga has eight k sprites — four in overscan mode — and e either one playfield containing up to six bitplanes or two playfields in dual playfield mode containing up to three The Amiga's custom chips contain bitplanes each.

If you have set up a display consisting of several playfields and sprites you have to tell the system in which order you want to display them — whether you want the sprites in front of the playfield. behind the playfield or in between two in dual playfield mode.

This is done with by setting the "video priorities" in the BPLCON2 hardware register (\$dff104). Sprites have a fixed priority relative to each other. If all eight sprites are set to overlap, you will see that sprite 0 appears to be on top and sprite 7 at the bottom — that is, it has the lowest priority. You cannot change the priority of the sprites relative to each other,

Collision detection the hardware way is easy when folyon Ralph shows how

#### **VALUE - SCREEN PRIORITY**

- 000 Playfield above all sprites<br>001 Sprites 0 and 1 above playfield, others below.<br>010 Sprites 0 to 3 above playfield, 4 to 7 below.<br>011 Sprites 0 to 5 above playfield, 6 and 7 below.<br>100 All sprites above playfi
- 

Figure I: Playing priority relative to the sprites

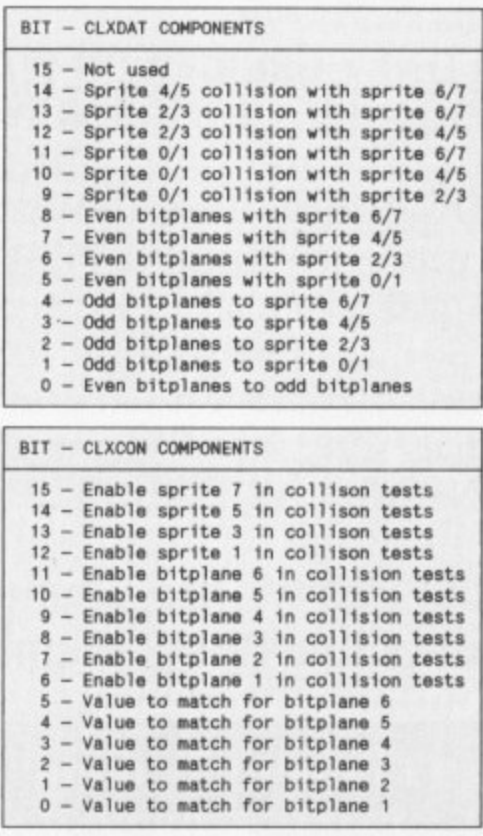

Figure II: The format of the collection (lop) and control registers

In dual playfield mode, playfield 1 will appear above playfield 2. This can be reversed by setting bit 6 of BPLCON2.

The playfield priorities are then set relative to the sprites. Each playfield is allocated a number from 0 to 4 for one of the five possible settings.

This value [see Figure I) is put into the corresponding bits of BPLCON2. Bits 0 to 2, called PF1P0 to PF1P2, are set for the first playfield and bits 3 to 5, PF2P0 to PF2P2, are set for the second playfield.

For example, if you wanted a dual playfield screen with sprites 0 and 1 on top, then playfield 2, then sprites 2 and 3, then playfield 1 and finally sprites 4 to 7, you would set it up like this: Playfield 2 above playfield 1, so et bit 6. Sprites 0 and 1 above plavfield 2. so set PF2P0-2 to 001, Sprites O. 1, 2 and 3 above playfield 1, **so set PF1P0**

set BPLCON2 to would be - taking all the bits from above to form a binary Consequently the correct value to number - %1001010, or \$4a in hex.

However the playfield priority is taken from bit six and can look a little strange if, for example, in the above example we set it so playfield 1 appears above playfield 2.

This would mean that sprites 2 and 3 would appear above playfield 1 but **below playfield 2, but playfield 1** would appear above playfield 2. Think about it. Sounds strange? Not as strange as it looks,

Once you have your priorities right you can check for collisions between the sprites and playfields. When the

R

co- processors try to display a bit from a sprite or a playfield and there is an overlap with another sprite or playfield a collision bit is recorded in the collision register, CLXDAT. This is a read-only register which is cleared to zero each time it is read.

The make-up of the register is fairly complex and is further complicated by the control register CIACON. The format of these registers is explained in Figure II. All collisions between even numbered sprites and bitplanes are registered. However, the odd numbered sprites in the sprite pairs are by default not registered in collisions. For odd sprite collisions you have to set the relevant bits in CLXCON.

There are two bits for each bitplane<br>in CLXCON. One is to enable the bitplane in collision tests — so if, for example, you only wanted to test a

collision between sprites and bitplane 2, you would only set bit 7 and enable plane 2 in collision tests. This masks out unwanted bitplanes from the test.

The second bit in CLXCON is for the match value. This is the bit that will actually generate a collision. For example. if you set up for only bitplane 2 as above, and then set the match value for bitplane 2 (bit 1) to zero, it will register a collision between sprites and gaps on the bitplane and no collision between sprites and solid areas on the bitplane.

hen several bitplanes are W used you can set the match value to generate a collision with a e particular colour on the screen. If you n have a 5 bitplane, 32 colour screen s you can enable the first five bitplanes and put in the match value (bits 1 to e 5) of the number of the colour register v

you want to generate a collision with.

**A A**

**A**

The music play routine in The Right-Button Demo on this month's cover disc uses this feature to detect when the mouse pointer (a sprite) is over one of the boxes that control the program. As we can only detect one collision at a time, the routine switches between checking for each of the three different colours of the boxes. They appear the same colour because they are defined to the same colour value.

In this way the routine checks for a collision with each box every third frame. Obviously with more boxes we would either have to use more colours and test less frequently or use some which would tell us which box was selected if the collision only told us that a box had been clicked, but not which one.

• NEXT MONTH: We examine the infamous Blitter

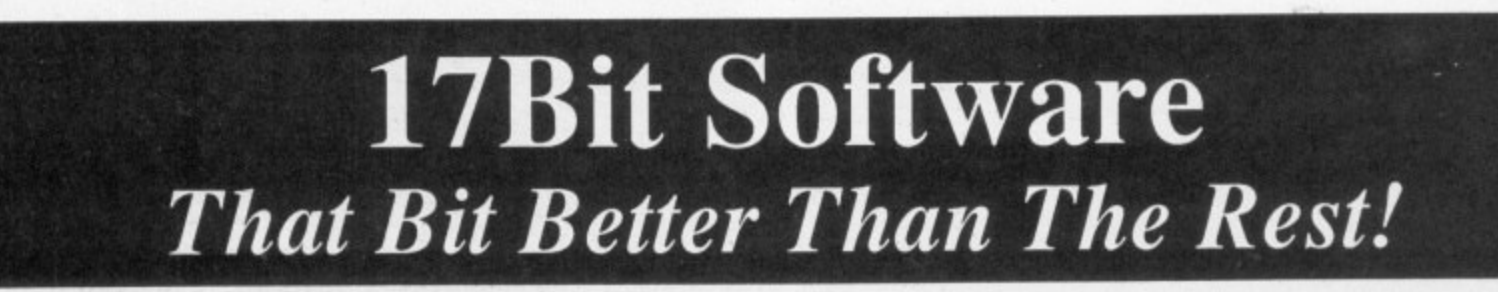

r

#### o s **THE UKs LARGEST AMIGA ONLY USER-CLUB WITH OVER 7,500 MEMBERS,** a **AND A REPUTATION SECOND TO NONE FOR SERVICE**

17Bit have one of the largest PD Selections around and prices start from just £2 per disc\* fully inclusive of all postage and packaging costs. All PD used is the best around, you would be amazed at the ease of use and quality of it all ... so good other libraries use the discs and claim they have compiled them! So make sure you deal with the people in the know ... And we don't just handle PD, we supply all the latest software at amazing prices to members, give out hints, tips and help with all sorts of problems and much more ... Subscribe to the best Disc-Magazine around ... NEWSFLASH (from 17Bit/UGA) - Only £2.99 per Issue!

Join now! Quickstart + Pack: Utility Disc, Demo Disc, Catalogue Disc and an issue of our Disc-Magazine PLUS Membership for just £6.50!

### **17Bit Software, PO Box 97, Wakefield WF1 1XX, UK TELEPHONE 0924 366982**

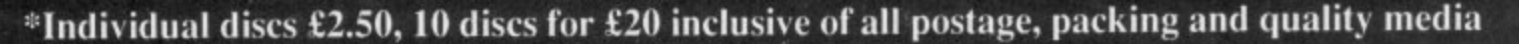

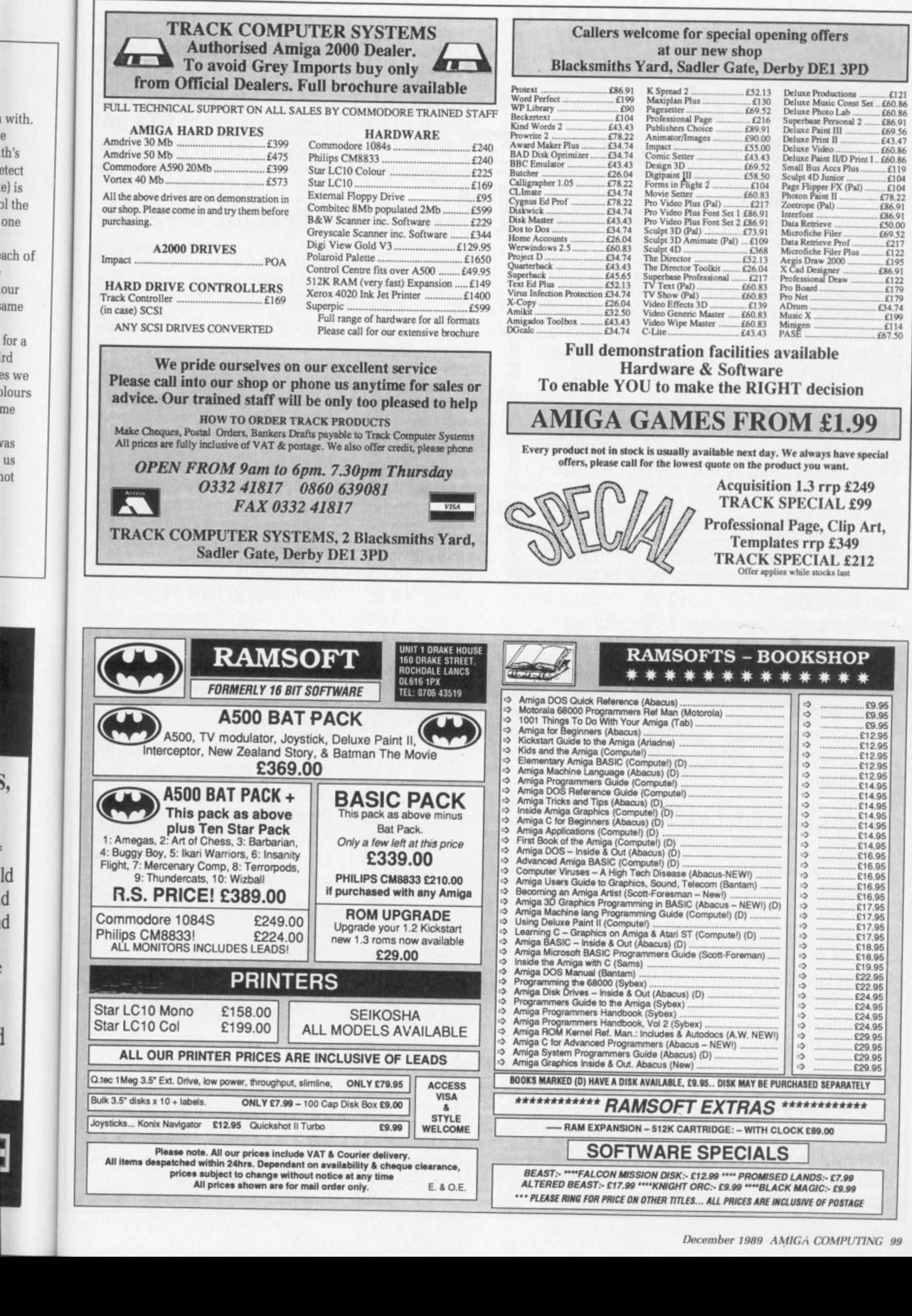

 $one$ 

 $our$ ame

for a<br>ird<br>es we

me

vas<br>us<br>10t

5,

.<br>Id

 $\mathbf d$  $\mathbf d$ 

 $\ddot{\phantom{0}}$ 

 $\mathbf{1}$ 

1

**December 1989 AMIGA COMPUTING 99** 

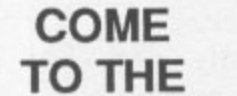

**PROFESSIONALS!!!!**

**2 Williams Clowes Street Bursiem Stoke on Trenti ST6 3AP** 

**Tel: 0782 5750431**

\*

\$

昧

A

 $B_1$  $\overline{O}$ te

Th  $H$ 1:  $\alpha$ d C A

> $\overline{P}$ İs  $\hbar$ Y

**WALE A WOW TAKEN** VISA

#### **AMIGA SPECIAL OFFERS**

**Castle**

Destroyer ........................... 12.95 Grid Start .................................4.95 Ice Hockey .............................. 4.99 Flight Path 737 ....................... 4.95 Butcher Hill ............................. 7.95 Strip Poker 2+ .....................7.95 Corruption...........................9.95 Jinxter 9.95 \*Pictionary 15.95 Turbo Cup 7.99 \*Shufflepuck Cafe 13.95 Street Fighter 7.99 \*omega 15.95 Karting Grand Prix ............ 4.95 Garfield II ................................9.95 Football Manager II ...........9.95 FM II Expansion Kit ............ 5.95 Road Blasters 7.99 \*Chamber of Shaolin 15.95 Sub Battle Sim ................ 12.95 Leathernecks 6.99 \*Strider 13.95 Karate Kid II 5.99 Vigilante 9.95 The Flintstones 7.95 The Running Man 7.95 Nebulus 6.99 Jug 7.99 Netherworld 6.99 Three Stooges 6.95 Gold Runner............................4.99 Tanglewood ...........................5.99 Custodian 6.99 Outrun 7.95 Willow 8.95 Strike Force Harrier 6.95 Warlocks Quest ................. 4.99 Wicked 6.99 Afterburner 9.99 Centrefold Squares ......... 15.99 Paper Boy ............................ 14.99 Fantavision .........................24.95 Lancaster ............................ 13.95 Swords of Twilight .......... 16.95 Wayne Gretsky ................. 19.95 Grand Prix Circuit ........... 16.95 Beach Volley ...................... 16.95 Batman The Movie .......... 16.95 Rally Cross Chall ............. 15.95 Shadow of Beast ............. 24.95 APB 15.95 Time Scanner 9.99 Xenon II 16.95 Maria's Christmas Box4.99 Bloodwych .......................... 15.95 Fiendish Freddies ............ 19.95 Falcon 19.95 Bismark 9.99

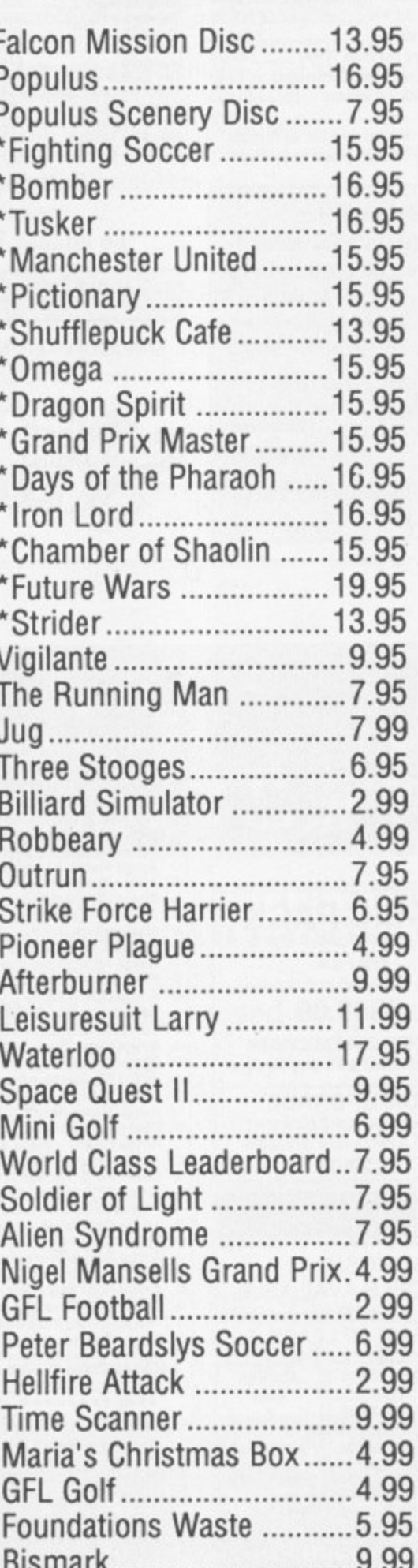

### **AMIGA AMIGA SPECIAL OFFERS SPECIAL OFFERS**

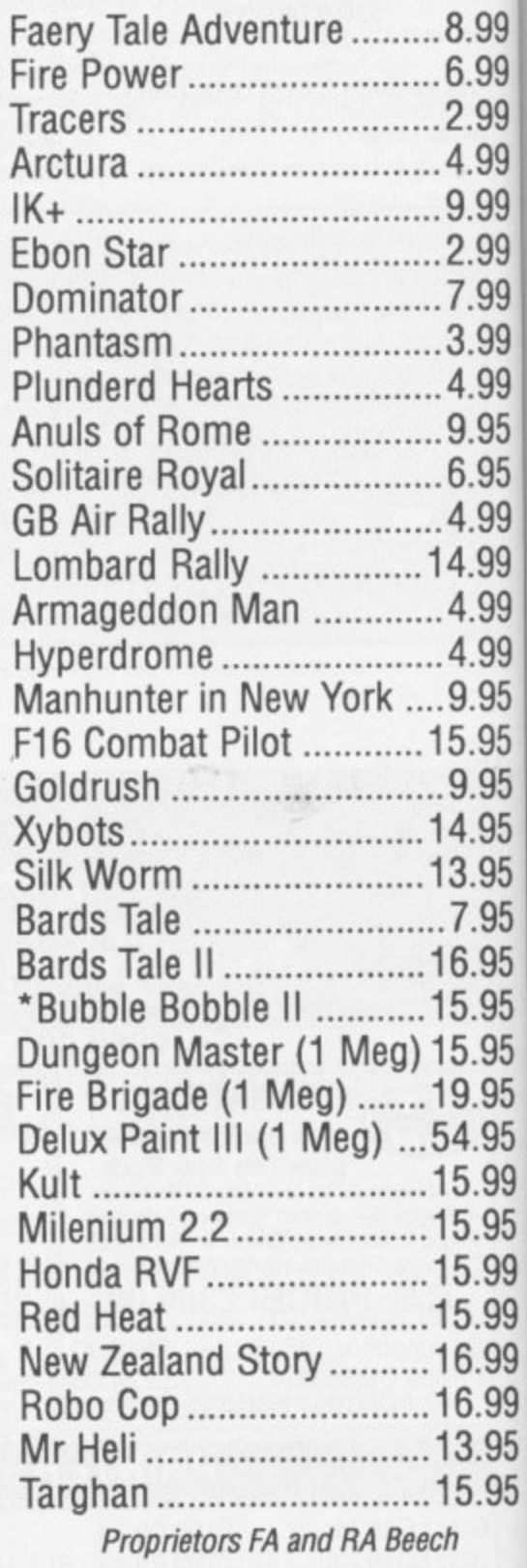

We offer a fast reliable service Cheque's P.O's to: **CASTLE SOFTWARE Any games not listed phone our Hotline now on 0782 575043 Please state Amiga when ordering. All orders** under £6.00 require 75p towards P&P.<br>Over £6.00 P&P Free **• Please confirm availability before ordering**

**100 AMIGA COMPUTING December 1989**

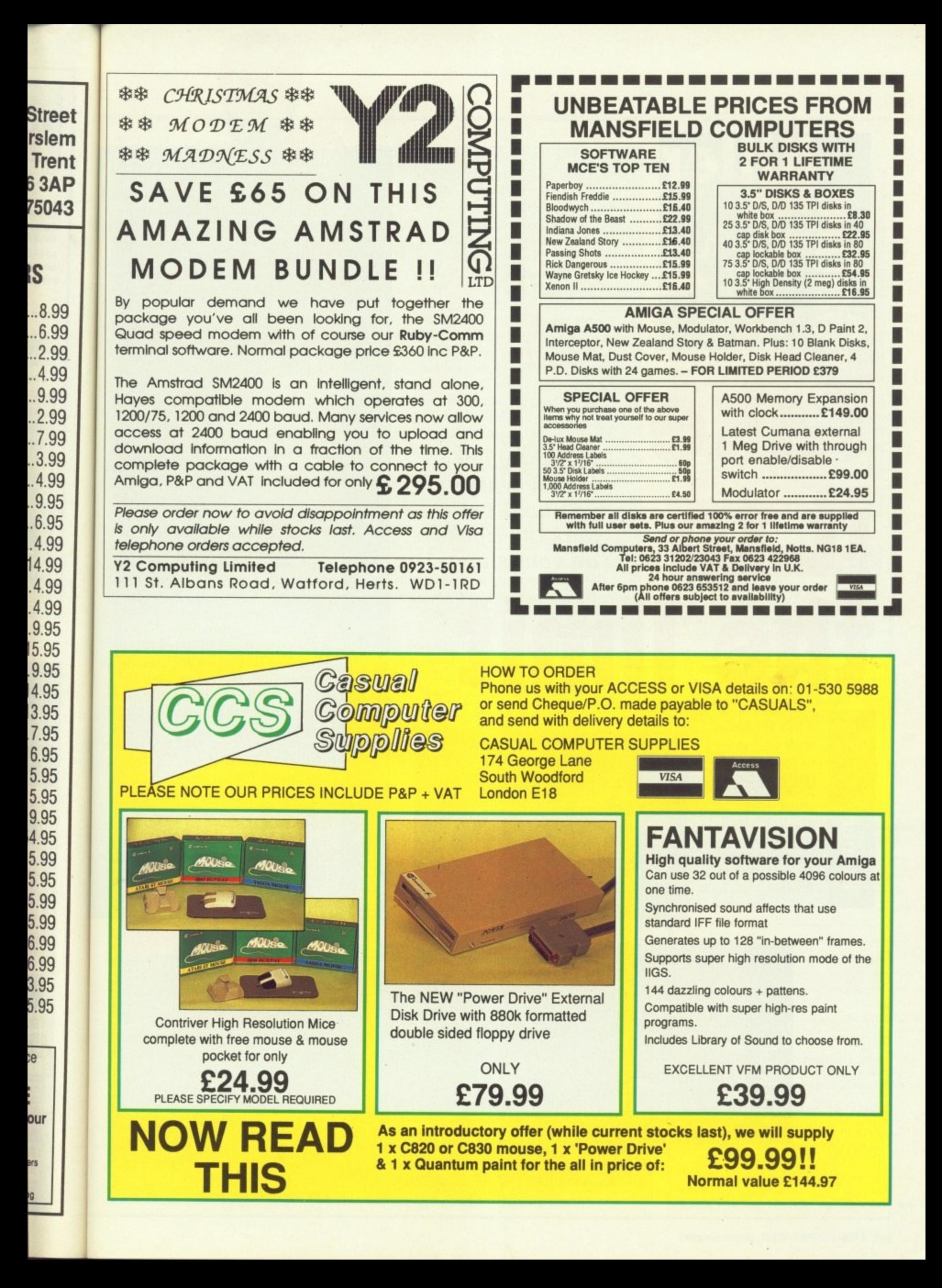

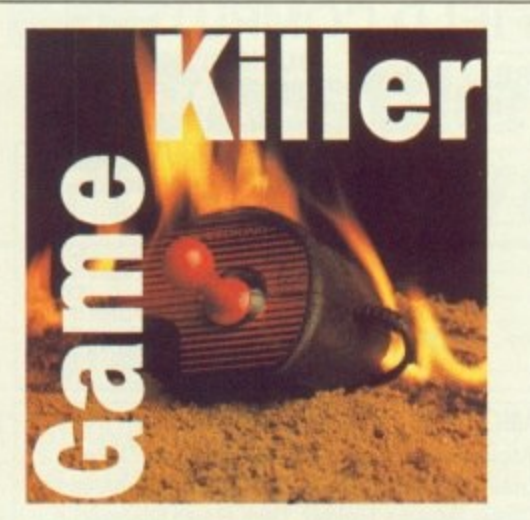

**Take**

**it to**

Beating games is easy when you have got Max the Hacks on your side

**JOHN Warlound** says: Here is the complete set of codes for Raider. SHOT, DYKE, HIGH, LINK, PEAR, KILN, and BAND. Now you have no excuse for not trying to finish.

Raider

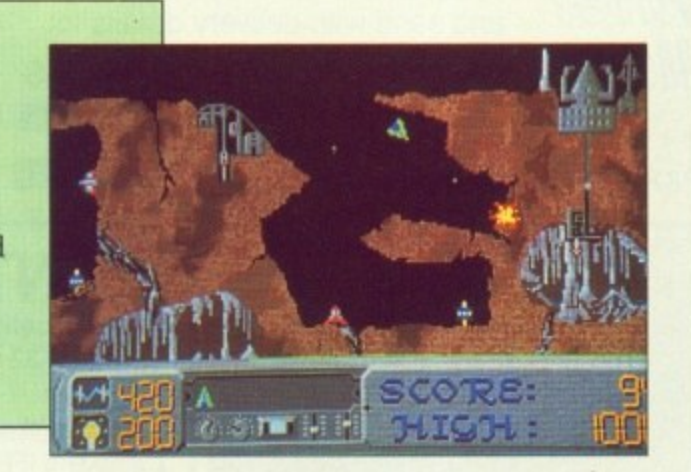

GRAHAME Stirling says: Punch all the guys at start, then punch the motorbike. To avoid guys that shoot, duck and punch. When you have you gun, shoot up and right. When you 'to the end of the level, jump and fire to blow up the robot.

Level two is easy, on level three shoot all the guys. Punch the wall get ammo. Shoot two guys then the a drum. Go slow, hit the first three guy then the other three and then the last three,

Jump down to get the food on your left. Hit the enemies then the wall. H all the men, get the ammo and shoot both baddies and motorbikes. Slow down, when the guy is about to enter the screen, shoot him.

Shoot once and hit two punks, then a bike. When the van comes, jump and fire at the same time to blow it with the guys behind.

When the two photofit faces, or later the heat prints, appear, pause by hitting Return, and wait until the tu has finished. Examine the faces for differences and change them quickly by hitting fire, up and down, left and right.

In the junkyard shoot both of the guys who start above you. Get the ammo on the ledge then jump on to conveyor belt after the magnet. Then go under the other magnet by turning left to slow down.

Jump on to the ground to go under the crushers. Shoot the guy. Wait for the three metal bars to fall, then hit the guys and get the big gun. Shoot!

Go up the lift and get the food on the left hand side, then carry on goi right, shooting everyone, then turn to face your left and jump and fire to blow up the digger.

When you have to save the hostage

Cick off

ROBERT Delve says: Save a league where you are top.Load the league when you invite your friends round and continue playing. You only have one more match to play, so if you win you will win the league.

**the limit**

Robocop

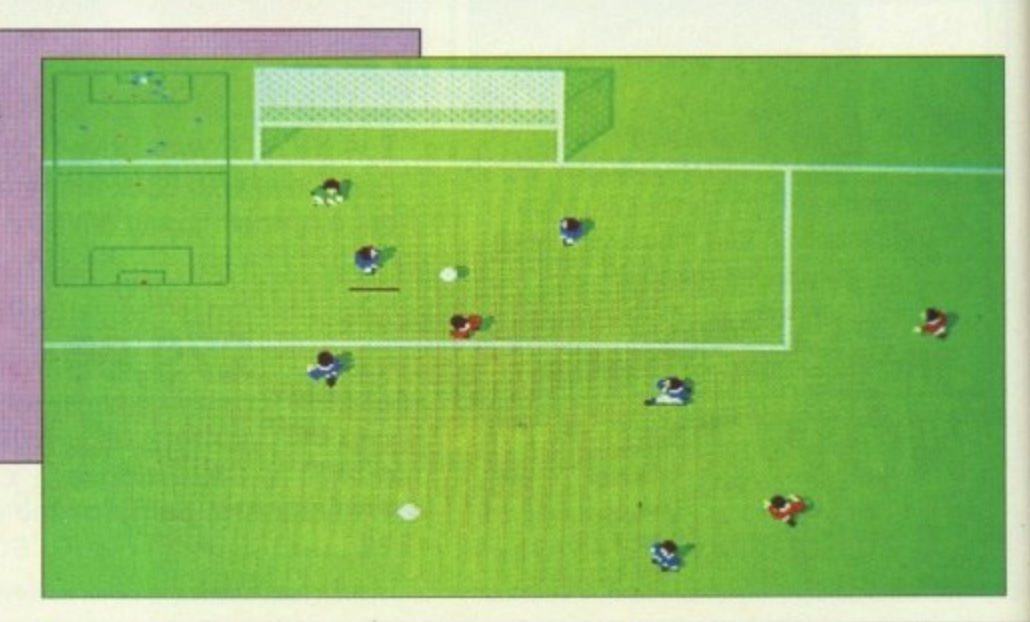

unch all the at shoot, have your en you get and fire

three wall and en the oil hree guys the last

on your wall. Hit d shoot . Slow to enter

iks, then jump low it up

s, or ause by the tune es for **uickly** eft and

of the the  $on to$ . Then turning

under ait for n hit hoot! d on n going turn to  $eto$ 

ostage

aervtale Adventure

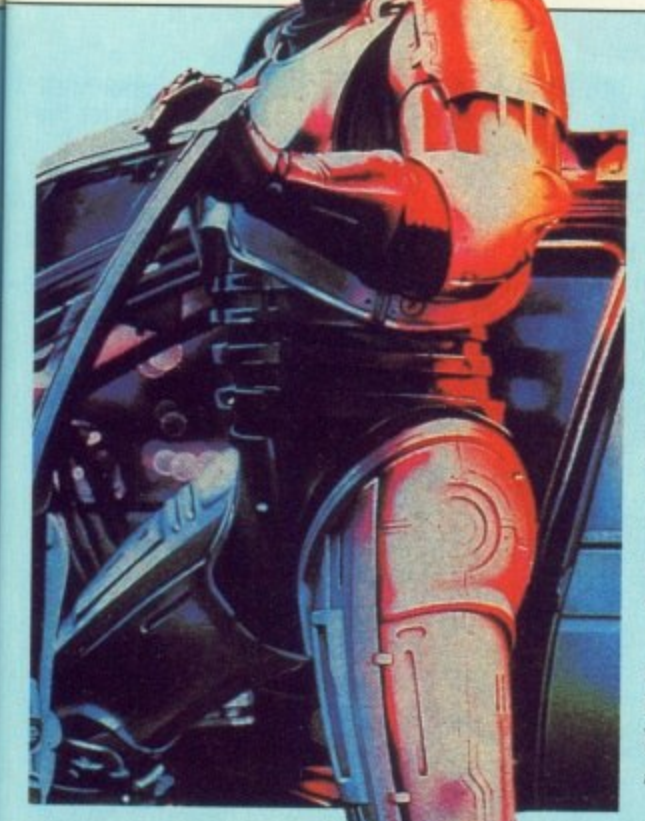

shoot the kidnapper in the arm quickly and then go for the head.

The factory is tough. Shoot like hell in all directions until you reach a lift. Go over to the first doorway then quickly move right until three bars fall. <sup>9</sup>

#### **ANDRE Billington**

**from New Zealand says: The lasso** tames the golden swan. The lasso is found in Grimwood where a witch guards it. You can kill the witch with a bow.

Use the wand to make your jobs easier. It is found in the Mountain of Frost just west of the circle of stones in a cave,

The four golden statues are scattered: The first in the Crystal Palace on isle of sorcery. Just talk to

Go up in the lift, collect ammo, up in the lift and wait for three bars which are falling to hit the wall. Jump down to collect the gun. Take the lift up, punch the wall, then shoot and jump to complete level.

Shoot all the wall-mounted lasers and guys. Get the gun, food, and ammo. Jump three steps then fire to kill. Baby food will give you more power. Complete the level by jumping and firing. Shoot all the lasers on walls. Punch wall and collect gun. Take lift up and wait until first beam on the right stops. Go through as quickly as possible.

Punch wall then shoot guy on the right. Shoot daleks. then go up on the lift shoot lasers then run through beams without stopping. Shoot daleks and guys.

Punch wall, shoot lasers and get food. Go up lift get ammo, punch wall, shoot dalek, shoot lasers. Go up lift, shoot dalek, get food, punch wall, shoot lasers. Go up lift punch wall, complete level by the usual way!

The last level is the same as level six, but don't shoot the President. If this is too much for you, pause the game at any time and type "BEST KEPT SECRET" and action will reset. You'll start again with infinite energy.

the lady in the middle. If you keep on talking to her your luck start to rise. The second statue is found in the SeHold. For the third you need the golden swan so you can rescue the princess from the forbidden fortress south of Marheim.

The King gives you a writ. You must give it to the lady in Marheim which heals you when you talk to her. She gives you the statue.

The fourth statue is found in the great bog west of the golden triangle.

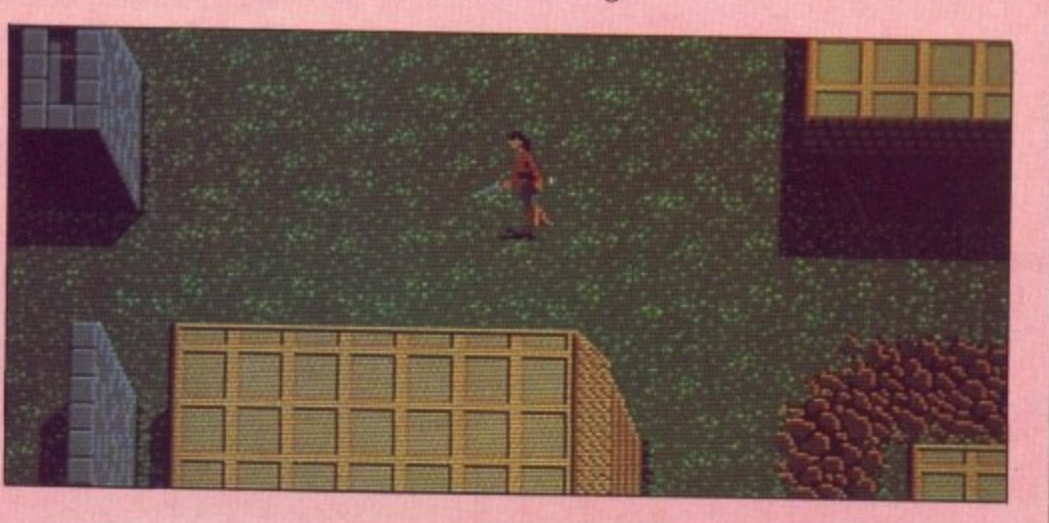

# ╹Ѿ **£1,000,000**

YOU can win over £1,000,000. All you need to do to stand a chance of winning ONE MILLION SMACKERS is send us a tip. You can even copy it out of another magazine if you like because we don't check. And of course we won't steal your tip and put someone else's name on it.

If you want to stand a chance of winning E1,000.000 then send your tip to Amiga Tips, 4 Damn Lies Street, Cloud-cuckooland, BU15 4IT. And if you believe that you must be an Amiga Format reader.

#### **Write to me**

GAME Killer is always on the lookout for hot tips, so if you have found a cheat mode, bug or written a poke drop it in the post — on disc if it is a long listing.

If your work is used I'll send you a game draw at random from the goodies box and a Konix Speedking joystick. To speed up getting the prize to you please cut out, photocopy or copy this form. It will be used as the address label to send out your parcel.

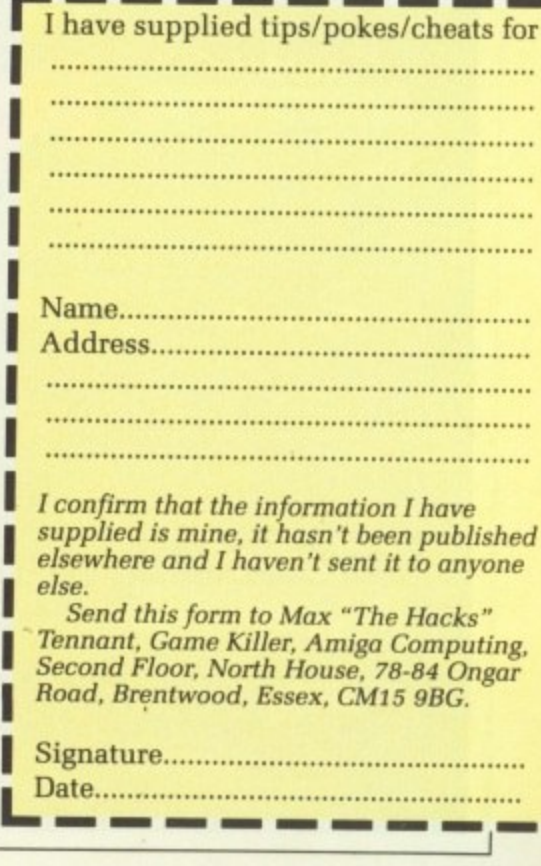

1

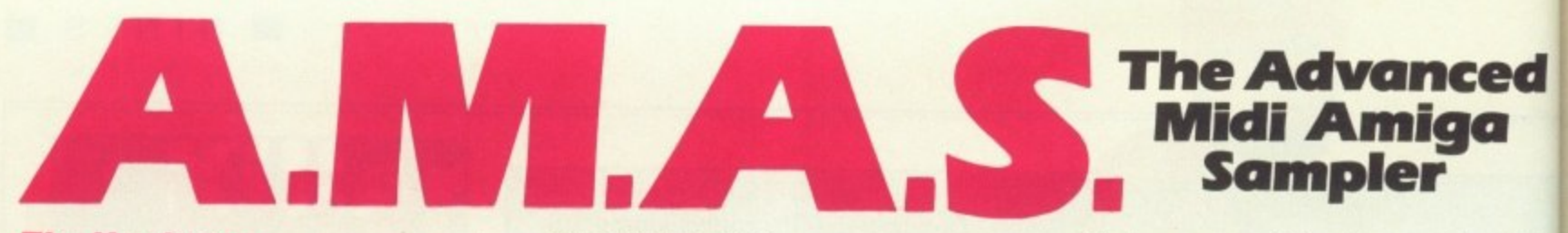

#### **The Hardware**

A.M.A.S. is a full feature 8-BIT STEREO audio digitiser complete with a full implementation MIDI interface, all built into the SAME stylish wedge shaped hardware unit which fully complements the computer, no messy extras are required. The digitiser accepts mono or stereo inputs via its line input sockets and is provided with an extra microphone input socket for direct vocal signal input. The MIDI sockets comprise of MIDI IN, OUT & THRU. Hardware versions exist for the A1000 and A500/2000 formats.

#### **The Software THE SAMPLER/ EDITOR**

The ultimate graphics/mouse user interface. Left, right or stereo sampling. Sampling rates of up to 28Khz.Dual real time oscilloscopes, (1 for each channel.)Real time spectrum analyser. Auto record trigger on input level. Up to 8 'BANKS' on 2 Meg machines (200-250k req. per bank) Up to 10 stereo samples per bank. Load & Save samples in RAW or IFF data formats. Filter ON/OFF for computers inbuilt filter where applicable.

All editing facilities work in stereo or mono. Editing includes:- •

CUT, PASTE, INSERT, DELETE, COPY, OVERLAY (MIX), REVERSE, FADE IN/OUT, VOLUME, UP/DOWN,SAMPLE SHRINK/ STRETCH, FILTER, STEREO PAN. STEREO "BOUNCE", CHANNEL SWAP.

St. Loui

tawau

Paris

#### **THE MIDI SUPPORT**

Selectable MIDI channel, OMNI/POLYPHONIC operation (with up to 4 voice POLY). MID controlled sample frequency shift. Each sample in a bank can be assigned to a MID note value. Samples can be 'MAPPED' across MIDI channel range. Samples may be played from AMIGA keyboard (MONO only). Plays samples from currently selected sample<br>'BANK'. Single BANK load/ save operation.

#### Hardware compatible with many other MIDI software packages already available for the AMIGA, no other extras are required,

#### Add E1.00 P&P Allow 28 days

delivery.

#### **Microdeal Limited**

**Box 68, St Austell, Cornwall PL25 4YB England Telephone (0726)68020 Telex 45218 MICROD G • Fax (0726) 69692**

World of Tlight

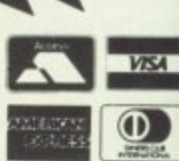

**Travel the globe with the best in simulation software:** UFO", Flight Simulator". ThunderChopper<sup>"</sup>, Jet", and **Stealth Mission'. Discover the world with Scenery Disks, Flight Controls I. and other supplements to our integrated flight line!**

**LIFO\_ Flight Simularor. ThunderChopper.** Jet, Stealth Mission, and Flight Controls I are **frademarks of SubLOGIC Corp. IBM screens** hown. Other computer versions may vary.

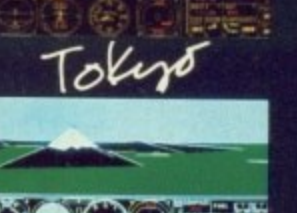

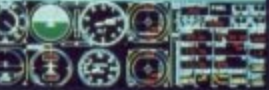

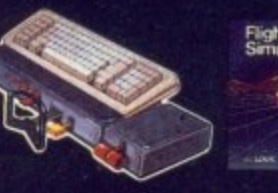

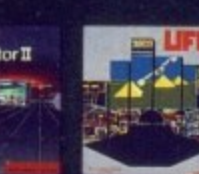

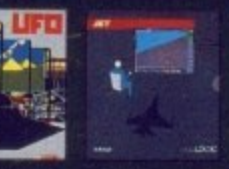

**SUIDLOGIC** 

ther MIDI ble for the be

**VISA** 

# **Cavorting with commands** PR v

ORD processing is curiously **W like driving a car, There's** something to do, which is driving, or **R writing, and there's the machine D you're doing it with. I know it's just a p bunch of bits in formation, but after a r while the bits feel like a whole, And o that's when it all starts to become c really enjoyable.**

**s of crashes to start with. With the Amy, s of course. How about you? Yeah,! i thought so. And thinking of Skodas. I had a lot**

**n the Workbench so I could do some of g those things you absolutely have to be i able to do all the time, like formatting s and relabelling discs. What a pain that c was. I'm using a 1 meg machine, but I u waltzed with the Guru all the time. I started out running Protext over**

**i as trying to cope with Real Life, so I o cast about for advice. Never be u ashamed to ask people who seem to s know what they're doing. My friend l Alex says that he always runs y Protext500, even with a meg available, I was writing to a deadline, as well and has no problems multi-tasking. Well, OK,**

**I prefer to stay inside Protext. I'm not a programmer, I'm a user, and I like to type a few words in and change the world. A hit like Hitler really.**

**If you boot Protext from the disc, as opposed to double clicking on its icon from Workbench, you have the** command line interface (CLI) **immediately underneath, and that's how most of the guys in the know run the program — including the brains behind it. Arnor boss Mark Tilley.**

**To do this you have to re-size the windows. Click on the background gadget and you get the CLI window. Shrink it as short and wide as it will go and drag it down to the bottom of the screen. Then click back to Protext, and re-size that window so that it lets you see the CLI window at the bottom. Remember, you can only re-size Protext in Edit mode.**

**And that's it. If you want the CLI,**

The word processor is mightier than the sword. Peter Ceresole uses Protext to tame the AmigaDos dragon

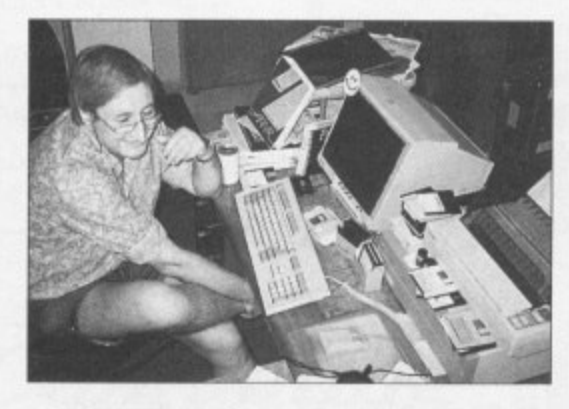

**you click in its window; the same for Protext.**

**But this is all boringly manual. There has to be an automatic way and there is. It involves a lightweight Sumo session with the Startup-Sequence file, which is in the S directory of the Protext disc.**

**Figure I is a modified version of the boot sequence supplied on the Protext program disc,**

**'I'he objective is to define the**

```
echo "Protext v4 prograo disk."
echo '(c) Armor 1988."
addbuffers df0: 20
setoap gb faitat 15
isa500
if error
 echo "Looding smatt Protext..."
 run protext500 -W0,0,640,200
etse
 setctock opt toad
 echo "Loading full Protext..."
 run protext -W0,0,640,200
end if
; The next tine is for v 1.2
;newcti con:0/201/640/55/WySheLL
 ; This one is for v 1.3
newshett newcon:0/201/640/55/RyShett
```
Figure I: Protext Startup-Sequence

**windows for both Protext and the CU. After run Protext500 you enter the window parameters with the prefix -W. Top left corner is 0.0; the window is full width, 640, and 200 deep. You can see how this is tacked on to the command.**

**USING**

**You do the same for the instruction to run the full sized Protext.**

**The last line in the file sets up the CLI window. Workbench 1.2 takes the instruction NewCLI CON:**, and 1.3 takes NewShell NEWCON:, and then **the window details, using the same parameter system as for Protext. but with slashes instead of commas for separators. Finally you should give the CLI window a name. And that's it. Deeply wonderful.**

**OK? Well.— no, not OK.**

IRST, I believe that you need as **F much screen space as you can I get when you're using a word R processor. Giving any up to the CLI is S had. You could always work with the** full screen and then move the bottom **. of the Protext window to reveal the I CU, or click the back gadget, but reb sizing or clicking any time you want e to do something feels inelegant.**

**i command on the Protext command e line preceded by an asterisk runs that v requirement is that you have the file e to run that command in the current t directory or the C: directory on the h Protext disc. So for instance, with a Relabel in the directory: There's another way. Typing a CLI command invisibly. The basic**

**\*RELABEL Dfl: "Review fites"**

**u at the Protext command line will n relabel the disc in the second drive to e "Review Files". But there's a snagette. e If you type this:**

\*RELABEL DF1:"Review Files"

Fo•

nothing will happen at all. Can you spot the crucial difference? If you click Protext into the background you can see the CLI telling you that there was an improper argument to Relabel. We left out the space that should be between the colon and the opening quote of the filename. No good at all.

You have to remember the syntax for all the AmigaDos commands you want to use. Unlike Protext's built-in commands - Copy for instance, which prompts you in a friendly way - with AmigaDos you just get a cold wind from Bristol.

Is there any way, I thought as I breathed heavily over the manual, to make this wretched thing friendlier? Well, hold on to your eyeballs fans, here it is - Friendly AmigaDos.

OU use mail merge. After all, you're paying for it, and I'll bet you don't use it for mail merging  $much - no$ , neither do  $I - so$  it might as well earn its keep. Mail merge can be used to prompt for words, and it can make pre-formed sentences out of your input, so it should be ideal. Here's how.

Let's start with re-labelling discs. We'll run this with an exec file, called Rel, which goes like this:

> L relabel.mm PS

Log on to DF0: and save it there.

Typing X REL at the command line will cause Relabel.mm to load, and then be printed to the screen, which is the mail merge way to run things. This is Relabel.mm:

```
>DF rel
>AV "RELABEL drive : "drive
>AV "RELABEL new label: "label
>WF RAM:Hobo
>WF on
>WM *relabel &drive& "&label&"
>WF off
>W<sub>C</sub>>CF>EX exec RAM: Hobo
```
Again, save it to DF0:. This is how it works: The first line opens a datafile. Mail merge needs to grab a file, but as we don't have to read any data I've made it grab Rel, which I know is there because I've just executed it.

The second line prompts you for the drive spec (DF0:, DF1: or whatever) and assigns the answer the the mail merge variable drive. The third line asks you for the new name of the disc, and assigns whatever string you type in to the variable label.

The fourth and fifth lines prepare to write a file to ram. I've called it Hobo because the only requirement is that there shouldn't be another file with the same name already there in case it overwrites it.

Line six uses the *drive* and *label* variables and makes them into the proper AmigaDos command line. Lines seven, eight and nine stop the

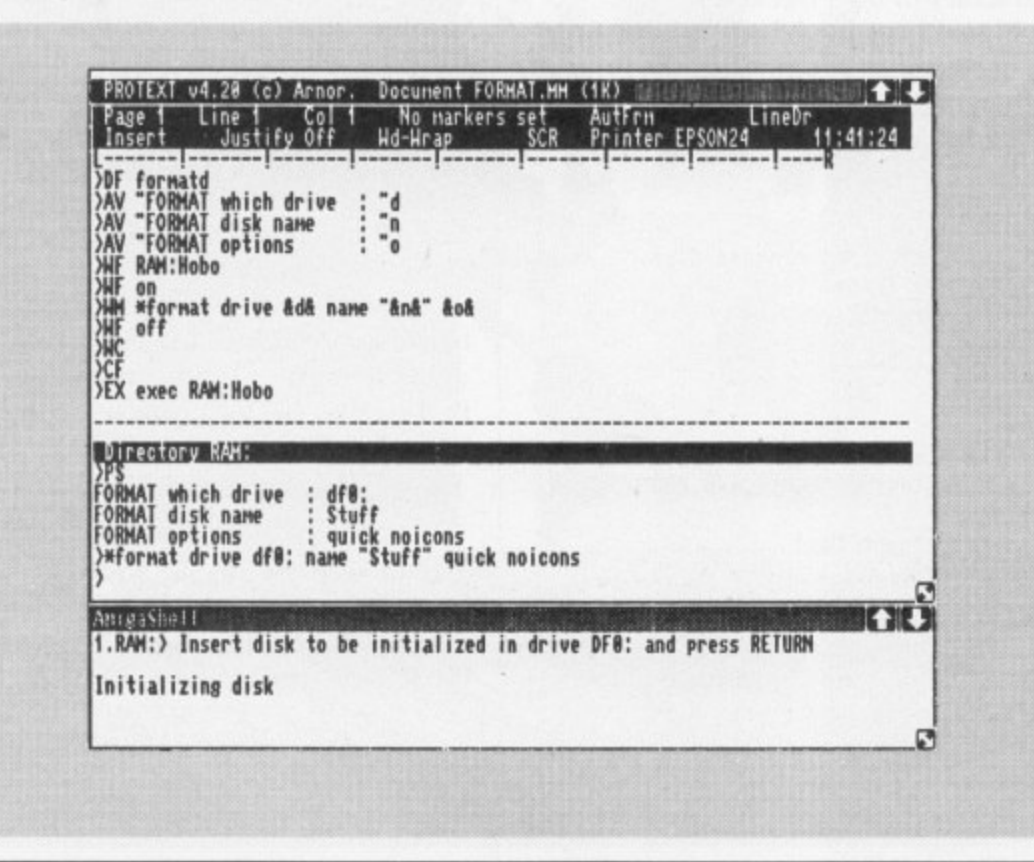

file-write and close the datafile. Finally line 10 calls an Protext command to execute RAM:Hobo, which is the file containing the command line we want.

That's it - Friendly AmigaDos. And they said it couldn't be done.

NCE you've done the first one, you can do any number. All you have to do is alter the prompt lines and change the file names to, say, FormatD for formatting discs, and Bob's your thingy. (And thanks to Doug Thompson of Arnor for his help.)

So the FormatD file is:

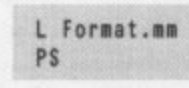

which loads and prints to the screen (runs) the Format.mm file of mail merge commands:

```
>DF formatd
>AV "FORMAT which drive : "d
>AV "FORMAT disk name : "n
>AV "FORMAT options : "o
>WF RAM: Hobo
>WF on
>WM *format drive &d& name "&n&" &o&
>WF off
>WC>CF>EX exec RAM: Hobo
```
The plain vanilla version with no options formats the long way round; it's for discs that have never been touched before. A quick format would have Quick as the option, which formats in seconds any disc that's been formatted before.

The disc to be formatted has to be in the drive before you start. If you're doing this with one drive, you must copy FormatD, Format.mm, Rel, Relabel.mm, Format and Relabel into the ram disc at the start of the day, or simply as you need them. Log on to RAM: to run the process. If there's some problem, click on the back gadget to see what obscure message the CLI has sent you.

To run properly these tricks need an empty file in Protext, so Swap to the second file. If both files are full and you need to format a disc to save one or both of them, you can either save one of them to ram, clear it from Protext and recover it later, or you can merge one file on to the end of the other temporarily.

At the end you'll have Format.mm

A-C-C event at BB Corine District C-C core and at BB Corine District C-C core at BB Corine District C-C core at BB Corine District C-C core at BB Corine District C-C core at BB Corine District C-C core at BB Corine Distric

3.5 Put Ge Ge In Lat Ma

Mc<br>Mu<br>Pa

**HEARS** 

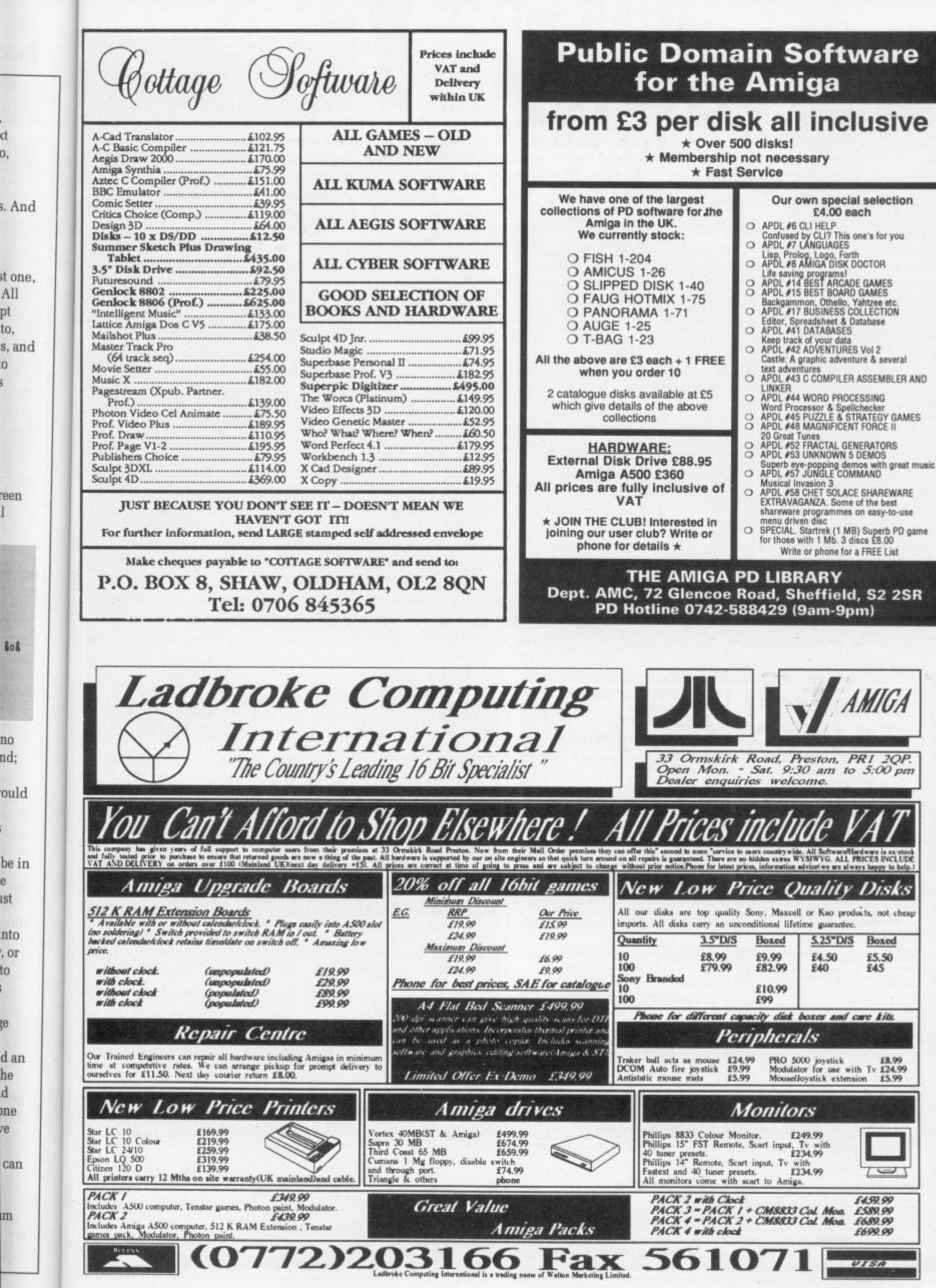

ī

.<br>ct

0,

 $\frac{1}{\sqrt{2}}$ 

腕

no

ľ

ıst

to 

3e

 $\mathbf d$ 

re

m

#### **PROTEXT**

left in your editing file. To format another disc, just print it to the screen again (PS) and follow the prompts.

ELIEVE me, it works, I've just used it. Between this para and the one before lies more than an hour of messing about. The system started to crash kind of fuzzily - things didn't quite go right - and when I reset the system the Amy refused to read my Protext work disc.

This is the second disc failure since I've started to write these articles. I'm not used to it. In five years of using 3in discs on various Amstrads I've never had one go down. I don't fancy these 3.5in floppies at all right now, but because on the Amiga you're stuck with them, the only thing to say is back up everything. That's the important thing.

Anyway, at the end of the whole grinding process, using DiskSalv from the August cover disc and more help from my friend Alex, I recovered all

the odd config and macro files I'd built up. Then I re-formatted the bad disc using FormatD, and it worked. Forged in action, fellers. You'll find the relevant exec and command files in my drawer.

I've learnt my lesson. Back-up. Back-up. Back-up. This is Obvious Advice country, but really necessary. The truth is that a lot of the pleasure and performance of the program has nothing to do with fancy coding on our part. It's all in the user's approach.

ROTEXT is very powerful and unbelievably quick. In fact, like most good WPs, the program is too powerful to be learnt completely. The thing is not to try and hammer it all in, but to be relaxed about the idea that you *don't* know it all.

I've been using it on the CPC for nearly five years, and to come back to the car analogy, all the controls fall readily to hand, but I keep on discovering new accessories.

And there's the fun. I really enjoyed working out how to use mail merge to

do the formatting and re-labelling. Drawing new characters on the screen isn't something I ever thought I'd do, but doing it sure beats watching TV. Isolating the address for envelopes gives me pleasure each time I use it now. And the key to success is browsing.

Browsing may not sound very hitech, but it is a major productive activity. "Just" browsing through the manual with the machine fired up, and "just" fiddling about with things like mail merge, gets you familiar with the system and suggests lots of nice wheezes, some of which might even be useful.

Read a lot of magazines - definitely read the letters columns - and join a club. For every problem, there's always a friendly techie out there who knows the solution. The trick is to meet him, and a club is the place.

In the meantime, hang loose. It doesn't matter what you do; the program as it comes from Arnor works fine, so there's no hurry.

Make the program yours. Play with Protext

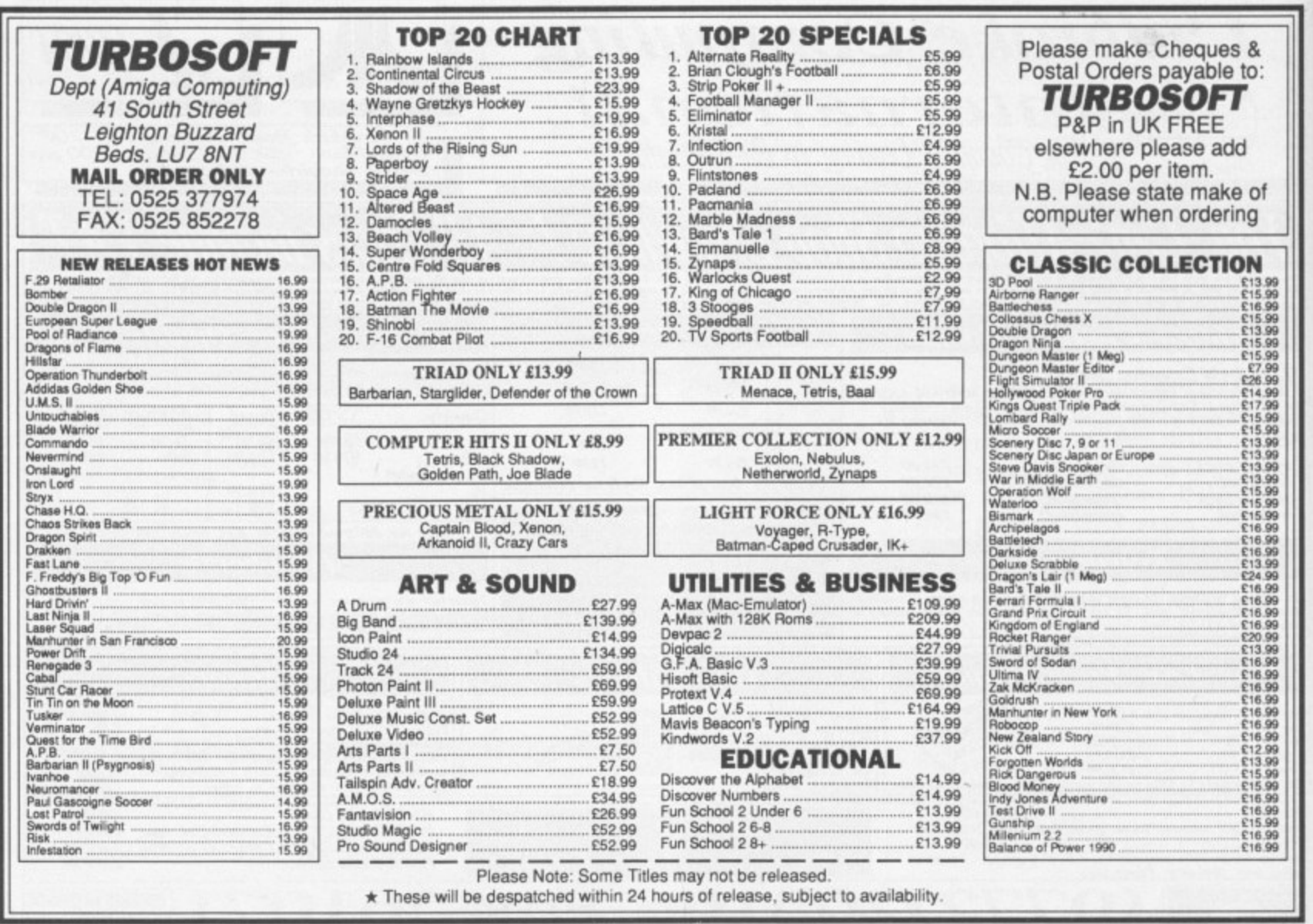
**YOU KNOW that Amiga Computing is the most informative, educational and actionpacked magazine dedicated to the Amiga. With its cover mounted disc each month, packed with useful utilities and demos of the latest software on the market, straightdown-the-line reviews and comprehensive hands-on tutorials, Amiga Computing provides you with everything you need to know about your micro.**

g, teen: do, IV. IS. it

i-

he

**1gs** 

эf ıt

ely  $\overline{a}$ 

vho

**WE KNOW you'll want to receive your own copy each month, avoiding the hassle of chasing round newsagents when it has been sold out.**

**And as an added bonus if you subscribe now we will knock E5 off the cover price of 12 issues.**

**PLUS we'll send you a FREE copy of Batman The Movie. (UK only)** 

# **TM & C 1964 DC Comics Inc.**

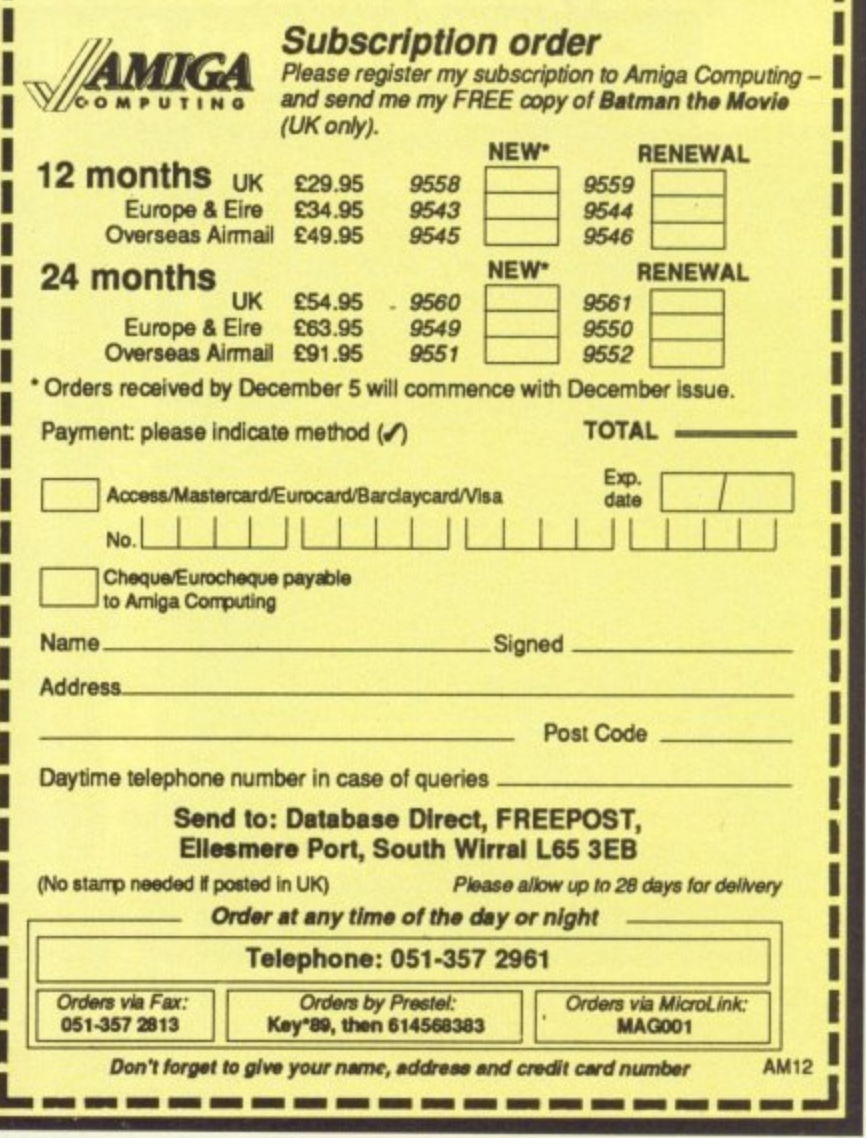

Get BATMAN The

**ABSOLUT** 

when you su

**e**

# **Have you done your HAMwork**

In the red corner I give you DigiPaint 3 and in the blue, Photon Paint 2.Your referee is Martyn Oakley

HATEVER the spotty oik in W the shop says, there is no single art package for the Amiga

 $\overline{\text{sc}}$ 

w in  $C($  $\overline{\mathbf{C}}$ 

 $\mathbf b$ 

 $^{\circ}$ 

something like Spritz or Deluxe Paint III, and then you'll need another for those occasions when you want to pla<br>with HAM. with HAM. You will need a standard one,

and bounds over the last few years, from the first glimpse of King Tut on DPaint, right up to the two newest, s DigiPaint 3 and Photon Paint 2 — hot sequels to successful HAM packages n<br>.. t stunning life-like pictures. Art programs have come along leap which use all 4.096 colours to get

ı IGIPAINT 3 has many new D o features to help you get the bes results in the shortest time. Menus have been made easy to use and there<br>are now 11 different painting modes. are now 11 different painting modes.

t

screen, Super Bitmaps let you have I your canvas as big as 1024 x 1024 pixels. You can get around this massive painting area by moving your pointer to the edge of the screen h NowTek's auto-scrolling does the rest. Your pictures can be larger than the

control panel, not where you expect if to be on a title bar at the top of the **The menu bar is held within the**

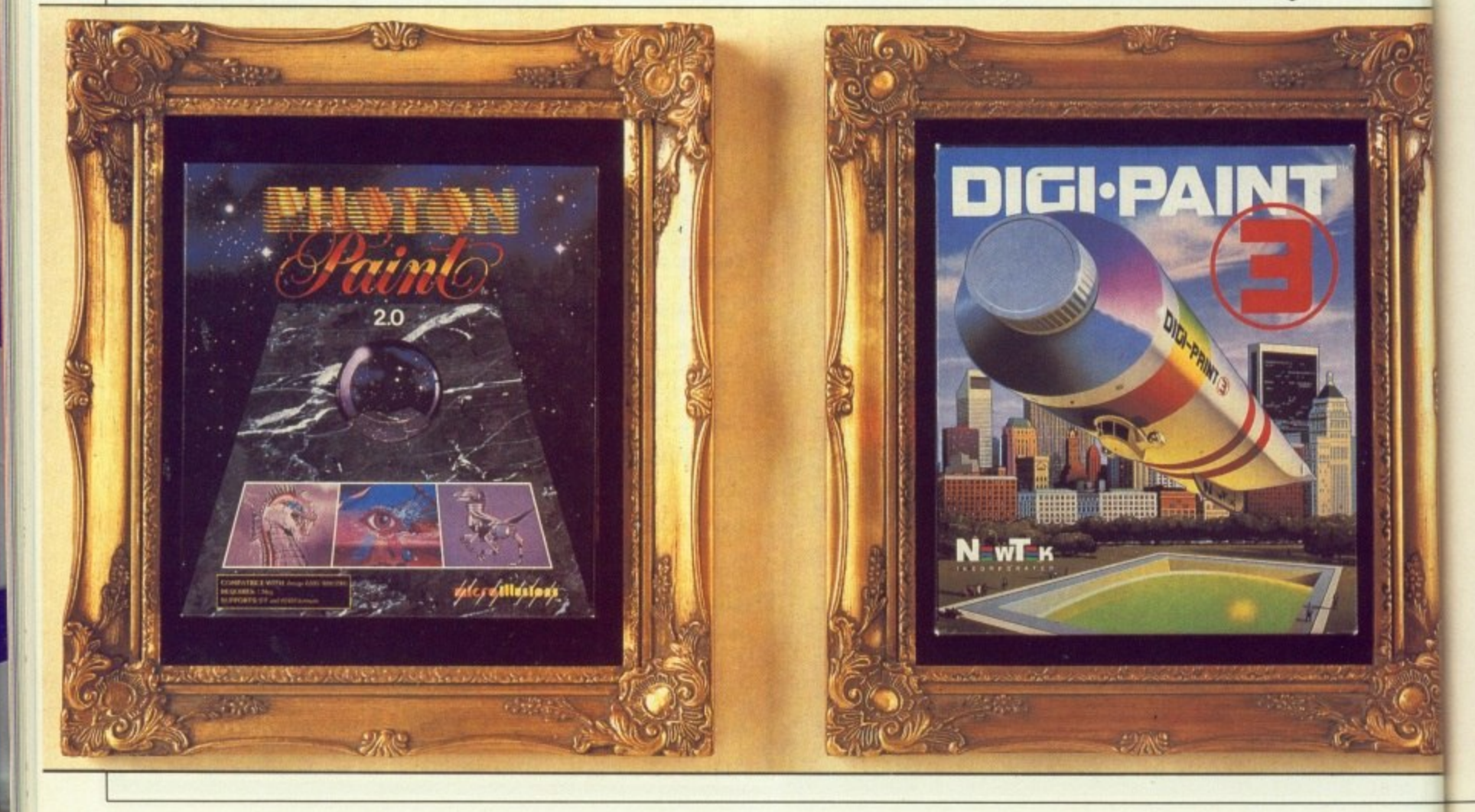

• oik in is no a. e, e Paint er for

tg leaps ears. ut on est, - both (ages et

s. he best us there )des. in the ire 4

your rest. ,e edit

ė

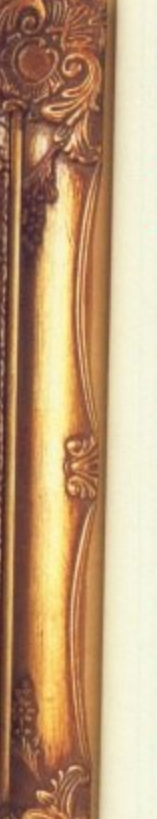

it to play

well designed. it has been spaced out into three sections - tools, text and controls. You get a little icon of what can be done with each gadget, which will save you a lot of experimenting. Making brushes is a breeze. Not

screen. The control panel has been

only can you cut square and freehand brushes, but also any of the drawing gadgets can be used to cut something out. Ever tried cutting a freehand circular brush?

Once you have grabbed your brush you can lay it on top of your artwork. fade it in with the background, warp it, light it appropriately and still use it to paint with.

The menu system for selecting where your light source position will be includes control over the type of dither. Gone are the days of airbrushing slight changes of colour, taking hours, It can all be done with the press of a button.

Tiling is another new feature. It enables you to duplicate the brush, making patterns and giving everything an early '80s Top of the Pops look.

DigiPaint 3 has an unusual text function. Letters are not typed on to the picture. but into a requester box. This becomes a brush in the selected font, which can be warped. rotated and smoothed to get rid of all the jagged edges on letters like O and S. Text can also be made transparent or multi-coloured, so you don't have to go back and do it by hand.

HOTON PAINT is the other HAM art package to have had a p facelift. Animation is the major new feature. You can now make HAM pictures move. That is, if you have a vast amount of memory. Which most of us don't. The anim demo supplied P will not work fully with 1 meg, but it puts the point across. Lots of action means lots of frames, and that swallows ram.

 $\mathbf{r}$ has not changed since Photon Paint 1 s features crammed into it. I much prefer the layout in DigiPaint 3, but once you have learned the hot key short cuts in Photon, the menu bar will rarely be used. The title bar at the top of the screen has not changed since Photon Paint 1,

doesn't). With it you can mask off the part of the canvas you wish to keep, and any of the colours within that Photon has a stencil (DigiPaint 3

# **Altered images**

TRANSFER 24 is an extra program on the second DigiPaint 3 disc. This takes a HAM screen and turns it in to a lo-res 32 colour picture. The loading screen pops up to allow you to select hi-res, interlace, horizontal overscan and vertical overscan before you load in your picture.

\_\_\_#/1111011

"KRILE

It produces a histogram that tells you how much red, green and blue you have on your screen. This has no relevance to drawing a good picture, but is useful if you have imported a digitised piccy from Digi View and want to adjust the tint.

You can also fiddle with brightness, contrast, saturation and sharpness. If you have used Digi View all the menus will look familiar.

A common problem when pulling together a screen from a number of bits of clip art is that different brushes need different palettes. Lifting a damsel in distress from a

1

castle balcony and putting her on a sun-drenched beach all too often results in giving her sea-green skin, yellow lips and a dress which clashes with her shoes.

Transfer 24 can play games with the pallette. So if you have a 25 colour princess and a 20 colour beach, you can use Transfer 24 to re-1 map the beach into 12 colours and the girl to 20 colours. By using a 32 colour mode there is room for everything. After merging the two you can touch up the result and paint her lips red.

The utility is really designed for using pictures which have been saved using DigiView in the 24 bit (16 million colour) mode. Hence its name. But it is a program which i most Amiga artists could have used at some time or other. 11

Turning a 4,096 colour screen into a four colour one for an icon may not yield useful results, but it is a mark of flexibility that it is possible.

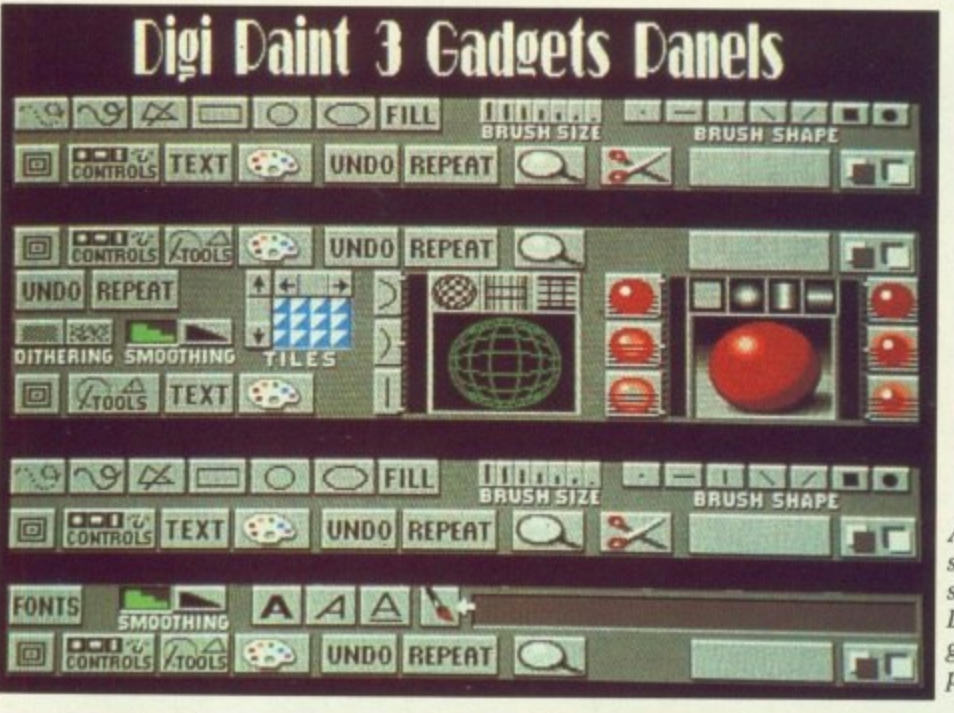

A mock-up  $screen$ showing all DigiPaint 3 **o c n** panels

area will not be touched.

**M**

cutting brushes is easy, with either square or freehand cutting tools. Brushes can be wrapped around e g shapes. I liked this feature in the original Photon Paint, and I'm glad to s **3** e see it was kept in Photon Paint 2. f a Wrapping is something DigiPaint 3 can't do. i

Contour has been added to the list **1** of shapes brushes can be wrapped  $\overline{a}$ of shapes br

**u** around - Tube. Cone, Ball, Ellipse, Free, and two kinds of Cube - so now you can remould the brush, adding perspective to your work. It does it properly and doesn't skimp around the edges. My favourite is Free, which lets you make a random shape to wrap you brush on  $-$  you can cram your brush into a egg timer

December 1989 AMIGA COMPUTING 111

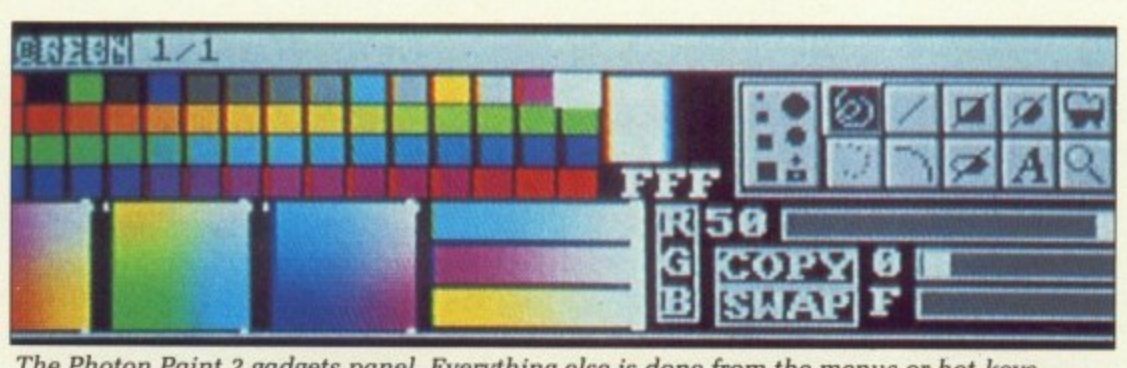

The Photon Paint 2 gadgets panel. Everything else is done from the menus or hot-keys

# 1 1 1

N

with the greatest of ease.

which throws a drop shadow under which throws a drop shadow und<br>wherever you are on the screen. A prootem with this is it you have a<br>shadow going to the bottom right of 1 e where your pointer is and you start 1 drawing upwards, the shadow will with. Other new features include Shadow, t problem with this is if you have a overwrite the colour you are working

 $\overline{1}$ 1 genlock option is Microlliusions' ticket to ride. Everyone seems to want to jump on the video titling wagon, and the

1 takes all the menus and cursor off your canvas. So in conjunction with a sys<br>H A home vids. It doesn't do anything clever, it just system like MiniGen you can lay HAM images and animations on your home yids.

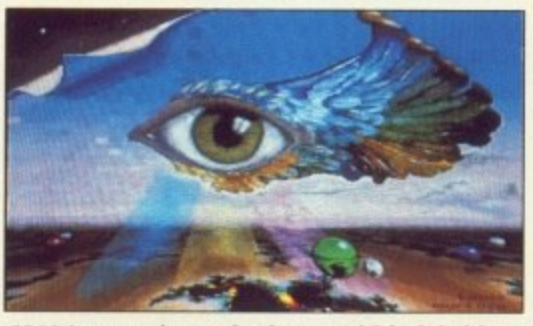

HAM artwork can look incredibly life like. This is an example from Photon Paint 2

OTH packages come with demo B pictures showing what can be achieved with them. Photon Paint 2 has a second disc full of HAM artwork which you can load up and use in the tutorials. DigiPaint 3 not only gives you the pictures to view in the art package, but a routine on the second k disc which does wipes and fades,

# g e **It's all in the book**

a

s

DOCUMENTATION can make or break a program. The manual for DigiPaint 3 is well laid out, with room after each chapter for notes. A good idea, but I prefer to scribble comments in the margin.

I don't understand how anyone can produce a manual which lacks an index.

This is a crime for which NewTek

should never be forgiven.

Photon Paint 2 presents you with e endless pages of text but no diagrams or pictures to help put the point across. The problem is t h  $\tilde{\phantom{a}}$ The manual that comes with alleviated by explanations being well worded, so it won't be long before you will have your first masterpiece on the screen. 4o

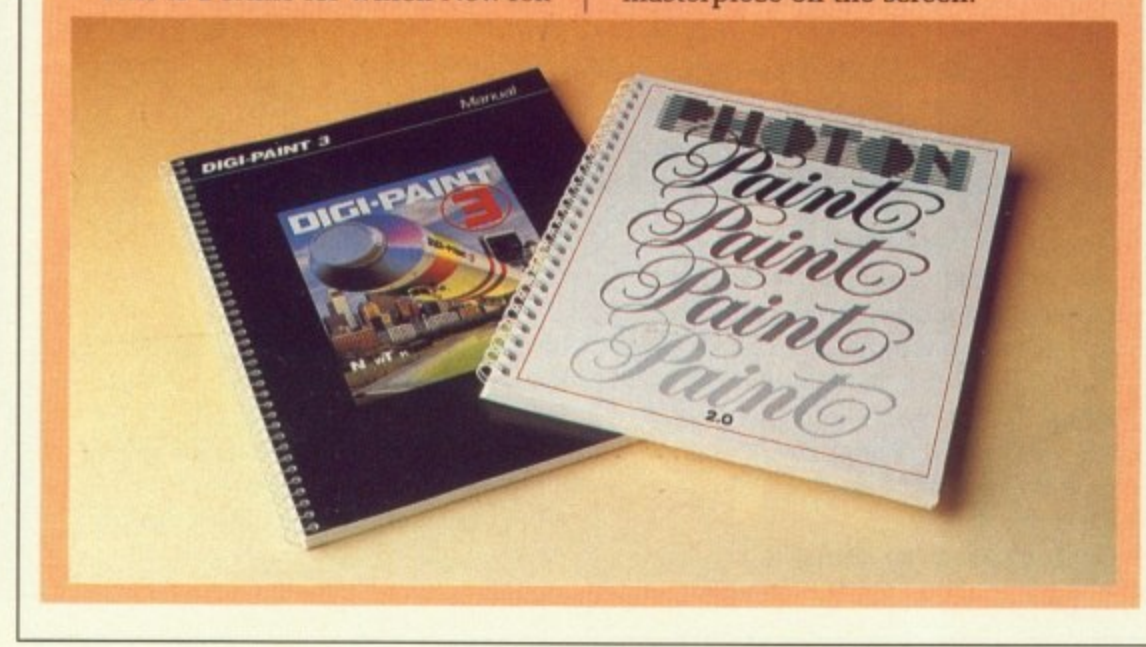

showing all the artwork on the disc. But art is about freedom of expression and control over your medium, and nothing dries the creative juices faster than haying to wait for a slow program to update a HAM screen.

In a side-by-side comparative test DigiPaint 3 was the faster all round, especially on brush movement and fills. The fact that all the menus are close to hand and easy to read also makes DigiPaint 3 faster and a pleasure to use.

If you are just starting out in HAM, then for its speed. ease of use and very good layout, DigiPaint 3 is the best place to start. It's going to take a Photon Paint 3 to beat it.

# **REPORT CARD**

Photon Paint 2 Microlilusions 0480 496497 E89.95

EASE OF USE. Simple menus. Animation needs I expansion memory \_ one megabyte is barely enough to run the program.

# SPEED **HI 1111111** HAM will always be slow, but in this case speed had beeen sacrificed for greater accuracy.

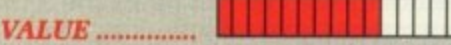

Improvements over version 1 do not merit the price of an upgrade

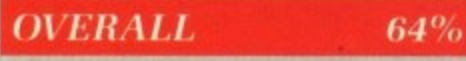

Only worth buying for the animation, provided you have the ram.

# **REPORT CARD**

DigiPaint 3 NewTekA)igipro 0703 703030 E79.95

L

o n EASE OF USE.... A doddle to doodle \_ the user interface is fun be with, Flexible brushes give great control. **IIIIIIHIP 111**

SPEED iiiii111111111I1 No need to wait for the paint to dry. Very fast for HAM.

**VALUE**........... **PUUT LEE KUULUU** Expensive, but cheaper than the alternative.

# **OVERALL**

 $88%$ 

It's been a long time coming, but it's easily the best buy in HAM paint software.

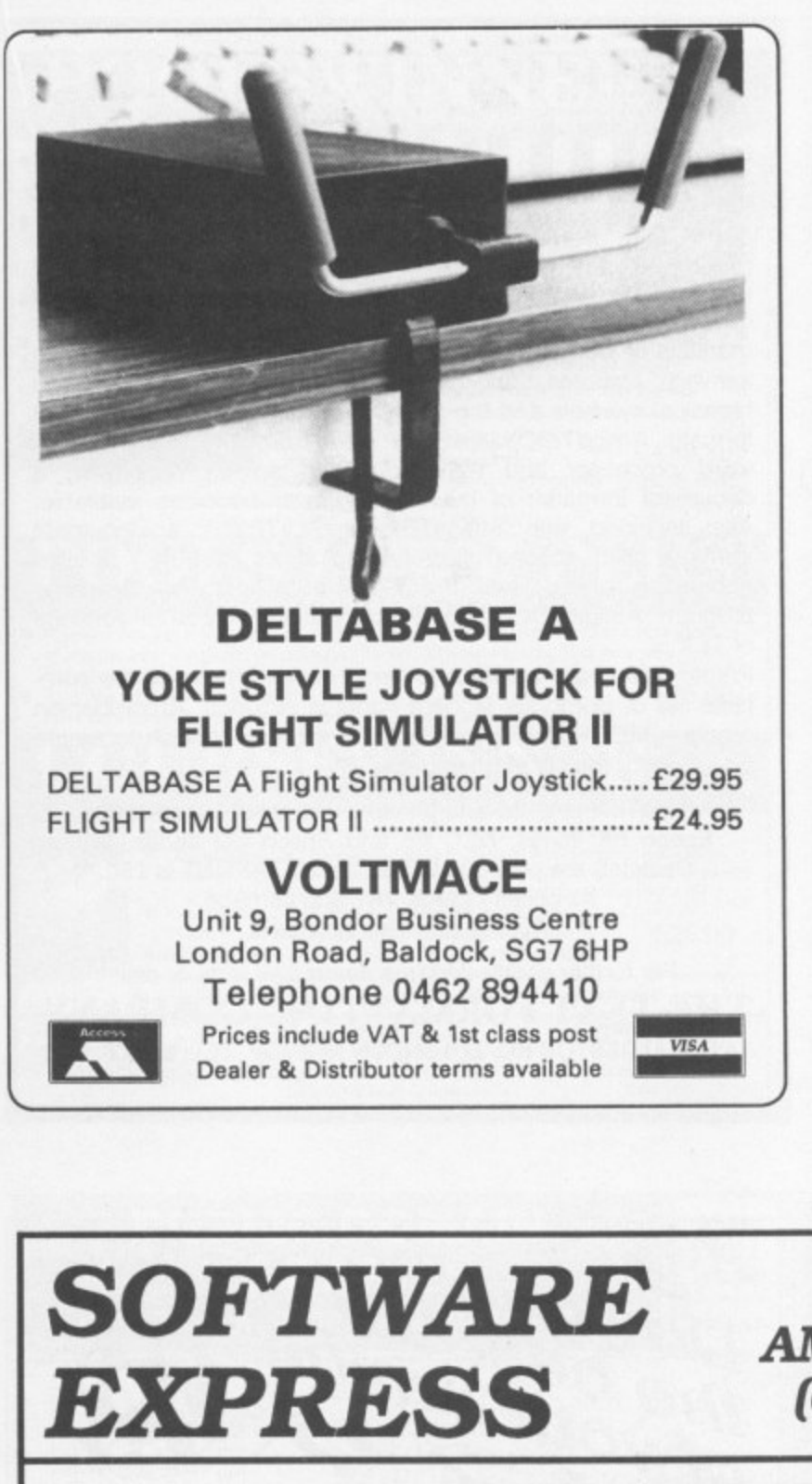

isc. ssion ınd faster

i. est nd. ıd re  $\overline{\mathbf{a}}$ 

AM. very st

 $\Box$ 

 $\Box$ 

**Good at magic, are you**

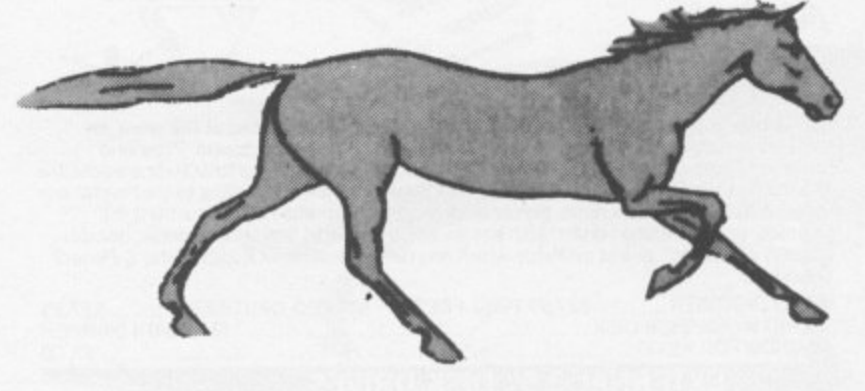

**Then meet Artie. If you can turn this page into an Amiga, you can hit key 4 and he'll come alive before your very eyes.**

**Not that good ? Never mind.**

**Get the first of the animation series, RealThings - HORSES.**

**That's magic !!**

**RealThings Animation Series runs in Deluxe Paint Itt. by Electronic Arts, and requires Amiga with I Meg min.**

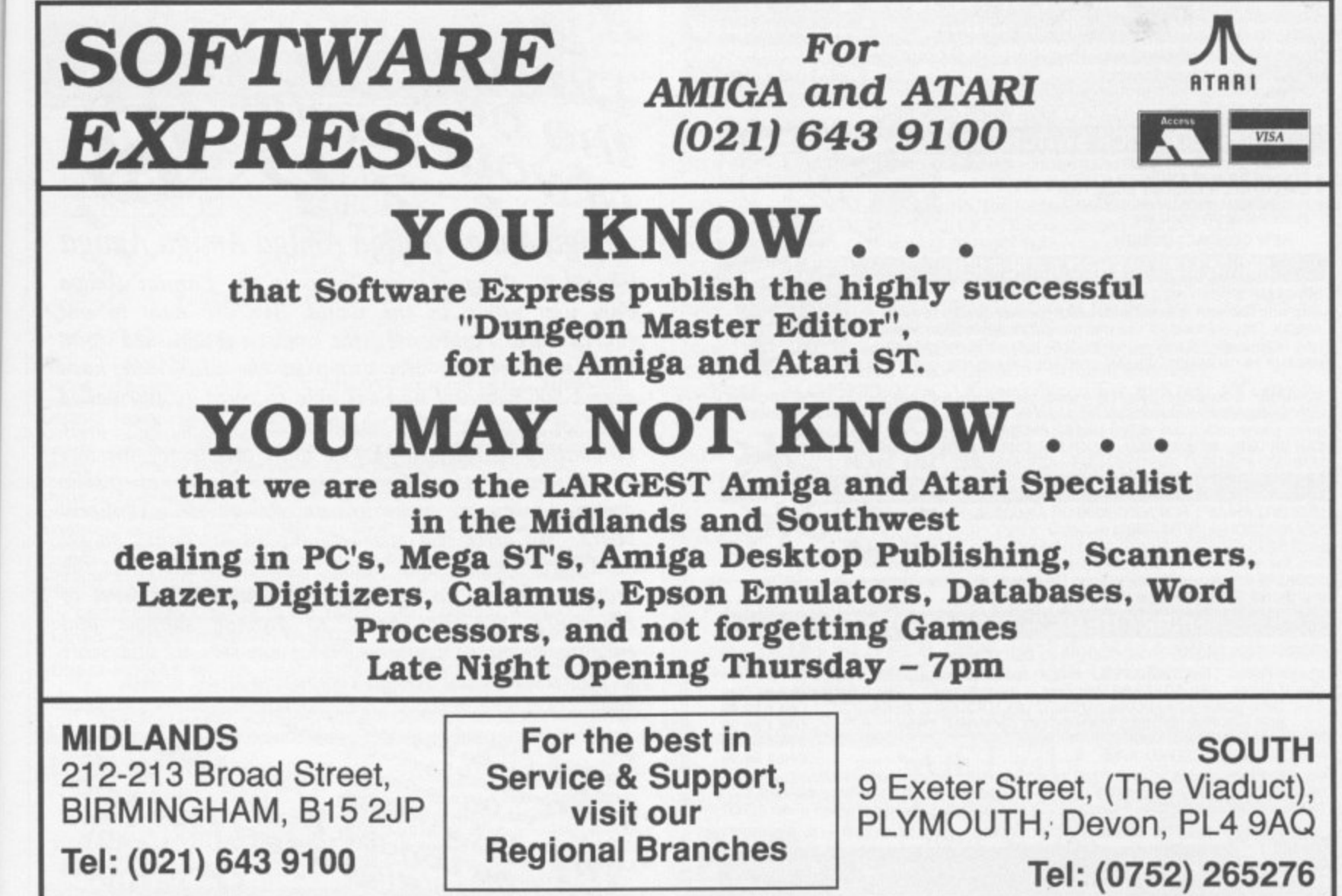

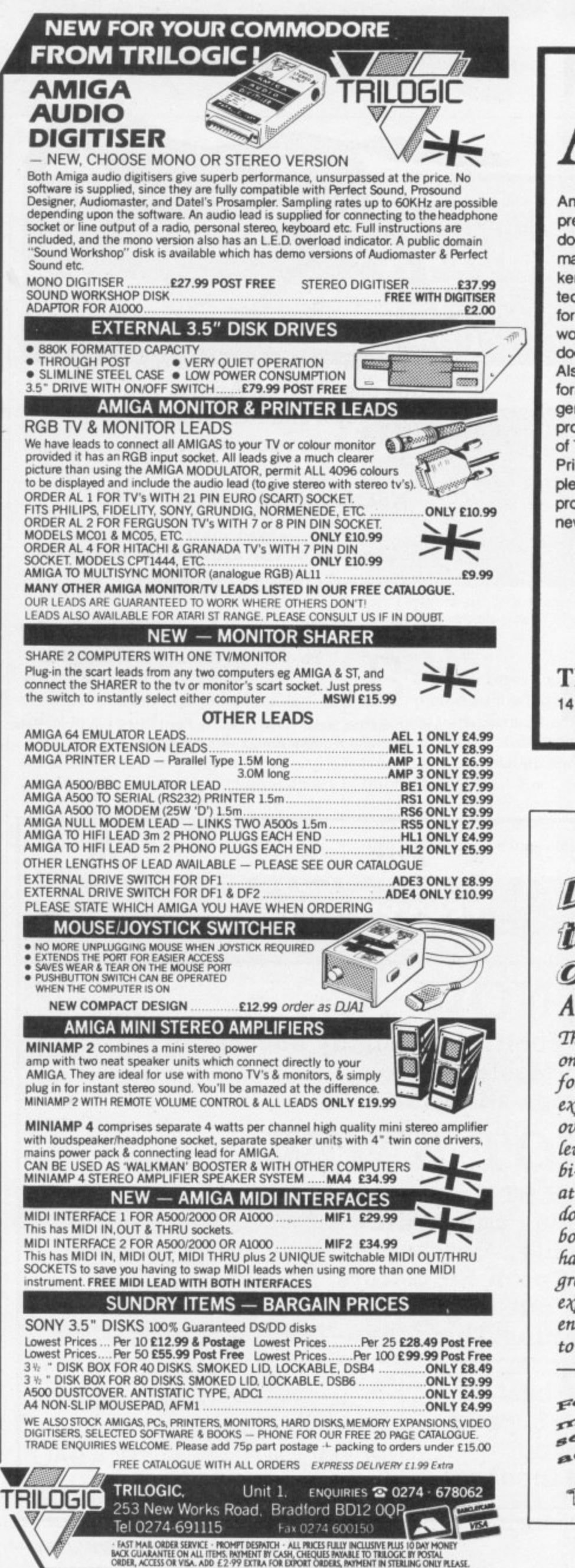

 $\overline{\phantom{a}}$ 

. -

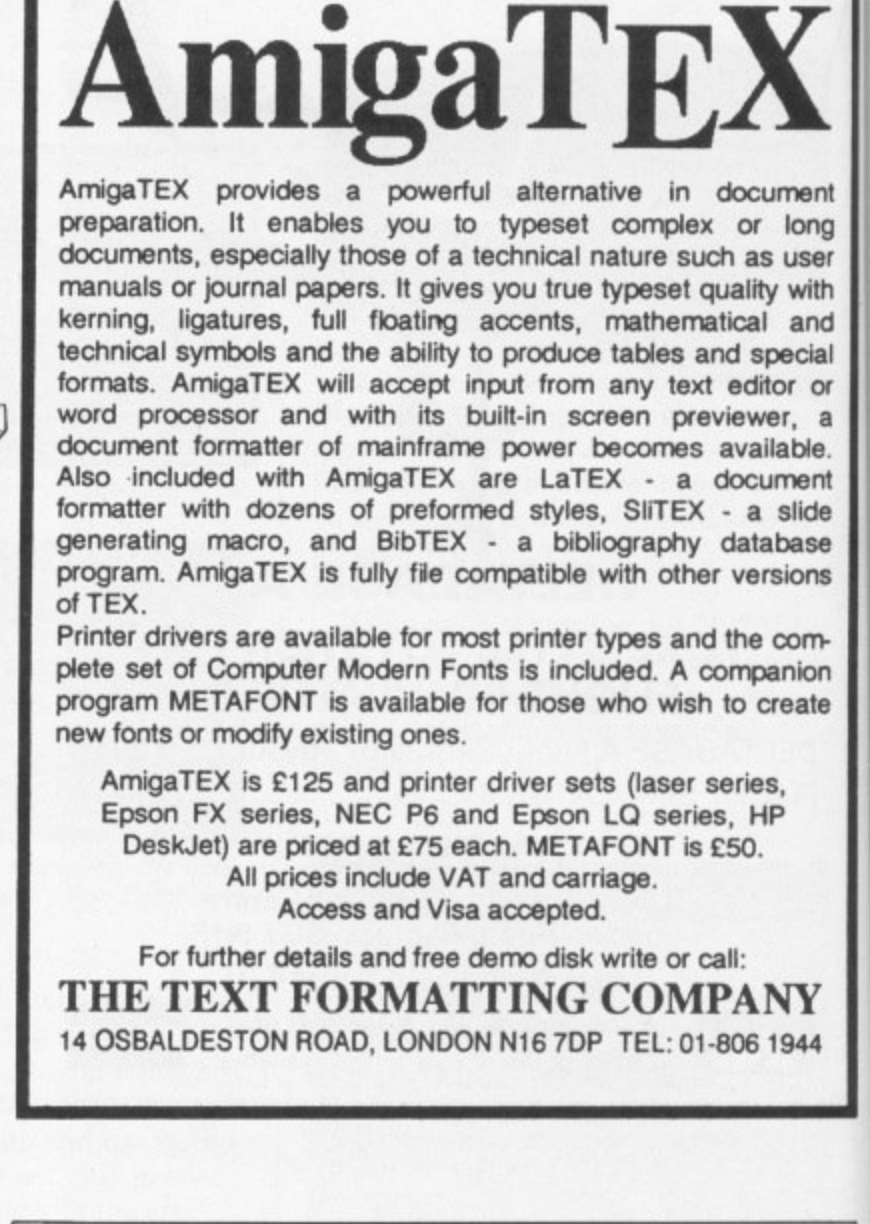

 $\bullet$  MA pres<br>2200  $\bullet$  PRI and the  $\bullet$  SU can  $OLE/$  $\bullet$  FUI  $\bullet$  AU Lea FI

> $A$ lin

**COURS** 

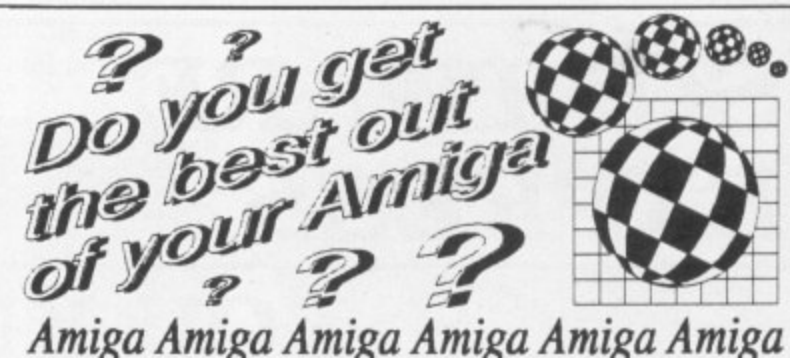

The U.K. Amiga Users Group is the Largest Amiga only user group in the world. 'We are now in our fourth year and are the most established and experienced Amiga user group in the U.K. We have over 1,500 members and are able to offer an unrivalled level of support. Our members receive a 60+ page hi-monthly newsletter packed with articles of interest at all levels, we have a massive library of public domain software and run an Amiga only bulletin board. We offer our members superb discounts on all hardware, software and books. The U.K.A.U.G. is the group to belong to regardless of your age or level of eaperience, our aim being to provide support and encouragement to everyone. Why not join us and start to appreciate what Amiga computing is all about.

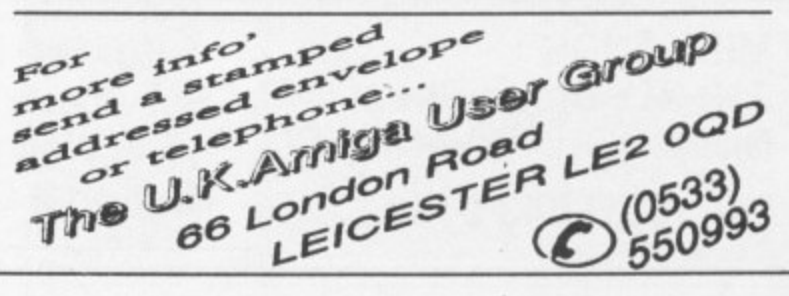

**:**

o

**a**

**d**

o

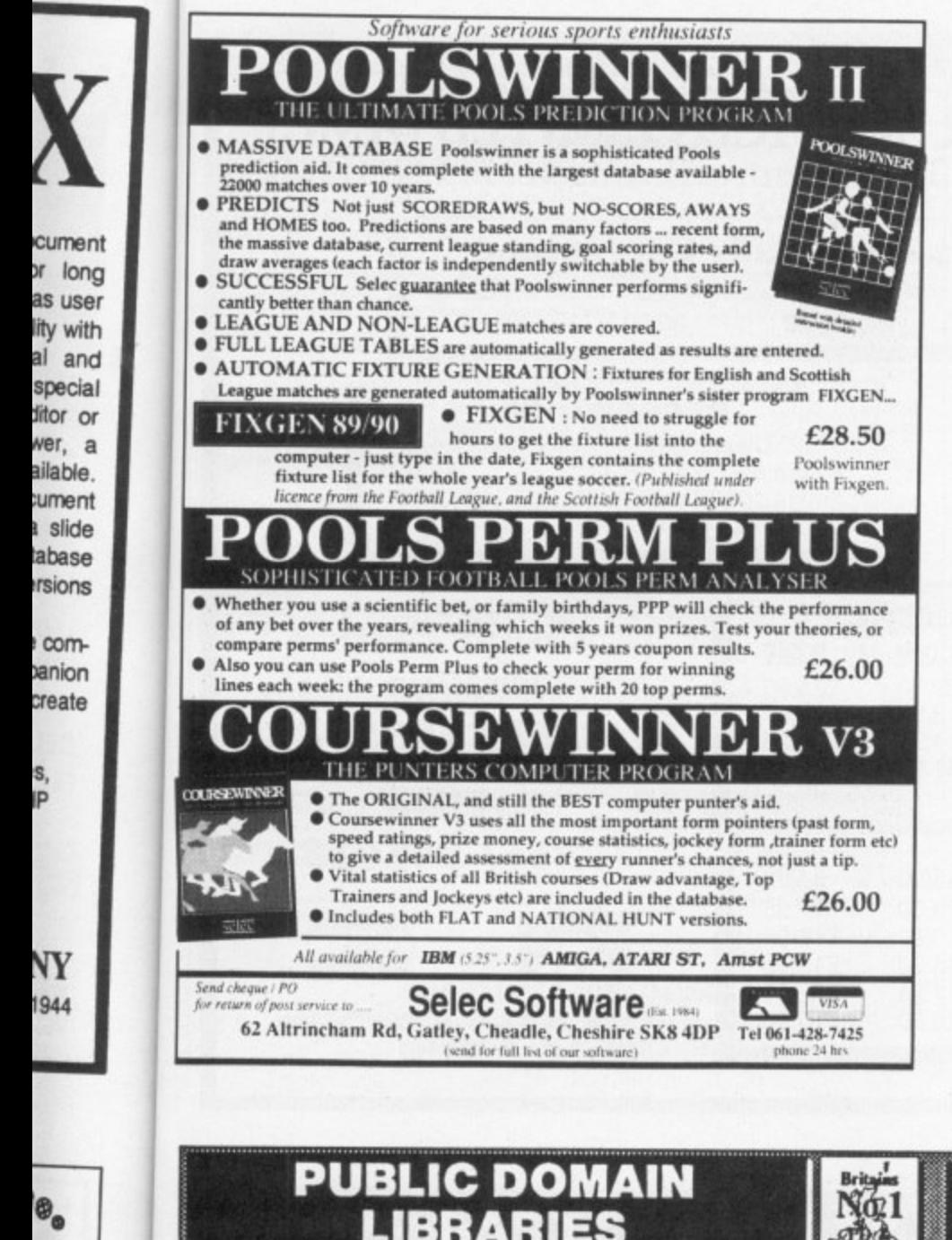

 $\overline{\phantom{0}}$ 

ŗа

ga

ШT

nd

ve ed ge

st ïc in

ıll

ie

d

ť

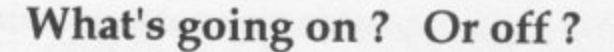

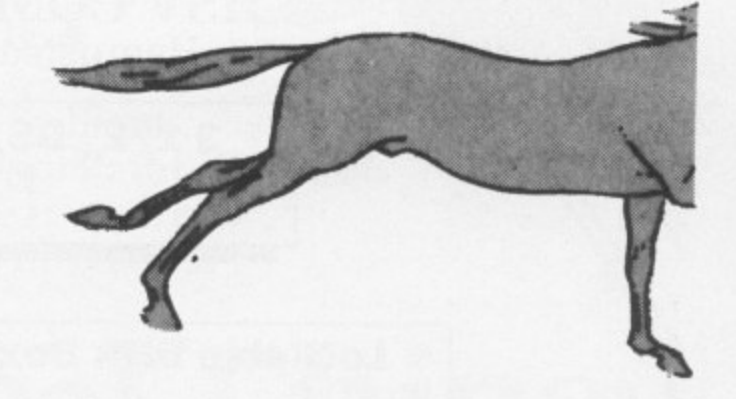

So you've done it, have you?

Ve..ry clev..er! Fact is, Artie's just fed up waiting. So to see a lot more of him and his friends you'll just have to get **RealThings - HORSES.** 

That is magic!

RealThings Animation Series runs in Deluxe Paint III, by Electronic Arts, and requires Amiga with 1 Meg min.

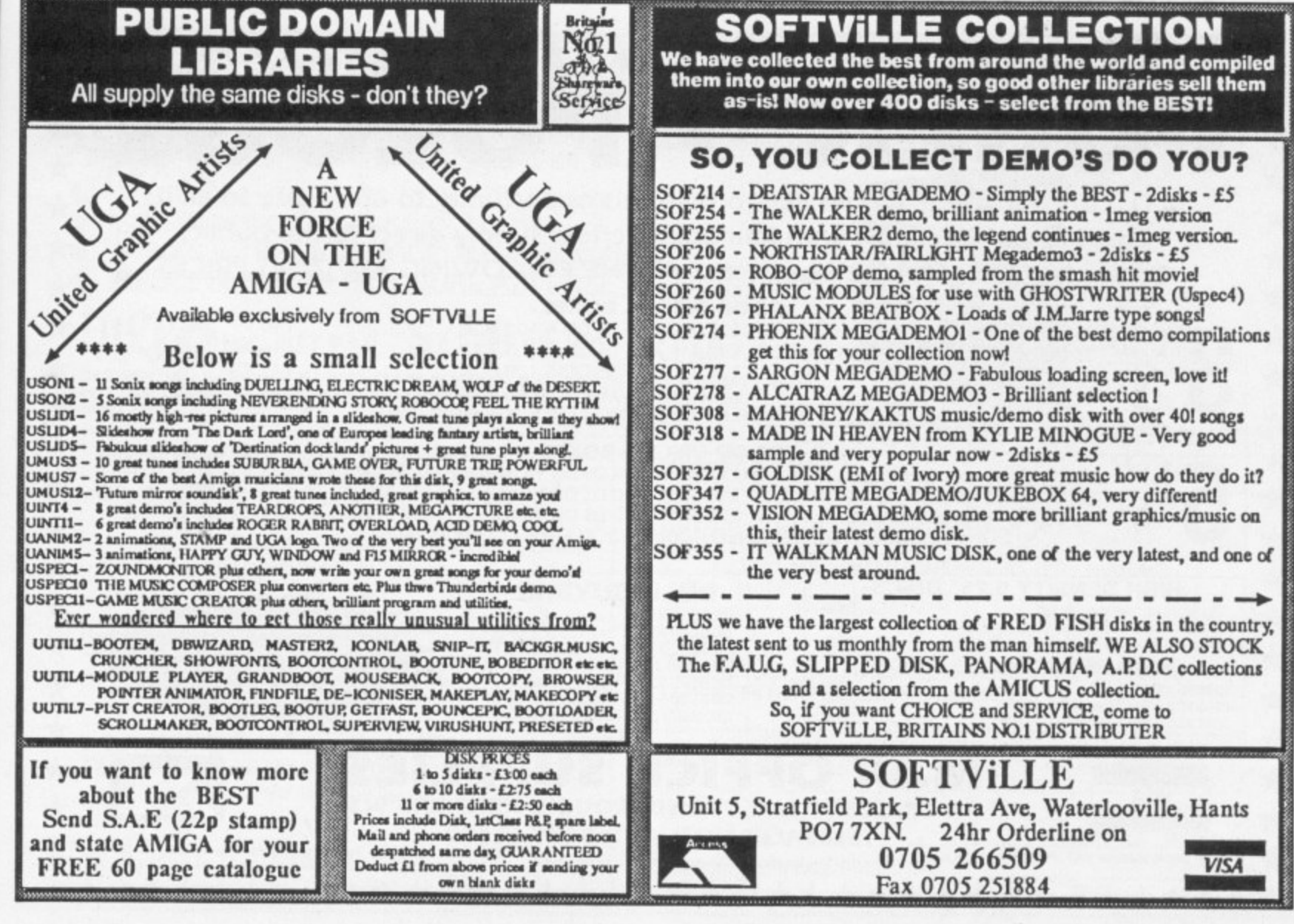

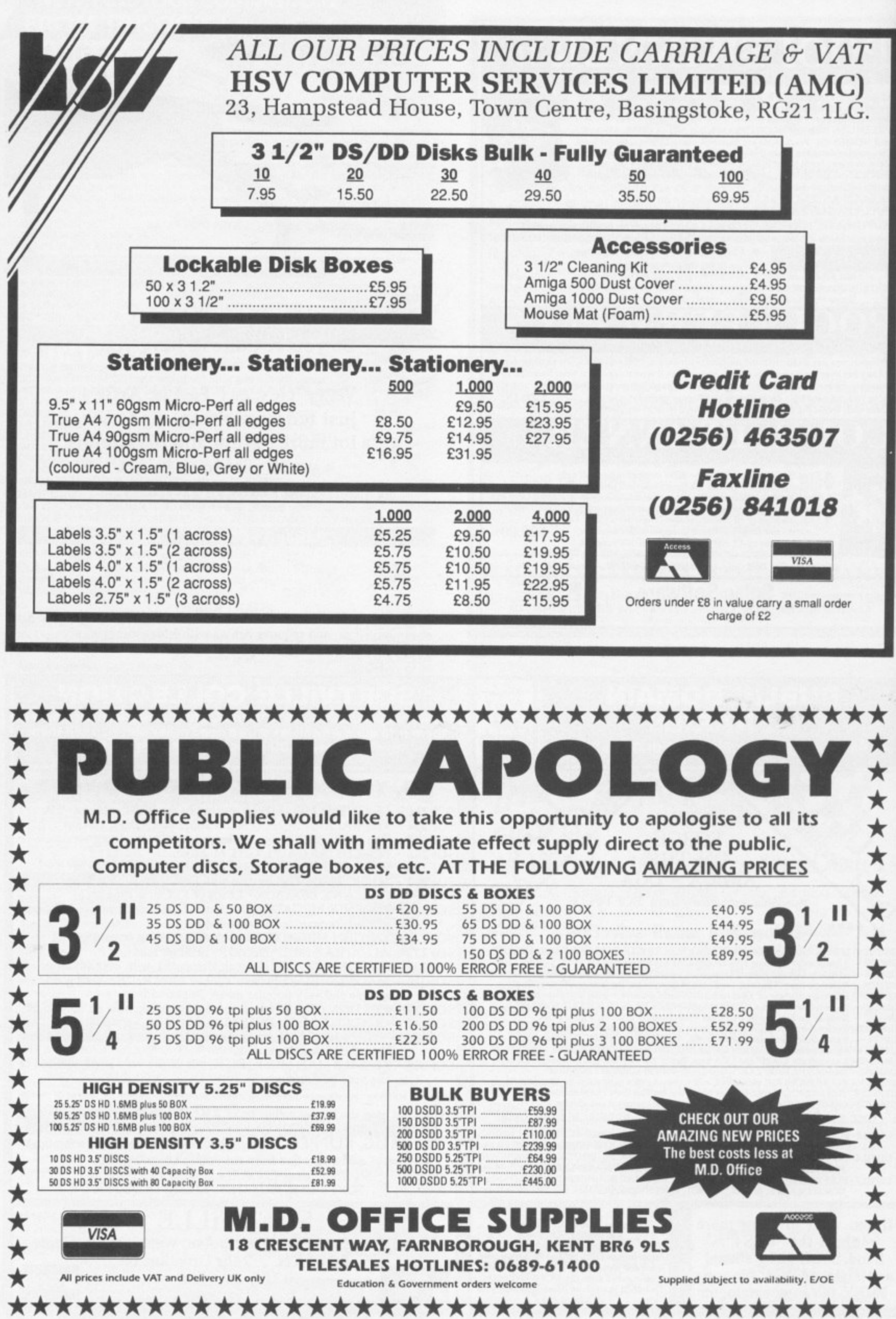

**AMIGA COMPUTING December •** 16 AMI

# $\star$  Special offer  $\star$  Special offer  $\star$

G.

 $\star$ 

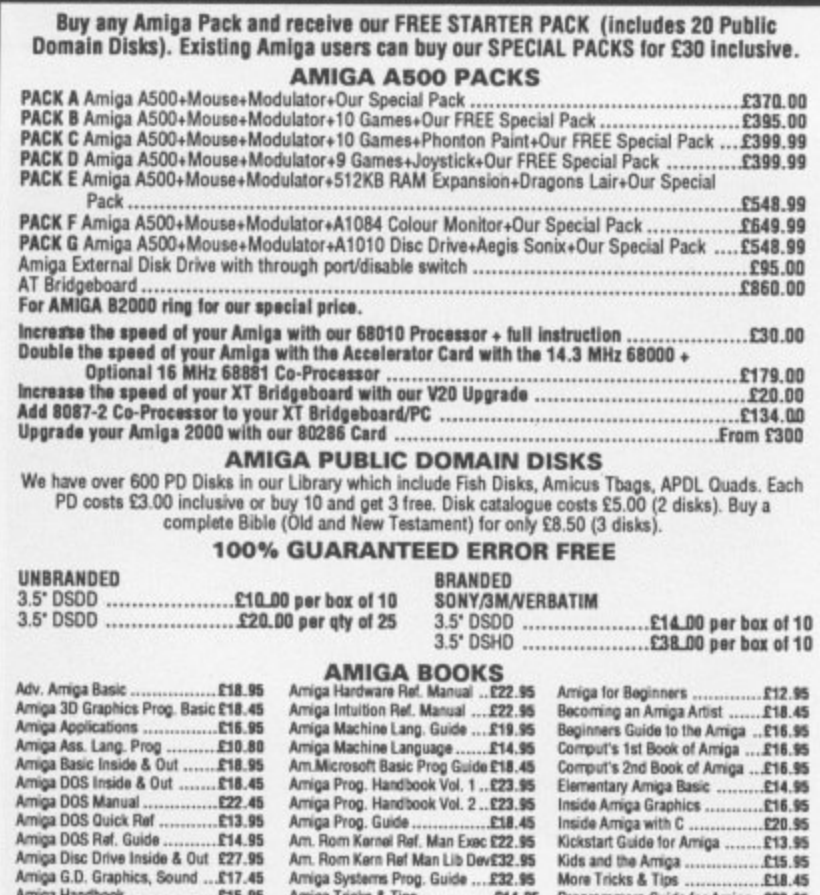

We also stock Commodore 64's and PC Compatibles, Pegasus Software/Stationery.

Please ring for details<br>All prices are inclusive of VAT. Goods are despatched within 24 hours of cleared transaction.<br>Personal Callers welcome. Please send your cheque/Postal Orders to:

# **QUADSOFT COMPUTERS** Unit 306, 203/213 Mare Street, London E8 3QE

Telephone: 01-533 5116/0860 564231

# These three make magic together!

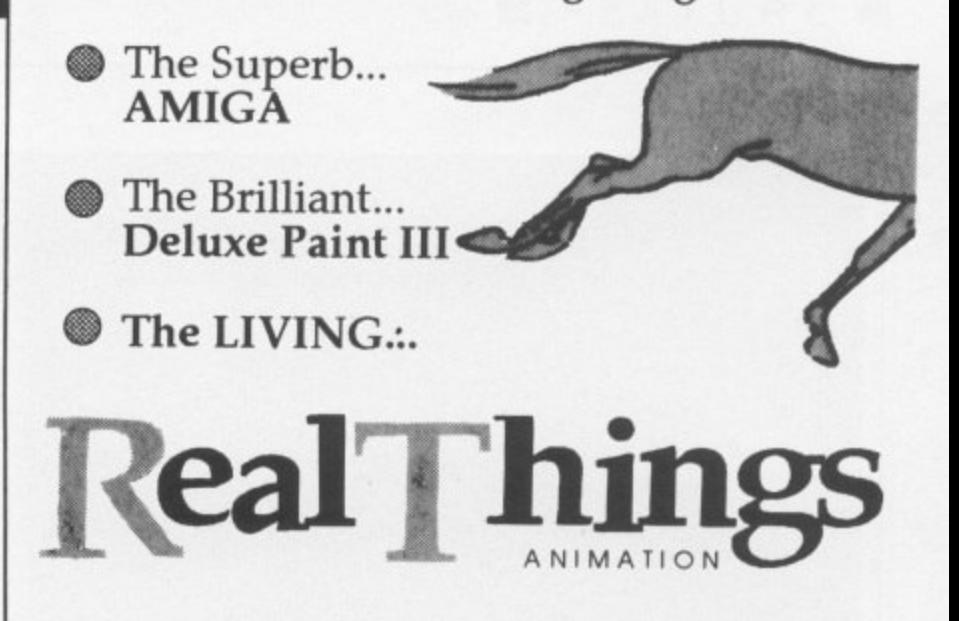

True animation is about the living. RT is the series that brings you action-art of real living things.

Collect RT animation software and you'll have real creatures, people, active environment, all for you to bring to life on your Amiga. Make your pictures LIVE.

Start now with HORSES. That's magic !!

RealThings Animation Series runs in Deluxe Paint III, by Electronic Arts, and requires Amiga with 1 Meg min.

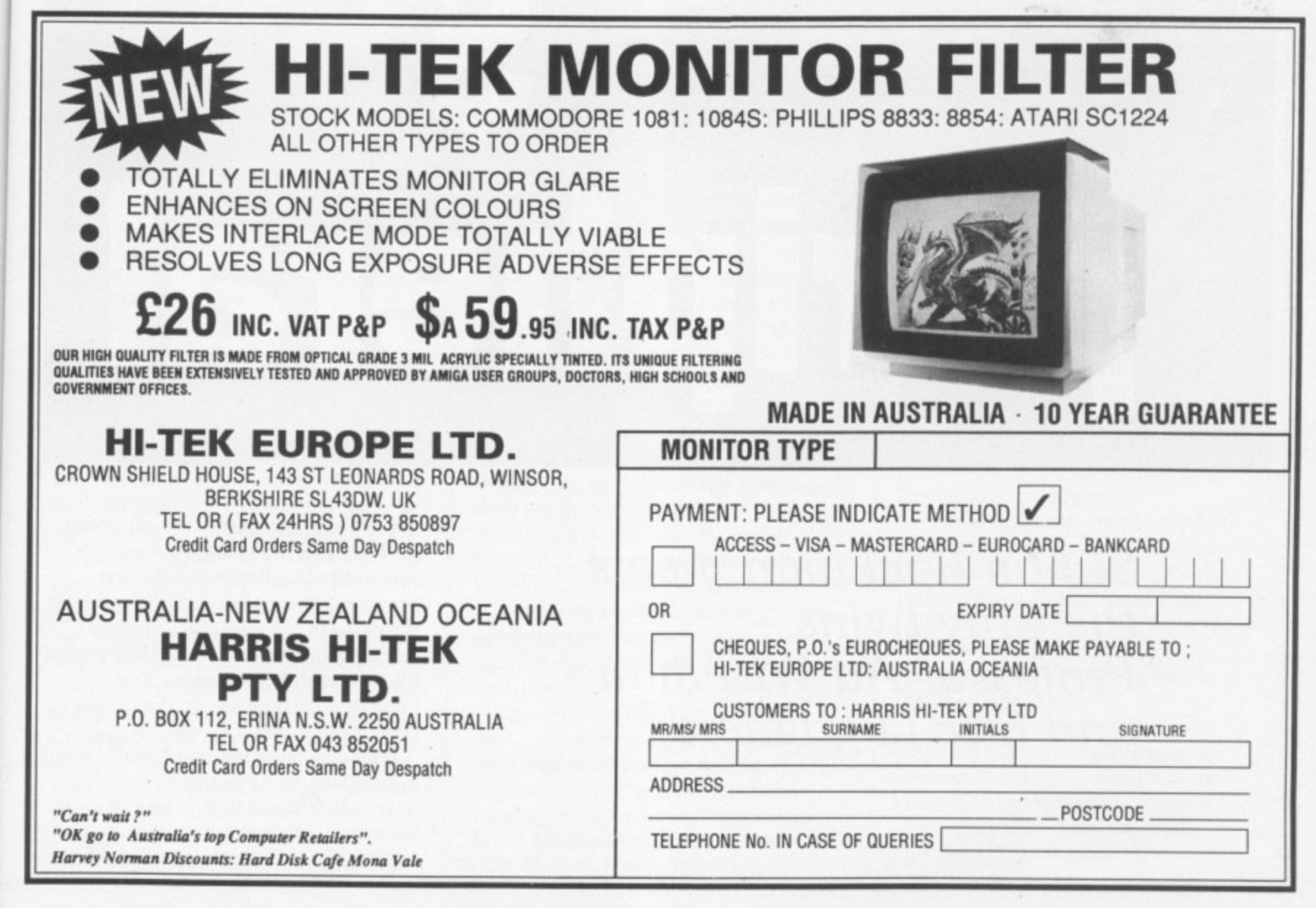

# Ihe peripheral

Simon Rockman meets the Cray twins -- Professor Ad Wiseman and Eric Lugtigheid

AD professors are supposed to live in castle towers M surrounded by flasks of bubbling liquid. By this definition Professor Ad Wiseman is not mad. He lives in a r comfortable flat in a very select part of Chelsea with his colleague Eric f Lugtigheid. There are no flasks, just e three Amiga 2000s.

s only is it difficult to find one of these water-cooled supercomputers, you r water-cooled supercomputers, you couldn't fit it in the front room. That iss Who else but a madman would want to interface an Amiga to a Cray? Not

e

# **Straightening out the graphics kinks**

**ESPITE** the heavy computational side of the Cray project, the main aim is to provide tools for students on art courses. Sculpt is the best program on the Amiga for designing shapes, but some things are quite difficult to do. Freehand drawing is one of them. It is often easier to sketch an outline in 2D and then convert it to a solid shape.

The obvious method of sketching on paper seems a bit low-tech. DigiWorks is a program which can take an IFF file and spot the edges of a shape. It then turns the edges into vertices for a 3D shape. Eric wasn't happy with the

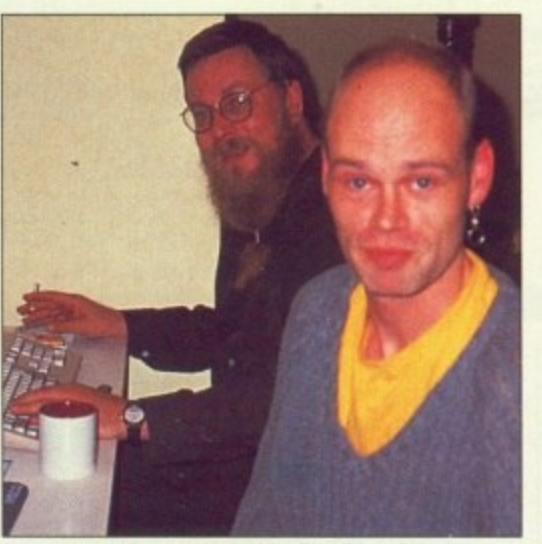

Cray couple...Eric Lugtigheid and behind him, Professor Wiseman

if you can persuade the US Department of Defense to let you part with \$5,000,000 for one.

Well according to Professor Wiseman, lots of people. Mainly universities and colleges who have a lot of students and need cheap, powerful graphic terminals. They'd like super expensive terminals but can't afford to equip computer labs with 30 personal Irises at E20.000 each. They can afford Amigas.

ed

r Ad

rt of

want bt ese

at is

st

And if anyone knows what the educational establishments want Ad does, In his native Holland he teaches 136 students at the Utrecht School of Art. The school has 80 Amigas and at least 90 of the students have an Amiga at home. He sees the real benefit to Commodore as being the role his students play spreading the word. At the end of each year they go out into the world of industry and commerce where they persuade employers to buy Amigas. Eric and Ad are in

quality of the results. Some lines which should be straight come out with kinks, and it cannot transfer colour information.

His solution was to write a program which was more accurate. The two scientists share the philosophy that computer languages are just a method for communicating with the computer and that they should choose the language which suits their purpose best.

For the edge detection program they chose GFA Basic. Ad wrote a procedure to load an IFT picture which so impressed GFA it is now included with the Basic interpreter.

England on a six month project for the Royal College of Art to produce software to link the Amiga and a Cray 2 at the University of London Computer Centre (ULCC). The main thrust of this is to get the supercomputer to do all the work necessary in crunching numbers for ray tracing.

While the three Amigas they have can produce pretty good results thanks to their 68020 processor cards, it still takes somewhere between an hour and a day to produce a screen. The Cray can do it in seconds. Unfortunately the Cray cannot run Sculpt-Animate 4D, it uses a program written in Utah called MovieBYLI.

The obvious thing to do is forget about Amigas and just use MovieBYU. Obvious but stupid. When you are using an Amiga the processor time is free, you've paid for the whole machine. When you are on-line to a Cray every microsecond is shared with other users and you have to pay.

It is far cheaper for students to fiddle with designs on the Amiga and then get the Cray to do the final high quality work. It is also far easier. MovieBYU has no graphical user interface. Shapes are designed by typing in numbers. A decent sphere needs 600 points, each with three coordinates. A fair bit of keyboard bashing.

The student, who may well be on an art — not a computing — course uses an Amiga and designs shapes, trying them out in low resolutions before logging on to the Cray. Then Ad and Eric's program translates the Scuplt data file into MovieBYU format. The

The result is so quick it is hard to believe the software is written in Basic. Given a complicated Deluxe Paint screen to read, the edges were spotted at least as quickly as Digi Works and the accuracy was very much better.

A magnify option is useful in tidying up over-complicated areas where vertices meet. But the most powerful utility is a rotation option. This can give a 2D shape perspective before it is saved out in Sculpt format. Each object is saved separately — not as a scene, which makes the final assembly more flexible.

student logs on to Cray and uploads the file for the heavy calculation to begin.

Seconds later the picture is complete and ready for downloading, but it is not a standard !FT file. The picture will use 16 million colours and needs around a megabyte of screen memory. So some special software converts this into an Amiga HAM picture, which only needs 300k and is quicker to download.

When the project is complete the way will be open for all universities to interface cheaply with a Cray.

# **A hand from Commodore**

**UCH** of the work Eric and Professor Wiseman have  $\mathbf I$ done has only been made possible with cooperation from Commodore Jennifer Perry from the marketing department arranged the loan of f three Amiga 2000s with A2620 t processor cards, hard discs and multi-sync monitors

e w Art. Ad also uses his own machine, o **which has a Commodore 2080** r monitor. This looks like the standard 1084 but has a special longpersistence screen. The effect is to hold an image These are used extensively both at the flat and at the Royal College of

moving the mouse pointer or the screen scrolling - results in the whole object smearing. But it is ideal for working in interlace mode Rapid movement — such as because it hides all the flicker.

# Announcing PRODATA  $-$  the Arnor database

# **Software for the 1990s**

# Arnor, the makers of PROTEXT, are pleased to announce the arrival of our complementary database program, PRODATA.

This is the program that our customers have been requesting for years. Prodata is an ideal companion to Protext - it uses the same key strokes and many of the same concepts, so Protext users will immediately feel comfortable. Prodata offers the same standards of ease of use and flexibility as Protext.

But you do not need Protext to use Prodata - it is a powerful database manager in its own right, ideal for all your filing applications. The program uses a simple set of menus which may be used with the keyboard or a mouse, as required.

Prodata is being launched simultaneously for the IBM PC and compatibles, Commodore Amiga and Atari ST, at a special introductory price of £55, available only until 30th November 1989. The recommended price will then become £79.95.

Variable length fields, up to 300 fields per record. Data files automatically extended as data is<br>entered. Extra fields may be added at any time.

Indexed files may have up to 5 indexes, which may use supplementary sort fields. Instantly switch<br>indexes to change sorting method.

Flexible layout design includes field, text and variable items, line drawing mode for boxes, layouts<br>wider and longer than screen sizes with automatic scrolling, formatting of items (decimal places,<br>justify, centring), printer attributes (bold, italic etc)<br>both global and on each item, special 'attach'<br>attributes to join items. Duplicate layout facility. Up to 100 different layouts.

Printing. Comprehensive set of printer drivers, full use of printer control codes, options to set all margin sizes, headers and footers, microspacing used to give correct output in proportional fonts,<br>background printing, print to printer or to a disc file.

Filtering of data using any expression, Filters stored with descriptions, selectable from menu. You<br>can instantly switch between displaying all records, those selected, or others. Individual records may be<br>de-selected after filtering.

Importing and exporting of data in different formats suitable for other software including Protext.<br>Selective importing allowing data to be checked and altered as it is imported.

PRODATA v1.00 (c) Armor 1989 Printer (P1) EPSON Directory E:\PROD<br>Open: INVOICE (49F) Recs: 12 Sel: ALL Layout: 1 Index: 0 15:23:22 Select field name INVOICE Field 4 : Address 3<br>
Field 5 : Address 4<br>
Field 5 : Address 5<br>
Field 7 : Del Addr 1<br>
Field 8 : Del Addr 2<br>
Field 8 : Del Addr 3<br>
--- Field 11 : Del Addr 4<br>
--- Field 12 : Telephone<br>
--- Field 13 : Fax<br>
--- Field 13 : Fax<br> Invoice Address Field 15 : Invoice Mumber<br>Field 17\*: Uncert Ret<br>Field 17\*: Quantity 1<br>Field 18 : description 1<br>Field 19\*: Unit Cost 1 DATE Your Ref Top left =  $(0,0)$ , Pos =  $(3,17)$ . Length=20.

Variable name: DATE<br>
Variable name: DATE<br>
[Flield [Tlext [V]ariable [L]ine draw [A]ttrs [O]el [E]dit [TAB] next:

Designing a new layout

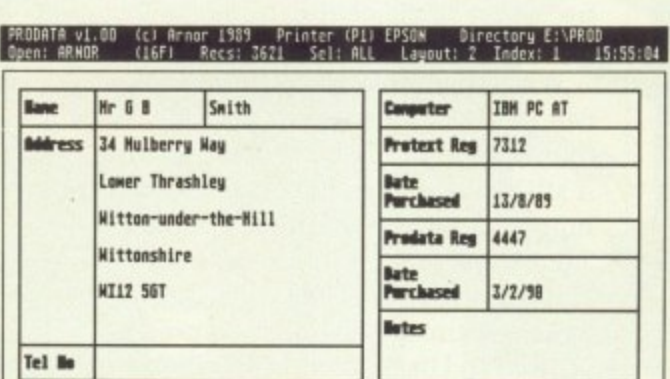

[Eldit [F]ind [A]dd [Clopy [Dlelete [P]rint e[X]port [I]ndex [Llayout<br>[0] Back [0] Next [^0] First [^0] Last [U]nselect [ESC] Quit, Opt->

Displaying and entering data

# Prodata is exceptionally versatile:-

You can keep data files which are automatically sorted as you add information. The type of data can be very varied, ranging from simple names and addresses to inventories and catalogues and even invoices and records of transactions.

You can keep the data sorted in several different ways, e.g. by name, number, date. Almost instantly find information using any of these sort keys.

You can design different ways of presenting the data, e.g. straight list, address labels, tabulated data.

## **Using Prodata is simplicity itself :-**

All facilities are accessed from a few simple to use menus. To set up a new database file you merely need to enter names for each data field - you need not concern yourself with the size of fields or the type of data to be stored or even the total number of fields.

Undo changes. The most recent data changes / deletions / insertions are logged and may be reversed to allow you to correct mistakes easily.

Password protection. 5 levels, ability to protect individual layouts to restrict access to sensitive data.

File management screen with directory map, rename, erase, copy, type, attribute display and<br>alteration.

Powerful expression evaluator provides date calculations, substrings, conditional<br>expressions, rounding. The result of an expression<br>can be assigned to a field throughout the database.

Data entry verification. Fields may be required to be integer, number or date within a<br>given range, or a string subject to a maximum<br>length and mask.

Data editing with ability to duplicate an existing record, insert and overwrite mode, insert and delete line that automatically move fields up or down, swap characters, convert to upper or lower case, change layout or index from display mode, finds individual record almost instantly.

**International compatibility** includes full use of accented characters including correct sorting,<br>keyboard configurable to 10 different national<br>layouts, printer drivers supplied to print special character

Menu driven. Simple, easy to use system of<br>menus and pop up windows. Keyboard or mouse may be used.

Plus macro record mode, batch delete facility, configuration program, example data files, on<br>screen indication of bold, underlining, italics, comprehensive manual.

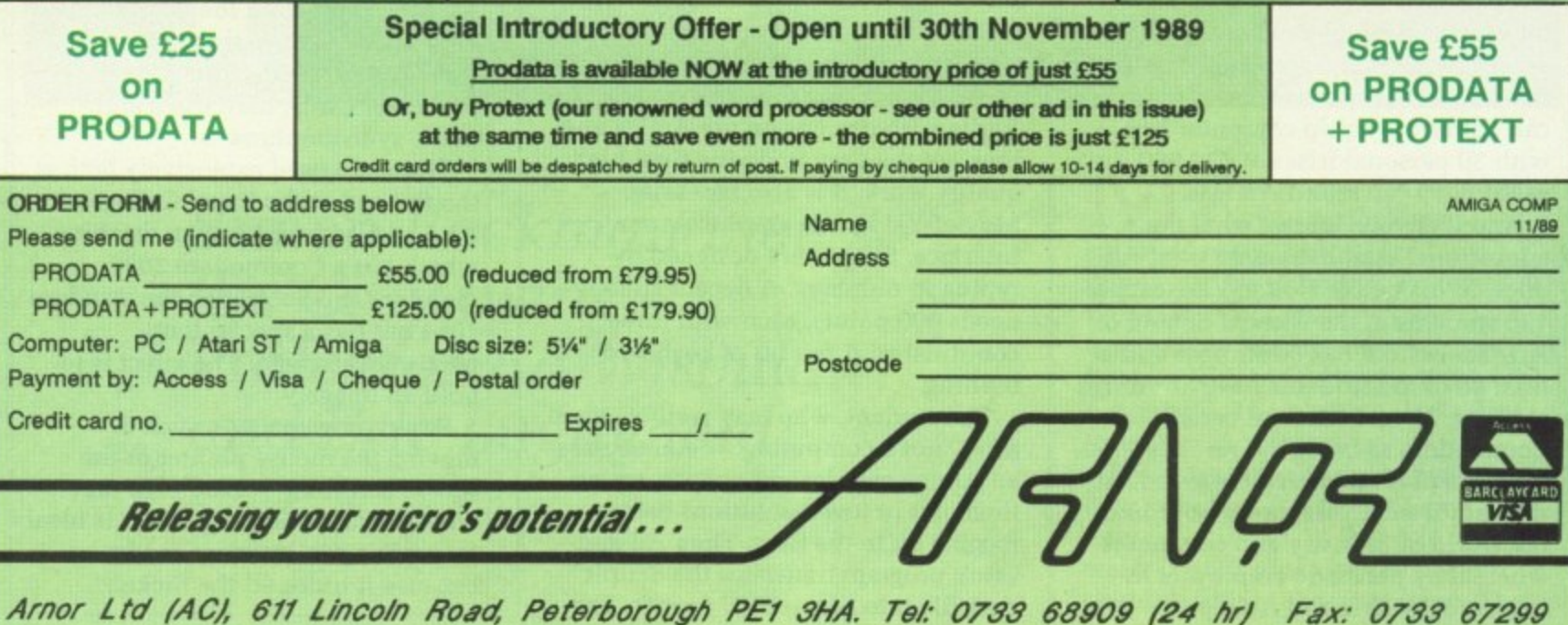

# Back scratching?

REALLY am surprised to read that you dare to call yourself "an independent publication"! I am referring to advice given to Marcus Barrett on Letters pages in the

If Commodore has to advertise. its A590 Hard Drive Plus then why not do it in an inoffensive manner? Please have some respect for your readers!

Don't get me wrong. as a micro owner with years of experience I have never been as satisfied with my machine as I am since I have bought my Amiga. Personally don't think any micro on the market at present (including all models of Archimedes) comes close to its level of sophistication. But unfortunately drive design and production is one thing Commodore is absolutely useless at. Do you<br>remember the 5.25in drive for the Commodore 64? Yes — the ones with the speed of a Spectrum cassette and reliability of the English weather.

Similarly with second drives for Amiga (3,5in floppy). 1 compared my Triangle with my friend's Commodore. Mine was 12 per cent faster, 40 per cent smaller and makes virtually no noise at all. For reasons unknown my drive is also E40 cheaper.

Therefore, If you must name only one supplier when advising your readers about hard drives, why not suggest Amdrive (40mb at L399), which is more advanced, more reliable and without question a much better buy? I'm convinced that there is a purpose in the existence of Commodore drives, but as yet I haven't been able to discover what it is. It would be nice if in

 $\cdot$ 

future you could remember that there is more to being independent that just calling yourself independent. I think apologies are in order.

# Adam Kusnierz, Wembley, Middlesex.

While the editor isn't looking I'll admit that he is biased. He bought an A590 and thinks the sun shines out of its SCSI port. But he argues convincingly that he chose it because it is cheap, has the best DMA chip and is expandable. But then he buys the manufacturer's product because it is the one most likely to be supported by third party software.

I object to the accusation that Amiga Computing is biased in favour of Commodore.

The Vortex Hard Drive received a much better review than the A590.

The Amdrive has not been reviewed because ASAP was unwilling to lend us one for review

Chatting with technical bods (and this is not a review) indicates that the Amdrive hardware is pretty damn good but is handicapped by slow software.

The best setup would be a Commodore interface with a better drive in the box. And the nearest

Hi, I'm the new mail man. Man. It's my job to sort your scribbin's and spill the **beans on the problems we all have when DFO: starts to whirr. So if you've got something to say, say it to me. The best letters will be sent prizes of up to £100. so get a copy of Protext into your drive**

**pronto. Drop me a line at Ezra Surf's Postbox (ESP), Amiga Computing, Second Floor, North House, 78-84 Ongar Road, Brentwood, Essex, CM159BG.**

# anyone comes to that is Power Computing with the Turbo 3.

# Secret drawer

YOUR free software doesn't work. I bought Amiga Computing to use Diskchecker but found that on opening a window from Workbench and typing in the rele-<br>vant command produces "Unknown Command Diskchecker". As the remainder of the disc appears to run OK, is this a fault or is there something that I do not know?

I have some Lotus 1-2-3 5.25in discs intended for use on a Wang PC with a Winchester drive. As have a Triangle Multi-Drive would Lotus run on the Amiga using a utility such as DOS to DOS?

# Tim Goff, St Leonards-on-Sea, East Sussex.

Aw, simple. To keep things tidy programs get put into drawers. And the drawer which has Diskchecker in it is called "Diskchecker". Original huh? So type cd diskchecker to get into the drawer and then type diskchecker to run the program.

Just because you can read a disc doesn't mean you can run a pro. gram. I can put The Beach Boys Greatest Hits into my C64 cassette deck, but even a high speed loader won't cope with it. Dos to Dos will read data, you could pull off files and read them into a word processor. But you can't run Lotus.

Commodore used to have a program called Transformer which attempted this but failed. Amiga 2000 owners can buy a bridge.

Wired

I HAVE built a connection lead for my old 1541 disc drive to my Amiga using the examples from the manuals. Doesn't work though. They are a six pin from the 1541 to a 25 pin connector.

I have KindWords 2 and am having trouble trying to print out a letter with graphics. The printer I am using is a Hewlett Packard Paintiet, the graphics from Photon Print and Deluxe Photolab.

# Paul Betts, Pennycomequick, Plymouth.

Wow. It would be easier to answer these questions if you had said which manual. I can't find anything about the 1541 in

Introduction to the Amiga. I guess you are trying to wire the drive up as a second floppy. That is a nono. The 1541 is a drive with brains. It uses a serial interface and a whole load of circuitry to slow everything down. No one said they were good brains. So you'll need to talk to the 1541 using the serial port. (And given how stupid it is. it might help if you shout.)

The software to do this is called Access 64. At the mo. it is only available for the A1000, but an A500 version is due out in January. Who is Penny?

Kind Words will not accept high resolution or HAM pictures. You need a better paint program, try Deluxe Paint.

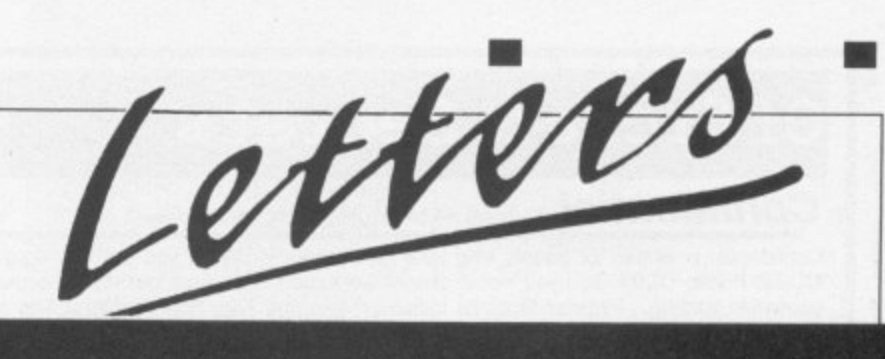

name, se sort

pht list,

Du add simple woices

;e

a few a new enter need ire of red or

anges /<br><sup>lay be</sup><br>lly. **tO e n to y ma& ly end wides Nonel**

**leiate Neap are \*Med 1 Lee 4111**

**meal**

**m at owe**

**atty. on Eke,**

/89

be

**KWIC**

**Wen • tirnem**

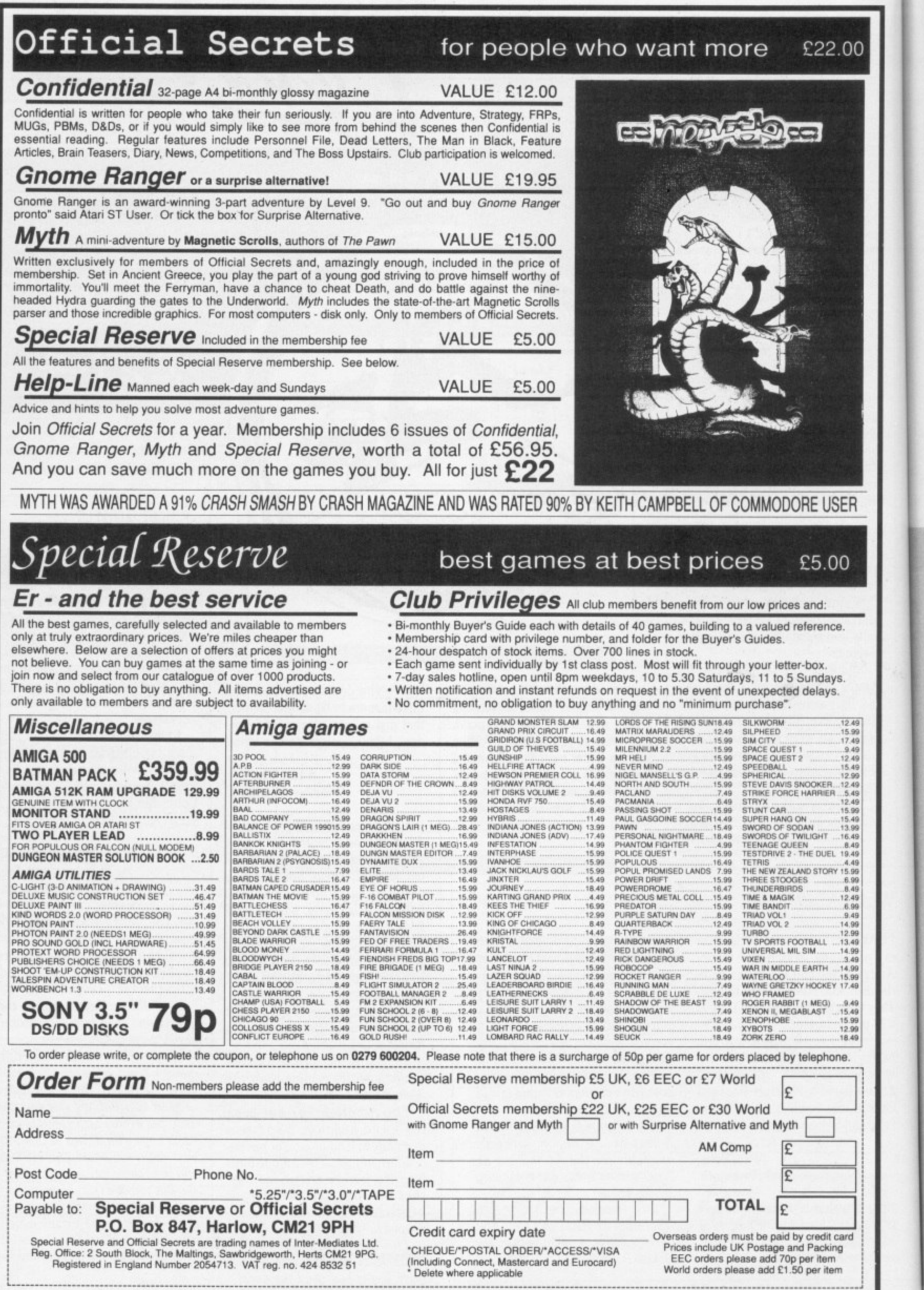

 $\blacktriangleleft$ 

 $b$ ra<br> $\overline{p}$ io<br> $\overline{y}$ ra

 $\overline{C}$ 

 $\frac{1}{P}$ 

t w y n w £ tl

 $\mathbf{I}$  $\frac{1}{1}$ 

Alojue 1 b o to

 $\begin{array}{c}\n 7 \\
 \hline\n 1 \\
 \hline\n 1\n \end{array}$ 

c X k

-------------------

41

00

board for a little more than a sepa-<br>rate PC. This will do a respectable job of running Lotus. But would you want to?

# On-line answers

PLEASE could you tell me where to buy a modem and how much it would cost? And if possible could you give me an address or phone number. What colour printer would be best to buy for about £250? On Workbench 1.2, where is the disc doctor?

# Iamie Lamb, Leigh-on-Sea, Essex.

What kind of modem you need depends on what you want to log in to. The two best buys at the

# DTP printer

QUESTION: Could you recommend a printer for an 11-year-old boy who likes toying with Photon Paint and would like to do DTP quite soon. For that purpose could you recommend a DIP pack that allows graphics and is quite simple to use, both of them quite cheap, please.

I have just upgraded from an lost with Amiga Basic. The manual just confuses me. My mum is interested for educational software for 11 and 13-year-old children (my brother and me) for the Amiga 500 or do we have to get a BBC emula- tor?

# Christopher Begley, Retford, Notts,

The Star LC-10 colour printer is very popular among Amiga owners. Not up to high quality DTP, but if you are working to a tight budget it's highly recommended.

Publishers Choice is the cheapest "proper" DTP program, although you could skimp a bit and use Kind Words, which is a word processor with some DTP functions.

The Basic Commodore supplied<br>with the Amiga isn't much cop. Have a look at Hisoft Basic. There isn't much educational software, Check out the articles in the July and October issues on teaching and Fun School 2.

moment are the Microlink MultiSpeed and the Amstrad SM2400.

The Multispeed runs at up to<br>1200 bits per second full duplex, which is compatible with most bulletin boards and subscription ser- vices.

It is available from Database Direct on 051-357 2961 and costs - El 79.95. Ask them for an IBM compatible cable.

The Amstrad costs £250 but is often available for less. It works at<br>twiss the  $arark$ e with works with all the same systems as<br>the MicroLink modem but all th twice the speed, which means it the MicroLink modem but will also work with the newer 2400 bits per second systems.

I tried a couple of dealers near you but had no joy in finding anyone who stocks modems. Y2 in Watford stocks the Amstrad, This is a good dealer and understands modems and Amigos. Call on 0923 510151 and hassle Rod.

The Star LC-10 colour seems to be winning a lot of friends in the 10 Amiga world. It is a good cheap colour area priate ribbon. mono printer but will splash a hit of colour around with the appro- priate ribbon.

The cheapest way to get one is to visit one of the Christmas computer shows - the Commodore o Show or Computer Shopper - or to haggle in Tottenham Court Road. Service? Wassat?

Diskdoctor is on the main 1\_2 disc, you need to click on the CLI icon and type Diskdoctor. A better program is DiskSalv, which was on the August issue cover disc,

# Count on me

I HAVE four questions for you,

1. I am wondering if it's possible to sounds on my workbench when it's loading. If so what program can I use?

2. I am trying to make my own game using a package called Graphicraft. Is it possible or will I need another? If so which one will be best for a beginner or can I use Amiga Basic? If so can you tell me some commands?

# Martin Breeze, Nantwich, Cheshire.

Good grief, you've a lot to learn. First, to ask four questions you have to be able to count beyond two. Thirdly the PD program PLAY will produce a sound from an IFF sound file. You'll need to create the

# Murder

THIS is one of those pointless letters. It's about a murder! Yes a murder. Whos? Mine, well not exactly mine. I had a Colonel Hansford in the air force in Falcon, I, well he, had 150 merit points I know its not a lot but it takes some getting. •

Anyway one flight I left my landing gear out too long and a voice said "Warning Warning'' but the voice continued.

While looking for the fault I was not concentrating and the ground came up and hit me. All that hard work lost. Ah! disc I'm satisfied.

# **1111 Poole, Dorset.** Wayne Hansford,

sample with a digitiser and then include PLAY and the sound file in the Startup-sequence on your workbench.

Graphicraft is not man enough for the job of writing a game. The simple wimps way of doing this is to use Shoot-'em-up Construction Kit,

This might teach you something about game design, but you'll learn zilch about programming. A better route is to buy a copy of Hisoft Basic and learn something about programming.

Don't try to run before you can walk.

# Bunch of keys

CONGRATS on your excellent mag. Now down to business: I am currently prototyping a spreadsheet program in AmigaBasic and need to detect function and cursor arrow key presses but have been unable to find any documentation on this subject.

The ROM Kernel Manual shows how to do this from C. but I've been unable to get it working under<br>Basic.<br>The final version of my spread-

sheet will be written in a more suitable language, probably C, but I chose Basic for the prototype for speed of development.

# JP Winnard, Standish, Lancs.

Thanks JP. The first thing to do when writing any program in Basic is click once on the icon, drag it over to the trashcan and delete the godawful program. Then reach for your Visa card with one hand, the phone with the other and dial

0525 718181 to order a copy of Hisoft Basic.

You can read all the keys, and this even works with the standard Microsoft Basic, by using the INKEYS command documented on page 8-63 of the Basic manual. Good luck with the C.

# Born in the USA

OVER here in the US we use a different video format. NTSC as is this: Would a PAL monitor work on an NTSC machine?

I have bought several programs longer than my monitor screen can handle. Should I get a PAL monitor or get a PAL computer and moni-<br>tor?

# Chris Dacenza, Fort Walton Beach, Florida, USA.

To run a PAL set-up you would need a European computer, monitor and a power supply. Smart software houses produce games for both screen formats. It's not worth the hassle of changing.

# Warning

READERS should not buy the boot selector advertised in the November issue. This device enables you to boot from an external drive, as does A-Tool, a PD program. But the software does not cost £9.99. A-Tool can also disable extra memory, detect if a virus is present, show and install disc bootblocks, disable the music filter AND copy discs in under a minute.

It also displays the time and is memory resident so all the features remain after a reset. Your mag and disc are far better than all the oth-<br>ers!

> Roy Weekes, Sheerness, Kent.

Others? What others?

# Clued up

READING the latest ish I just had to write. Reference Amiga Letters September. You said that there are some Amiga goodies which are unobtainable over here. Well you can buy the "Boing" mouse here for £79.95 from MAST, otherwise known as George Thompson

# **LETTERS**

## **Services, on 077**

from Artronic Systems which han-The Haitec 3D glasses can be got dies the ray tracing package C-Light which has a special mode for generating images to use with the glasses. Tel: 0423 525325.

# **11 Mccubbin,** Enniskillen, Co Fermanagh.

**i**

**i**

**=**

on printing Steve Rackley's letter, which was more than your main<br>rival publication would do when I

Obviously they did not wish to fall more advanced computer than the first  $AC$  issue I've bought and I The tools to convert an IFF file to foul of their advertiser. Needless to  $\Box$  Spectrum, there don't annear to be insta I never even received the cour• tesy of a reply from the editor. say I cancelled my subscription

forthwith, Amiga Computing is informative, well balanced, and **excellent value for money. My own** forte is desktop video in which I work professionally,

> Lynn Adams, Bellshill, Lanarkshire.

# Desperately seeking **software**

readers' letters – which is why<br>you've got me. Thanks for the tip.<br>help. I am having difficulty finding Business Manager from Hi Tension. help. I am having difficulty finding an accounts package that will help me run a mail order club, catering The truth! for orders, payments, commission and so on.

> more customer accounts keeping track of order details, payments

> Manager and Masterfile,

Even though the Amiga is a far Spectrum, there don't appear to be many good business programs. Can you or any of your readers restore my faith in the superb Amiga by coming up with a decent accounts package?

# CB Martin, Wordsley, West Midlands.

I can't vouch for quality because we've only just had the programs in for review, but there are three accounts programs just out.

Cashbook Controller and Final Well, the Ed wasn't too hot on AFTER reading your magazine I am Accounts from Digita, on 0395 music data in the demo source? 73, Business Manager from Hi Tension, c o **on 0252 344454, costs £9995. And** s t XYZZY from ASAP, call 0274 280222, costs £149.95.<br>Arnor, 0722, 68000.

I CONGRATULATE your magazine I need to be able to control 12 or E80 which is a neat looking 6 database, and I suspect best suited to your needs. All these programs will be reviewed soon. Amor, 0733 68909, has Prodata

# $\overline{C}$ m

5 .

**4k**

**4**

l instantly became a regular reader, The assembly language programming article was very good, especially as I'm trying to learn assembly myself.

**• Ti • 1 1 • 0 1 • Hi** • W

**al& dell kie r M nos 580 ses**

**OLCA**<br> **EXPLANSIVE**<br> **EXPLANSIVE** 

Anyway, you seem like sensible blokes, if not slightly odd, so I've a few questions that I hope you will answer.

Unlike a different mag that edited one of my letters, leaving me in the dark. OK here goes:

How do you edit graphic raw data, such as the logo, of the demo source code? Where is the actual

OK, that's the lot for now I hope you reply, as it'll be a great help. Thanks for the mag, and the replyl

# Karl Bergin, **Co Wicklow, Eire.**

THE September 1989 issue was the demo, but you can add your own. I've cut your letter down a bir which was more than your main track of order details, payments rival publication would do when I made and balances for each one.<br>
complained to them after I had Previously I ran the club on a<br>
seen the ad for Datel Electro music source supplied with the RAW data were on the September cover disc.

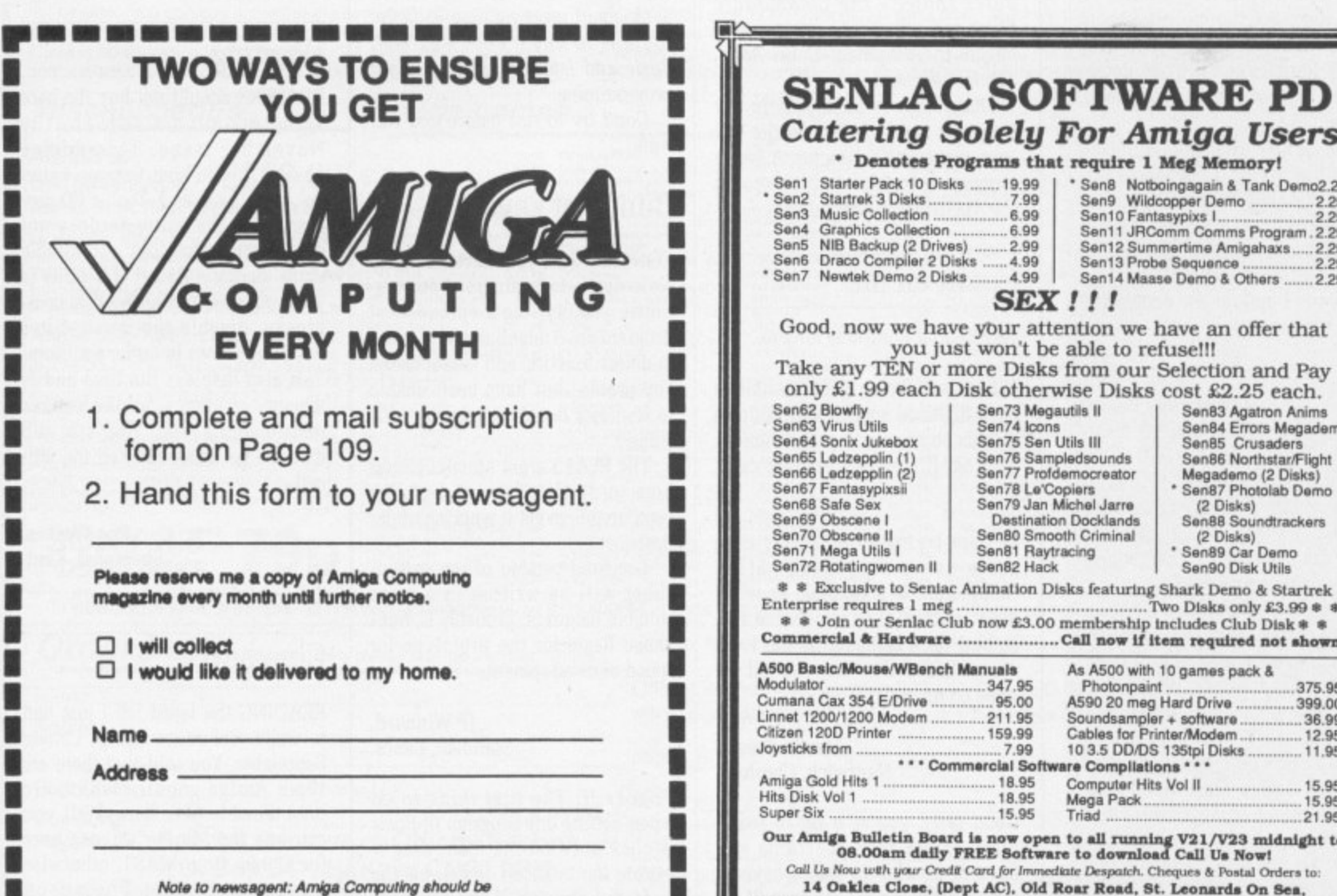

obtainable from your local wholesaler, or contact Circulation Manager on 0424 430422 **you bousionoomommoommommommmmmall**

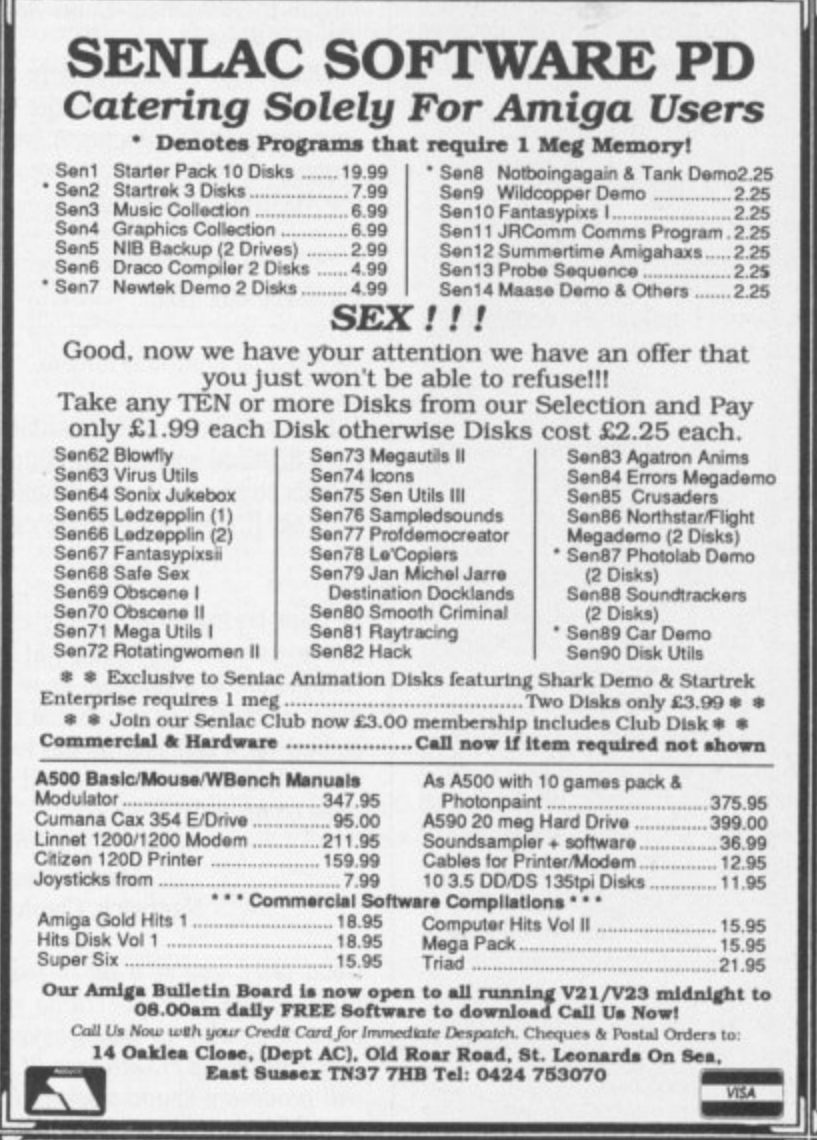

## **Hobbyte Busbyte Computer Centre** 1G The Gallery, Arndale Centre, Luton, Beds<br>Luton (0582) 457195/411281 10 Market Place, St. Albans, Herts St. Albans (0727) 56005/41396

y good, to learn

 $\ddot{•}$ 

sensible so I've a you will

ag that leaving es. hic raw he demo e actual troa? v. I hope at help.

reply! Bergin, w, Eire.

n a bit is "Buy Amiga mming mputer was no ith the ur own. file to tember

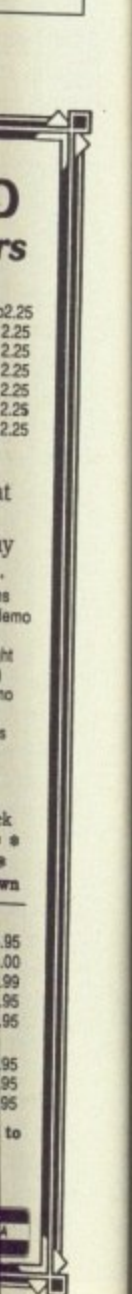

**ABRAGO** 

With menitor stand, shelf for disc<br>drives, etc. joystick and mouse<br>standards

£39.95 Inc VAT

Textoraft

£47.95 £29.95

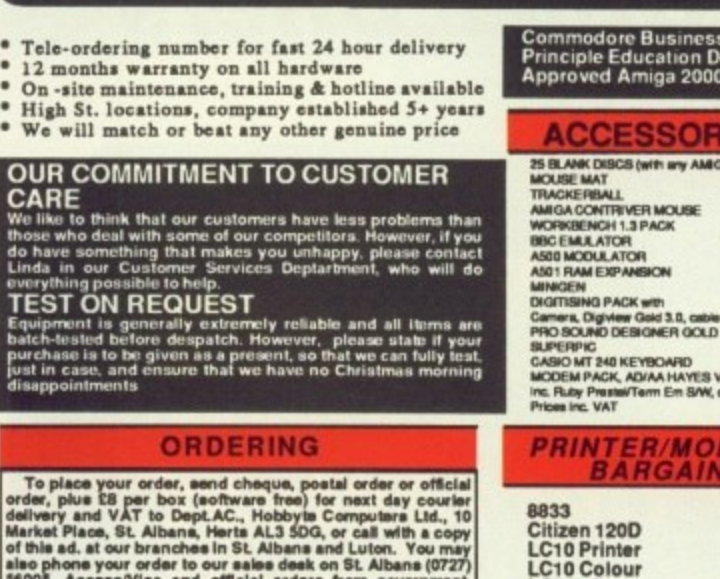

onal, medical authorities and PLCs are accepted.

8833 E189.00<br>
Citizen 120D E119.95<br>
LC10 Printer E129.00<br>
LC24-10 E229.95<br>
Call for others Prices ex VAT

AND LOTS MORE - all titles at<br>least 15% off<br>All books 10% off

usiness Centre,<br>ation Dealer and<br>ga 2000 Centre

SORIES T any AMIGA pacid

OARD<br>A HAYES V2123

**MONITOR** 

MOUSE

E44B5<br>E37.85<br>E14

E14<br>E18.95<br>E18.95

294.95

ESR.DS<br>ES40.0<br>E240.00

# **AMIGA 2000 PACKS (EX VAT)**

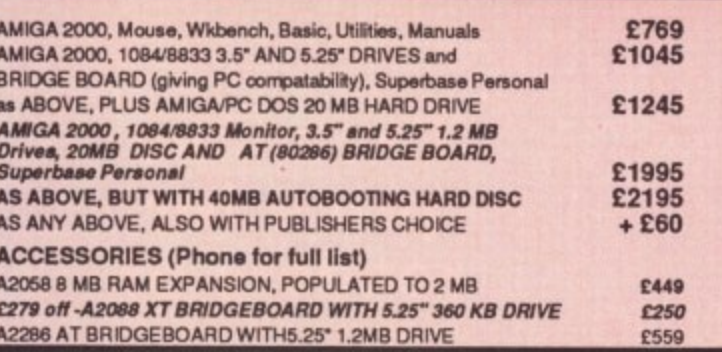

# **AMIGA 500 PACKS: (Inc VAT)**

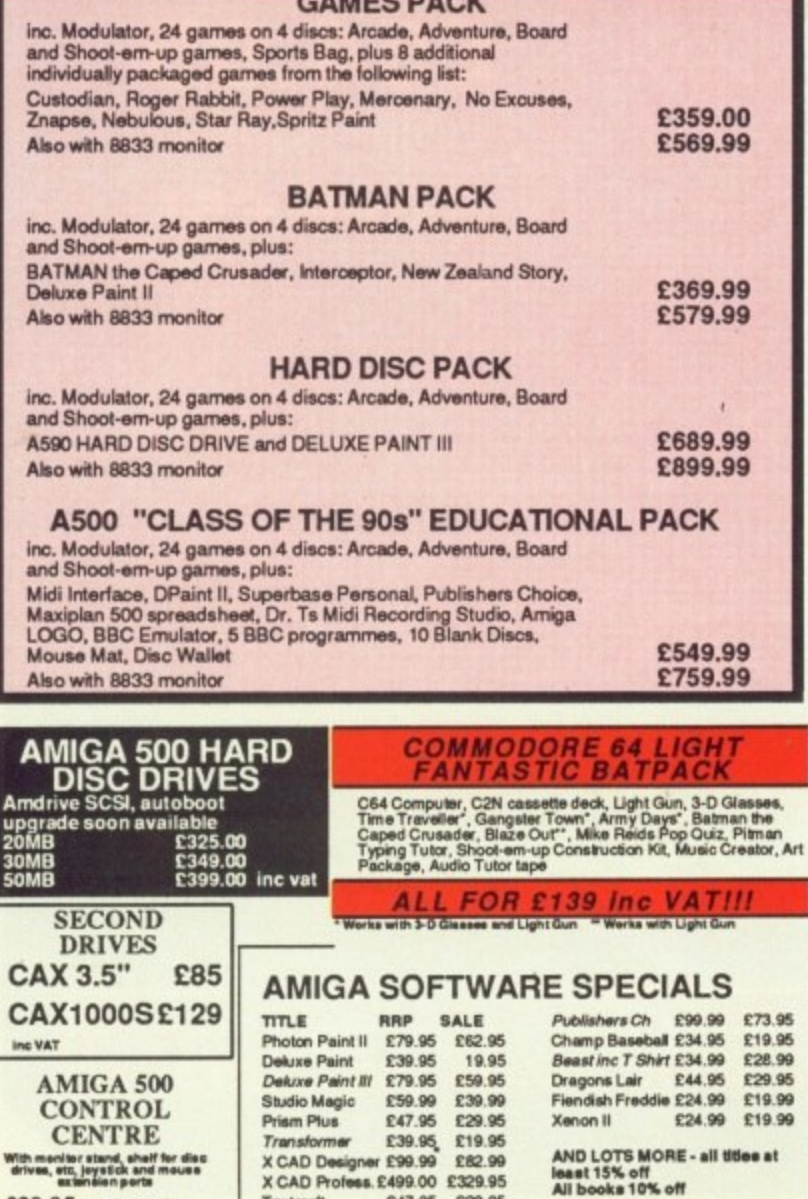

# you can bring THE LIVING to your Amiga screen

**Real Things** 

The series that brings you action-art of real living things

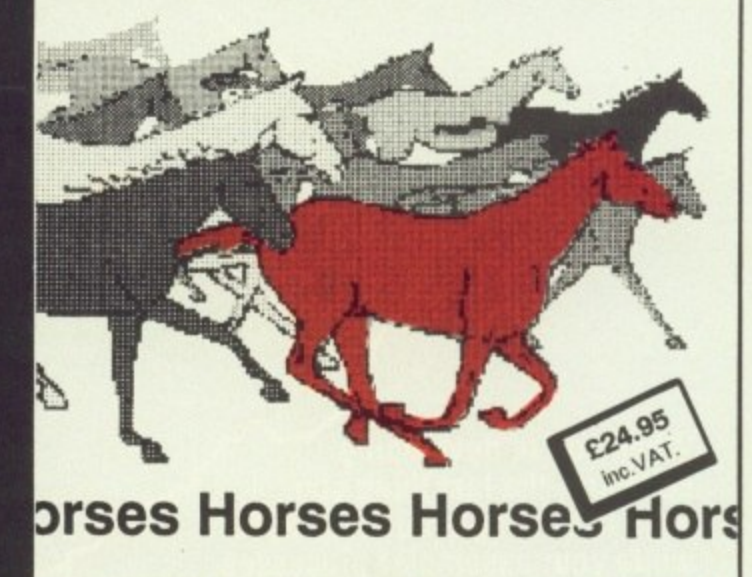

Requires Amiga 500, 2000 or 1000 (1 Meg minimum) & DeLuxe Paint III

# FROM YOUR DEALER

Produced by RGB STUDIOS - Distributed by DIGIPRO LTD RealThings Animation Series runs in DeLuxe Paint III, by Electronic Arts, and requires Amiga with 1 Meg min.

# **Amtech Computing Public Domain Disks** We have a large number of Public Domain<br>Disks in stock, including: £3.00 each<br>£2.75 each **Fred Fish**  $1-5$ <br>5-9 **TBAG** £2.50 each  $10+$ Amicus <sup>-</sup> Send now for your free catalogue, or simply send order details with your cheque (Plus £1 P&P) payable to Amtech Computing **New To PD?** Try our PD Starter Disks, especially prepared for the new user: £3.00 Games 1 £3.00 Graphics 1 Utilities 1 £3.00 Or try all 3 for only £7.50! Please add £1 P&P to all orders. **Commercial Software** £64.95 The Works! X-Cad Designer 82.95 For free PD Catalogue send your name and address to:<br>Amtech Computing 2 Cowdray Close Lordswood Southampton SO1 8EB

# **ArgAsm**

**Mail Order Offers**

**Probably the fastest assembler ever for the Amiga!**

**When you're developing software, the last thing you want is to hang around for ages while your assembler processes your code — when you could be getting on with further program development.**

COMPUTING

**But now all that waiting's a thing of the past, because ArgAsm from Argonaut Software is a revolutionary machine code development system. It assembles at an incredible**

**rate of 250,000 lines a minute! — at least five times faster than** anything else, and over 100 times **faster than the original Commodore assembler — and it remains fully compatible.**

**What's more, ArgAsm is the first assembler to be compatible with all the three major assemblers; Assem, Devpac and Cape. So if you're looking to upgrade, the chances are you'll be instantly right at home with ArgAsm.**

**And for a limited period we' exclusively knocking E5 oft the recommended price.**

**If you're serious about producing professional quality software — fast, Ibis is THE assembler for you. But remember, this is a limited offer, so to be sure of your copy place your order today.**

**Release date: October 10.** 

**Octob**

# **Exclusive price for readers of**

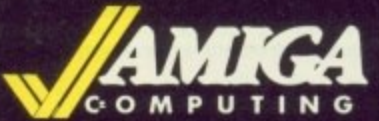

**P U E54.95 RAP E•59.95**

**SAVE E5!**

# **ASSEMBLER EDITOR**

- Fast one-pass design
- Code limited only by memory
- Unlimited number of labels
- 
- Unlimited macro nesting  $\mathcal V$  Insert/delete blocks etc.
- v Unlimited include nesting  $\sqrt{}$
- ,  $I$ nclude binary data  $\checkmark$  Save/restore environment
- 
- 
- $\checkmark$  Processor flag display  $\checkmark$  Assemble from any window

- $\nu$  Multi tasking
- $\mathcal V$  Full multi-file capability
- $V$  Unlimited split views of files
- Long label names  $\checkmark$  Cut/paste between windows
	-
	- Full configuration facilities
	- ,
- **Extra-helpful error messages**  $\checkmark$  Extremely fast text scrolling Instruction cycle timings  $\checkmark$  Fast page update rates
	-
	- 6/ Works on Workbench screen
	-

**To order yours, please use the form on page 129**

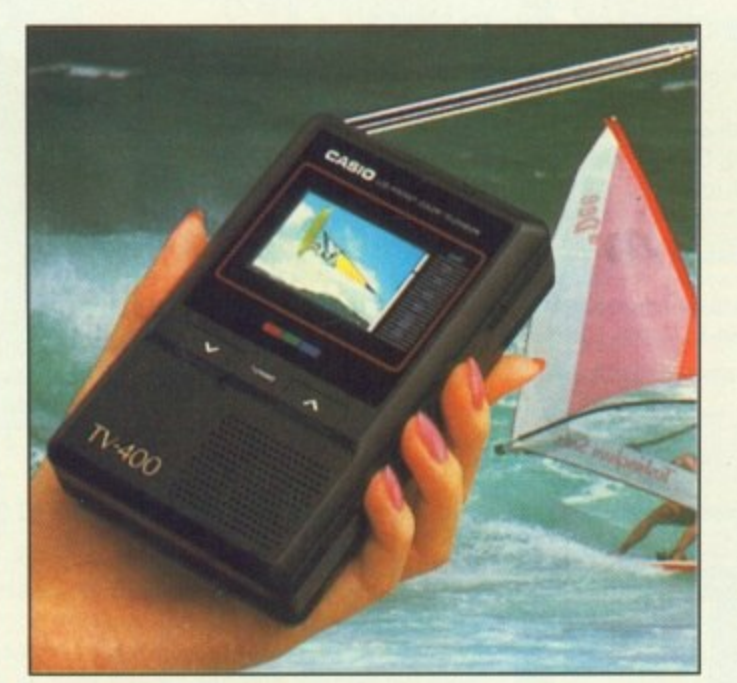

# **Watch TV on the move and SAVE E20!**

**with the unique CASIO Colour Pocket TV**

## Look what it offers: 2" HQM LCD colour H  $\star$ screen<br>Internal loudspeaker Volume control External aerial socket Earphone socket  $\star$  Automatic tuning \* External power supply socket

- \* Brightness control \* Colour control
- $\star$ L Extendible aerial

C

Takes four standard AA size batteries

c Because of a breakthrough in technology you can now watch your favourite TV programmes anytime, anywhere - and in full colour with the new pocket-sized Colour TV400 which features a revolutionary high quality matrix LCD display - giving crisp, bright pictures.

Measuring just  $5 \times 3 \times 1$  inches, the TV400 sits snugly in the palm of your hand, or you can use the built-in rest to place it on most surfaces - at just the right angle for optimum viewing. The screen itself measures 2 inches diagonally.

When the TV400 was designed, part of the specification was that it should be useable virtually anywhere. As a consequence it has a built-in signal amplifier which can pick up some far away stations your ordinary TV can't! Plus it has automatic tuning, so at the touch of a button the TV400 scans through the band and quickly locks into all receivable broadcasts.

We have tested the pocket TV in trains, on buses, in cars, indoors and outdoors, and in most cases the picture remained sharp and clear. However, reception could vary depending on obstacles in the way of the signal like large buildings and hills.

Whether for yourself, a member of your family or friend, the TV400 makes an excellent present which will give entertainment and pleasure for many years to come.

Due to our purchasing power we can make the TV400 available to you at the exceptionally low price of just  $£94.95*-a$  saving of  $£20$  off the normal price. We have not seen the TV as cheap as this anywhere else-including the High Street stores.

And remember, you can buy with complete confidence as the TV400 comes with a full one year guarantee for parts and labour (in normal use).

**RRP E114.95**

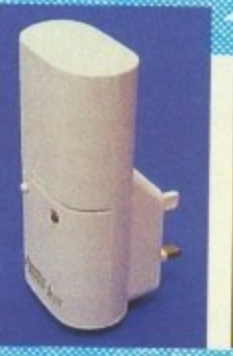

n 100

**Save E's on batteries for your TV, radio 1 personal stereo**

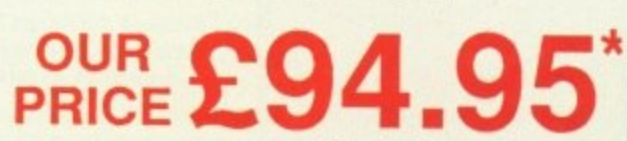

• Plus L150 post and packing Please note: The TV400 is tuned for UK PAL broadcasts. Therefore we can only accept orders from the UK

You know how expensive it is to replace your batteries when they run down, Even with rechargeable batteries and a charger you still have to wait 14 hours for a full charge.

We have solved the problem with the unique superfast powerpoint battery and charger kit

This amazing device will completely charge four standard AA size recharge-<br>able batteries in under 2 hours and each batteries an ha recharged at last 1,000 able batteries in under 2 hours and each battery can be recharged at least 1,000 times.

Further, for a limited period we can sell the charger and four rechargeable batteries at the staggeringly low cost of £19.95 (plus £1.00 p&p). It will pay for • itself within weeks.

**s**. ple **i o To order yours, please use the form on page 129**

# **Mavis Beacon Teaches Typing**

**Learn to type quickly, easily and perfectly - the fun way!** 

**This is an artificial intelligence software system from the writers of Chessmaster 2000 - winner of the US Chess Federation Computer Chess Championship. It checks your progress lesson by lesson, every step of the way. through a typing course tailored to your individual needs.**

**Mavis makes the learning fun when creating your lessons by selecting quotes** from history's greatest writers, countless riddles, rhymes, **jokes and hundreds of fascinating facts from the Guinness Book of World Records RRP £29.99 OUR PRICE**

**If you feel your typing could be better. this is the ideal way to team!**

**ISAVE £10!** 

**OUR PRICE E35.95**

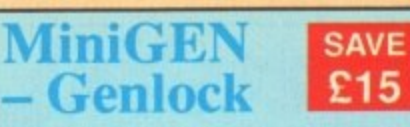

**The MiniGEN takes the output from your Amiga and combines it with an external source such as TV, video or camera, to give a rock-steady image**

**This is the ideal way to overlay titles or animation created with packages such as Zoetrope.**

**Once you've plugged In your Mini GEN you'll be well on the way to having your own professional Desktop Video system!**

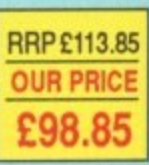

# **Flight Simulator II**

Put yourself in the pilot's seat of a Cessna 182 single-engine **aircraft and head for the skies! - Or fly a Gales Le xie ! 250. High speed 30 graphics provide a spectacular panoramic vie w as you practice takeolls, landings and aerobatics.**

**Complete documentation gets you airborne quickly - even if you're never hewn before. And rotten you're ready you can lest your flying Worts with the WwId War Ace aerial battle game**

# **SAVE £8!**

**OUR PRICE E31.90**

**Mail** 

**Order** 

**Offers** 

# **Flight Simulator II Scenery Discs**

**A** set of two discs to enhance Flight Simulator II. They cover **ell Western Europe and Japan, Once you've got to know the scenery in Flight Simulator II, these will give you even more weeks of entertainmeM**

30

# **Flight Simulator II + Scenery Discs**

**Save an extra E2 when you buy both together!**

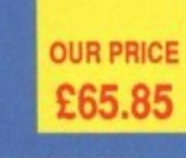

**SAVE E20!**

# **SOFTWARE SUPERMARKET**

**E24.99**

**Each month we scour the Amiga marketplace to find special reader offers with a difference - either the price is lower than you'll normally find, or it's an excellent product that's not easily found.**

**Now, after many weeks of elimination we have narrowed these products down to those few we think represent the best value. or are the most innovative or powerful. However, there are still more than we can fit in this section, so Over the next few months we will be discontinuing some lines to make room for now ones**

**To make sure you don't miss our on any of these exceptional otters, place your order soon. Remember, we can only guarantee to supply goods up to the date shown on the order torn on page 129.**

# **WordPerfect**

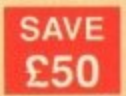

**This is THE word processor for the Amiga. It features all the power and flexibility of the PC version, and is specially adapted to the strengths of the Amiga itself.**

**WordPerfect works the way you do. It can be controlled with either the mouse or function keys, and you can display up to five text columns, side by side on a screen.** Plus, all the extra features so often missing from other word processors are fully

**Implemented - such as footnotes, endnotes, a thesaurus, spelling checker, mail merger, over 200 printers supported - and FREE SUPPORT is available should you need it**

**If you're in any way serious about word processing WordPerfect is** the program you need. And with a £50 saving it represents **exceptional value for money**

**RRPE228 OUR PRICE E178.85**

> **SAVE £24**

# **Publishers' Choice**

**• Whether you are designing a simple flyer, creating a newsletter, banners. posters, or even producing a magazine, Publisher's Choice offers a** comprehensive solution to your Desktop Publishing and presentation **requirements.**

With the program you can easily combine text in a variety of styles, in multiple **columns and with customised graphics, It comes with over 200 professionally** designed images, and high quality "Headline" fonts.

In fact, Publishers' Choice combines the Kindwords 2.0

**wordprocessor, PageSetter 1.2 page composition package, Artists' Choice art program, and the Headline fontpack.**

**Because the Amiga is multi-tasking you can have all the programs** working on the screen at the same time, or just use them individually as powerful stand-alone programs.

**SBA Xtra**

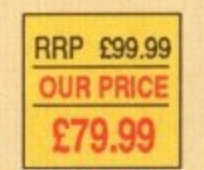

**Designer Probably the most powerful and comprehensive Amiga Cad program available.**

**(-CAD**

**X - featured, professional, two-C dimensional design and A draughtsmen, designers and D D engineers alike. It's also Ideally e technical training s organisations\_ draughting tool suitable for priced for education end**

**i II features an easy-to-use and g learn pull-down menu system** and a comprehensive tutorial **e guide - so that even a beginner** to Cad can get going very **I quickly.**

**s The combination of X-CAD a Designer and the Amiga create one of** create one of **u the most costl effective and l flexible Cad - workstations you can buy**

# **TO ORDER PLEASE USE THE FORM ON PAGE 129**

## **\* Profit and less statements \* Day books \* Balance sheet**

- **\* Trial Balance**
- **\*** Budgets

**Among its many features are,**

- **\* Full audit troll**
- **\* Account group reports \* Transaction listings by batch or account heading**

**SBA Xtra is designed for the many small businesses with both credit and cash customers, who need a system for providing quick lists of Debtors and Creditors and individual account histories, without the effort of keeping a complicated Sales and Purchase Lodger system.**

 $\star$  Constants on-screen update of cash position and profit figure

# **What the press say**

**"SBA Xtra is a winner in the low-cost accounting stakes."- What Personal Computer**

**\* VAT reports**

"If you're running a small business, SBA Xtra should be just **fine for you." - PC User**

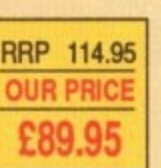

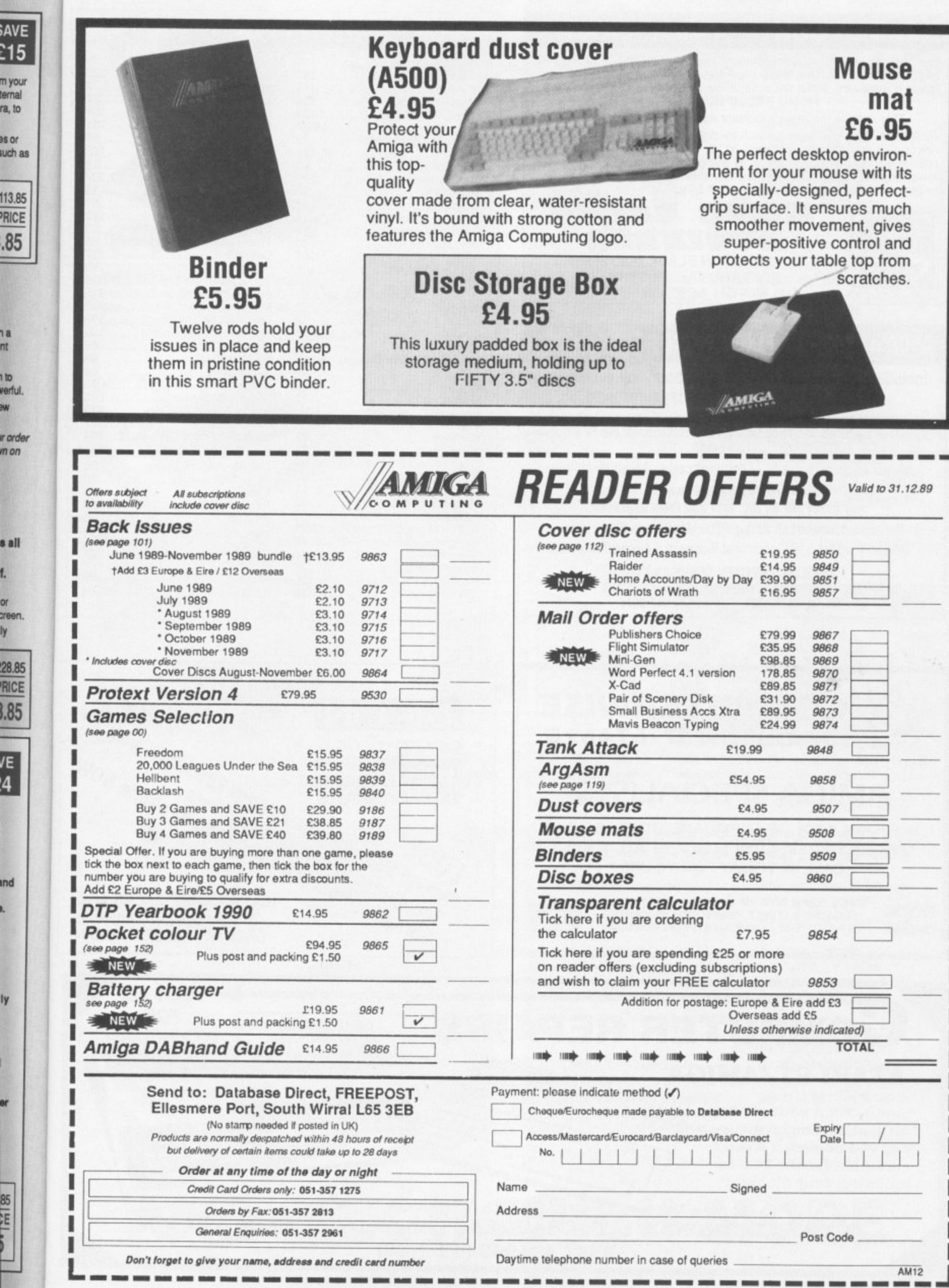

na<br>nt

f.

Ind ı.

ly

i,

er

 $\frac{1}{2}$ 

December 1989 AMIGA COMPUTING 129

# **MAKE YOUR AMIGA EARN!**

Yes making money with your Amiga becomes incidental when you know how. Your micro is, if only you knew it, a gold mine. The size and make is irrelevant. Make the initial effort. NOW by starting your own **HOME BASED BUSINESS.**

This may be the most important move you will ever make!

REMEMBER: You'll never get rich by digging someone else's "ditch". Anyone in the country, including YOU, can become very rich in a relatively short period of time just by doing a few basic things' It's more rewarding than playing games. The benefits are many and varied. Ful or part time. For FREE details send S.A.E. to:

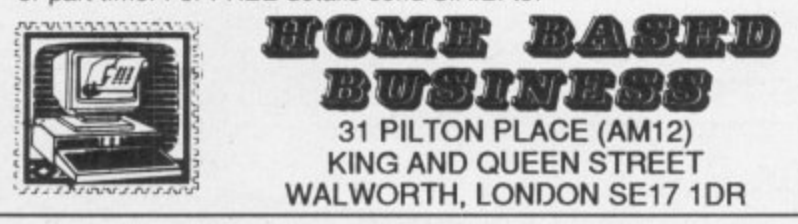

# A500's  $\star$  £35.00 FIXED PRICE REPAIR  $\star$  ST's

**1** Includes courier delivery, parts, labour, full service and **s \*** V.A.T., 90 day warranty, 5 day turnround

require an exchange unit, to be supplied at cost. Collection can be arranged (subject to parts availability). Some disc drive and keyboard faults E11.50 extra.

All our engineers are fully experienced in 16 bit techology

**Don't risk damaging your ST. Ask about our all inc. ram and drive upgrades Repairs undertaken on Amiga 2000, Atari Mega ST, Printers,**

**Monitors, V.D.U.'s etc. and most Business & Home Computers**

**SHIELD COMPUTER SERVICES LTD 50 Flizion Road. Urmston, Manchester M31 3A9** Tel: 061-747 3185 Fax: 061-747 0515

# **ADVERTISERS' INDEX**

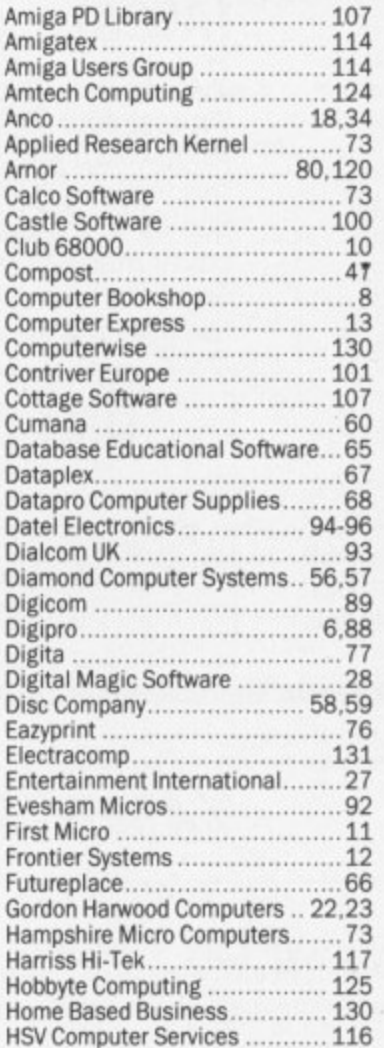

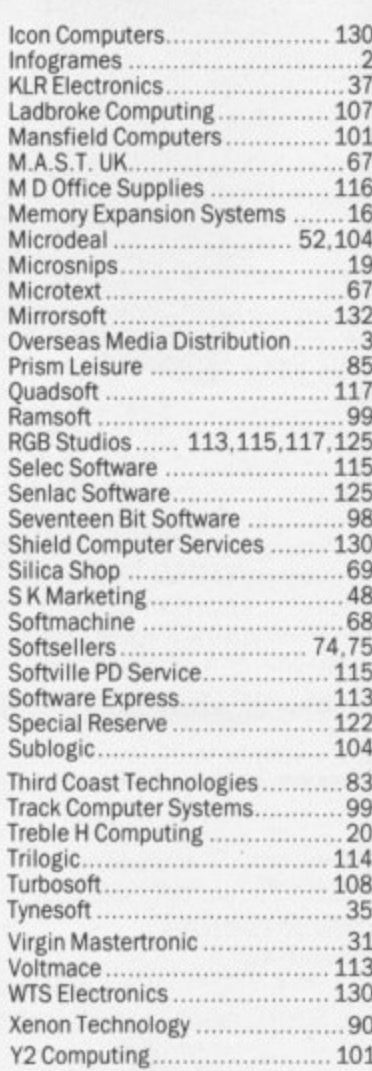

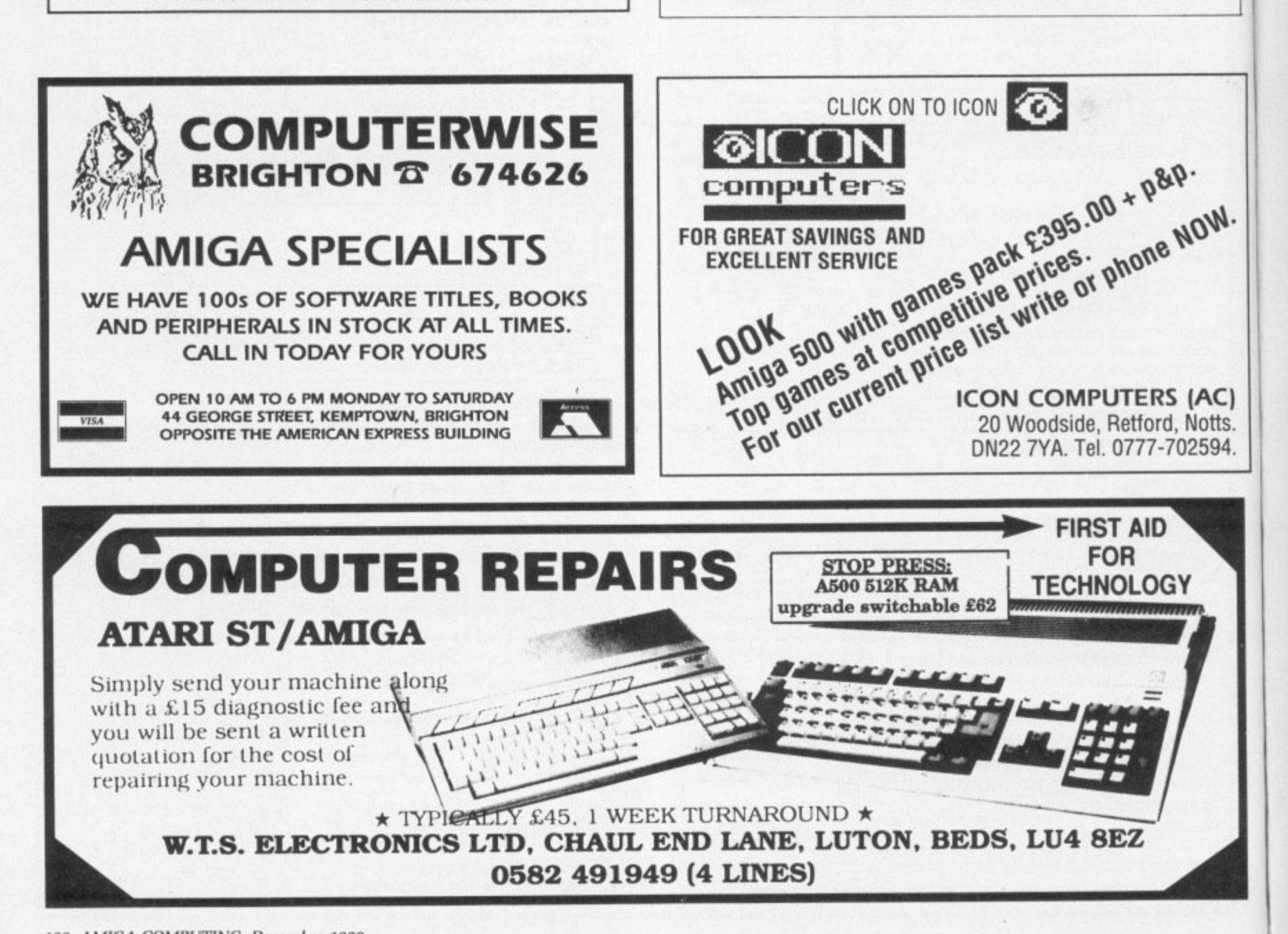

**A**

a

**KOW.** 

2 5  $\overline{\phantom{a}}$ 

.

2

# **GREAT CHRISTMAS GIFTS**

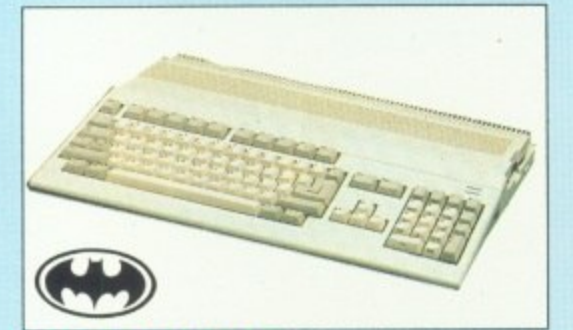

**AMIGA 500 XMAS PK: Free BMX Type bike, Batman. Interceptor, New Zealand Story, De**luxe Paint II, P.S.U. mouse, Modulator, first **tutorial and Work Bench 1.3 ONLY C389\_85 + £5.00 P+P**

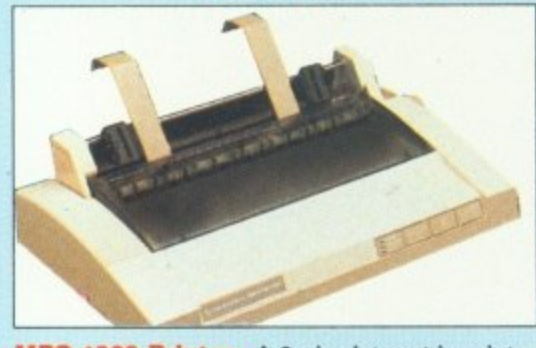

**MPS 1230 Printer: A 9 pin dot matrix printer dual interlace compatibile with A500 or C64. ONLY E169.0 0 • E.5.00 P+P**

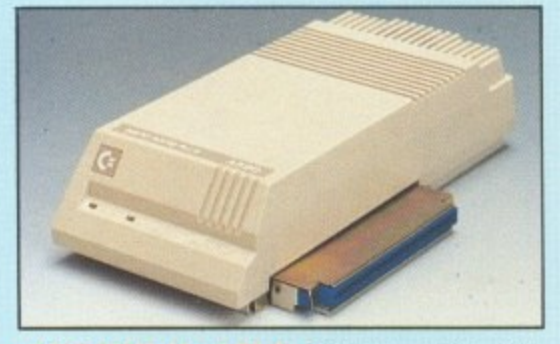

**A590 20Mb Hard Disk: 20Mb Hard Disk, 2Mb Ram, ONLY £399.00 + E.5.00 P+P**

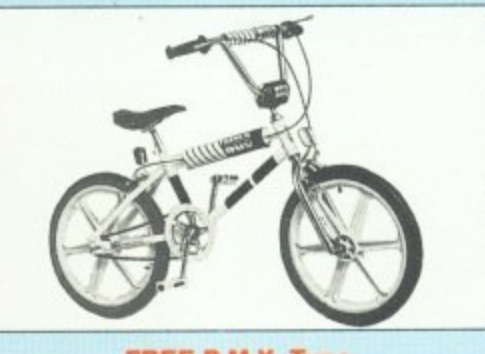

**FREE &MX Type Bike FREE GIFT. FREE when you buy the Amiga 500 Pk or the A50011084S monitor Pk youll get a bike free. Normal RRP £89.95** 

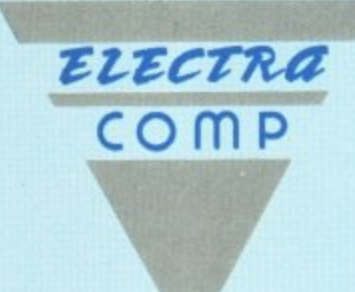

e *Future* 

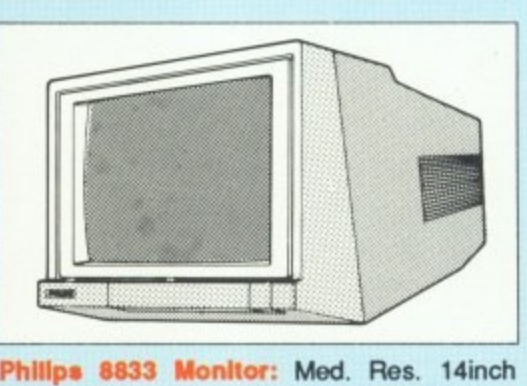

colour, 80 column display compatible with **A500, C64. ONLY C229•00 + r-5.00 P+P**

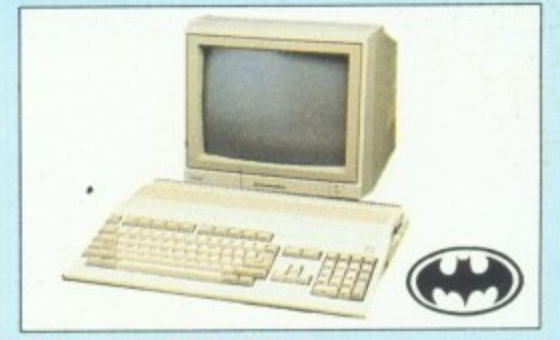

**A500110845 XMAS Pk: Same as the Amiga 500 Xmas Pk but with a 14 inch stereo colour monitor (This Pk Inc. the bike) ONLY £599. + £10.00 P+P**

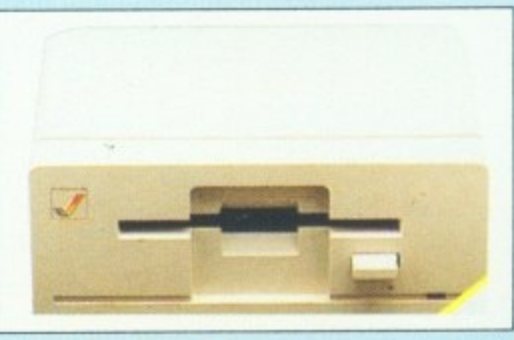

**A1010 Est Disk Drive: 3.5, Capacity 880K ONLY £90.95 + £3.00 P+P**

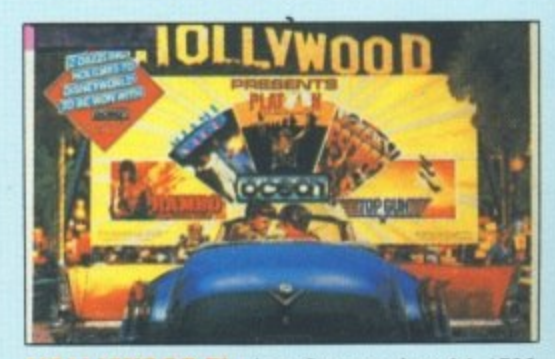

**HOLLYWOOD Pk: Inc. Commodore 64, 1530 data • 1530 recorder Quick Shot II joystick + 10 great** Commodore Pk games. **ONLY £139.95 + £5.00 P+P** 

# **EXCLUSIVE CONTRO**

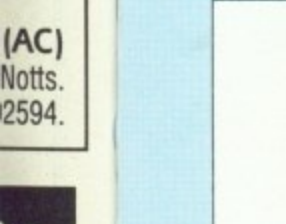

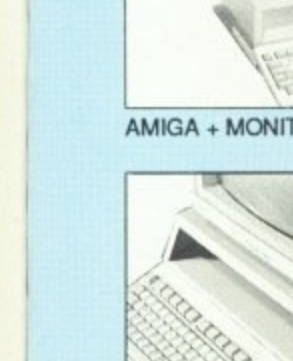

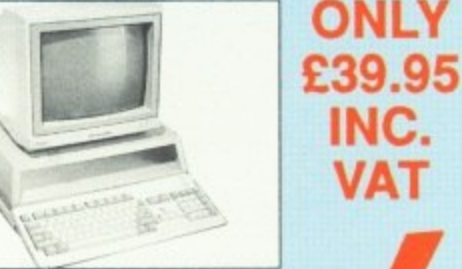

**AMIGA + MONITOR NOT INC**

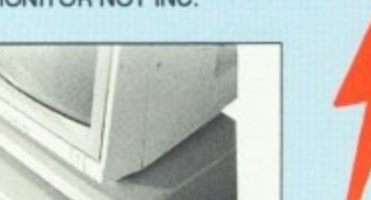

**MOUSE + JOYSTICK PORTS: These are positioned on the far right hand side of the machine to save the obstruction of disk drive.**

**SERIAL OR PARALLEL EXTENSION PORT: You have the choice of either. This enables you to model your centre to your needs.**

**FREE MOUSE HOLDER: Every Centre is designed for every convenience.**

# **TRADE AND EDUCATIONAL ENQUIRIES**

**WELCOME: If you deal with the Amiga 500 and you feel the Control Centre A500 will be an excellent addition to your shop then just send some info on your business and we'll send you out an information pack.**

**Please make cheques POs to ELECTRA COMP. All prices include VAT.**

# **Electra Comp Dept 33 10 BARLEY MOW PASSAGE, CHISWICK, LONDON W4 4PH**

**DELIVERY NEXT DAY AFTER DESPATCH. All goods are tested before despatch to ensure you get them in excellent condition.**

**Prices subject to availability and are subject to change without notice.**

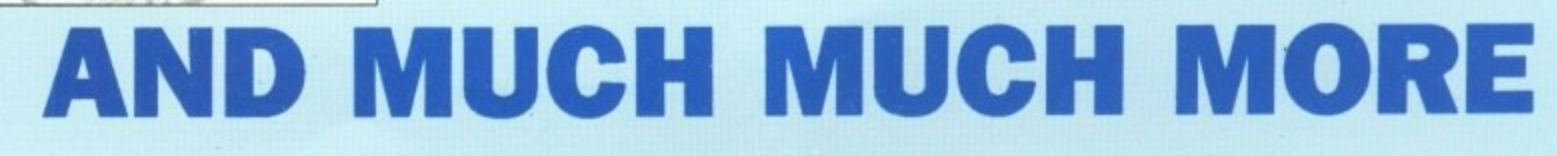

# Interphase

**The dreams of the future** are now reality; fully **are now lit; trained professionals whose p create** opticall  $1444$ **REM momen**

**to obliterate the care** 

of waking thought.

**a**  $\sim$ **- h**

**-4**

**Yet the DreamTrack (TM) Corporation have created an insidious implant within the latest DreamTrack (TM) that is being mastered for release** within the labyrinth of the **Corporation's mainframe complex.**

> **a rogue dreamer, you to enter the mainframe your partner to the k itself - the minds of future generation will trusting to your skill and intellect.**

> > $\mathcal{A}$ • •

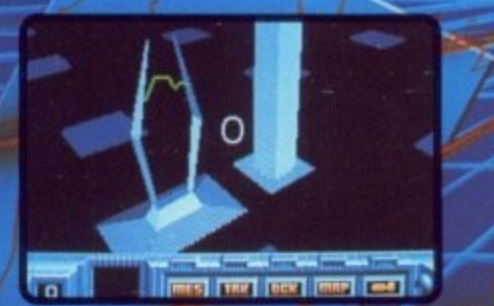

/

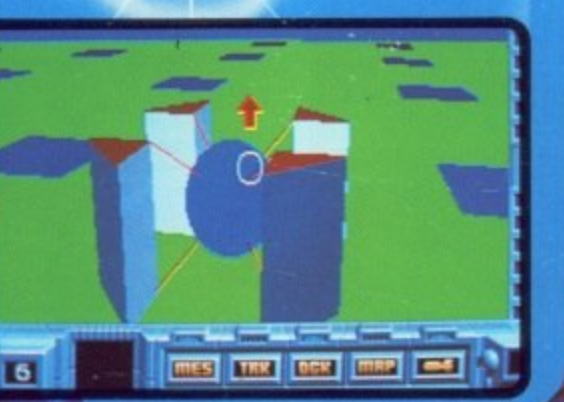

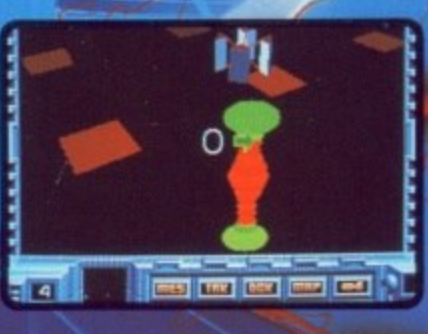

**Screenshots from ST version** 

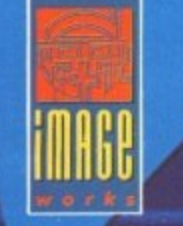

wi **Atari ST. Amiga. IBM PC and compatibles. Mirrorsoft Limited Irwin House 118 Southwark Street London SE1 OSW Telephone 01 928 1454**